Kadry i Płace Procesy

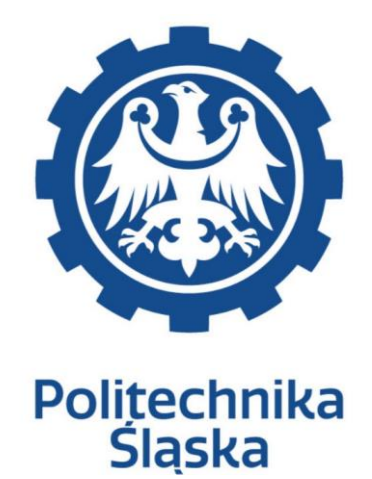

# ANALIZA PRZEDWDROŻENIOWA DYNAMICS 365

**Wykonawca: Arcus Systemy Informatyczne Sp. z o. o. ul. Wojciechowska 9a 20-704 Lublin**

**COIG S. A. ul. Mikołowskiej 100 40-065 Katowice**

#### **Historia modyfikacji**

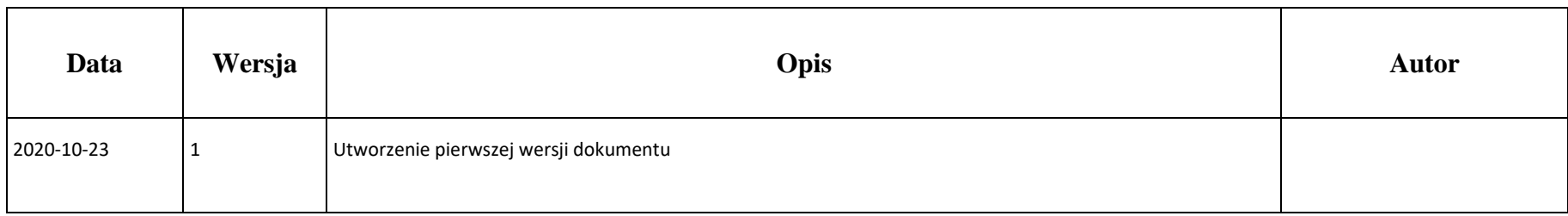

#### **KIP - Procesy**

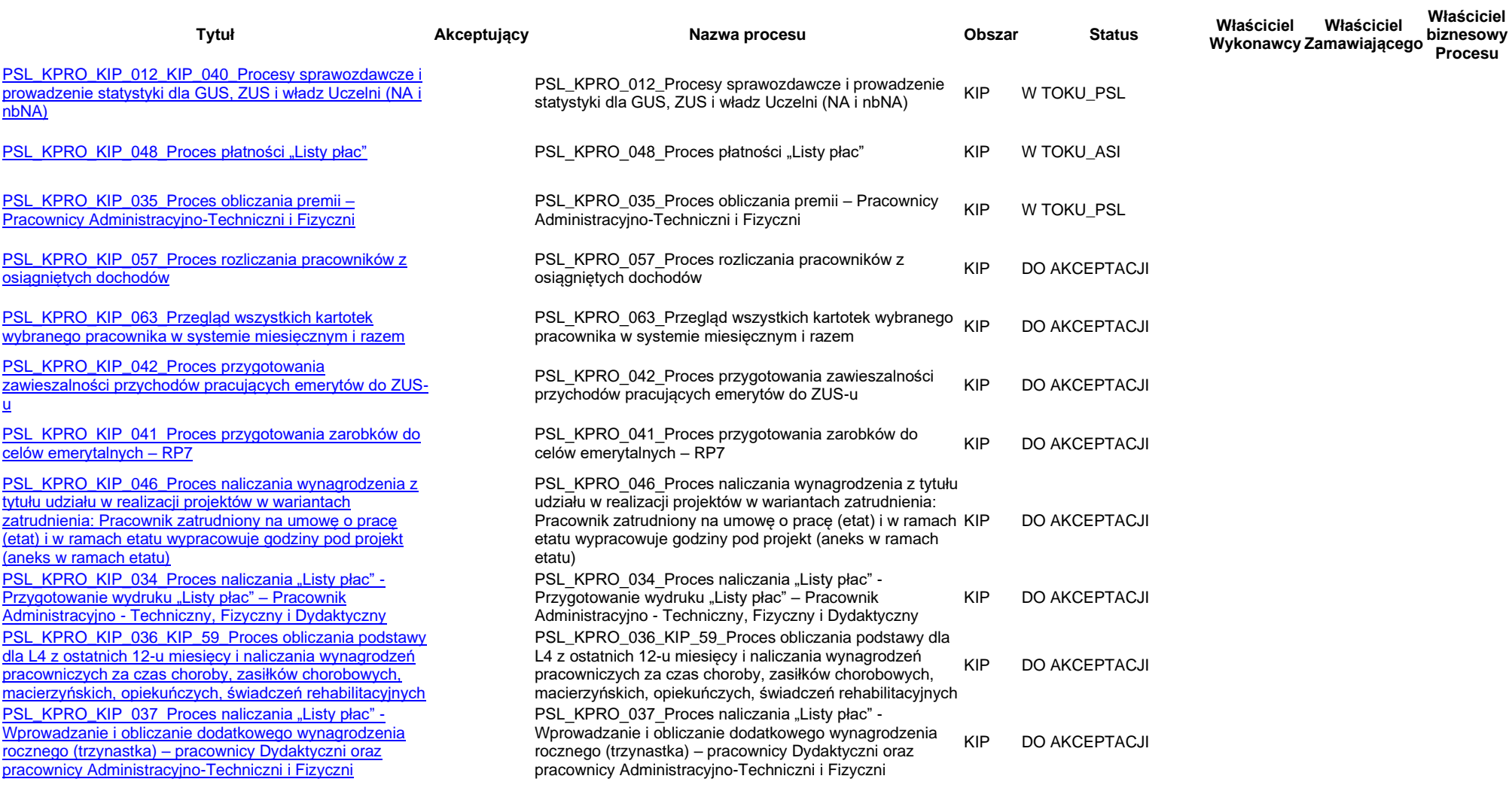

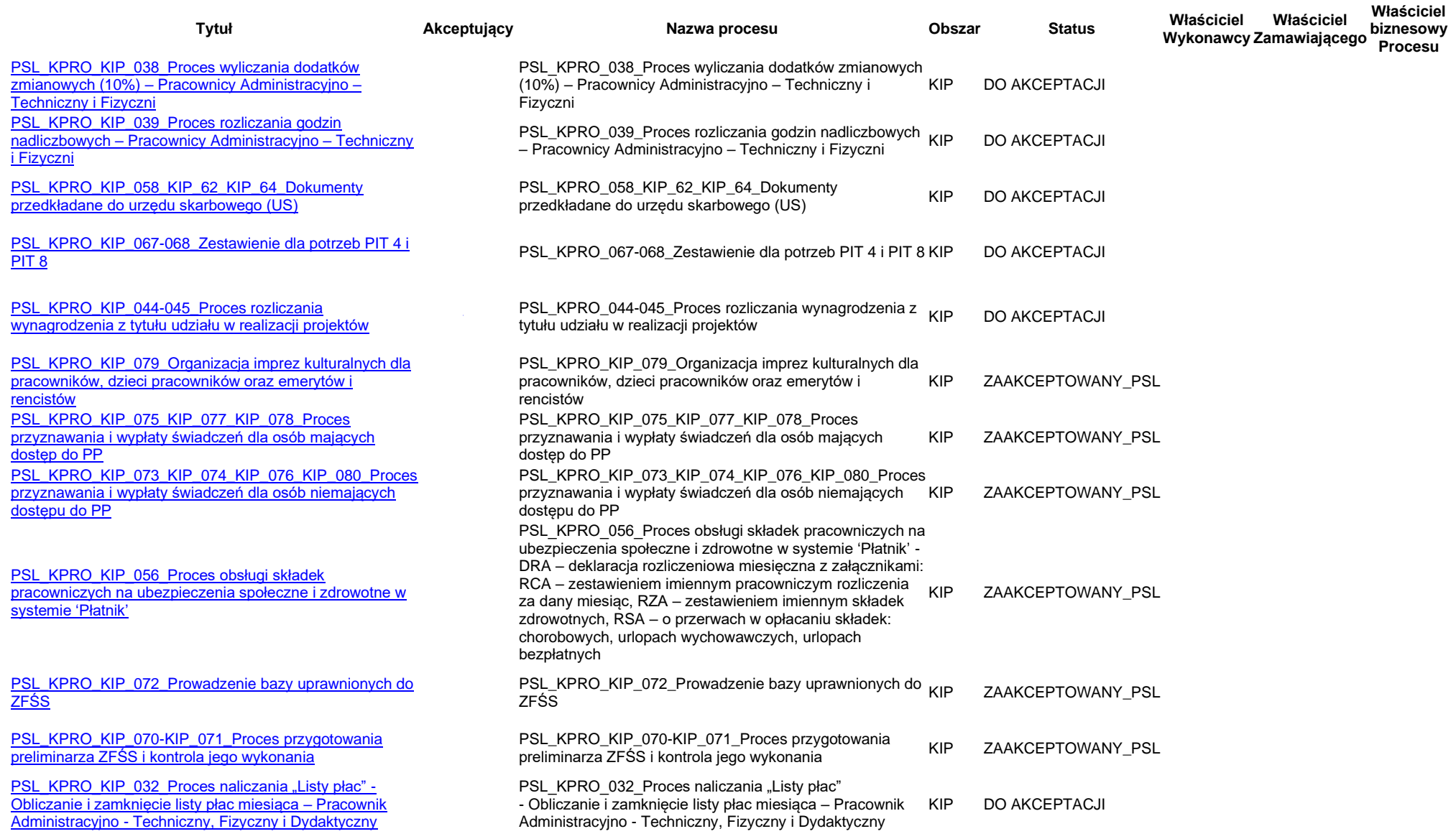

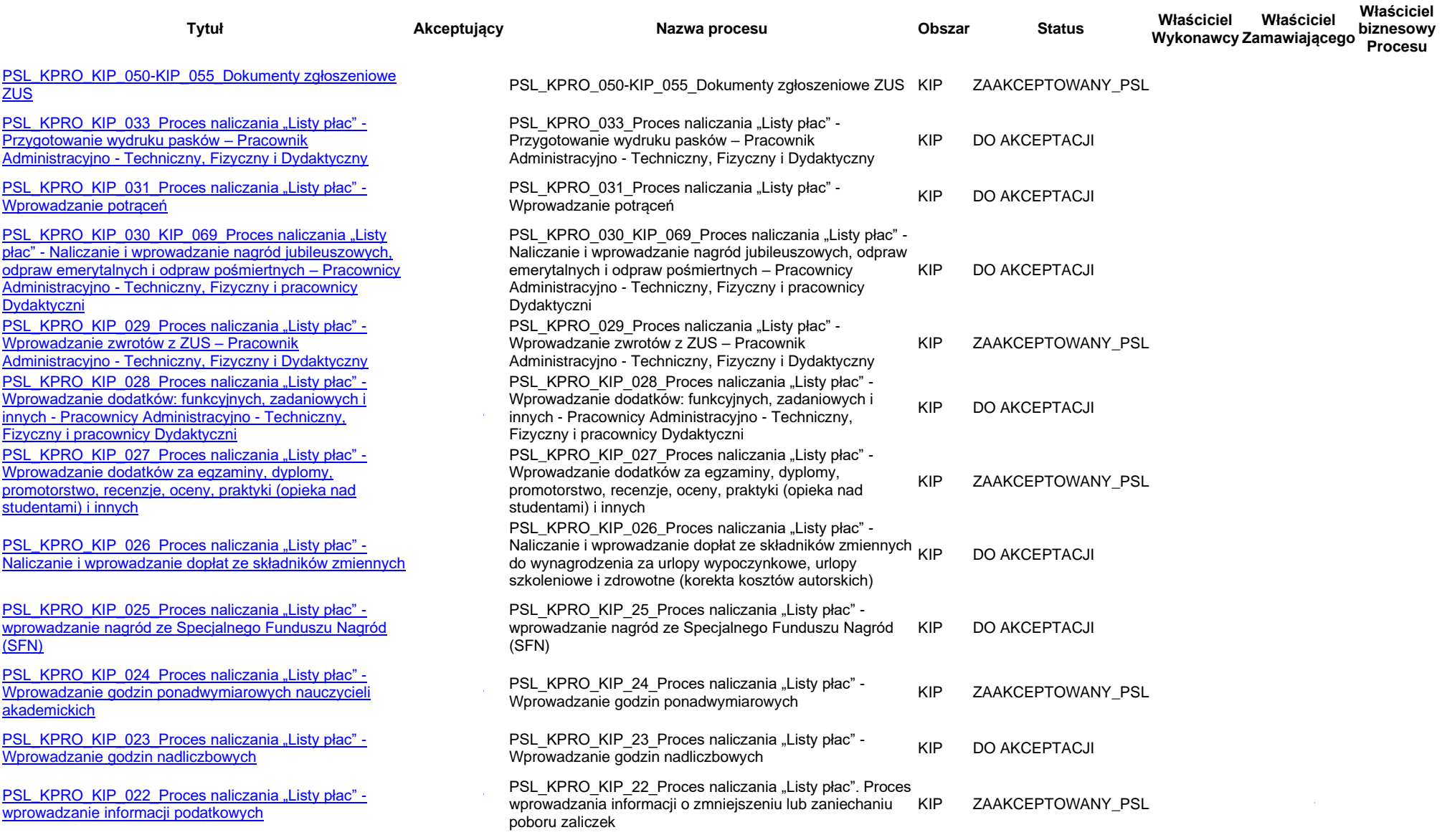

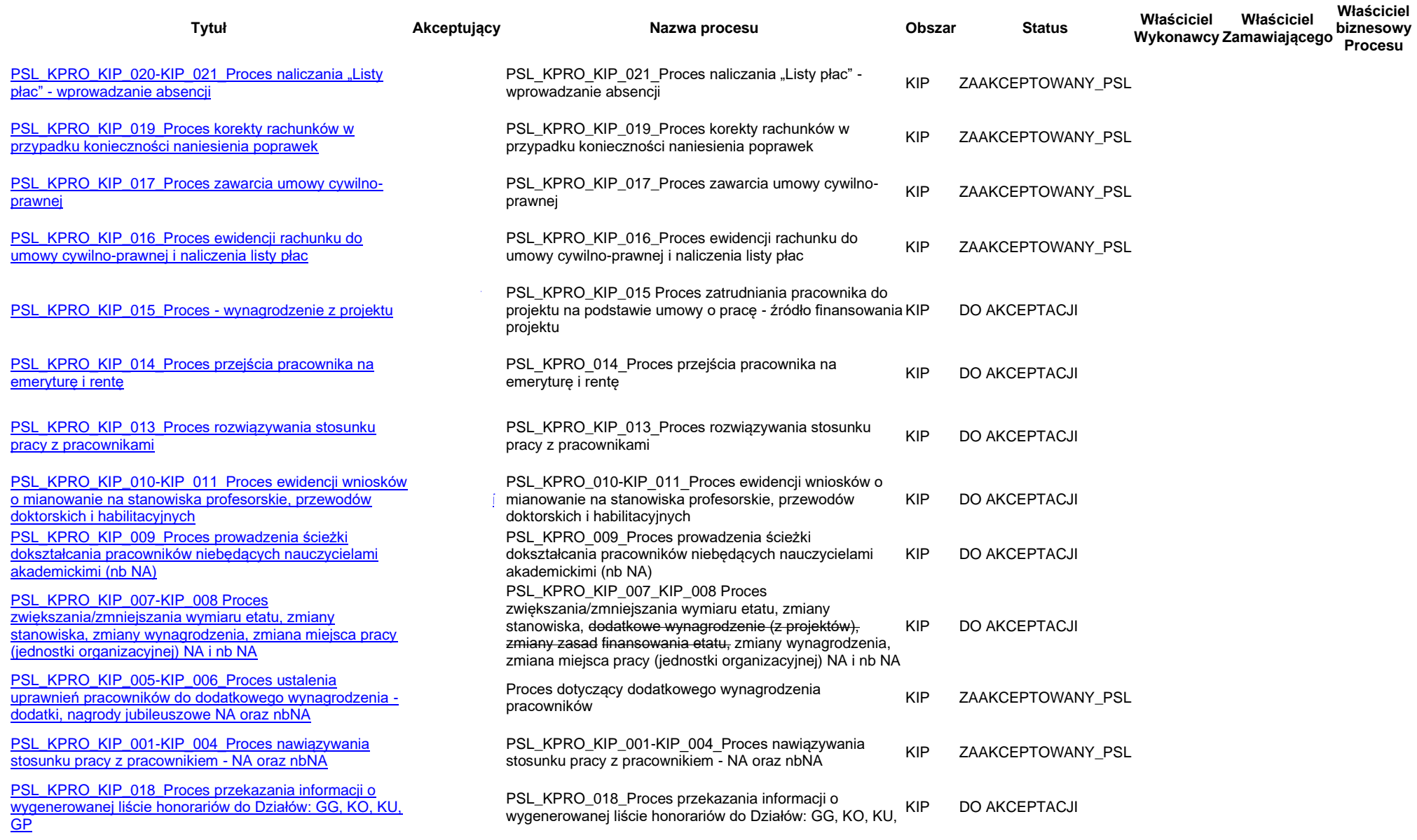

str. 6

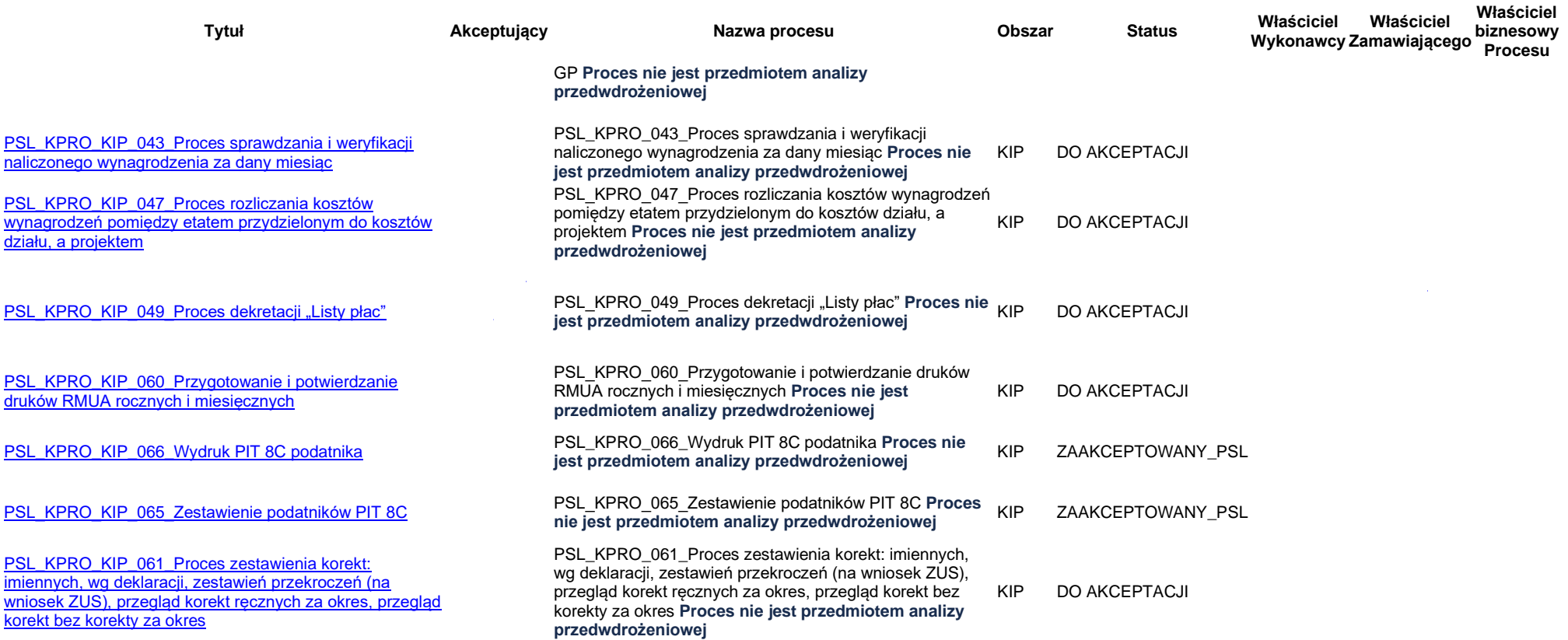

#### <span id="page-7-0"></span>**PSL\_KPRO\_KIP\_001-KIP\_004\_Proces nawiązywania stosunku pracy z pracownikiem - NA oraz nbNA**

#### **Procesy scalone:**

**PSL\_KPRO\_KIP\_001\_Proces nawiązywania stosunku pracy z pracownikiem – nauczycielem akademickim**

**PSL\_KPRO\_KIP\_002\_Proces nawiązywania stosunku pracy z pracownikiem - niebędącym nauczycielem akademickim**

**PSL\_KPRO\_KIP\_003\_Proces prowadzenia akt osobowych i ewidencji pracowników - nauczyciele akademiccy**

**PSL\_KPRO\_KIP\_004\_Proces prowadzenia akt osobowych i ewidencji pracowników - niebędących nauczycielami akademickimi**

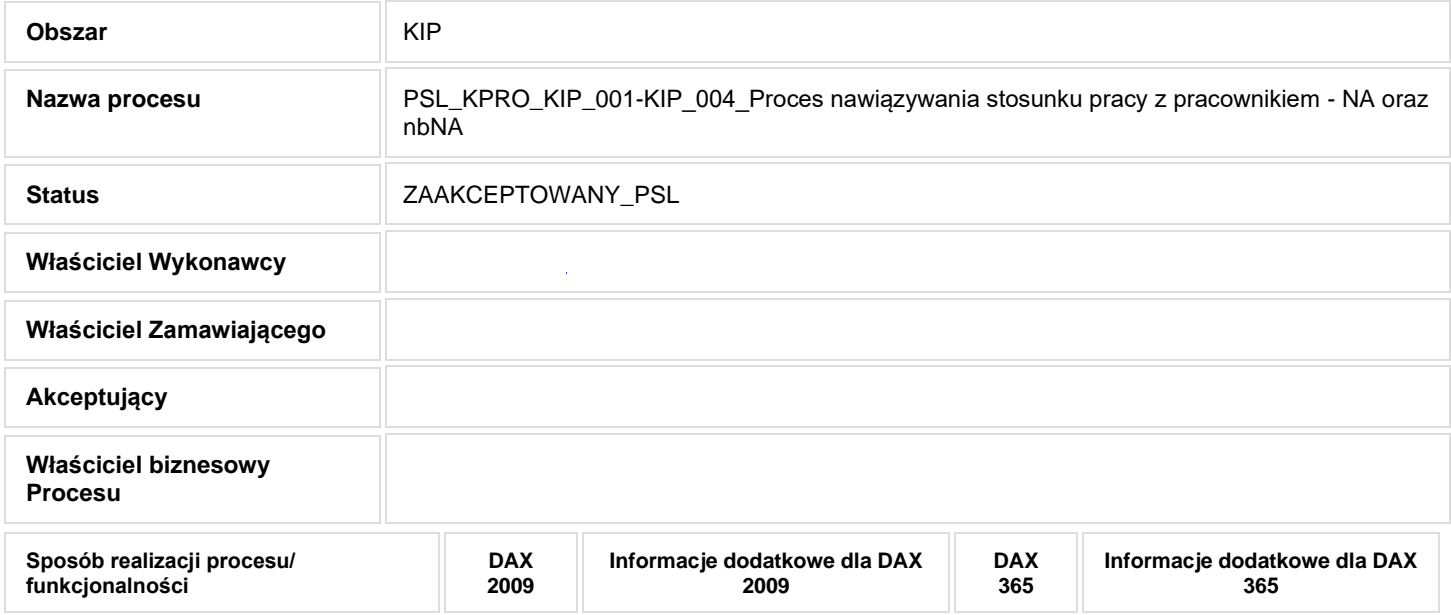

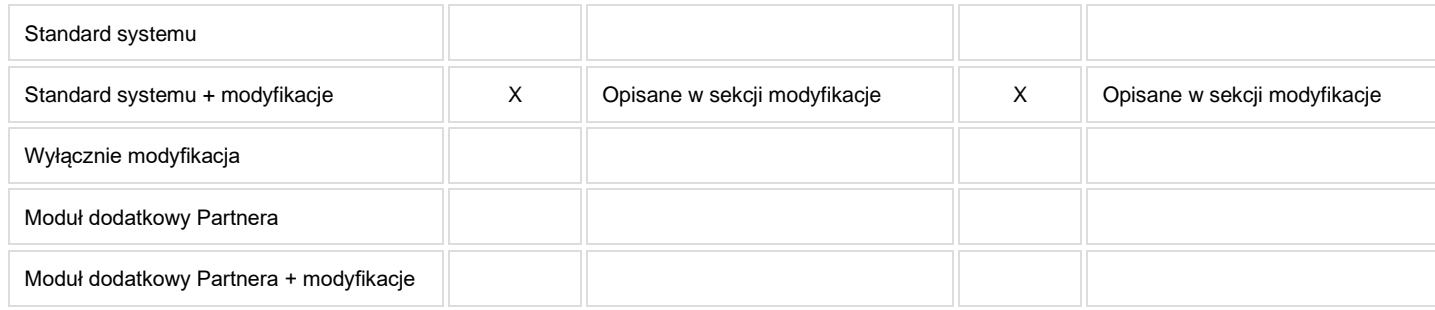

#### **1. Cel i zakres Procesu / Główne założenia**

- Celem procesu jest obsługa oraz udokumentowanie procesu zatrudnienia pracowników.
- Zatrudnienie pracownika będzie odbywać się na podstawie wniosku procesowanego w EOD.
- Podstawowe dane potrzebne do zawarcia umowy z pracownikiem uzupełnione zostaną we wniosku o zatrudnienie
	- Dane identyfikacyjne pracownika (imię, nazwisko, PESEL, )
	- Dane dotyczące umowy (rodzaj, czas trwania, stanowisko, jednostka organizacyjna)
	- Dane płacowe (lista płacowa, lista obecności, stawka, grade,)
	- Dane dotyczące zgłoszenia do ZUS
- Numeracja zatrudnienia: numer pracownika i kolejny numer zatrudnienia

#### **2. Proces poprzedzający**

EOD: Założenie kartoteki pracownika/ < Zmodyfikować o nazwę procesu z SOD>

# **3. Proces następujący**

EOD: Punkty wejścia procesu zarejestrowanie umowy w EOD. < Zmodyfikować o nazwę procesu z EOD>

### **4. Opis organizacyjny i systemowy procesu**

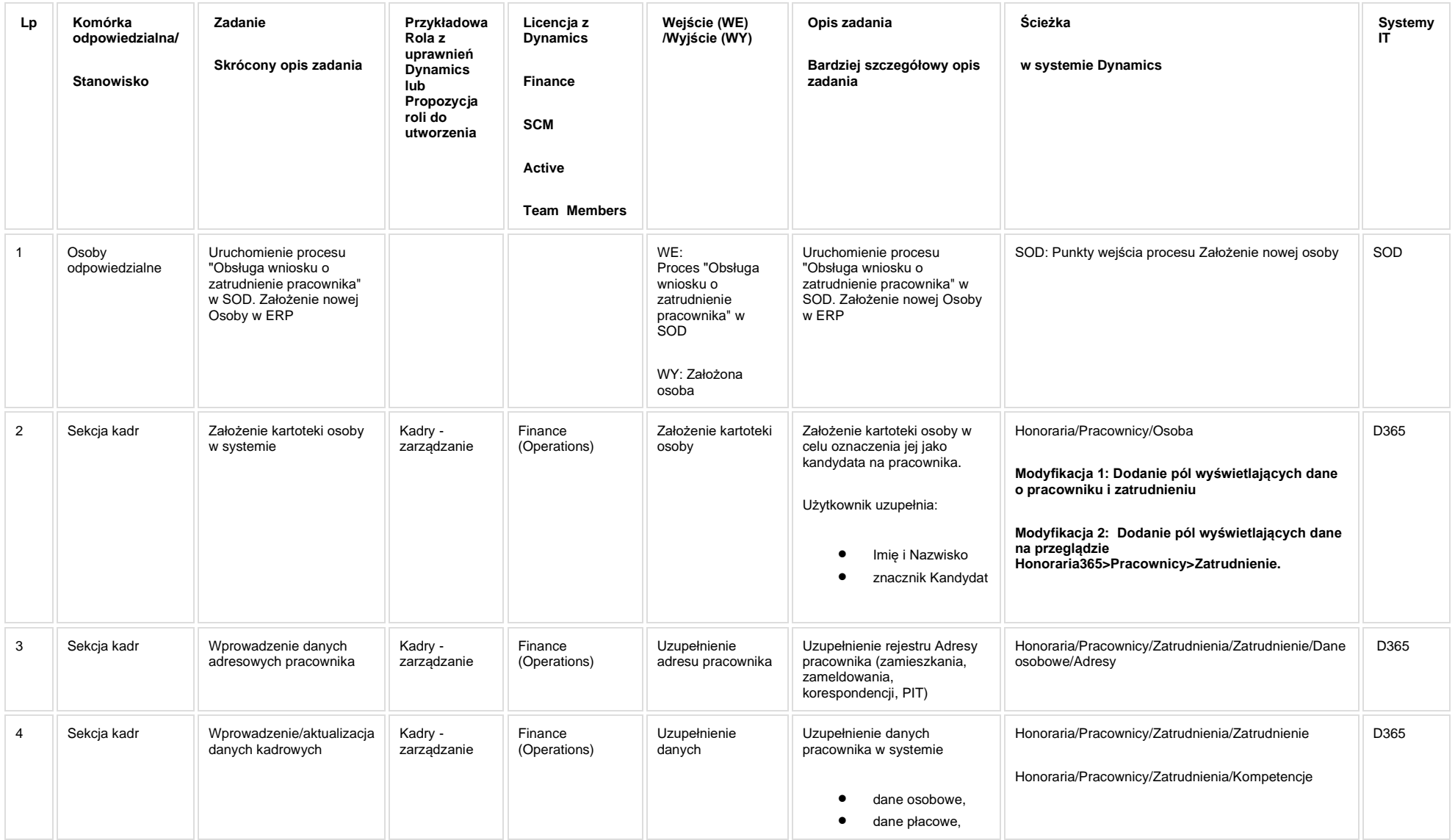

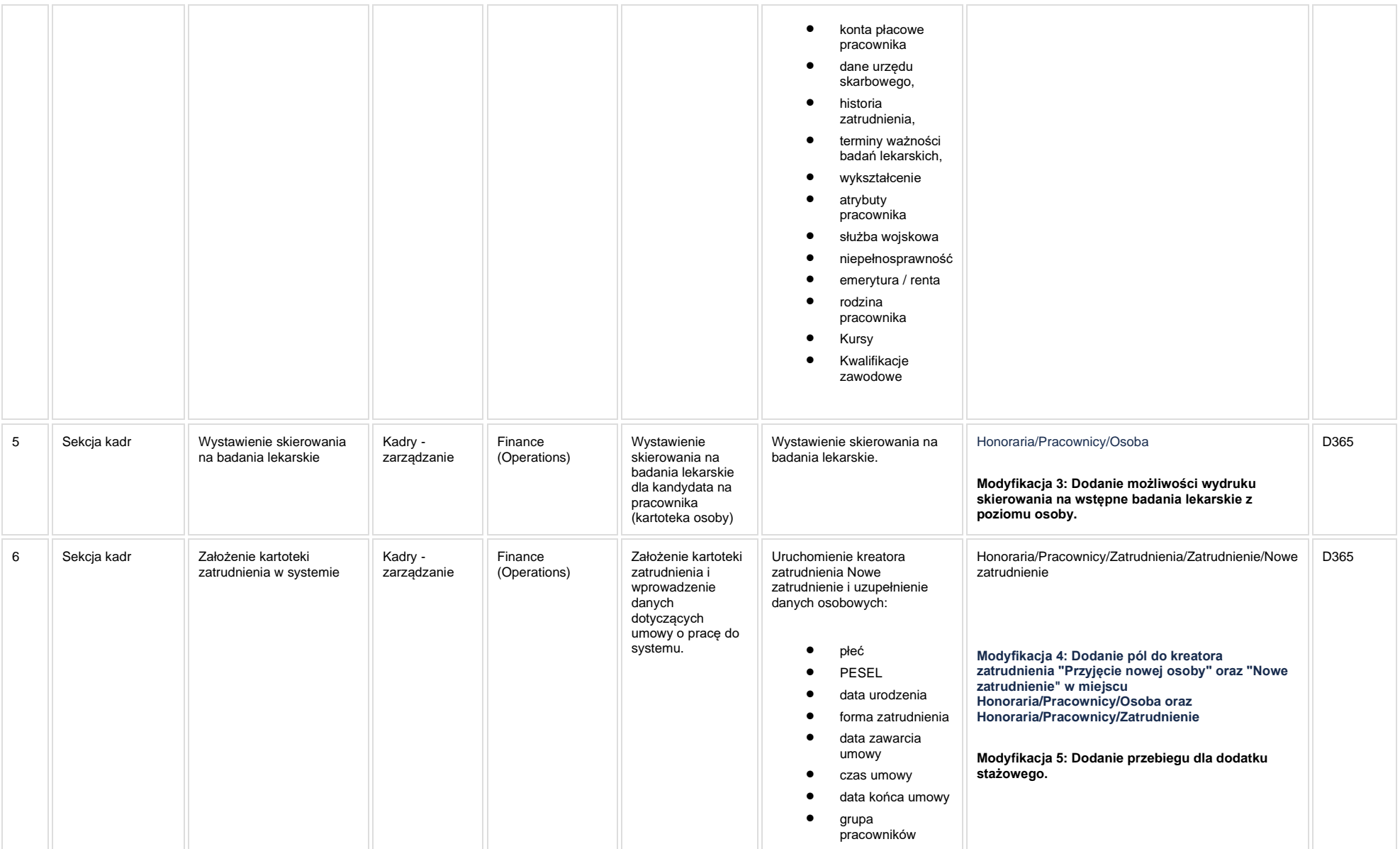

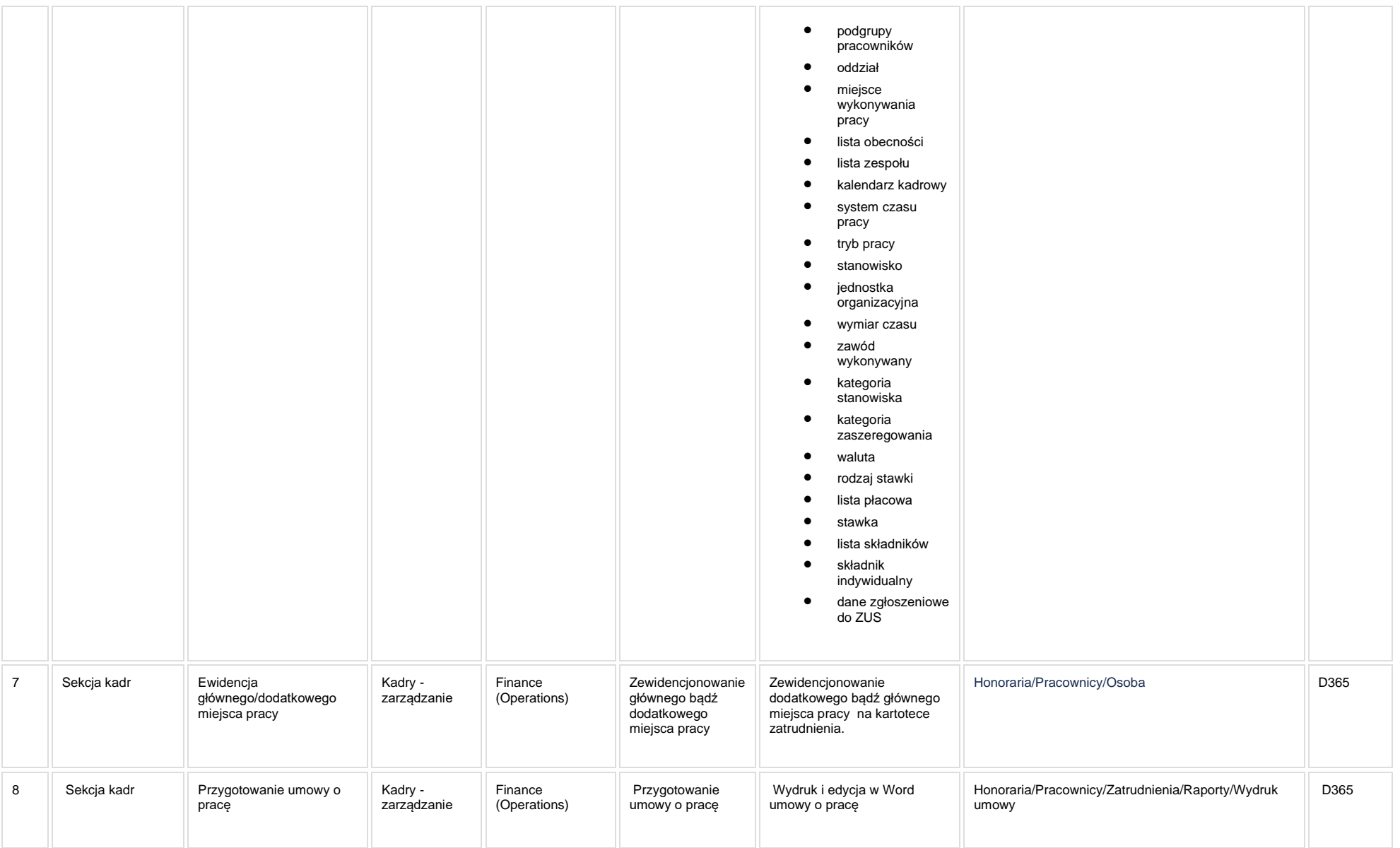

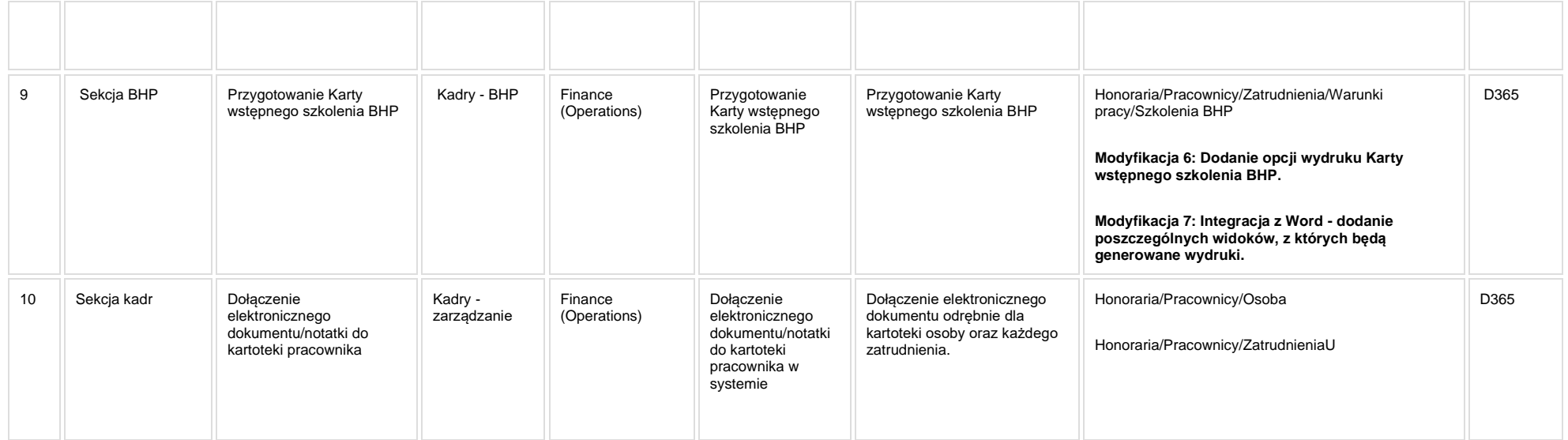

## **5. Modyfikacje (wyżej adresacja gdzie są):**

#### **[KIP\\_MOD\\_001 Dodanie pól na pracowniku](https://teamroom365.arcussi.pl/pages/viewpage.action?pageId=75533600)**

**Modyfikacja 1: Dodanie pól wyświetlających dane o pracowniku i zatrudnieniu** 

**[KIP\\_MOD\\_002 Dodanie pól wyświetlających dane na przeglądzie Zatrudnienia](https://teamroom365.arcussi.pl/pages/viewpage.action?pageId=77759903)**

**Modyfikacja 2: Dodanie pól wyświetlających dane na przeglądzie Honoraria365>Pracownicy>Zatrudnienie. Napisanie na nowo**

**[KIP\\_MOD\\_003 Dodanie możliwości wydruku skierowania na wstępne badania lekarskie z poziomu osoby](https://teamroom365.arcussi.pl/pages/viewpage.action?pageId=77759976)**

**Modyfikacja 3: Dodanie możliwości wydruku skierowania na wstępne badania lekarskie z poziomu osoby (Obecnie jest konieczność stworzenia zatrudnienia aby wydrukować skierowanie na badanie). Status: Wykorzystanie standardu w zakresie wydruku dokumentu do Word + "Zbudowanie widoku danych" do wydrukowania.**

#### **[KIP\\_MOD\\_004 Dodanie pól do kreatora zatrudnienia "Przyjęcie nowej osoby" oraz "Nowe zatrudnienie"](https://teamroom365.arcussi.pl/pages/viewpage.action?pageId=77759980)**

**Modyfikacja 4: Dodanie pól do kreatora zatrudnienia "Przyjęcie nowej osoby" oraz "Nowe zatrudnienie" w miejscu Honoraria/Pracownicy/Osoba oraz Honoraria/Pracownicy/Zatrudnienie. Status: Napisanie na nowo**

#### **[KIP\\_MOD\\_005 Dodanie przebiegu dla dodatku stażowego](https://teamroom365.arcussi.pl/pages/viewpage.action?pageId=77760026)**

**Modyfikacja 5: Dodanie przebiegu dla dodatku stażowego.**

#### **[KIP\\_MOD\\_006 Dodanie opcji wydruku Karty wstępnego szkolenia BHP](https://teamroom365.arcussi.pl/pages/viewpage.action?pageId=77759914)**

**Modyfikacja 6: Dodanie opcji wydruku Karty wstępnego szkolenia BHP.**

#### **[KIP\\_MOD\\_007 Obsługa dokumentów -](https://teamroom365.arcussi.pl/pages/viewpage.action?pageId=77759982) Integracja z Word**

**Modyfikacja 7: Integracja z Word - dodanie poszczególnych widoków, z których będą generowane wydruki.**

**[KIP\\_MOD\\_017 Zgłoszenie zapotrzebowania na pełny import danych z SOD do kreatora zatrudnienia](http://teamroom365.arcussi.pl/pages/viewpage.action?pageId=80054990&src=contextnavpagetreemode)**

**[KIP\\_RAP\\_001 Zestawienie dotyczące dodatkowego zatrudnienia](https://teamroom365.arcussi.pl/pages/viewpage.action?pageId=77760685)**

**[KIP\\_RAP\\_002 Podstawowe i dodatkowe zatrudnienie do wysługi lat](https://teamroom365.arcussi.pl/pages/viewpage.action?pageId=77760714)**

**[KIP\\_RAP\\_003 Wykaz pracowników z podstawowym/dodatkowym miejsce pracy](https://teamroom365.arcussi.pl/pages/viewpage.action?pageId=77760718)**

### **5a. Zmiany biznesowe mające wpływ na SOD/WF, PP, HD (wyżej adresacja gdzie są - wypełnia konsultant DAX)**

**SOD/WF**: W ramach procesu istnieje integracja z SOD.

**PP:** W ramach procesu nie istnieje integracia z PP.

**Hurtownia Danych i Raporty (RiAZ):** Zmiany mające wpływ na integrację z Hurtownią Danych, dotyczącą procesów KIP, zostały szczegółowo opisane w odrębnym dokumencie.

### **6. Ocenę wpływu modyfikacji systemu ERP do wersji Dynamics 365 na pozostałe komponenty ZSI tj.: SOD, PP, Procesy biznesowe oraz Hurtownię danych (wypełnia Analityk SOD/WF, PP, HD)**

Wpływ na system SOD/WF: Proces ma powiązanie integracyjne z SOD i w obszarze SOD istnieje wdrożona produkcyjnie funkcjonalność Biznesowa przeznaczona do wsparcia tego procesu SOD-FB-02 : Obsługa wniosku o zatrudnienie pracownika (KIP 1)[.](http://teamroom365.arcussi.pl/pages/viewpage.action?pageId=80052404) Natomiast aktualizacja DAX2009 do DAX365 nie wprowadza żadnych zmian do tej integracji i nie będzie miała wpływu na funkcjonalności biznesowe SOD.

W ramach tego procesu DAX przygotowuje dane wykorzystane w ramach synchronizacji użytkowników oraz podległości służbowej pracowników: [SOD-FB-91 : Synchronizacja](https://teamroom365.arcussi.pl/pages/viewpage.action?pageId=79495383)  [pracowników DAX->SOD,](https://teamroom365.arcussi.pl/pages/viewpage.action?pageId=79495383) [SOD-FB-92 : Synchronizacja podległości służbowej pracowników DAX->SOD](https://teamroom365.arcussi.pl/pages/viewpage.action?pageId=79495428)

**Wpływ na system PP:** Należy zapewnić uzupełnienie w DAX danych pracownika oraz danych zatrudnienia prezentowanych w zakładkach Portalu Pracownika. System DAX jest systemem źródłowym dla PP: [PP-FB-01: Dane podstawowe,](https://teamroom365.arcussi.pl/display/POLSLWDR/PP-FB-01%3A+Dane+podstawowe) [PP-FB-03: Etaty.](https://teamroom365.arcussi.pl/display/POLSLWDR/PP-FB-03%3A+Etaty)

**Wpływ na Hurtownię Danych i Raporty (RiAZ):** W ramach hurtowni danych wpływ na raporty mają nie same zmiany w procesach a zmiany w źródle danych Dynamics 365 czyli tabelach bazodanowych systemu. Zmiany takie nastąpią także w przypadku braku zmian w procesach biznesowych. W związku z czym zmiany w sposobie integracji oraz sposób migracji danych i uruchomienie systemu hurtowni danych zgodnej z Dynamics 365 został opisany w odrębnych dokumentach opisujących integrację oraz migrację danych z DAX 2009 do Dynamics 365.

### **7. Wymagane Zmiany Organizacyjne:**

Brak wpływu.

#### <span id="page-16-0"></span>**PSL\_KPRO\_KIP\_005-KIP\_006\_Proces ustalenia uprawnień pracowników do dodatkowego wynagrodzenia - dodatki, nagrody jubileuszowe NA oraz nbNA**

#### **Procesy scalone:**

Proces\_KIP\_5\_Proces ustalenia uprawnień pracowników do dodatkowego wynagrodzenia - NA, nagród jubileuszowych NA oraz nbNA

Proces KIP\_6 Proces ustalenia uprawnień pracowników do dodatkowego wynagrodzenia – dodatki, nagrody jubileuszowe (nagrody jubileuszowe opracowane przez pracowników obsługujących NA), pracowników niebędących nauczycielami akademickimi (nbNA)

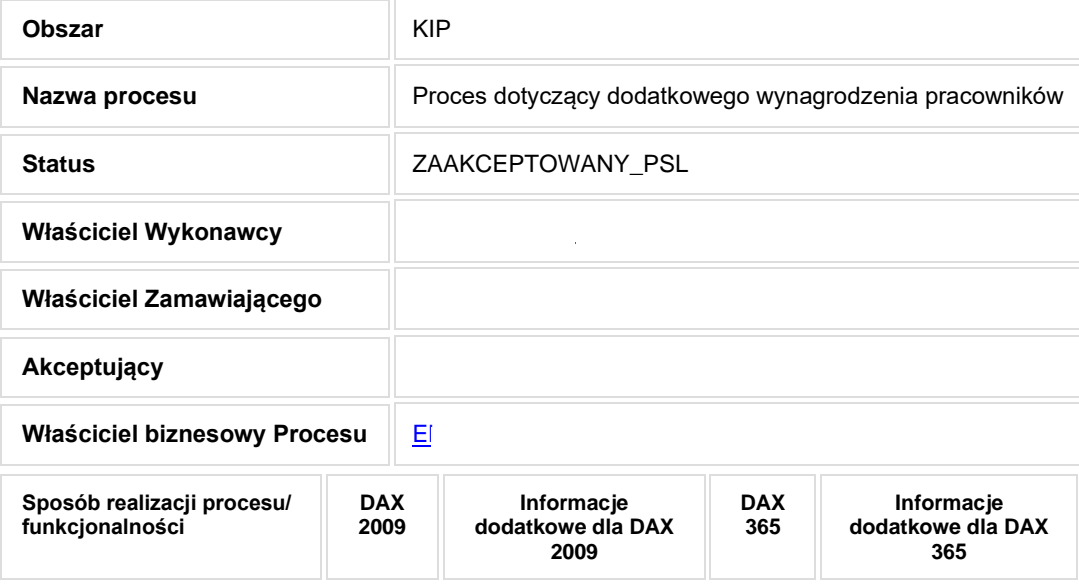

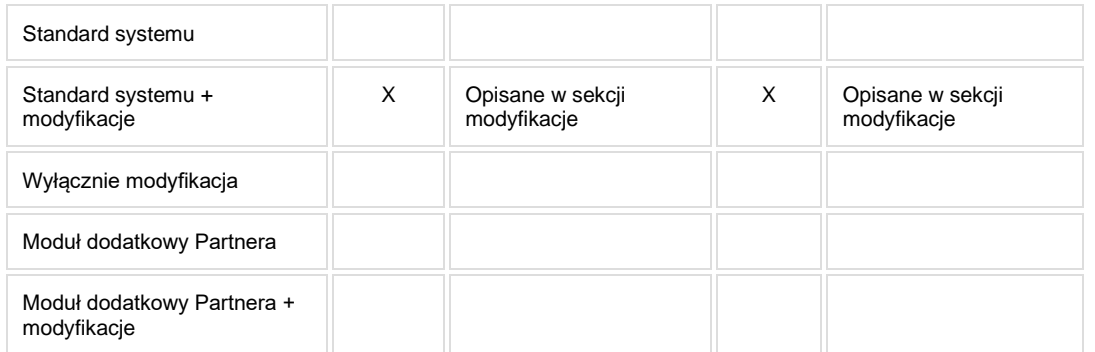

### **1. Cel i zakres Procesu / Główne założenia**

• Celem procesu jest obsługa oraz udokumentowanie sposobu przyznawania dodatkowego wynagrodzenia dla pracowników NA oraz nbNA

# **2. Proces poprzedzający**

[PSL\\_KPRO\\_KIP\\_001-KIP\\_004\\_Proces nawiązywania stosunku pracy z pracownikiem -](#page-7-0) NA oraz nbNA

## **3. Proces następujący**

## **4. Opis organizacyjny i systemowy procesu**

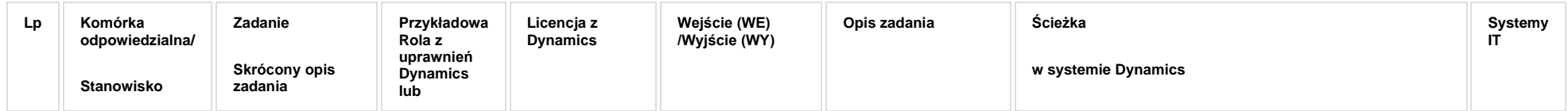

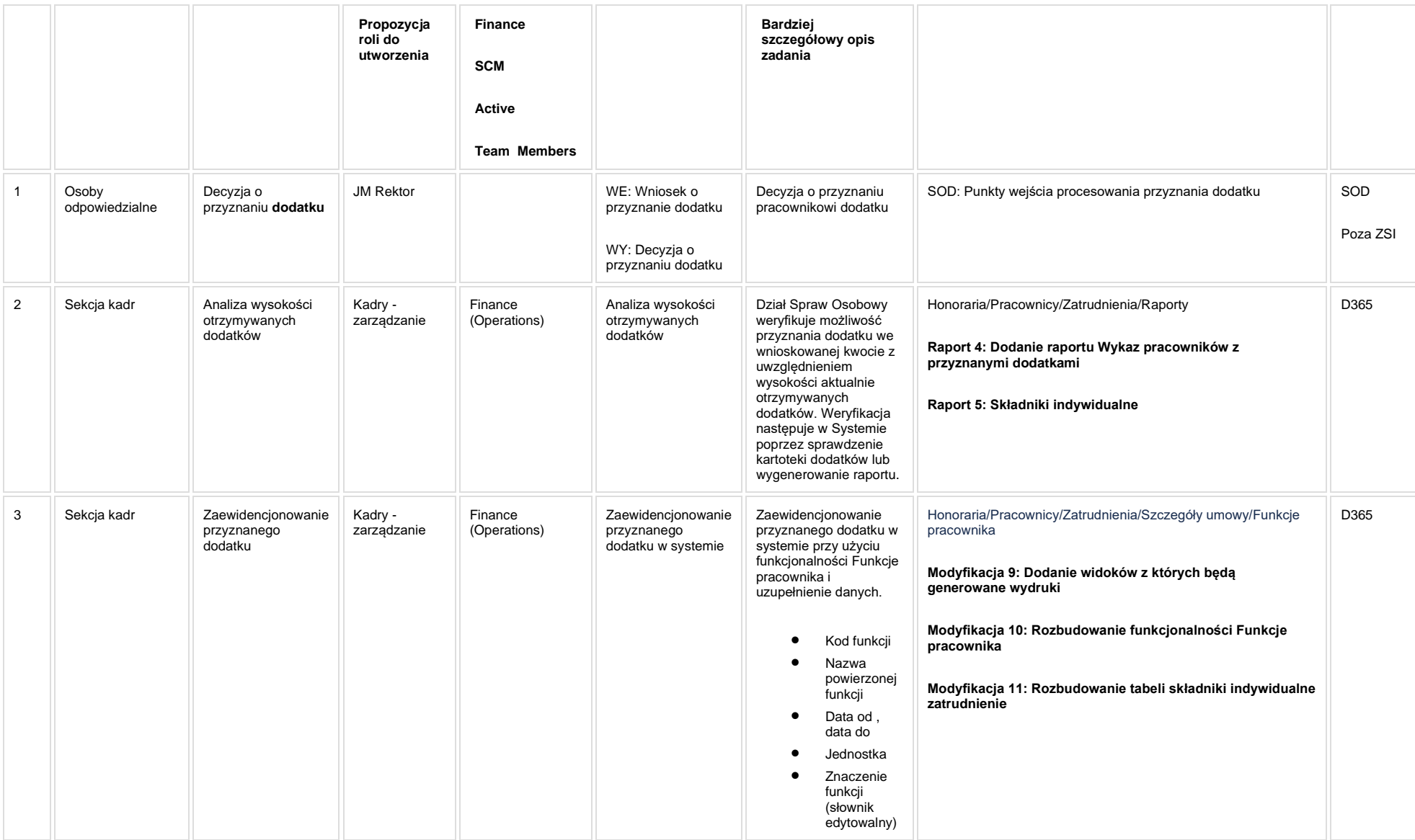

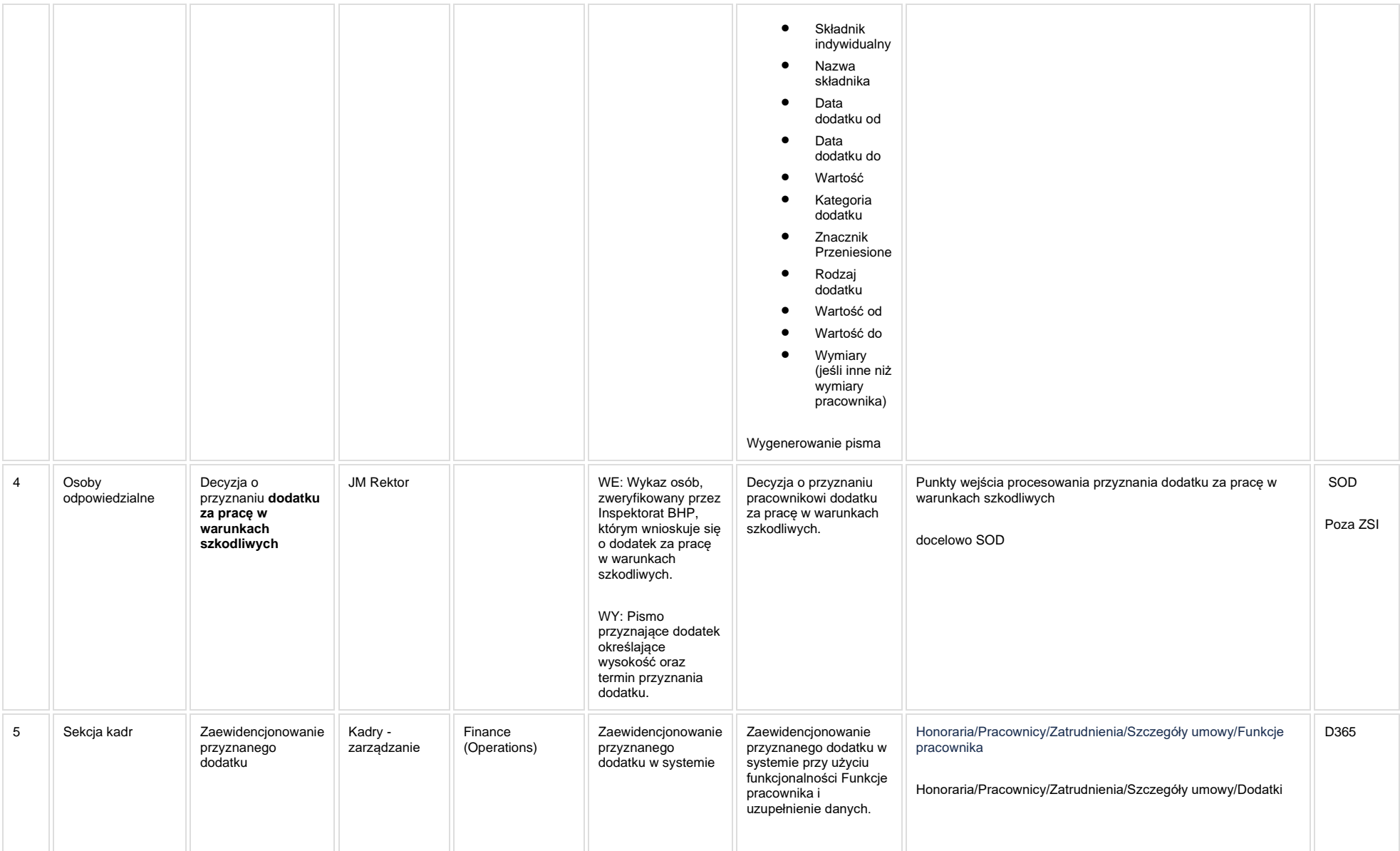

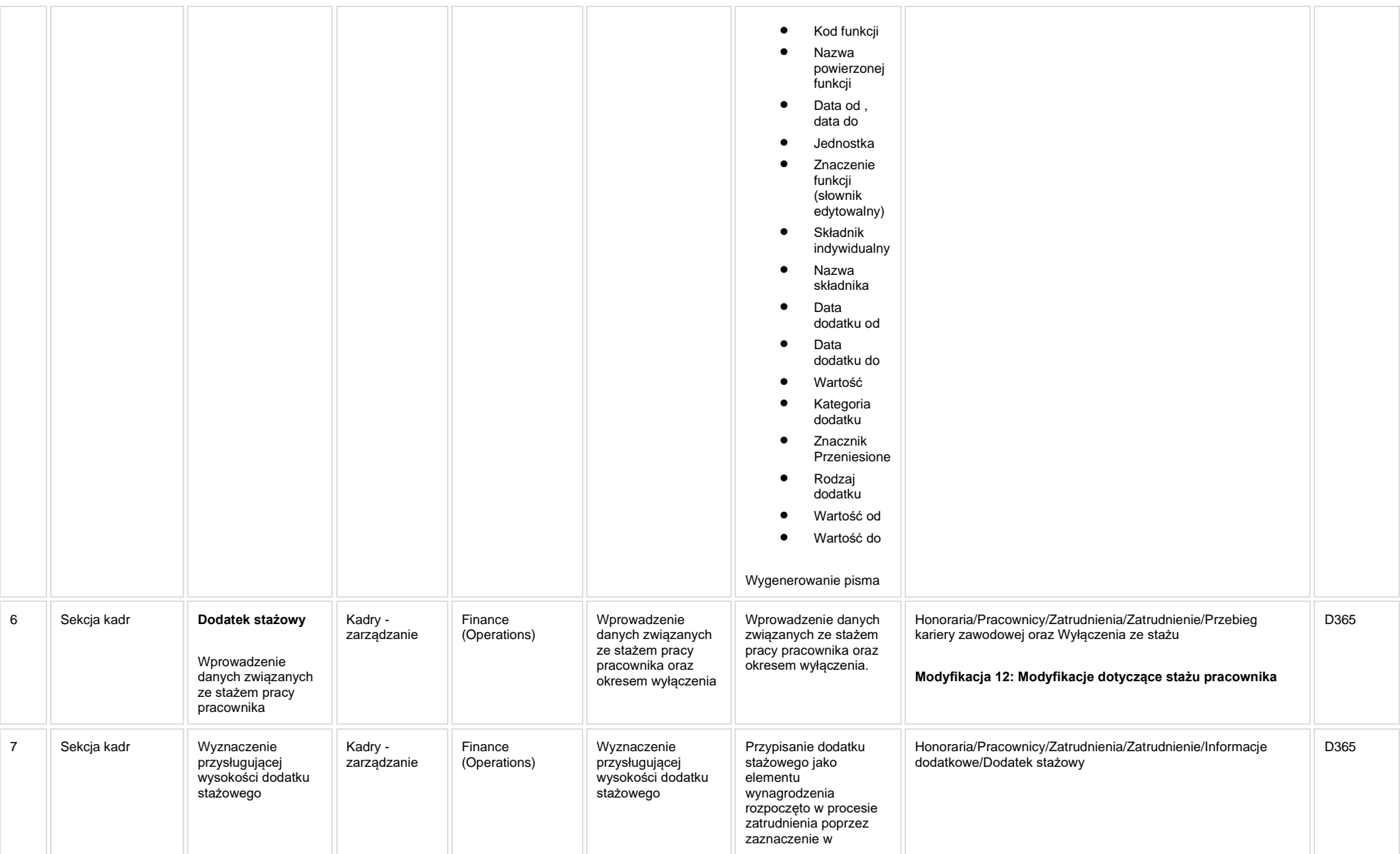

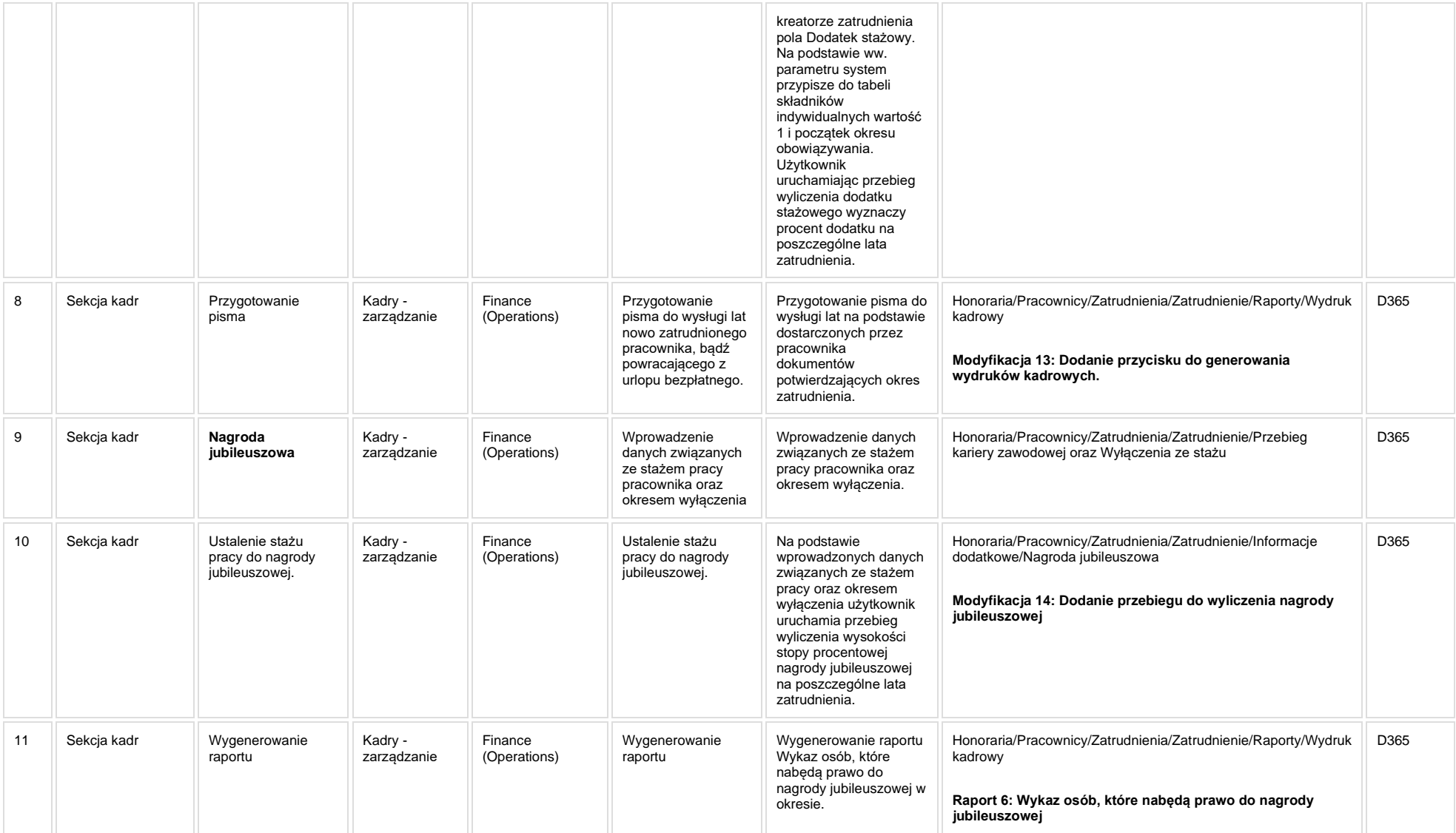

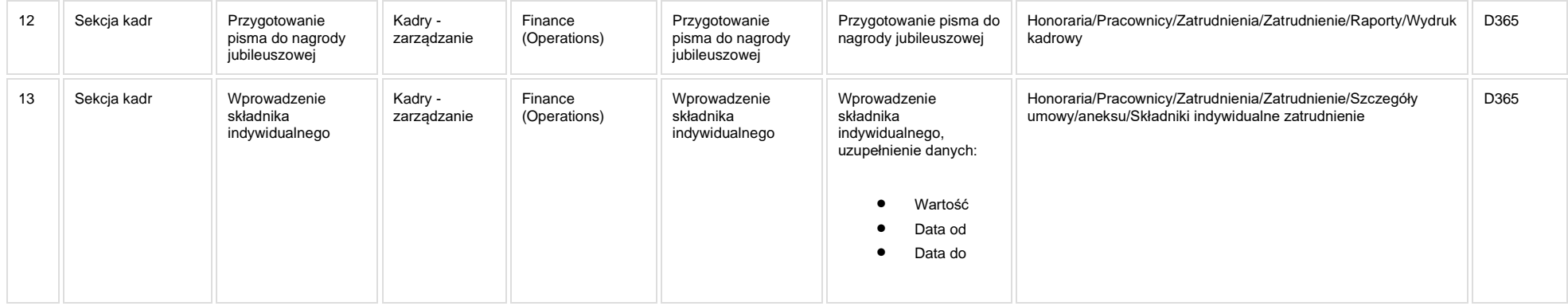

### **5. Modyfikacje (wyżej adresacja gdzie są): (wypełnia konsultant DAX)**

[KIP\\_RAP\\_004 Wykaz pracowników z przyznanymi dodatkami w okresie](https://teamroom365.arcussi.pl/pages/viewpage.action?pageId=77760724)

[KIP\\_RAP\\_005 Składniki indywidualne](https://teamroom365.arcussi.pl/pages/viewpage.action?pageId=77760728)

[KIP\\_RAP\\_006 Wykaz osób, które nabędą prawo do nagrody jubileuszowej](https://teamroom365.arcussi.pl/pages/viewpage.action?pageId=80053294)

[KIP\\_RAP\\_008 Wykaz osób mających prawo do wysługi lat](https://teamroom365.arcussi.pl/pages/viewpage.action?pageId=81527068)

[KIP\\_RAP\\_009 Wykaz osób z dodatkiem stażowym](https://teamroom365.arcussi.pl/pages/viewpage.action?pageId=81527085)

[KIP\\_RAP\\_010 Nagroda jubileuszowa -](https://teamroom365.arcussi.pl/pages/viewpage.action?pageId=81527098) raport różnic

**[KIP\\_MOD\\_009 Obsługa dokumentów -](https://teamroom365.arcussi.pl/pages/viewpage.action?pageId=77761001) Integracja z Word**

**Modyfikacja 9: Dodanie następujących widoków z których będą generowane wydruki:**

**[KIP\\_MOD\\_010\\_Rozbudowanie funkcjonalności Funkcje pracownika](https://teamroom365.arcussi.pl/pages/viewpage.action?pageId=77761016)**

**Modyfikacja 10: Rozbudowanie funkcjonalności Funkcje pracownika**

**[KIP\\_MOD\\_011\\_Rozbudowanie tabeli składniki indywidualne zatrudnienie](https://teamroom365.arcussi.pl/pages/viewpage.action?pageId=77761026)**

**Modyfikacje 11: Rozbudowanie tabeli składniki indywidualne**

**[KIP\\_MOD\\_012\\_Rozbudowanie tabeli Przebieg kariery zawodowej, Staże pracownika, Definicje rodzajów](https://teamroom365.arcussi.pl/pages/viewpage.action?pageId=77761346)  [staży](https://teamroom365.arcussi.pl/pages/viewpage.action?pageId=77761346)**

**Modyfikacja 12: Modyfikacje dotyczące stażu pracownika**

**[KIP\\_MOD\\_013\\_Dodanie przycisku do generowania wydruków kadrowych](https://teamroom365.arcussi.pl/pages/viewpage.action?pageId=80052655)**

**Modyfikacja 13: Dodanie przycisku do generowania wydruków kadrowych.**

**[KIP\\_MOD\\_014\\_Dodanie przebiegu do wyliczenia nagrody jubileuszowej](https://teamroom365.arcussi.pl/display/POLSLWDR/KIP_MOD_014_Dodanie+przebiegu+do+wyliczenia+nagrody+jubileuszowej)**

**Modyfikacja 14: Dodanie przebiegu do wyliczenia nagrody jubileuszowej**

**KIP\_MOD\_022\_SOD - [Procesowanie przyznawania dodatków](https://teamroom365.arcussi.pl/pages/viewpage.action?pageId=82149906)**

#### **5a. Zmiany biznesowe mające wpływ na SOD/WF, PP, HD (wyżej adresacja gdzie są - wypełnia konsultant DAX)**

**SOD/WF**: W ramach procesu istnieje integracja z SOD **[KIP\\_MOD\\_022\\_SOD](https://teamroom365.arcussi.pl/pages/viewpage.action?pageId=82149906)**

**PP:** W ramach procesu NIE istnieje integracia.

**Hurtownia Danych i Raporty (RiAZ):** Zmiany mające wpływ na integrację z Hurtownią Danych, dotyczącą procesów KIP, zostały szczegółowo opisane w odrębnym dokumencie.

### **6. Ocenę wpływu modyfikacji systemu ERP do wersji Dynamics 365 na pozostałe komponenty ZSI tj.: SOD, PP, Procesy biznesowe oraz Hurtownię danych (wypełnia Analityk SOD/WF, PP, HD)**

Wpływ na system SOD/WF: Proces PSL\_KPRO\_KIP\_005-KIP\_006 nie ma powiązania integracyjne z SOD natomiast w obszarze SOD istnieje wdrożona produkcyjnie funkcjonalność Biznesowa przeznaczona do wsparcia tego procesu [SOD-FB-09 : Obsługa wniosku o dodatek specjalny/zadaniowy finansowany z projektu \(KIP\\_81\)](http://teamroom365.arcussi.pl/pages/viewpage.action?pageId=80052413) oraz [SOD-](http://teamroom365.arcussi.pl/pages/viewpage.action?pageId=80052314)[FB-03 : Akceptacja wniosku o obliczenie stawki bazowej lub uzupełniającej \(KIP\\_15\\_02\).](http://teamroom365.arcussi.pl/pages/viewpage.action?pageId=80052314) Brak wpływu na funkcjonalności biznesowe SOD

**Wpływ na system PP:** Brak wpływu.

**Wpływ na Hurtownię Danych i Raporty (RiAZ):** W ramach hurtowni danych wpływ na raporty mają nie same zmiany w procesach a zmiany w źródle danych Dynamics 365 czyli tabelach bazodanowych systemu. Zmiany takie nastąpią także w przypadku braku zmian w procesach biznesowych. W związku z czym zmiany w sposobie integracji oraz sposób migracji danych i uruchomienie systemu hurtowni danych zgodnej z Dynamics 365 został opisany w odrębnych dokumentach opisujących integrację oraz migrację danych z DAX 2009 do Dynamics 365.

### **7. Wymagane Zmiany Organizacyjne:**

Brak wpływu.

### <span id="page-26-0"></span>**PSL\_KPRO\_KIP\_007-KIP\_008 Proces zwiększania/zmniejszania wymiaru etatu, zmiany stanowiska, zmiany wynagrodzenia, zmiana miejsca pracy (jednostki organizacyjnej) NA i nb NA**

#### **Procesy scalone:**

PSL\_KPRO\_KIP\_007\_Proces zwiększania/zmniejszania wymiaru etatu, zmiany stanowiska, dodatkowe wynagrodzenie (z projektów), zmiany zasad finansowania etatu, zmiany wynagrodzenia, **zmiana miejsca pracy (jednostki organizacyjnej) NA i nb NA**

PSL\_KPRO\_KIP\_008\_Proces ustalenia i weryfikacji wynagrodzenia zasadniczego, obliczania stawki zaszeregowania pracownika zgodnie z obowiązującym zarządzeniem MNiSzW (NA i nb NA)

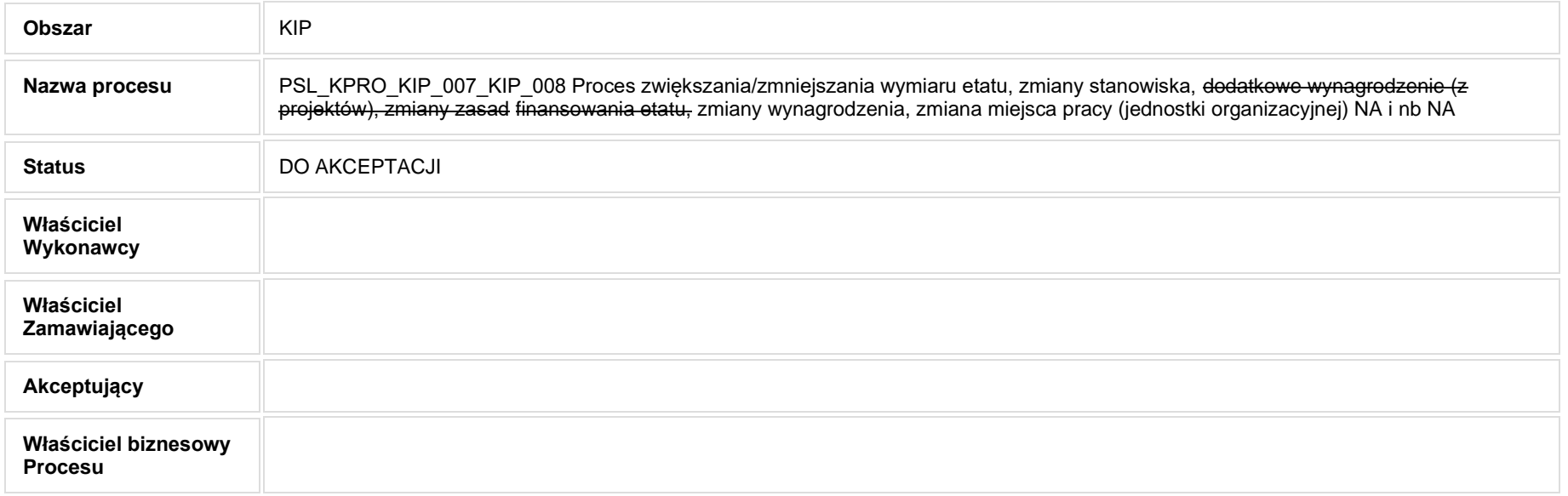

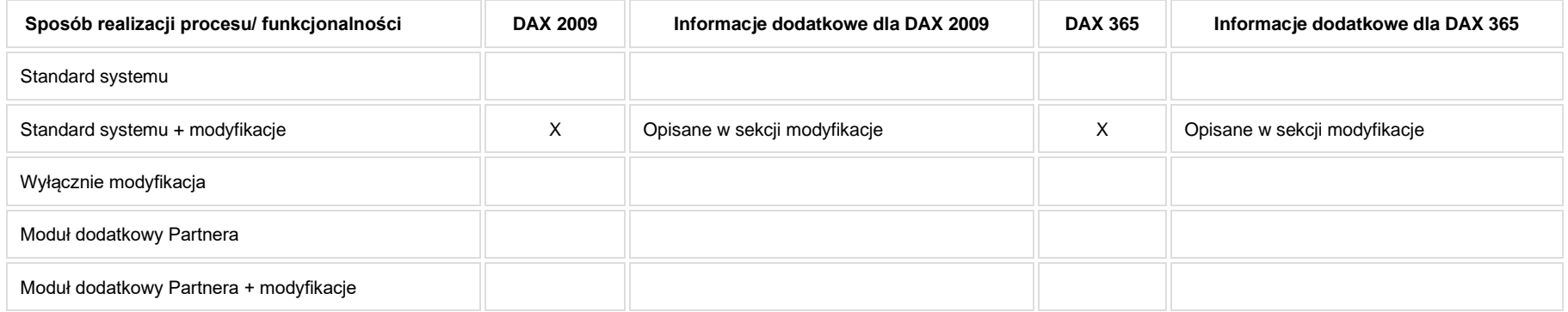

#### **1. Cel i zakres Procesu / Główne założenia**

• Celem procesu jest zmiana warunków umowy pracownika

## **2. Proces poprzedzający**

#### **3. Proces następujący**

## **4. Opis organizacyjny i systemowy procesu**

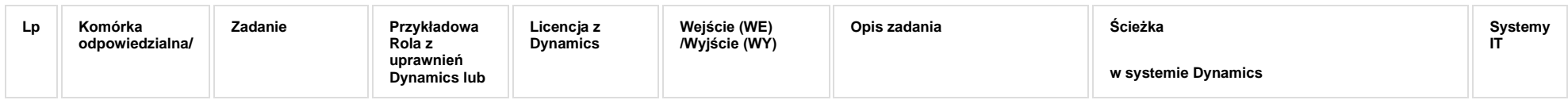

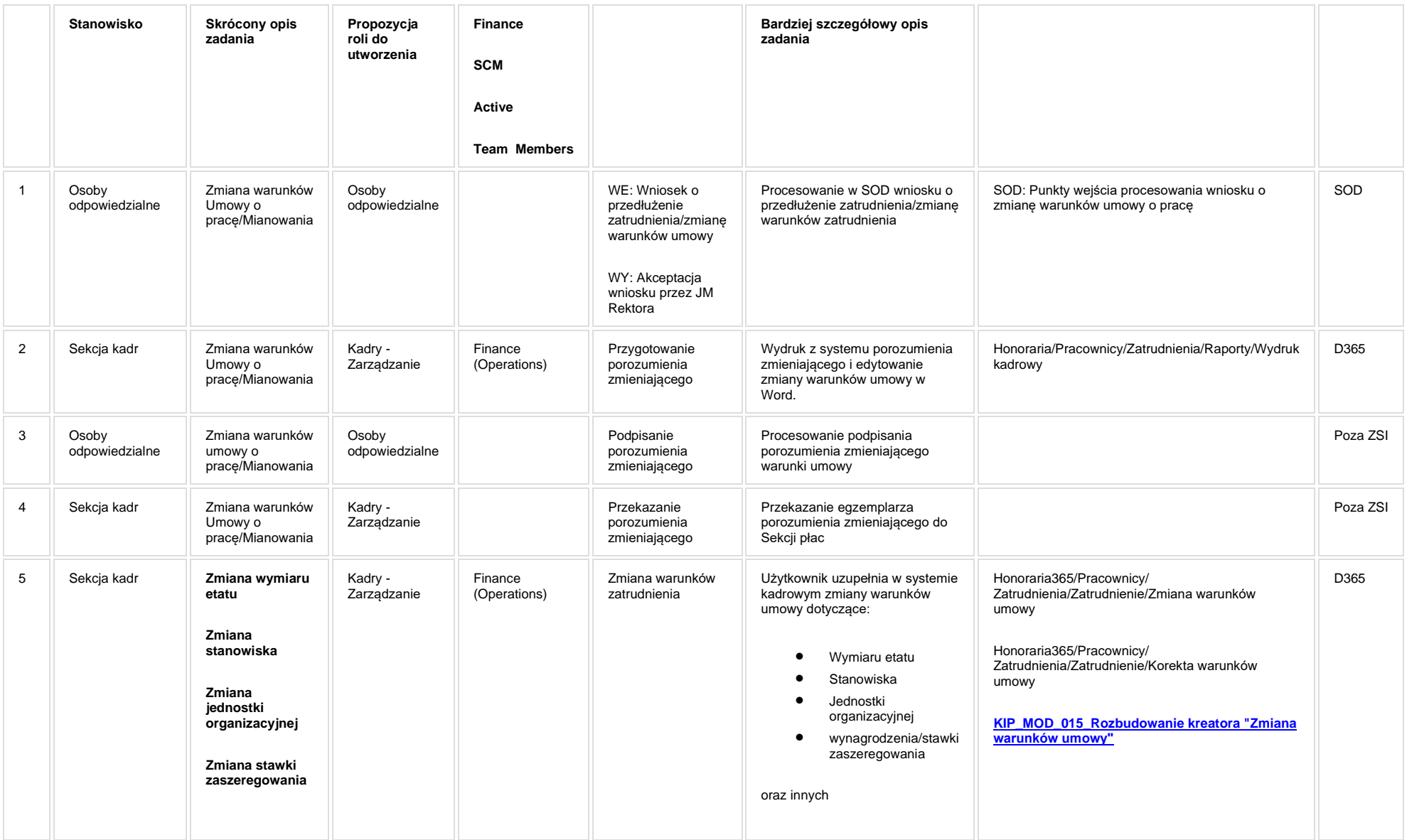

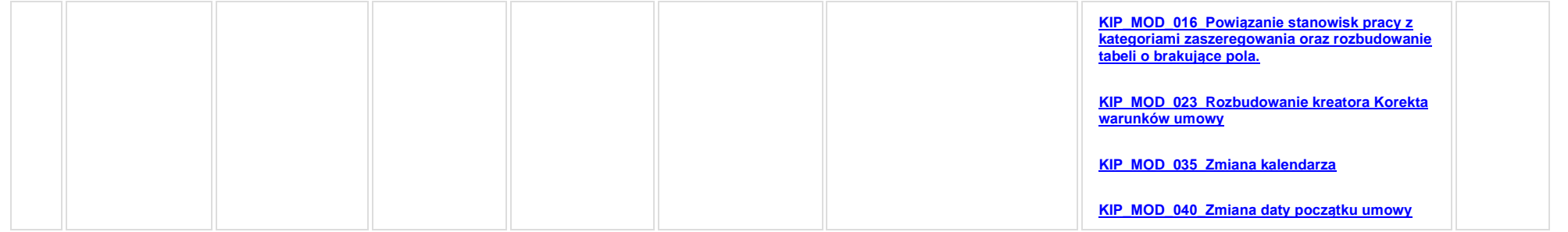

### **5. Modyfikacje (wyżej adresacja gdzie są): (wypełnia konsultant DAX)**

**[KIP\\_MOD\\_015\\_Rozbudowanie kreatora "Zmiana warunków umowy"](https://teamroom365.arcussi.pl/pages/viewpage.action?pageId=80053974)**

**[KIP\\_MOD\\_016\\_Powiązanie stanowisk pracy z kategoriami zaszeregowania oraz rozbudowanie tabeli o brakujące pola.](https://teamroom365.arcussi.pl/pages/viewpage.action?pageId=80054030)**

**[KIP\\_MOD\\_023\\_Rozbudowanie kreatora Korekta warunków umowy](https://teamroom365.arcussi.pl/pages/viewpage.action?pageId=82149980)**

**[KIP\\_MOD\\_035\\_Zmiana kalendarza](https://teamroom365.arcussi.pl/display/POLSLWDR/KIP_MOD_035_Zmiana+kalendarza)**

**[KIP\\_MOD\\_040\\_Zmiana daty początku umowy](http://teamroom365.arcussi.pl/pages/viewpage.action?pageId=87294076)**

#### **5a. Zmiany biznesowe mające wpływ na SOD/WF, PP, HD (wyżej adresacja gdzie są - wypełnia konsultant DAX)**

**SOD/WF**: W ramach procesu istnieje integracja z SOD.

**PP:** W ramach procesu nie istnieje integracja.

**Hurtownia Danych i Raporty (RiAZ):** Zmiany mające wpływ na integrację z Hurtownią Danych, dotyczącą procesów KIP, zostały szczegółowo opisane w odrębnym dokumencie.

#### **6. Ocenę wpływu modyfikacji systemu ERP do wersji Dynamics 365 na pozostałe komponenty ZSI tj.: SOD, PP, Procesy biznesowe oraz Hurtownię danych (wypełnia Analityk SOD/WF, PP, HD)**

Wpływ na system SOD/WF: Proces ma powiązanie integracyjne z SOD i w obszarze SOD istnieje wdrożona produkcyjnie funkcjonalność Biznesowa przeznaczona do wsparcia tego procesu [SOD-FB-06 : Obsługa wniosku o przedłużenie zatrudnienia/zmianę warunków zatrudnienia \(KIP\\_7\).](http://teamroom365.arcussi.pl/pages/viewpage.action?pageId=80052404) Natomiast aktualizacja DAX2009 do DAX365 nie wprowadza żadnych zmian do tej integracji i nie będzie miała wpływu na funkcjonalności biznesowe SOD.

Wpływ na system PP: Dane z tego procesu zapewniają wsad merytoryczny do kart Portalu Pracownika: [PP-FB-03: Etaty](https://teamroom365.arcussi.pl/display/POLSLWDR/PP-FB-03%3A+Etaty) pomimo braku bezpośredniej integracji tego procesu z systemem PP. Powyższe zemiany nie wpływają na integrację.

**Wpływ na Hurtownię Danych i Raporty (RiAZ):** W ramach hurtowni danych wpływ na raporty mają nie same zmiany w procesach a zmiany w źródle danych Dynamics 365 czyli tabelach bazodanowych systemu. Zmiany takie nastąpią także w przypadku braku zmian w procesach biznesowych. W związku z czym zmiany w sposobie integracji oraz sposób migracji danych i uruchomienie systemu hurtowni danych zgodnej z Dynamics 365 został opisany w odrębnych dokumentach opisujących integracie oraz migracje danych z DAX 2009 do Dynamics 365.

## **7. Wymagane Zmiany Organizacyjne:**

Brak wpływu.

### <span id="page-32-0"></span>**PSL\_KPRO\_KIP\_009\_Proces prowadzenia ścieżki dokształcania pracowników niebędących nauczycielami akademickimi (nb NA)**

**PSL\_KPRO\_009\_Proces prowadzenia ścieżki dokształcania pracowników niebędących nauczycielami akademickimi (nb NA)**

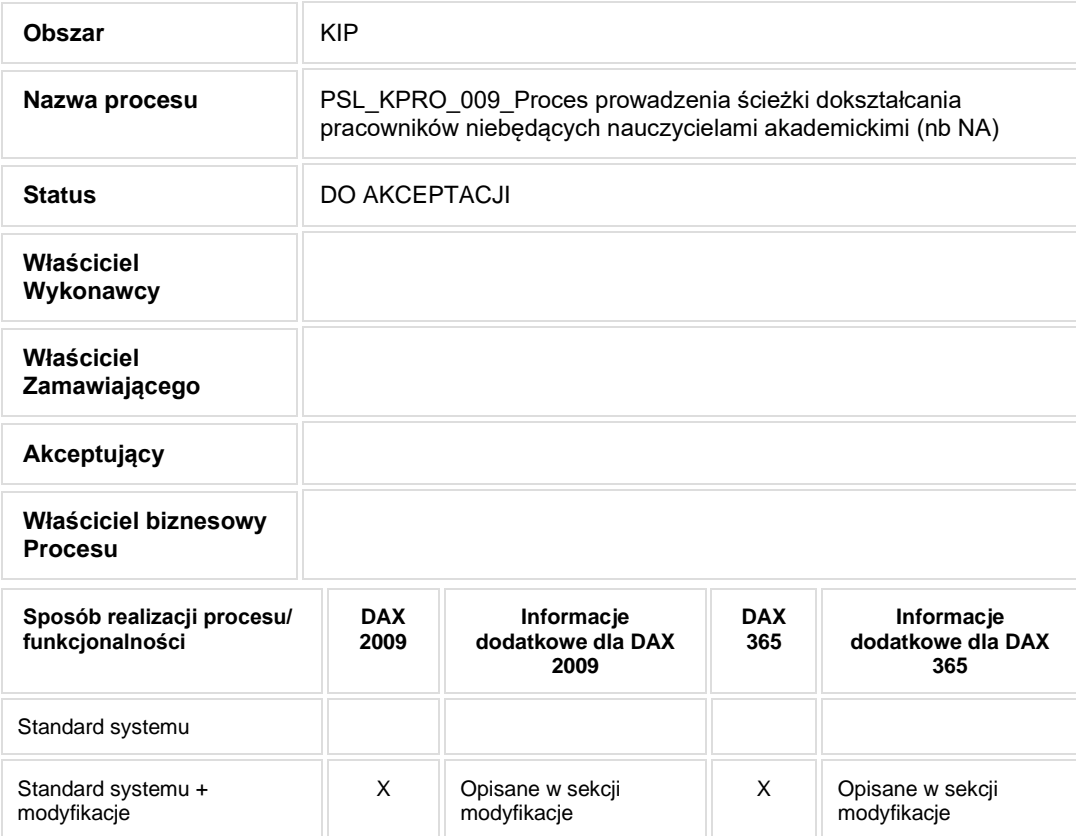

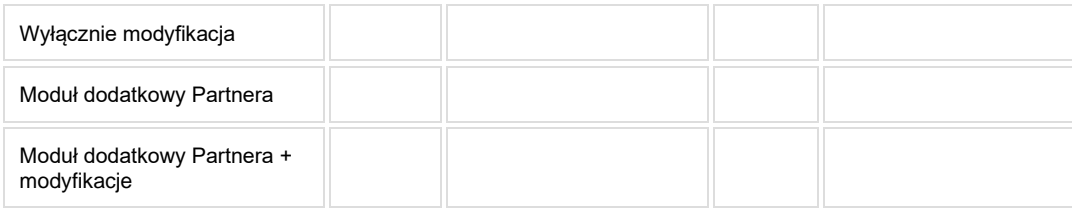

### **1. Cel i zakres Procesu / Główne założenia**

• Celem procesu jest prowadzenie ścieżki dokształcania pracowników niebędących nauczycielami akademickimi.

## **2. Proces poprzedzający**

#### **3. Proces następujący**

# **4. Opis organizacyjny i systemowy procesu**

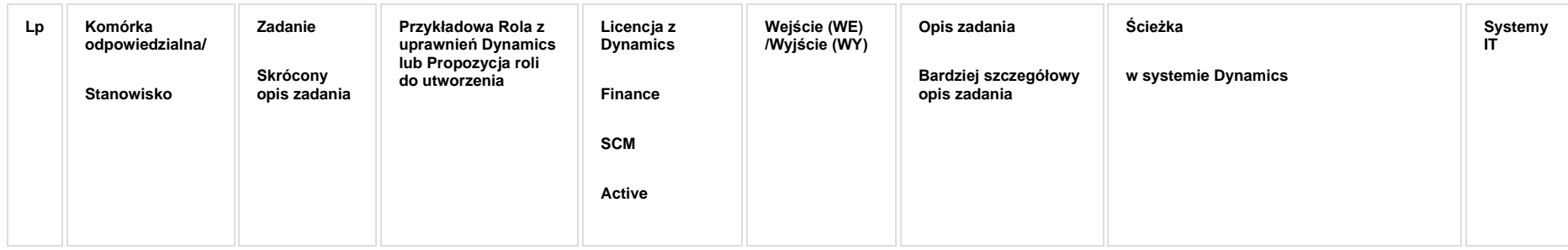

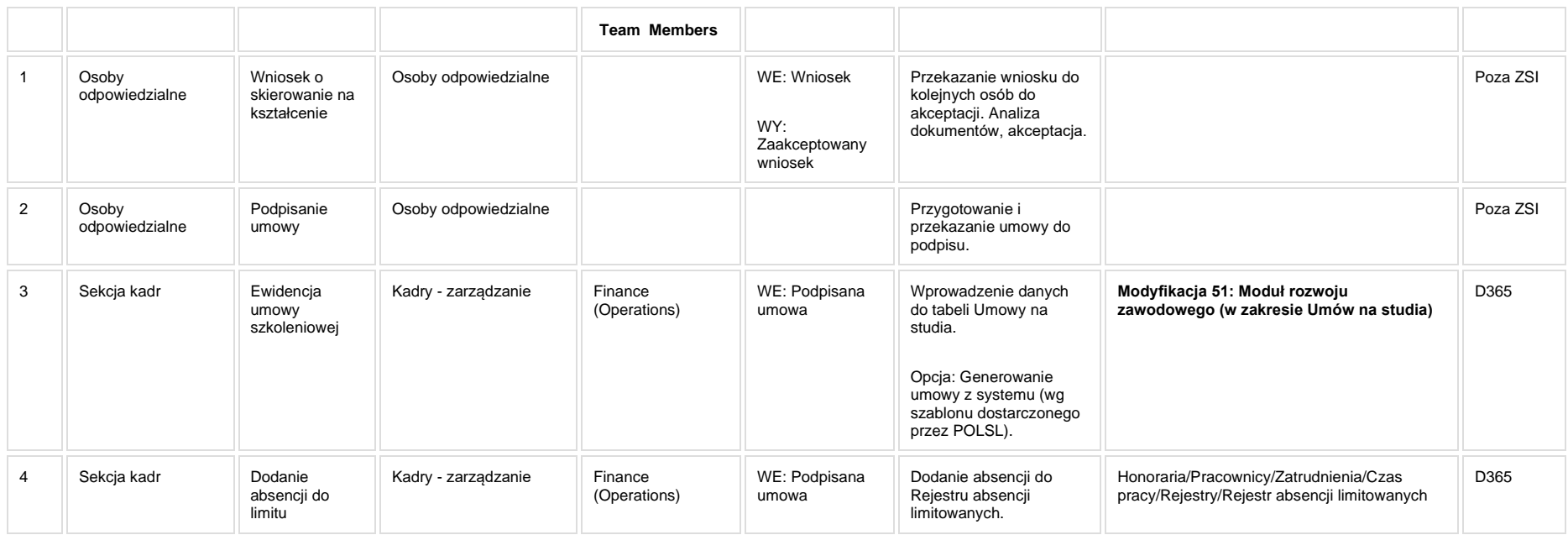

### **5. Modyfikacje (wyżej adresacja gdzie są):**

**[KIP\\_MOD\\_051 Moduł rozwoju zawodowego](https://teamroom365.arcussi.pl/pages/viewpage.action?pageId=97583505)**

**Modyfikacja 51: Moduł rozwoju zawodowego (w zakresie Umów na studia)**

#### **5a. Zmiany biznesowe mające wpływ na SOD/WF, PP, HD (wyżej adresacja gdzie są - wypełnia konsultant DAX)**

**SOD/WF**: Brak powiązania integracyjnego.

**PP:** Brak powiązania integracyjnego.

**Hurtownia Danych i Raporty (RiAZ):** Zmiany mające wpływ na integrację z Hurtownią Danych, dotyczącą procesów KIP, zostały szczegółowo opisane w odrębnym dokumencie.

### **6. Ocenę wpływu modyfikacji systemu ERP do wersji Dynamics 365 na pozostałe komponenty ZSI tj.: SOD, PP, Procesy biznesowe oraz Hurtownię danych (wypełnia Analityk SOD/WF, PP, HD)**

**Wpływ na system SOD/WF**: Proces nie ma powiązania integracyjnego z SOD. Brak wpływu.

**Wpływ na system PP:** Brak wpływu.

**Wpływ na Hurtownię Danych i Raporty (RiAZ):** W ramach hurtowni danych wpływ na raporty mają nie same zmiany w procesach a zmiany w źródle danych Dynamics 365 czyli tabelach bazodanowych systemu. Zmiany takie nastąpią także w przypadku braku zmian w procesach biznesowych. W związku z czym zmiany w sposobie integracji oraz sposób migracji danych i uruchomienie systemu hurtowni danych zgodnej z Dynamics 365 został opisany w odrębnych dokumentach opisujących integrację oraz migrację danych z DAX 2009 do Dynamics 365.

## **7. Wymagane Zmiany Organizacyjne:**
#### **PSL\_KPRO\_KIP\_010-KIP\_011\_Proces ewidencji wniosków o mianowanie na stanowiska profesorskie, przewodów doktorskich i habilitacyjnych**

#### **Procesy scalone:**

**PSL\_KPRO\_010\_Proces ewidencji wniosków o mianowanie na stanowiska profesorskie**

**PSL\_KPRO\_011\_Proces ewidencji przewodów doktorskich i habilitacyjnych**

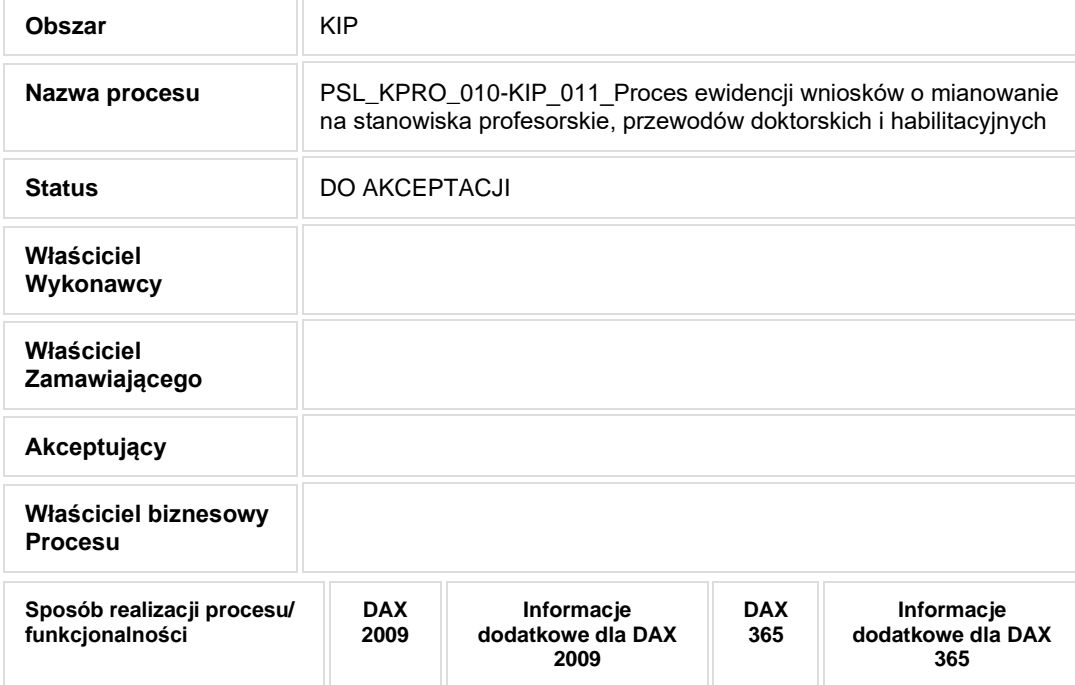

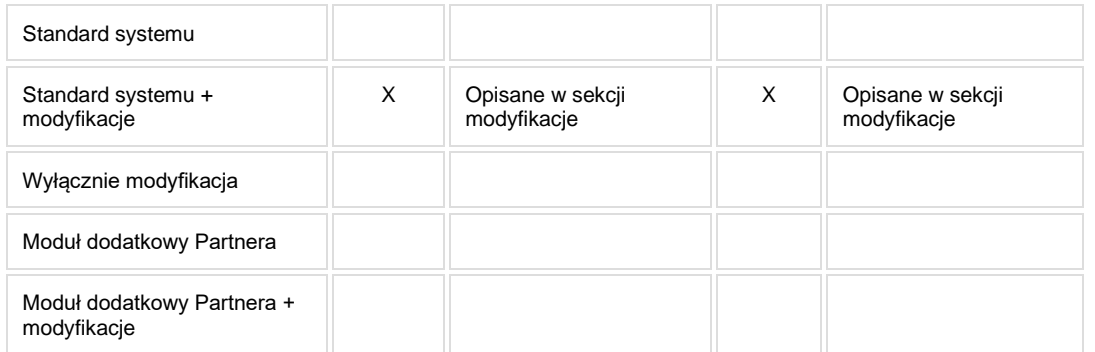

• Celem procesu jest ewidencja wniosków o mianowanie na stanowiska profesorskie, przewodów doktorskich i habilitacyjnych.

# **2. Proces poprzedzający**

## **3. Proces następujący**

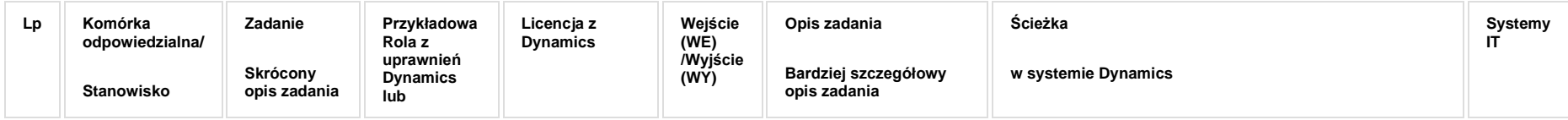

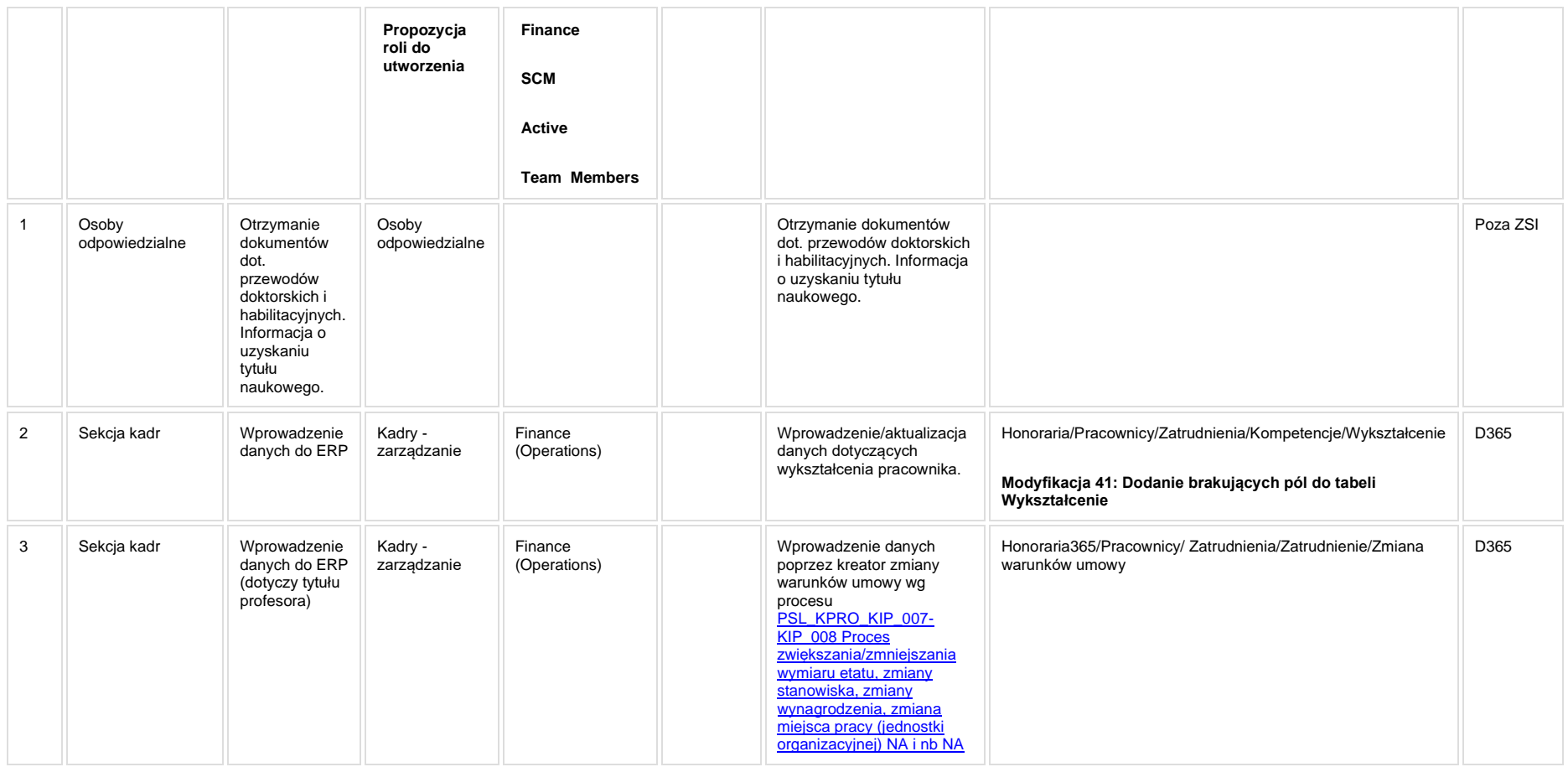

**Modyfikacja 41: Dodanie brakujących pól do tabeli Wykształcenie.**

## **5a. Zmiany biznesowe mające wpływ na SOD/WF, PP, HD (wyżej adresacja gdzie są - wypełnia konsultant DAX)**

**SOD/WF**: Brak powiązania integracyjnego.

**PP:** Brak powiązania integracyjnego.

**Hurtownia Danych i Raporty (RiAZ):** Zmiany mające wpływ na integrację z Hurtownią Danych, dotyczącą procesów KIP, zostały szczegółowo opisane w odrębnym dokumencie.

### **6. Ocenę wpływu modyfikacji systemu ERP do wersji Dynamics 365 na pozostałe komponenty ZSI tj.: SOD, PP, Procesy biznesowe oraz Hurtownię danych (wypełnia Analityk SOD/WF, PP, HD)**

Wpływ na system SOD/WF: Proces ma powiązanie integracyjne z SOD. Dane dotyczące Wykształcenia, czy Tytułu naukowego pobierane są na formularze procesów:

- [SOD-FB-02 : Obsługa wniosku o zatrudnienie pracownika \(KIP\\_1\)](https://teamroom365.arcussi.pl/pages/viewpage.action?pageId=77761617) na formularz pobierany jest Tytuł/Stopień naukowy danego Pracwonika.
- [SOD-FB-06 : Obsługa wniosku o przedłużenie zatrudnienia/zmianę warunków zatrudnienia \(KIP\\_7\)](https://teamroom365.arcussi.pl/pages/viewpage.action?pageId=80052404) na formularz pobierane jest Wykształcenie wybranego Pracownika.
- [SOD-FB-03 : Akceptacja wniosku o obliczenie stawki bazowej lub uzupełniającej \(KIP\\_15\\_02\)](https://teamroom365.arcussi.pl/pages/viewpage.action?pageId=80052314) na formularz pobierany jest Tytuł naukowy wybranego Pracownika.
- [SOD-FB-05 : Wniosek o umowę/aneks do umowy cywilno-prawnej \(KIP\\_17\)](https://teamroom365.arcussi.pl/pages/viewpage.action?pageId=80052382) na formularz pobierany jest Tytuł/Stopień naukowy wybranego Pracownika.

Do SOD udostepniany jest również słownik Tytułów naukowych, który jest wykorzystywany między innymi na formularzu karty SOD-FB-05 : Wniosek o umowe/aneks

#### [do umowy cywilno-prawnej \(KIP\\_17\).](https://teamroom365.arcussi.pl/pages/viewpage.action?pageId=80052382)

Aktualizacja DAX2009 do DAX365 nie wprowadza żadnych zmian do tej integracji i nie będzie miała wpływu na funkcjonalność biznesową SOD.

**Wpływ na system PP:** Brak wpływu.

**Wpływ na Hurtownię Danych i Raporty (RiAZ):** W ramach hurtowni danych wpływ na raporty mają nie same zmiany w procesach a zmiany w źródle danych Dynamics 365 czyli tabelach bazodanowych systemu. Zmiany takie nastapia także w przypadku braku zmian w procesach biznesowych. W związku z czym zmiany w sposobie integracji oraz sposób migracji danych i uruchomienie systemu hurtowni danych zgodnej z Dynamics 365 został opisany w odrębnych dokumentach opisujących integrację oraz migrację danych z DAX 2009 do Dynamics 365.

#### **7. Wymagane Zmiany Organizacyjne:**

#### **PSL\_KPRO\_KIP\_012\_KIP\_040\_Procesy sprawozdawcze i prowadzenie statystyki dla GUS, ZUS i władz Uczelni (NA i nbNA)**

#### **Procesy scalone:**

**PSL\_KPRO\_012\_Procesy sprawozdawcze i prowadzenie statystyki dla GUS, ZUS i władz Uczelni (NA i nbNA)**

**PSL\_KPRO\_040\_Proces sprawozdawczy GUS**

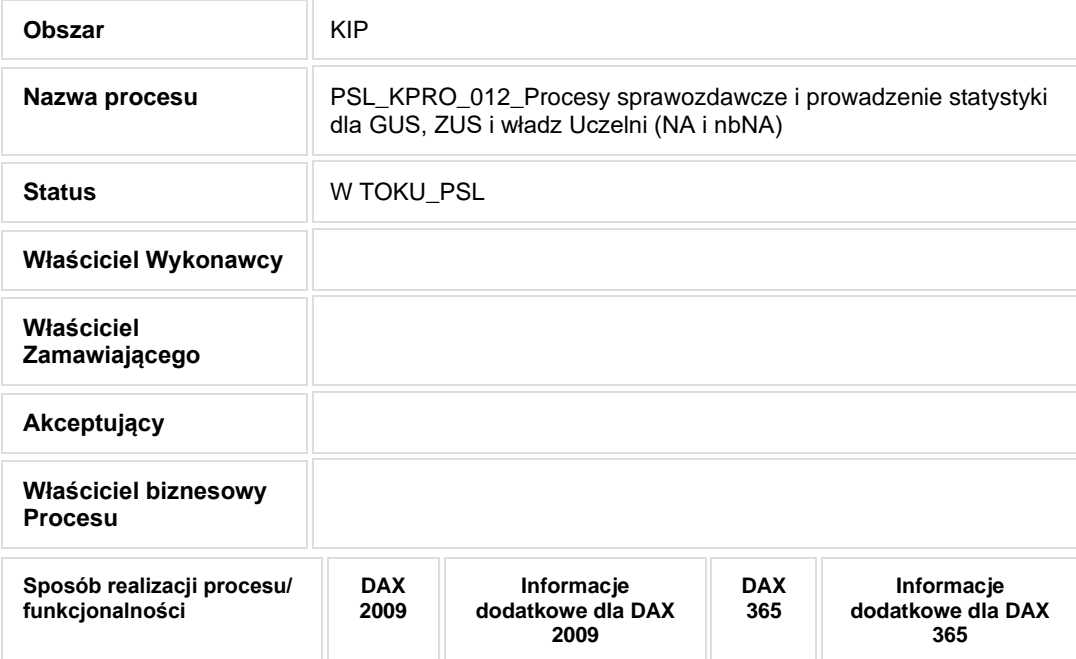

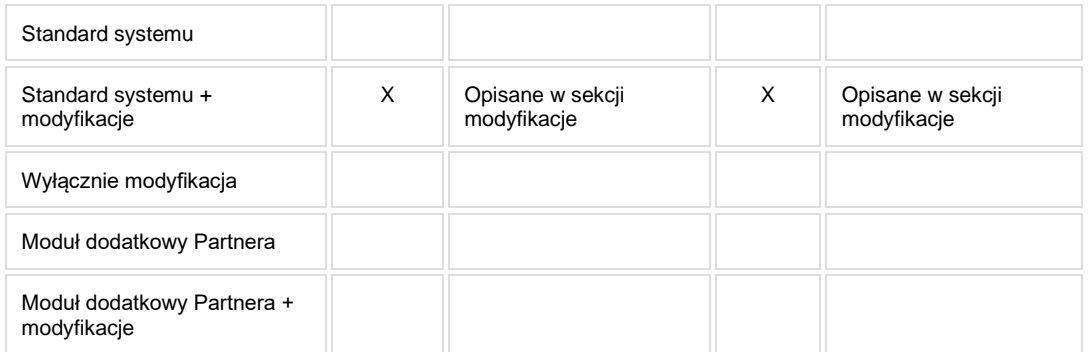

• Celem procesu jest sporządzanie sprawozdań na potrzeby wewnętrzne i zewnętrzne.

## **2. Proces poprzedzający**

#### **3. Proces następujący**

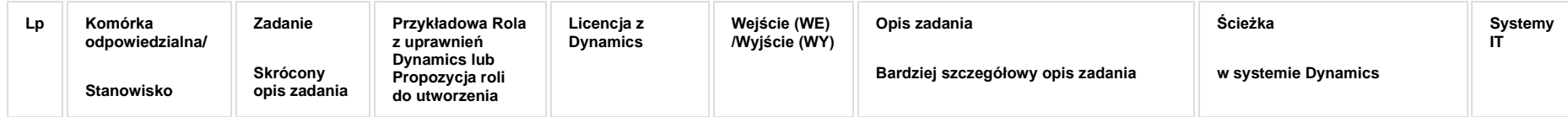

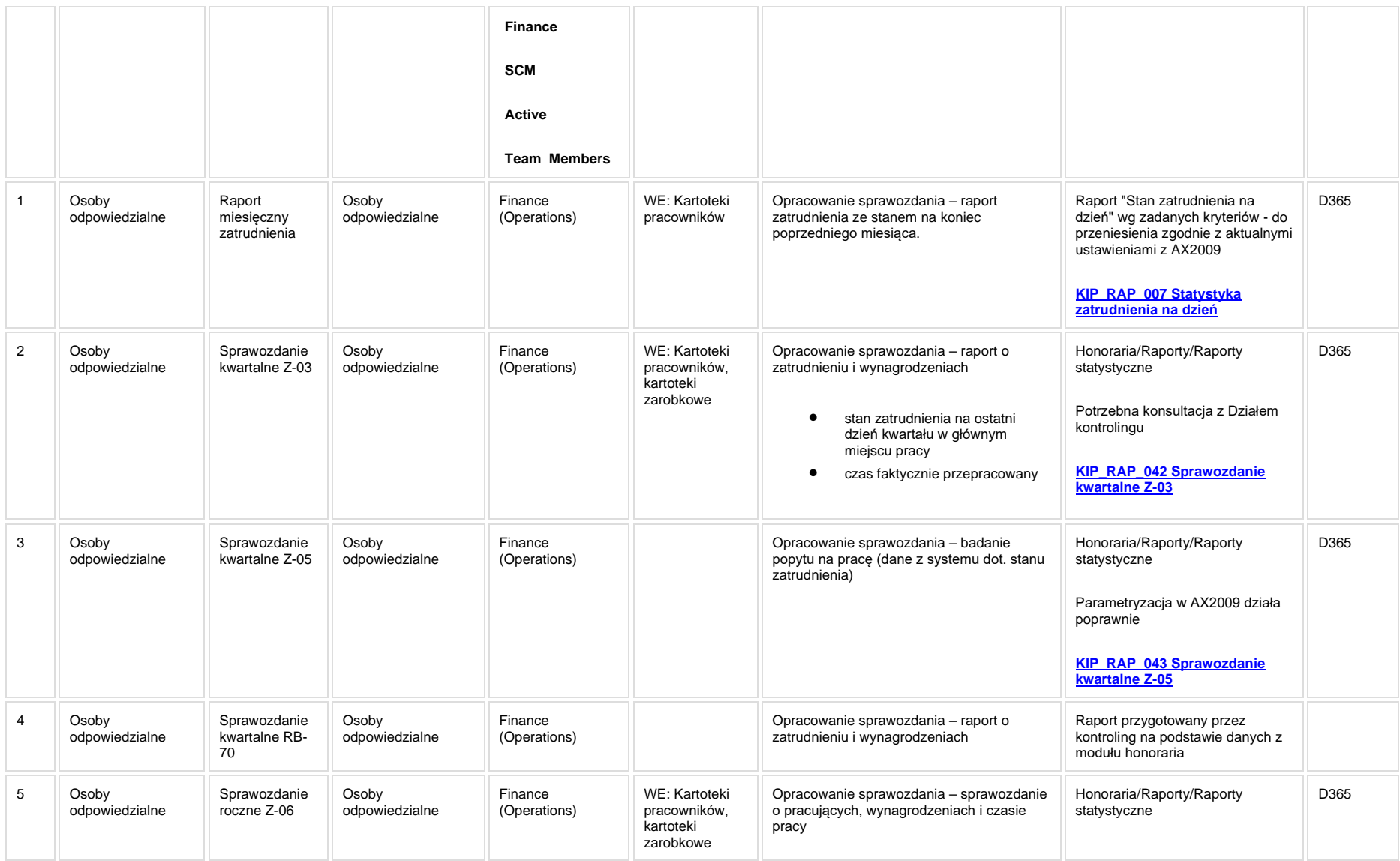

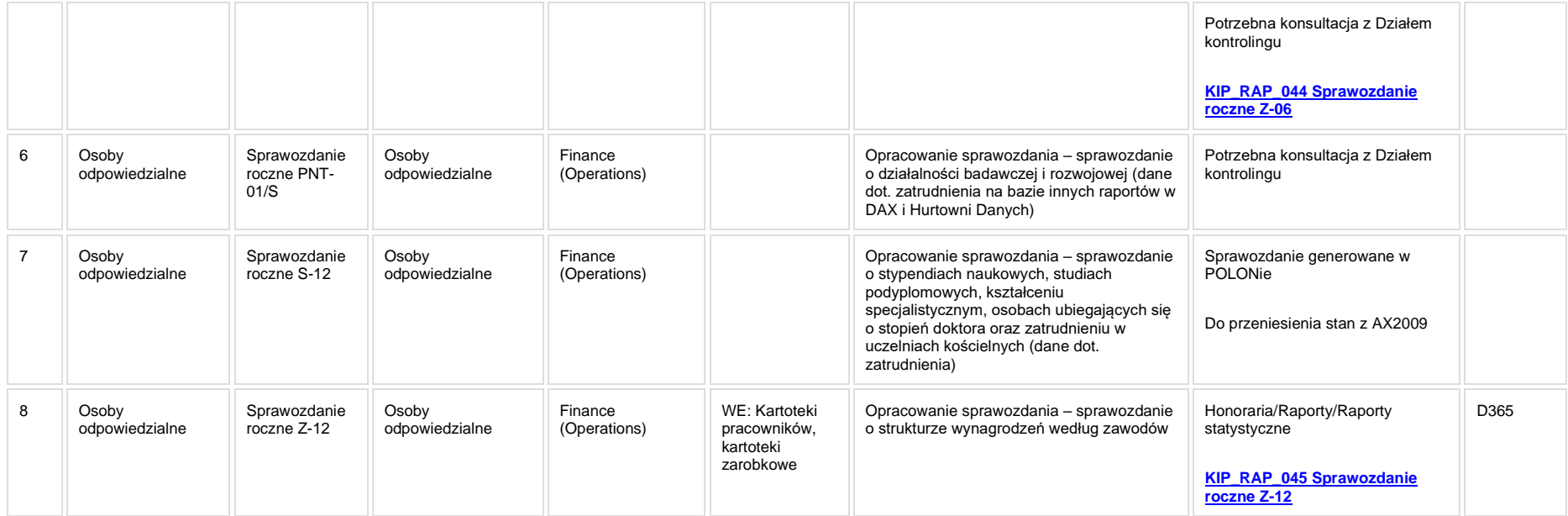

**[KIP\\_RAP\\_007 Statystyka zatrudnienia na dzień](https://teamroom365.arcussi.pl/pages/viewpage.action?pageId=81527059)**

**[KIP\\_RAP\\_042 Sprawozdanie kwartalne Z-03](https://teamroom365.arcussi.pl/display/POLSLWDR/KIP_RAP_042+Sprawozdanie+kwartalne+Z-03)**

**[KIP\\_RAP\\_043 Sprawozdanie kwartalne Z-05](https://teamroom365.arcussi.pl/display/POLSLWDR/KIP_RAP_043+Sprawozdanie+kwartalne+Z-05)**

**[KIP\\_RAP\\_044 Sprawozdanie roczne Z-06](https://teamroom365.arcussi.pl/display/POLSLWDR/KIP_RAP_044+Sprawozdanie+roczne+Z-06)**

**[KIP\\_RAP\\_045 Sprawozdanie roczne Z-12](https://teamroom365.arcussi.pl/display/POLSLWDR/KIP_RAP_045+Sprawozdanie+roczne+Z-12)**

## **5a. Zmiany biznesowe mające wpływ na SOD/WF, PP, HD (wyżej adresacja gdzie są - wypełnia konsultant DAX)**

**SOD/WF**: Brak powiązania integracyjnego.

**PP:** Brak powiązania integracyjnego.

**Hurtownia Danych i Raporty (RiAZ):** Zmiany mające wpływ na integrację z Hurtownią Danych, dotyczącą procesów KIP, zostały szczegółowo opisane w odrębnym dokumencie.

## **6. Ocenę wpływu modyfikacji systemu ERP do wersji Dynamics 365 na pozostałe komponenty ZSI tj.: SOD, PP, Procesy biznesowe oraz Hurtownię danych (wypełnia Analityk SOD/WF, PP, HD)**

**Wpływ na system SOD/WF**: Proces nie ma powiązania integracyjnego z SOD. Brak wpływu.

**Wpływ na system PP:** Brak wpływu.

**Wpływ na Hurtownię Danych i Raporty (RiAZ):** W ramach hurtowni danych wpływ na raporty mają nie same zmiany w procesach a zmiany w źródle danych Dynamics 365 czyli tabelach bazodanowych systemu. Zmiany takie nastąpią także w przypadku braku zmian w procesach biznesowych. W związku z czym zmiany w sposobie integracji oraz sposób migracji danych i uruchomienie systemu hurtowni danych zgodnej z Dynamics 365 został opisany w odrębnych dokumentach opisujących integrację oraz migrację danych z DAX 2009 do Dynamics 365.

# **7. Wymagane Zmiany Organizacyjne:**

#### **PSL\_KPRO\_KIP\_013\_Proces rozwiązywania stosunku pracy z pracownikami**

**PSL\_KPRO\_KIP\_013\_Proces rozwiązywania stosunku pracy z pracownikami**

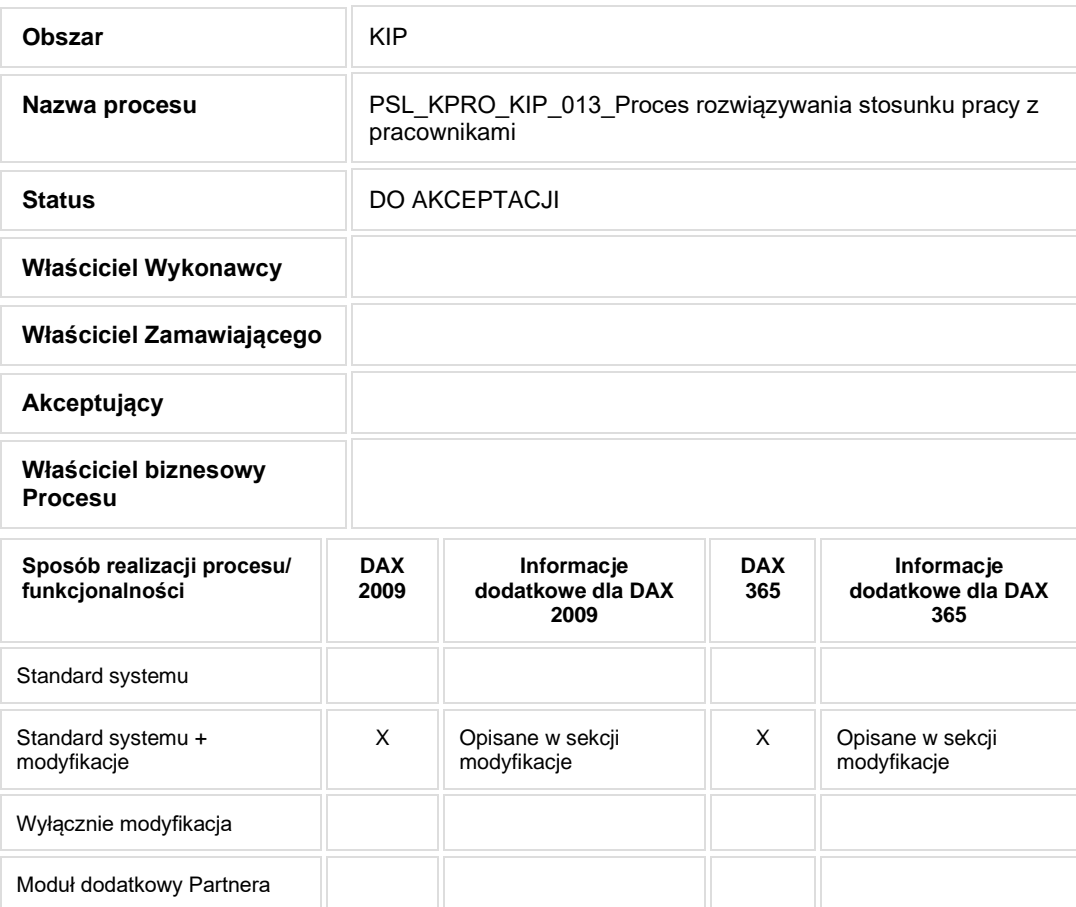

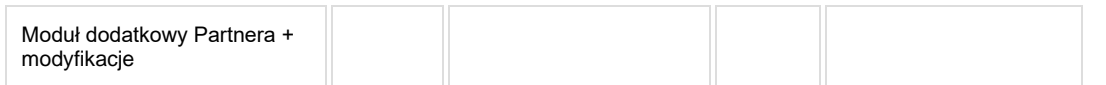

• Rozwiązanie umowy o pracę, przygotowanie i przekazanie informacji oraz dokumentów związanych z ustaniem stosunku pracy

# **2. Proces poprzedzający**

[PSL\\_KPRO\\_KIP\\_001-KIP\\_004\\_Proces nawiązywania stosunku pracy z pracownikiem -](#page-7-0) NA oraz nbNA

# **3. Proces następujący**

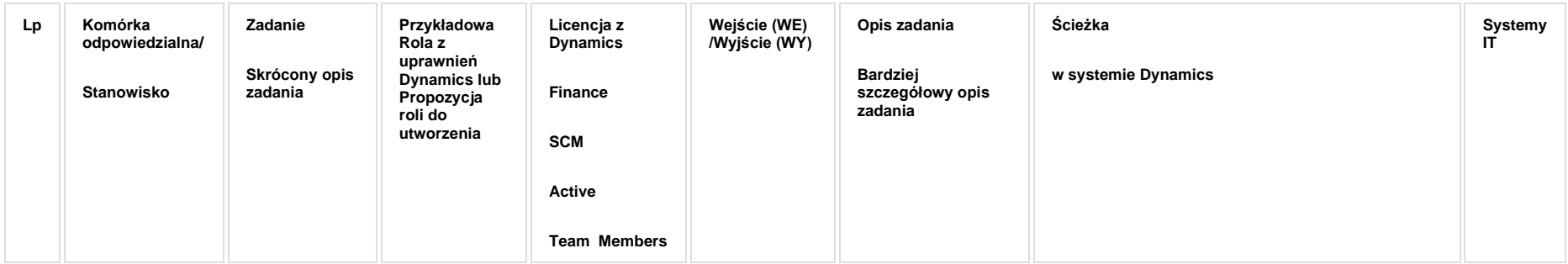

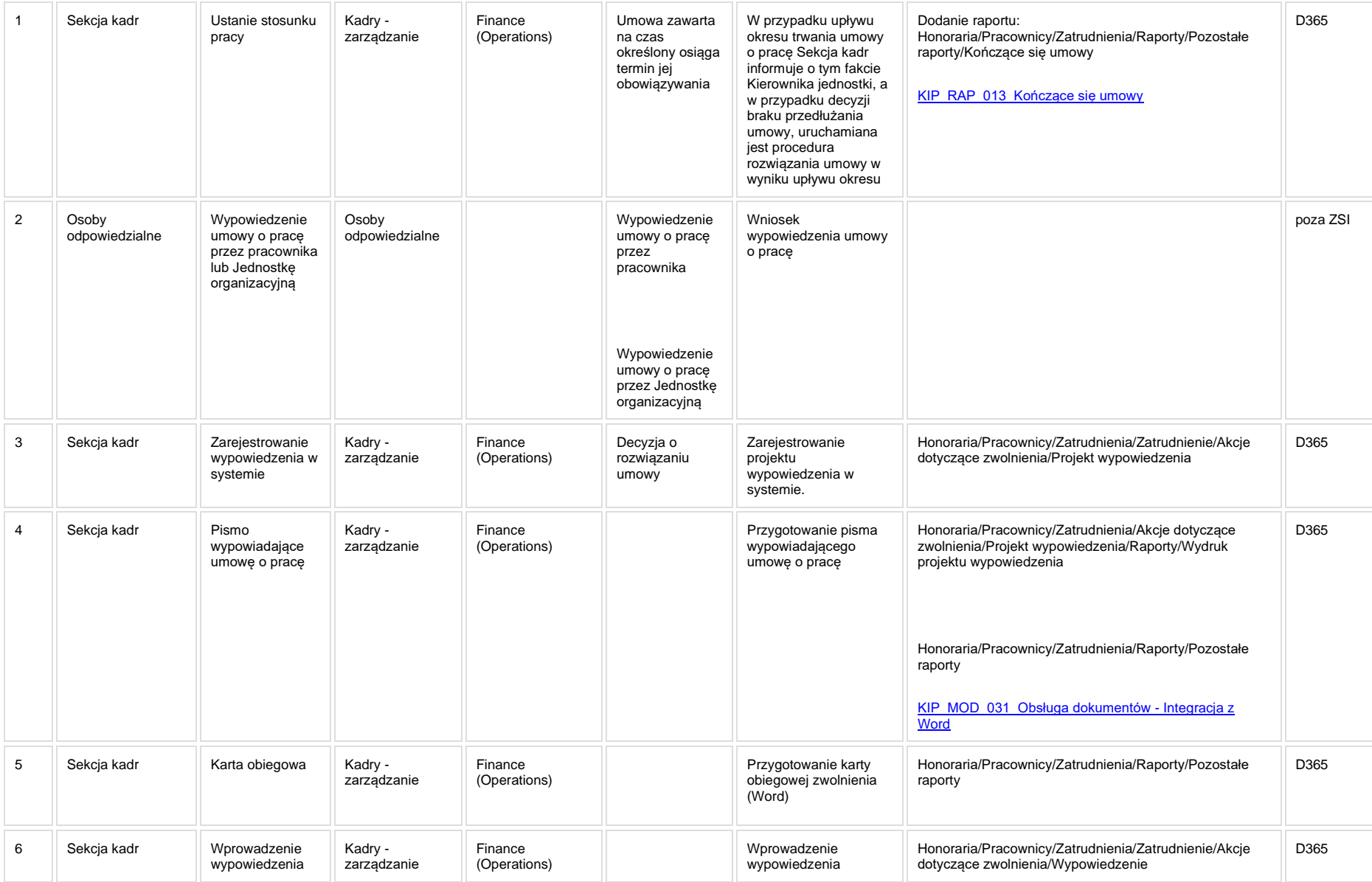

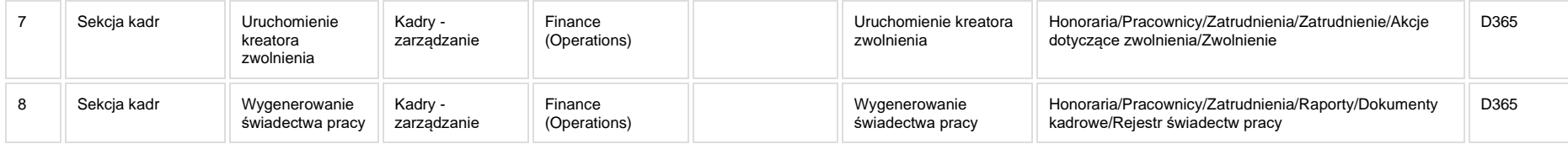

**[KIP\\_MOD\\_031\\_Obsługa dokumentów -](http://teamroom365.arcussi.pl/pages/viewpage.action?pageId=84870802) Integracja z Word**

**Modyfikacja 31: Obsługa dokumentów - integracja z Word**

## **5a. Zmiany biznesowe mające wpływ na SOD/WF, PP, HD (wyżej adresacja gdzie są - wypełnia konsultant DAX)**

**SOD/WF**: W ramach procesu istnieje integracja z SOD.

**PP:** W ramach procesu istnieje integracja z PP.

**Hurtownia Danych i Raporty (RiAZ):** Zmiany mające wpływ na integrację z Hurtownią Danych, dotyczącą procesów KIP, zostały szczegółowo opisane w odrębnym dokumencie.

## **6. Ocenę wpływu modyfikacji systemu ERP do wersji Dynamics 365 na pozostałe komponenty ZSI tj.: SOD, PP,**

## **Procesy biznesowe oraz Hurtownię danych (wypełnia Analityk SOD/WF, PP, HD)**

**Wpływ na system SOD/WF**: Proces zapewnia dane wsadowe dla mechanizmów synchronizacji użytkowników: [SOD-FB-91 : Synchronizacja pracowników DAX->SOD](https://teamroom365.arcussi.pl/pages/viewpage.action?pageId=79495383)

**Wpływ na system PP:** Brak wpływu.

**Wpływ na Hurtownię Danych i Raporty (RiAZ):** W ramach hurtowni danych wpływ na raporty mają nie same zmiany w procesach a zmiany w źródle danych Dynamics 365 czyli tabelach bazodanowych systemu. Zmiany takie nastąpią także w przypadku braku zmian w procesach biznesowych. W związku z czym zmiany w sposobie integracji oraz sposób migracji danych i uruchomienie systemu hurtowni danych zgodnej z Dynamics 365 został opisany w odrębnych dokumentach opisujących integrację oraz migrację danych z DAX 2009 do Dynamics 365.

## **7. Wymagane Zmiany Organizacyjne:**

#### **PSL\_KPRO\_KIP\_014\_Proces przejścia pracownika na emeryturę i rentę**

**PSL\_KPRO\_014\_Proces przejścia pracownika na emeryturę i rentę**

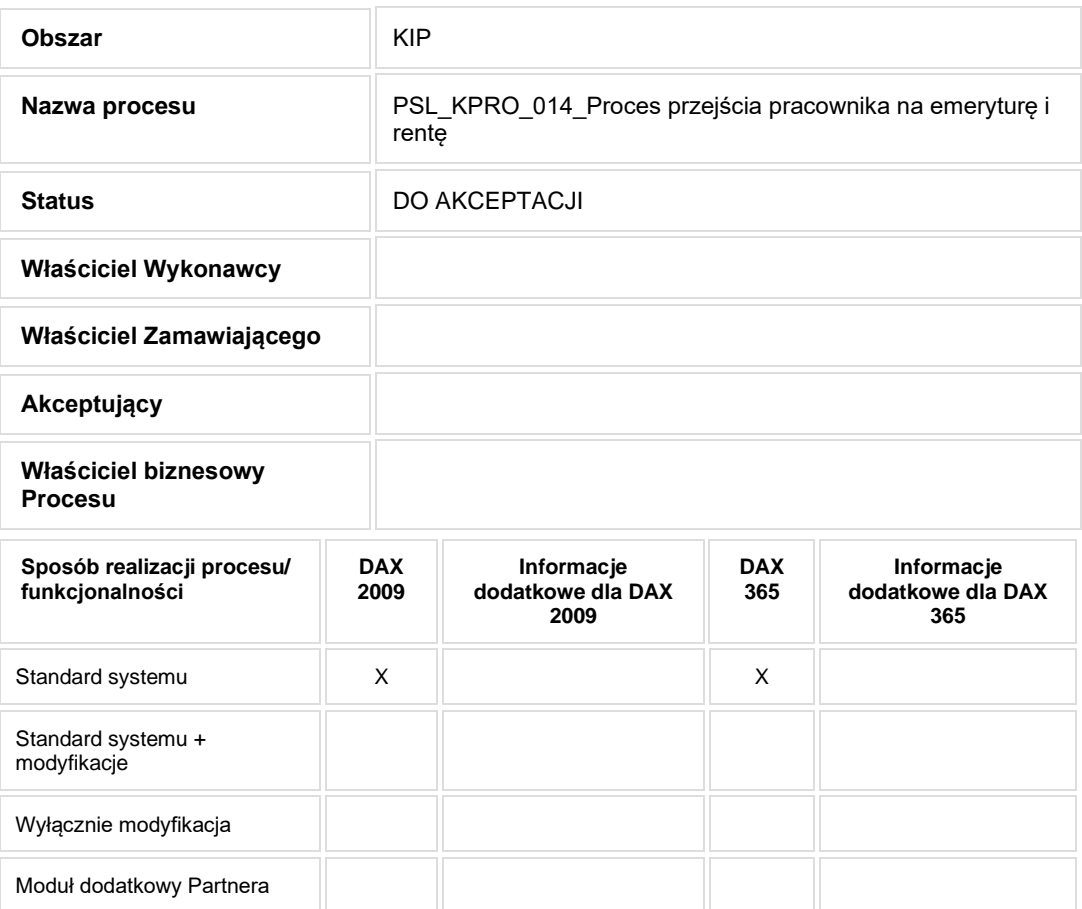

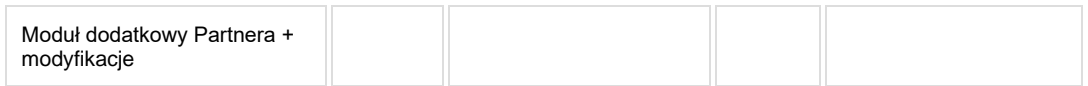

- Celem procesu jest rozwiązanie umowy o pracę w związku z przejściem na emeryturę / rentę.
- **2. Proces poprzedzający**
- **3. Proces następujący**

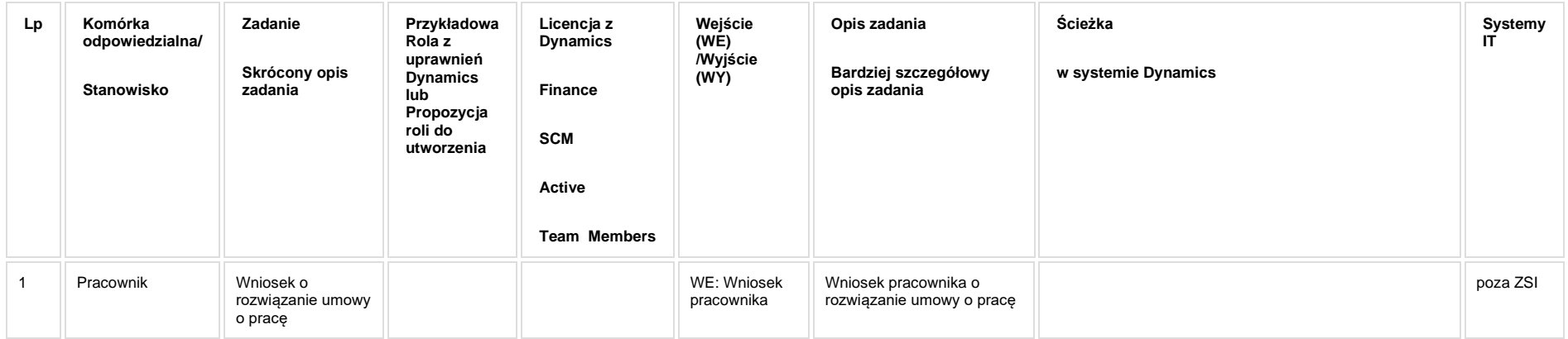

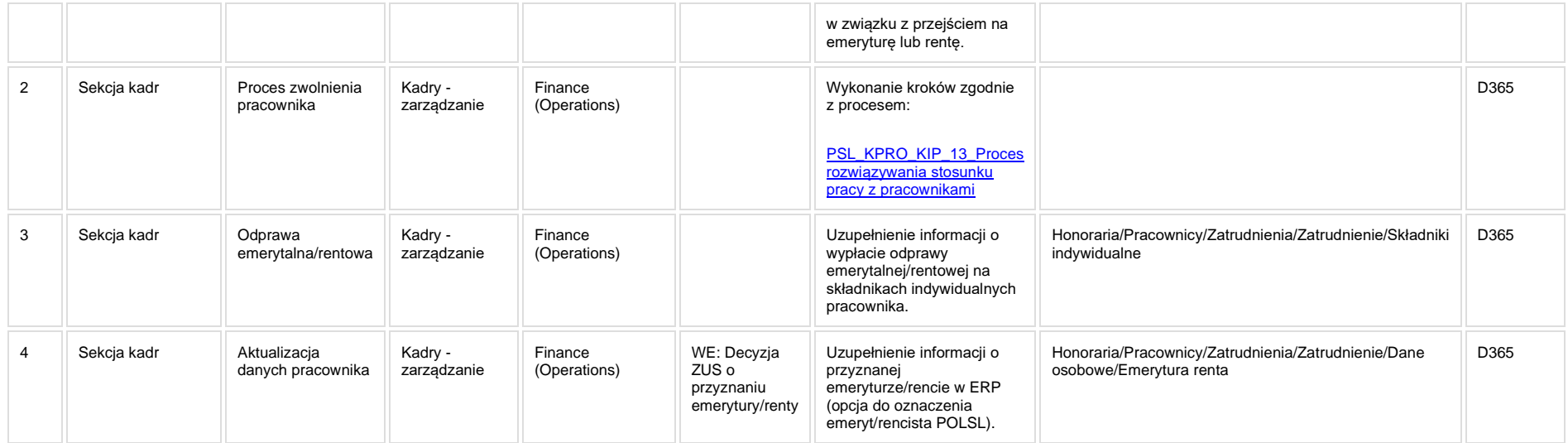

## **5a. Zmiany biznesowe mające wpływ na SOD/WF, PP, HD (wyżej adresacja gdzie są - wypełnia konsultant DAX)**

**SOD/WF**: Brak powiązania integracyjnego.

**PP:** Brak powiązania integracyjnego.

**Hurtownia Danych i Raporty (RiAZ):** Zmiany mające wpływ na integrację z Hurtownią Danych, dotyczącą procesów KIP, zostały szczegółowo opisane w odrębnym dokumencie.

## **6. Ocenę wpływu modyfikacji systemu ERP do wersji Dynamics 365 na pozostałe komponenty ZSI tj.: SOD, PP, Procesy biznesowe oraz Hurtownię danych (wypełnia Analityk SOD/WF, PP, HD)**

**Wpływ na system SOD/WF**: Proces nie ma powiązania integracyjnego z SOD. Brak wpływu.

**Wpływ na system PP:** Brak wpływu.

**Wpływ na Hurtownię Danych i Raporty (RiAZ):** W ramach hurtowni danych wpływ na raporty mają nie same zmiany w procesach a zmiany w źródle danych Dynamics 365 czyli tabelach bazodanowych systemu. Zmiany takie nastąpią także w przypadku braku zmian w procesach biznesowych. W związku z czym zmiany w sposobie integracji oraz sposób migracji danych i uruchomienie systemu hurtowni danych zgodnej z Dynamics 365 został opisany w odrębnych dokumentach opisujących integrację oraz migrację danych z DAX 2009 do Dynamics 365.

## **7. Wymagane Zmiany Organizacyjne:**

### **PSL\_KPRO\_KIP\_015\_Proces - wynagrodzenie z projektu**

#### **Procesy scalone:**

PSL\_KPRO\_KIP\_007\_Proces zwiększania/zmniejszania wymiaru etatu, zmiany stanowiska, dodatkowe wynagrodzenie (z projektów), zmiany zasad finansowania etatu, zmiany wynagrodzenia, **zmiana miejsca pracy (jednostki organizacyjnje) NA i nb NA**

**PSL\_KPRO\_KIP\_015 Proces zatrudniania pracownika do projektu na podstawie umowy o pracę - źródło finansowania projektu**

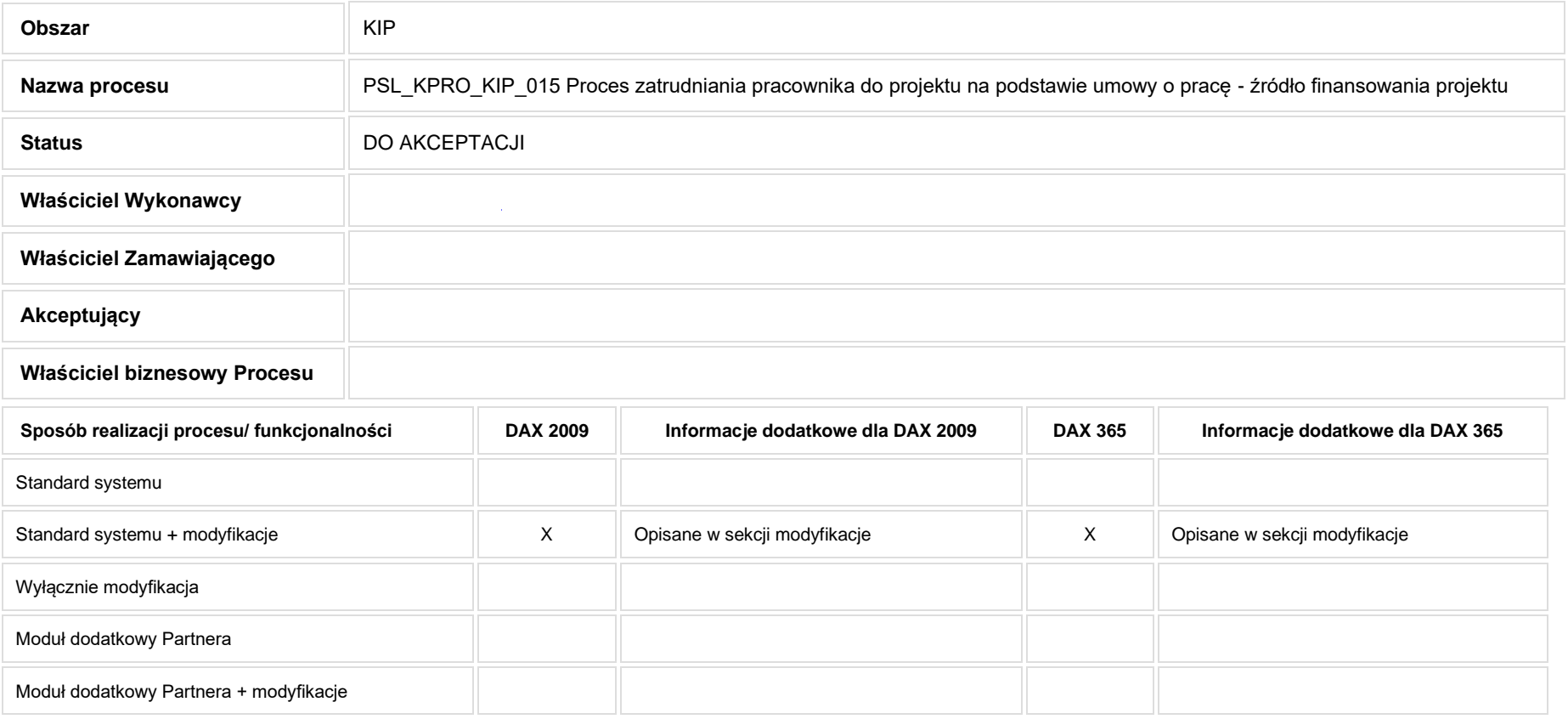

- Celem procesu jest obsługa zatrudnienia pracownika do projektu.
- **2. Proces poprzedzający**

### **3. Proces następujący**

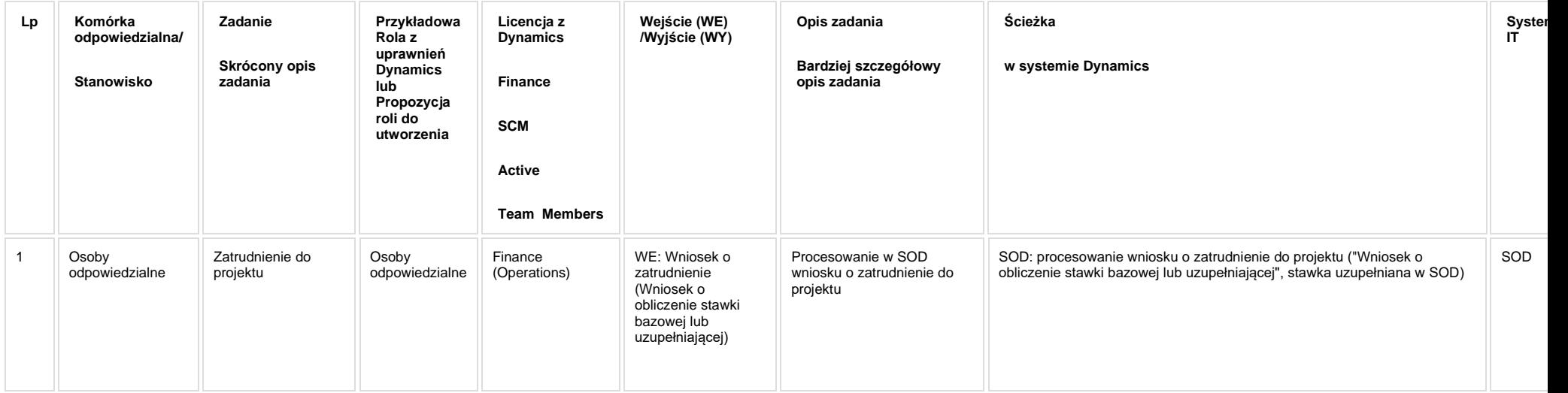

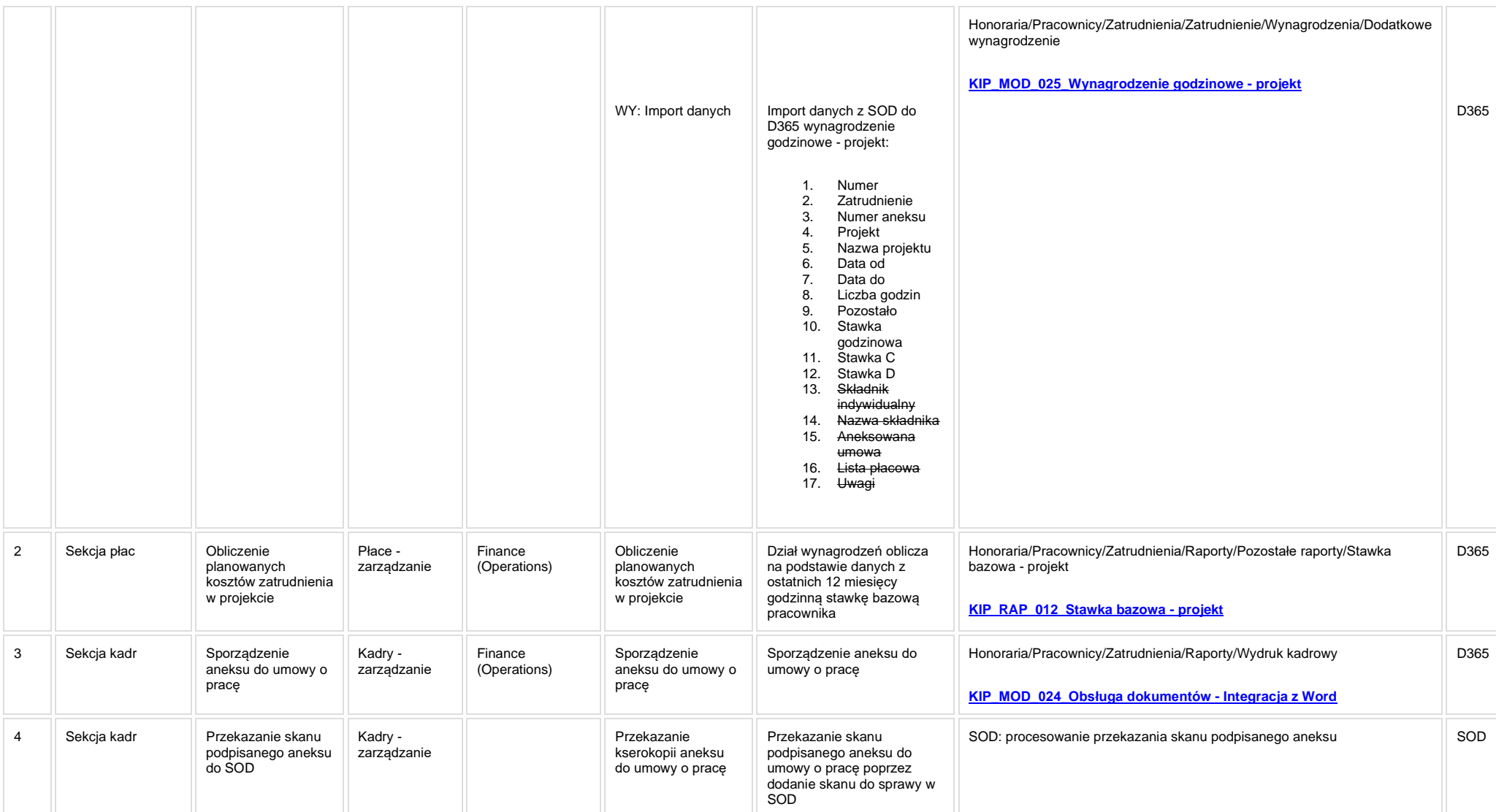

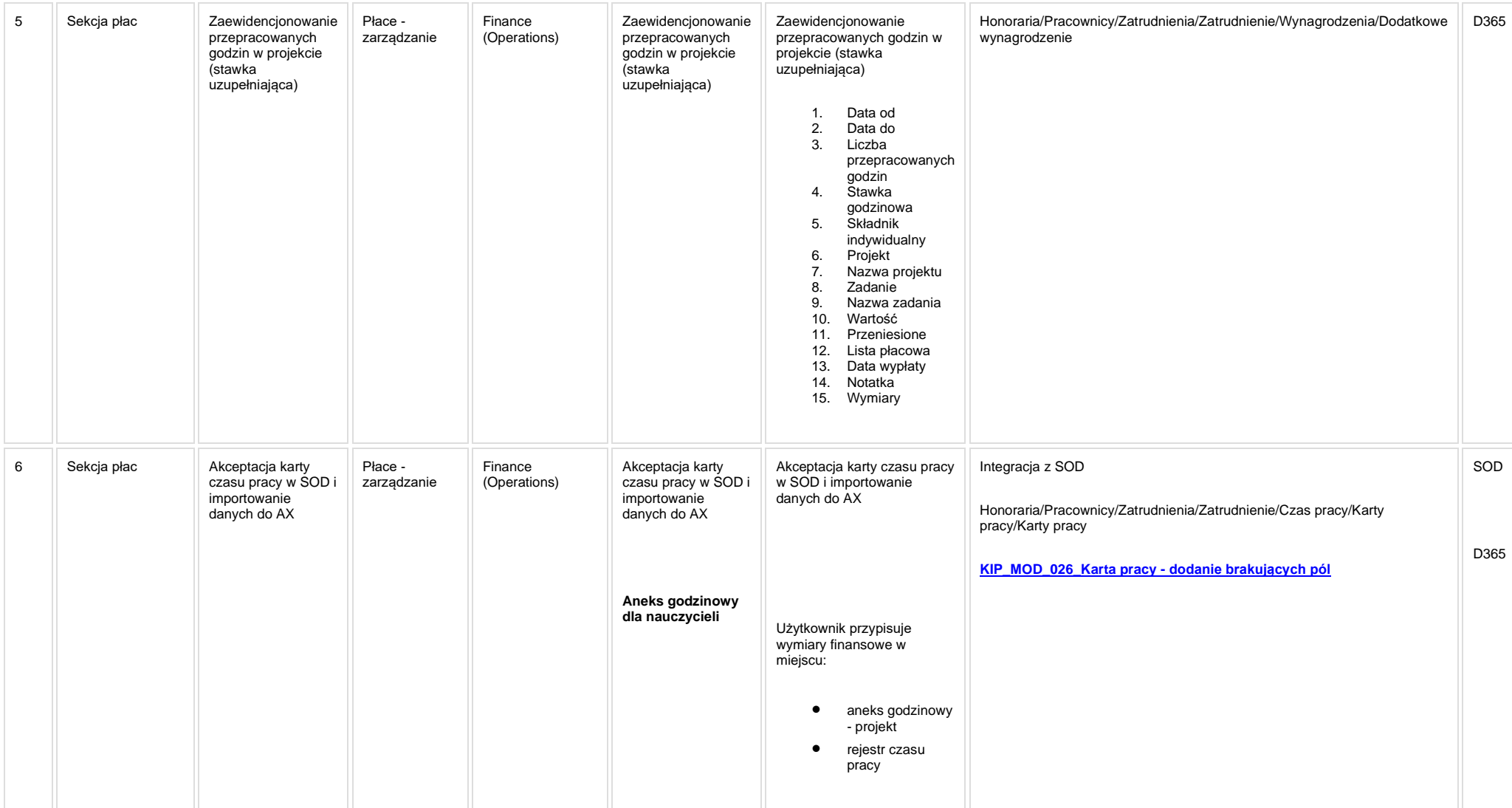

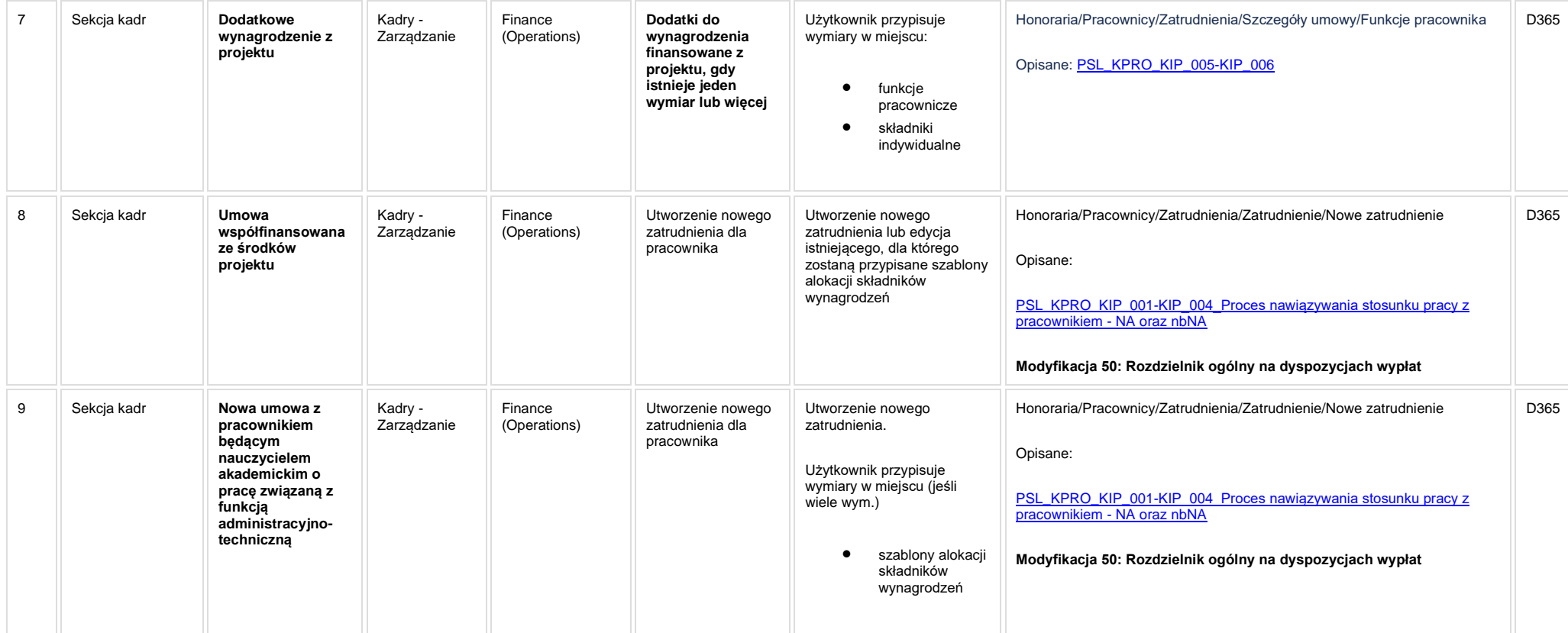

[KIP\\_RAP\\_012\\_Stawka bazowa -](https://teamroom365.arcussi.pl/display/POLSLWDR/KIP_RAP_012_Stawka+bazowa+-+projekt) projekt

**[KIP\\_MOD\\_024\\_Obsługa dokumentów -](https://teamroom365.arcussi.pl/pages/viewpage.action?pageId=83788526) Integracja z Word**

**[KIP\\_MOD\\_025\\_Wynagrodzenie godzinowe -](https://teamroom365.arcussi.pl/display/POLSLWDR/KIP_MOD_025_Wynagrodzenie+godzinowe+-+projekt) projekt**

**[KIP\\_MOD\\_026\\_Karta pracy -](https://teamroom365.arcussi.pl/pages/viewpage.action?pageId=83788713) dodanie brakujących pól**

**[KIP\\_MOD\\_050 Rozdzielnik ogólny na dyspozycjach wypłat](https://teamroom365.arcussi.pl/pages/viewpage.action?pageId=97583500)**

## **5a. Zmiany biznesowe mające wpływ na SOD/WF, PP, HD (wyżej adresacja gdzie są - wypełnia konsultant DAX)**

**SOD/WF**: W ramach procesu istnieje integracja z SOD.

**PP:** W ramach procesu istnieje integracja z PP.

**Hurtownia Danych i Raporty (RiAZ):** Zmiany mające wpływ na integrację z Hurtownią Danych, dotyczącą procesów KIP, zostały szczegółowo opisane w odrębnym dokumencie.

#### **6. Ocenę wpływu modyfikacji systemu ERP do wersji Dynamics 365 na pozostałe komponenty ZSI tj.: SOD, PP, Procesy biznesowe oraz Hurtownię danych (wypełnia Analityk SOD/WF, PP, HD)**

Wpływ na system SOD/WF: Proces ma powiązanie integracyjne z SOD i w obszarze SOD istnieje wdrożona produkcyjnie funkcjonalność Biznesowa przeznaczona do wsparcia tego procesu [SOD-FB-03 : Akceptacja wniosku o obliczenie stawki bazowej lub uzupełniającej \(KIP\\_15\\_02\).](http://teamroom365.arcussi.pl/pages/viewpage.action?pageId=80052314) Natomiast aktualizacja DAX2009 do DAX365 nie wprowadza żadnych zmian do tej integracji i nie będzie miała wpływu na funkcjonalności biznesowe SOD.

**Wpływ na system PP:** Proces zapewnia dane wsadowe dla mechanizmów Portalu Pracownika: [PP-FB-09: Karty Czasu Pracy \(KCP\),](https://teamroom365.arcussi.pl/pages/viewpage.action?pageId=79495491) [PP-FB-11: Delegacje](https://teamroom365.arcussi.pl/display/POLSLWDR/PP-FB-11%3A+Delegacje)

**Wpływ na Hurtownię Danych i Raporty (RiAZ):** W ramach hurtowni danych wpływ na raporty mają nie same zmiany w procesach a zmiany w źródle danych Dynamics 365 czyli tabelach bazodanowych systemu. Zmiany takie nastąpią także w przypadku braku zmian w procesach biznesowych. W związku z czym zmiany w sposobie integracji oraz sposób migracji danych i uruchomienie systemu hurtowni danych zgodnej z Dynamics 365 został opisany w odrębnych dokumentach opisujących integrację oraz migrację danych z DAX 2009 do Dynamics 365.

## **7. Wymagane Zmiany Organizacyjne:**

### **PSL\_KPRO\_KIP\_016\_Proces ewidencji rachunku do umowy cywilno-prawnej i naliczenia listy płac**

**PSL\_KPRO\_KIP\_016\_Proces ewidencji rachunku do umowy cywilno-prawnej i naliczenia listy płac**

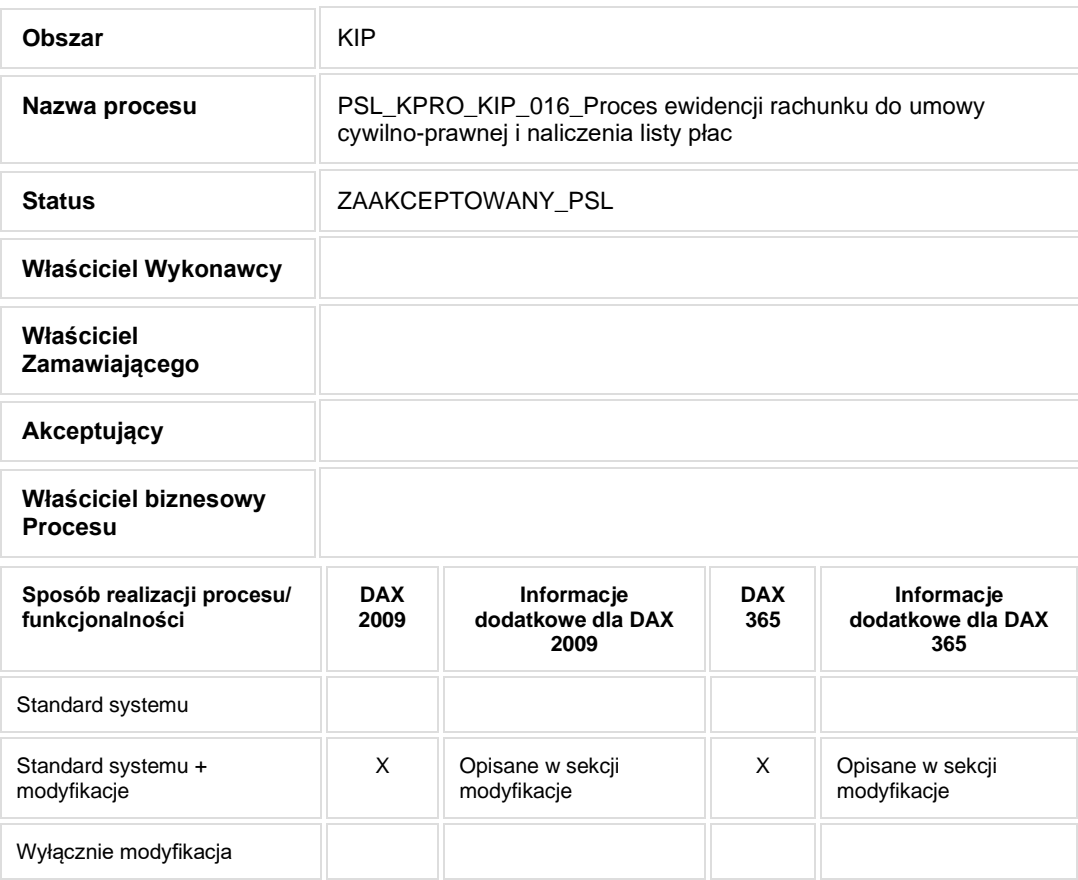

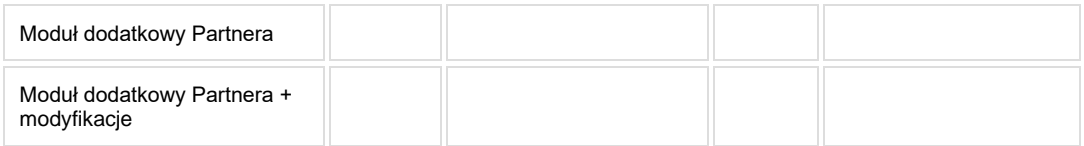

• Celem procesu jest rozliczenie umowy cywilno-prawnej.

# **2. Proces poprzedzający**

# **3. Proces następujący**

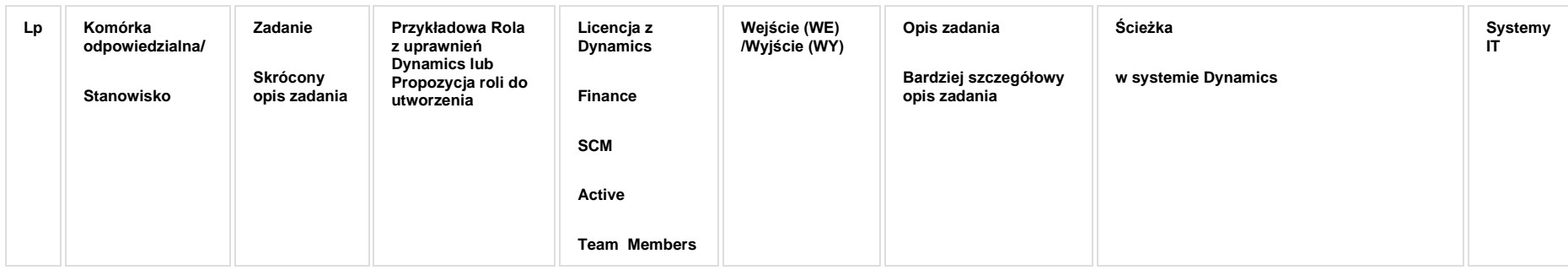

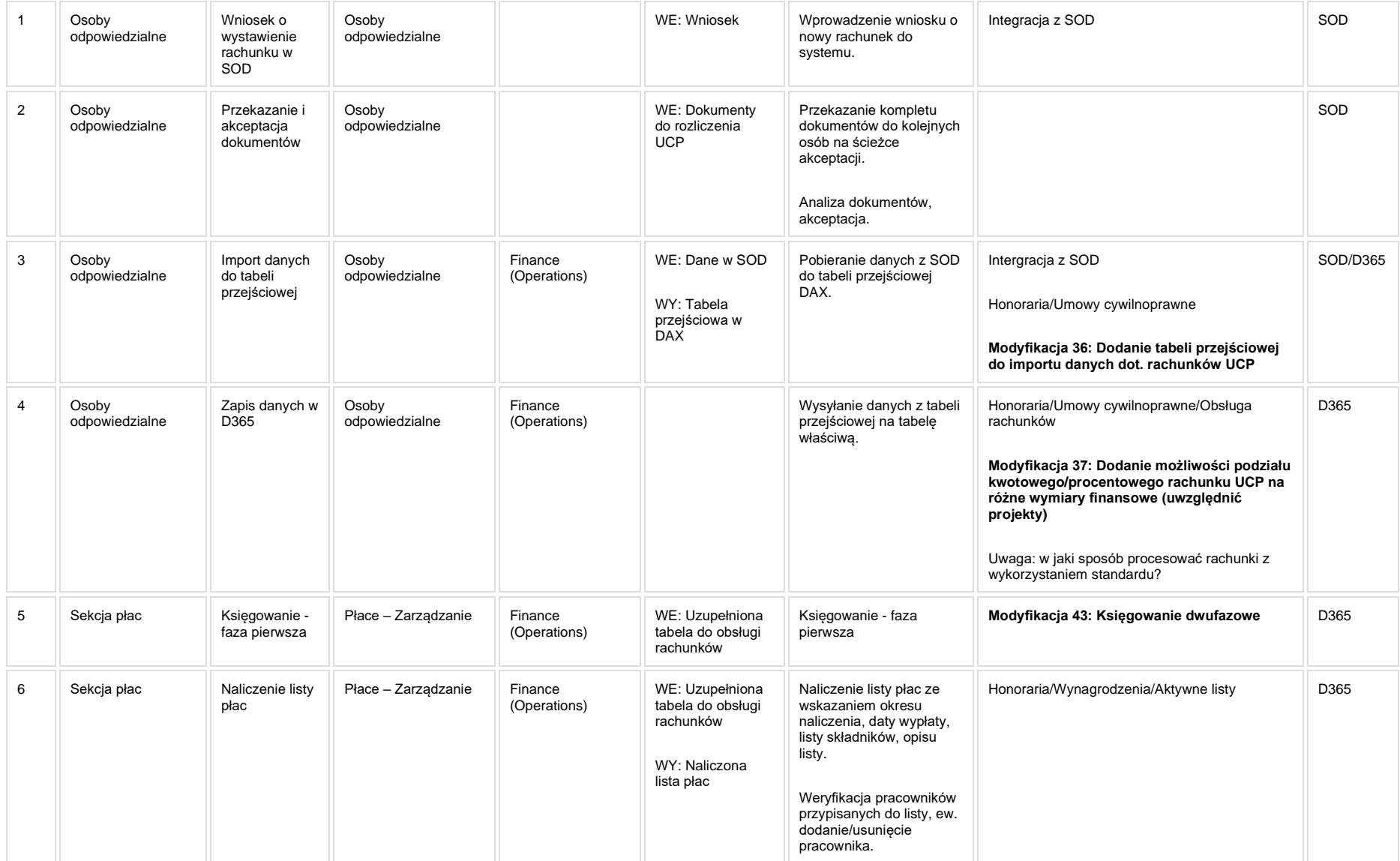

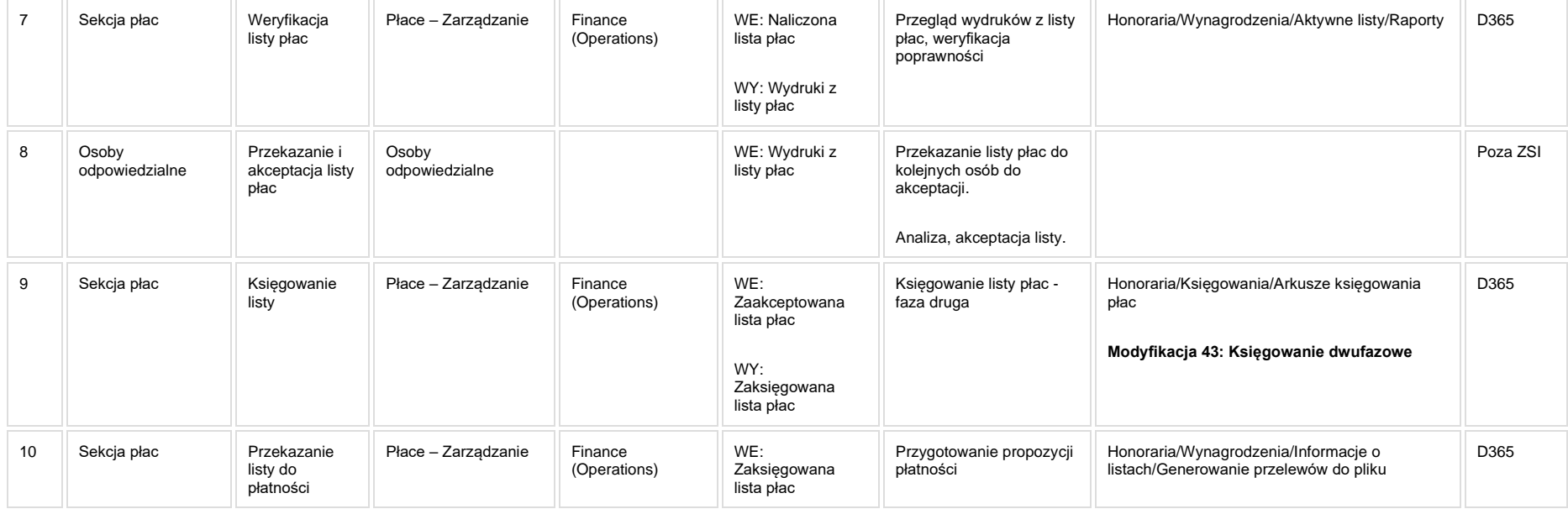

**[KIP\\_MOD\\_036\\_Dodanie tabeli przejściowej do importu danych dot. rachunków UCP](http://teamroom365.arcussi.pl/pages/viewpage.action?pageId=87294114)**

**Modyfikacja 36: Dodanie tabeli przejściowej do importu danych dot. rachunków UCP**

**[KIP\\_MOD\\_037\\_Dodanie możliwości podziału kwotowego/procentowego rachunku UCP na różne wymiary finansowe](http://teamroom365.arcussi.pl/pages/viewpage.action?pageId=87294131)**

**Modyfikacja 37: Dodanie możliwości podziału kwotowego/procentowego rachunku UCP na różne wymiary finansowe**

**[KIP\\_MOD\\_043 Księgowanie dwufazowe UCP](https://teamroom365.arcussi.pl/pages/viewpage.action?pageId=94208158)**

## **5a. Zmiany biznesowe mające wpływ na SOD/WF, PP, HD (wyżej adresacja gdzie są - wypełnia konsultant DAX)**

**SOD/WF**: W ramach procesu istnieje integracja z SOD

**PP:** Brak powiązania integracyjnego.

**Hurtownia Danych i Raporty (RiAZ):** Zmiany mające wpływ na integrację z Hurtownią Danych, dotyczącą procesów KIP, zostały szczegółowo opisane w odrębnym dokumencie.

## **6. Ocenę wpływu modyfikacji systemu ERP do wersji Dynamics 365 na pozostałe komponenty ZSI tj.: SOD, PP, Procesy biznesowe oraz Hurtownię danych (wypełnia Analityk SOD/WF, PP, HD)**

Wpływ na system SOD/WF: Proces PSL KPRO KIP 016 ma powiązanie integracyjne z SOD i w obszarze SOD istnieje wdrożona produkcyjnie funkcjonalność Biznesowa przeznaczona do wsparcia tego procesu [SOD-FB-04 : Akceptacja rachunku do umowy cywilno-prawnej](http://teamroom365.arcussi.pl/pages/viewpage.action?pageId=80052356) (KIP\_16). Natomiast aktualizacja DAX2009 do DAX365 wprowadza zmiany do tej integracji i będzie miała wpływ na funkcjonalność biznesową SOD. Aktualnie między SOD a DAX2009 utworzona jest integracja polegająca na przesyłaniu danych dotyczących umowy, do której wystawiany jest rachunek do DAX. Wśród danych występują "Numer umowy płacowej" oraz "Numer pracownika". "Numer pracownika" przekazywany jest z sufixem -Z. W Przypadku DAX365 sufixy nie są wykorzystywane, dlatego aktualizacja DAX2009 do DAX365 wpływa na funkcjonalność biznesową i będzie wymagane jej dostosowanie.

**Wpływ na system PP:** Brak wpływu.

**Wpływ na Hurtownię Danych i Raporty (RiAZ):** W ramach hurtowni danych wpływ na raporty mają nie same zmiany w procesach a zmiany w źródle danych Dynamics 365 czyli tabelach bazodanowych systemu. Zmiany takie nastąpią także w przypadku braku zmian w procesach biznesowych. W związku z czym zmiany w sposobie integracji oraz sposób migracji danych i uruchomienie systemu hurtowni danych zgodnej z Dynamics 365 został opisany w odrębnych dokumentach opisujących integrację oraz migrację danych z DAX 2009 do Dynamics 365.

# **7. Wymagane Zmiany Organizacyjne:**

## **PSL\_KPRO\_KIP\_017\_Proces zawarcia umowy cywilnoprawnej**

**PSL\_KPRO\_KIP\_017\_Proces zawarcia umowy cywilno-prawnej**

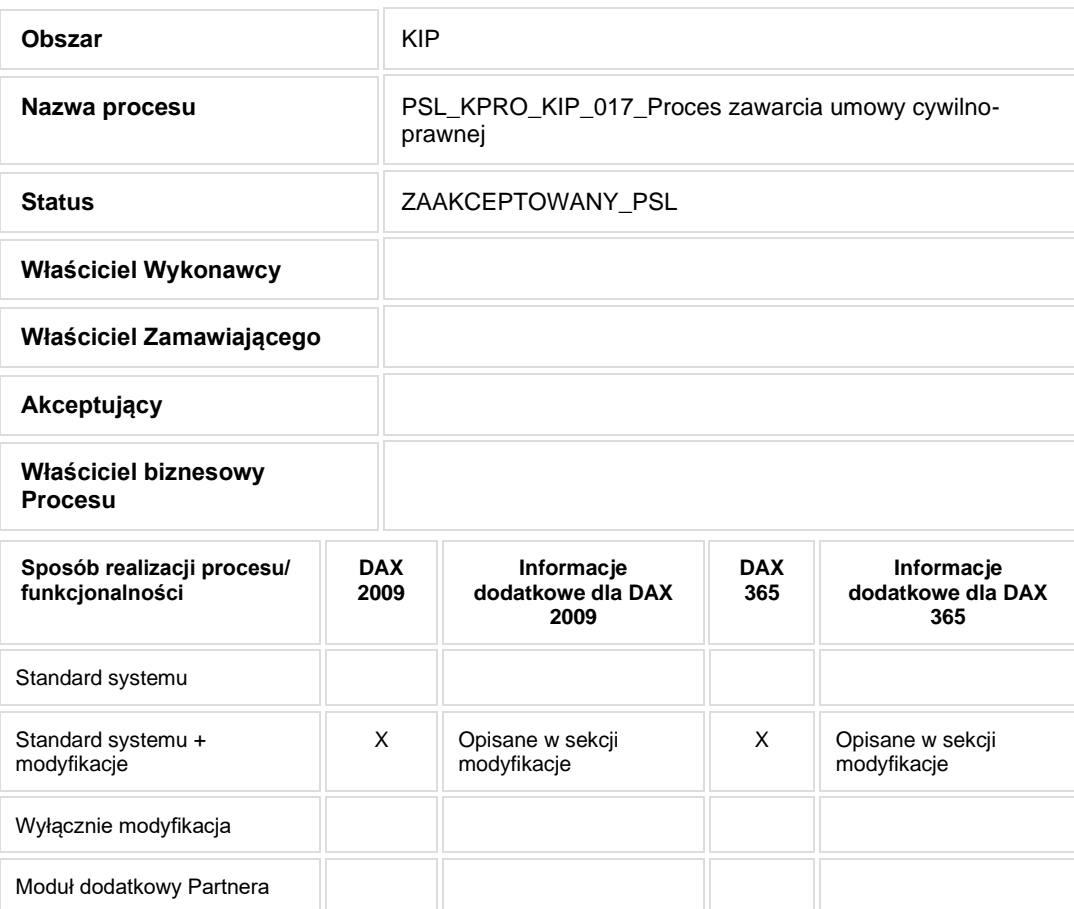
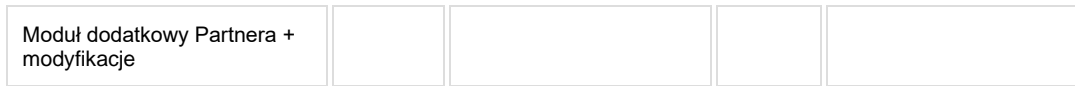

- Celem procesu jest obsługa oraz udokumentowanie procesu zawarcia umowy cywilno-prawnej.
- **2. Proces poprzedzający**
- **3. Proces następujący**

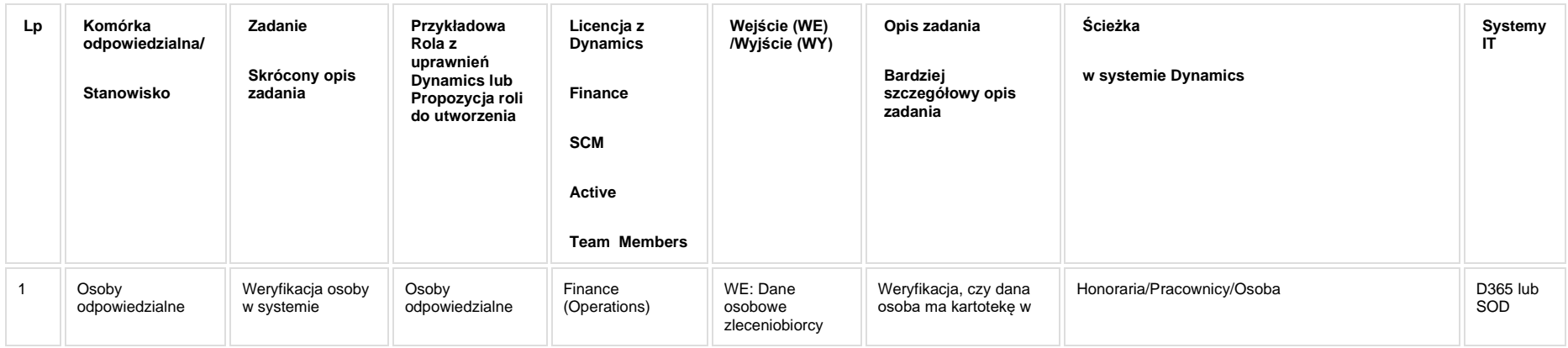

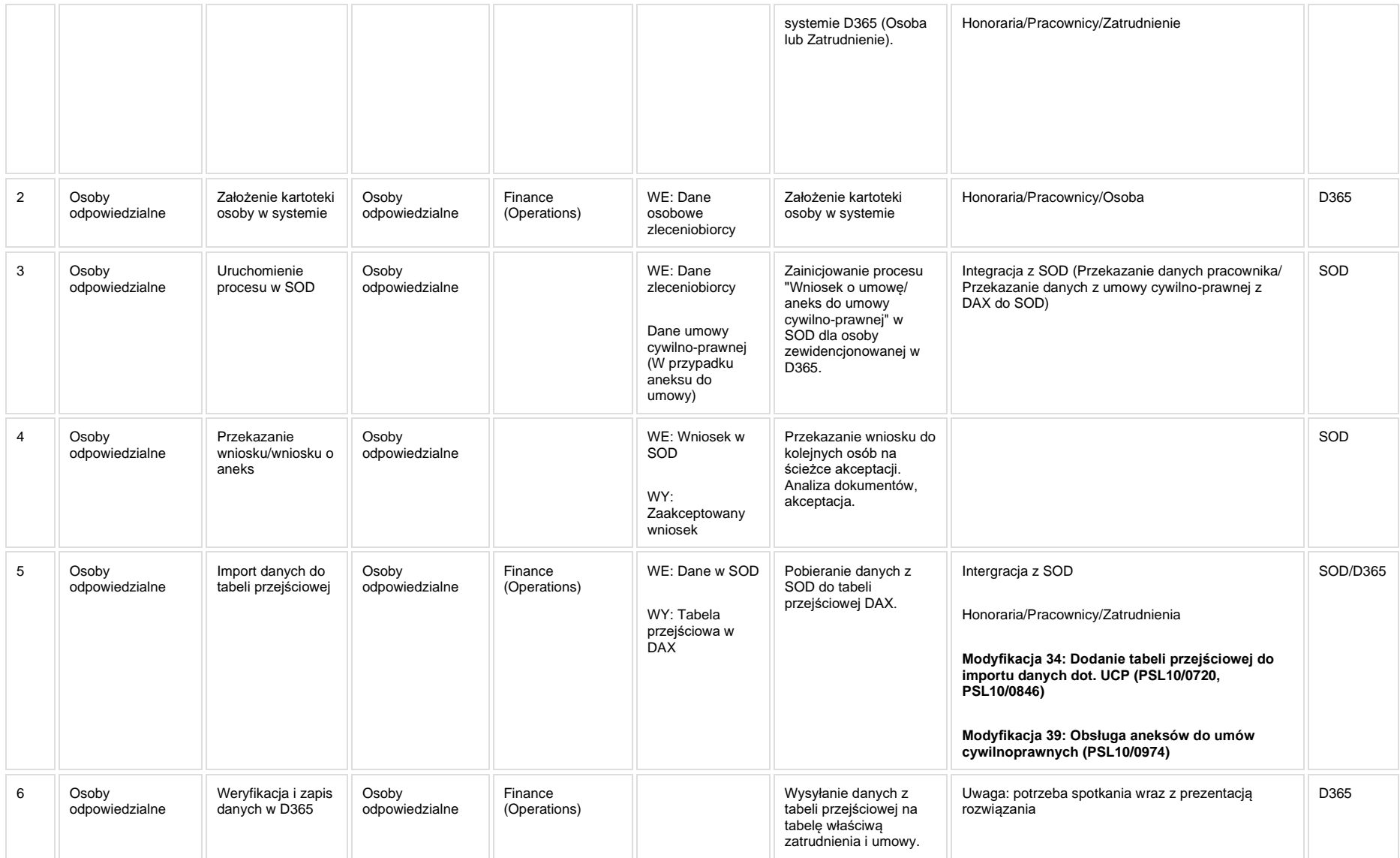

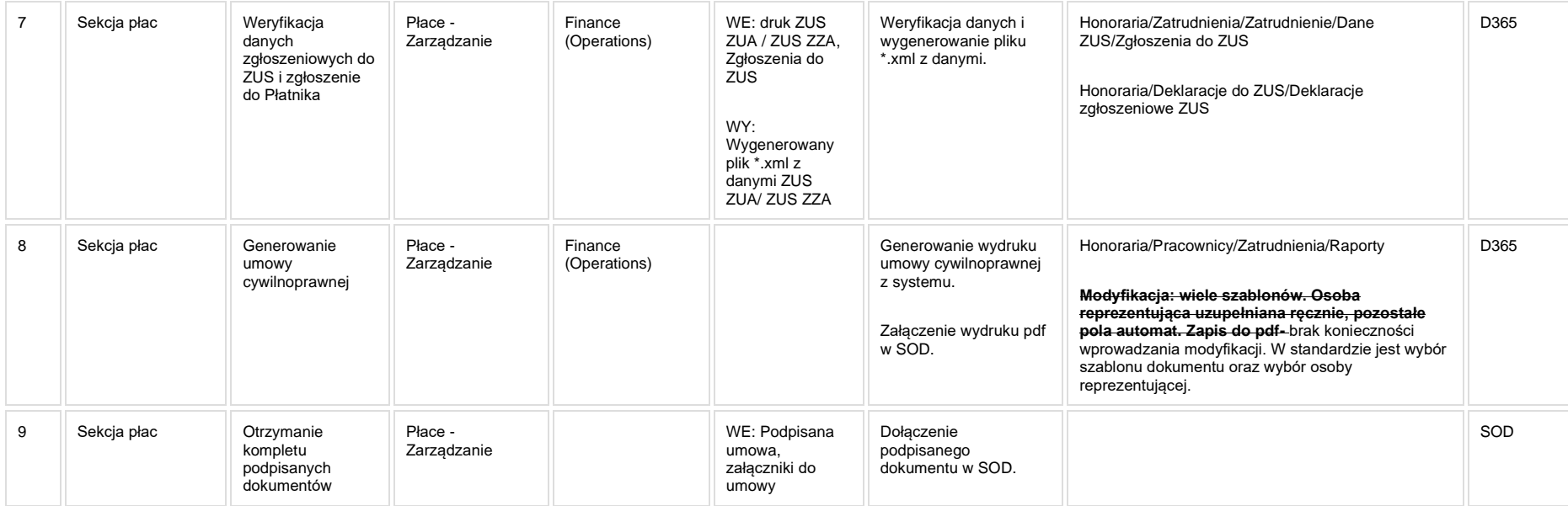

**[KIP\\_MOD\\_034\\_Dodanie tabeli przejściowej do importu danych dot. UCP](http://teamroom365.arcussi.pl/pages/viewpage.action?pageId=86181327)**

**Modyfikacja 34: Dodanie tabeli przejściowej do importu danych dot. UCP (PSL10/0720, PSL10/0846)**

**[KIP\\_MOD\\_039 Obsługa aneksów do umów cywilnoprawnych](http://teamroom365.arcussi.pl/pages/viewpage.action?pageId=87294597)**

**Modyfikacja 39: Obsługa aneksów do umów cywilnoprawnych (PSL10/0974)** 

#### **5a. Zmiany biznesowe mające wpływ na SOD/WF, PP, HD (wyżej adresacja gdzie są - wypełnia konsultant DAX)**

**SOD/WF**: W ramach procesu istnieje integracja z SOD

**PP:** Brak powiązania integracyjnego.

**Hurtownia Danych i Raporty (RiAZ):** Zmiany mające wpływ na integrację z Hurtownią Danych, dotyczącą procesów KIP, zostały szczegółowo opisane w odrębnym dokumencie.

#### **6. Ocenę wpływu modyfikacji systemu ERP do wersji Dynamics 365 na pozostałe komponenty ZSI tj.: SOD, PP, Procesy biznesowe oraz Hurtownię danych (wypełnia Analityk SOD/WF, PP, HD)**

Wpływ na system SOD/WF: Proces PSL KPRO KIP 017 ma powiązanie integracyjne z SOD i w obszarze SOD istnieje wdrożona produkcyjnie funkcjonalność Biznesowa przeznaczona do wsparcia tego procesu [SOD-FB-05 : Wniosek o umowę/aneks do umowy cywilno-prawnej \(KIP\\_17\).](http://teamroom365.arcussi.pl/pages/viewpage.action?pageId=80052382) Aktualizacja DAX2009 do DAX365 wprowadza zmiany do istniejącej integracji i będzie miała wpływ na funkcjonalność biznesową SOD.

W DAX2009 Pracownicy, Studenci, Zleceniowcy, Doktoranci w tabeli "Honoraria/Wspólne formularze/Pracownik" mają utworzone zatrudnienia z sufixami między innymi: -A, -B, -Z, -ID. Dzięki temu w funkcjonalności [SOD-FB-05 : Wniosek o umowę/aneks do umowy cywilno-prawnej \(KIP\\_17\)](http://teamroom365.arcussi.pl/pages/viewpage.action?pageId=80052382) na formularzu złożenia wniosku o umowę cywilno-prawną, użytkownicy do wyboru byli w zależności od tego jaki sufix posiadali. Aby wybrać Doktoranta, na formularzu prezentowane są osoby z sufixem -ID. W przypadku umów dydaktycznych, na liście prezentowane są osoby z sufixem -Z.

W Przypadku DAX365 zatrudnienia nie są określane z wykorzystaniem sufixów. Każde zatrudnienie otrzymuje swój numer. Każde zatrudnienie dla danego użytkownika (niezależnie czy to umowa o pracę, c-p, kontrakt) to kolejny numer zatrudnienia np P0003/HCM/3. Rozróżnienie czy to pracownik/doktorant/student prawdopodobnie jest w kolumnie "Grupa pracowników".

Ponieważ w nowym DAX365 nie ma zatrudnień typu 000001-A, wówczas aktualizacja DAX2009 do DAX365 znacznie wpływa na funkcjonalność biznesową SOD-FB-05 : Wniosek o umowę/aneks do umowy cywilno-prawnej (KIP\_17) pod kątem logiczno-technicznym. Obecnie wdrożoną funkcjonalność biznesową SOD-FB-05 : Wniosek o [umowę/aneks do umowy cywilno-prawnej \(KIP\\_17\)](http://teamroom365.arcussi.pl/pages/viewpage.action?pageId=80052382) trzeba będzie dostosować do nowej wersji DAX365.

**Wpływ na system PP:** Brak wpływu.

**Wpływ na Hurtownię Danych i Raporty (RiAZ):** W ramach hurtowni danych wpływ na raporty mają nie same zmiany w procesach a zmiany w źródle danych Dynamics 365 czyli tabelach bazodanowych systemu. Zmiany takie nastąpią także w przypadku braku zmian w procesach biznesowych. W związku z czym zmiany w sposobie integracji oraz sposób migracji danych i uruchomienie systemu hurtowni danych zgodnej z Dynamics 365 został opisany w odrębnych dokumentach opisujących integrację oraz migrację danych z DAX 2009 do Dynamics 365.

#### **7. Wymagane Zmiany Organizacyjne:**

#### **PSL\_KPRO\_KIP\_018\_Proces przekazania informacji o wygenerowanej liście honorariów do Działów: GG, KO, KU, GP**

**PSL\_KPRO\_018\_Proces przekazania informacji o wygenerowanej liście honorariów do Działów: GG, KO, KU, GP**

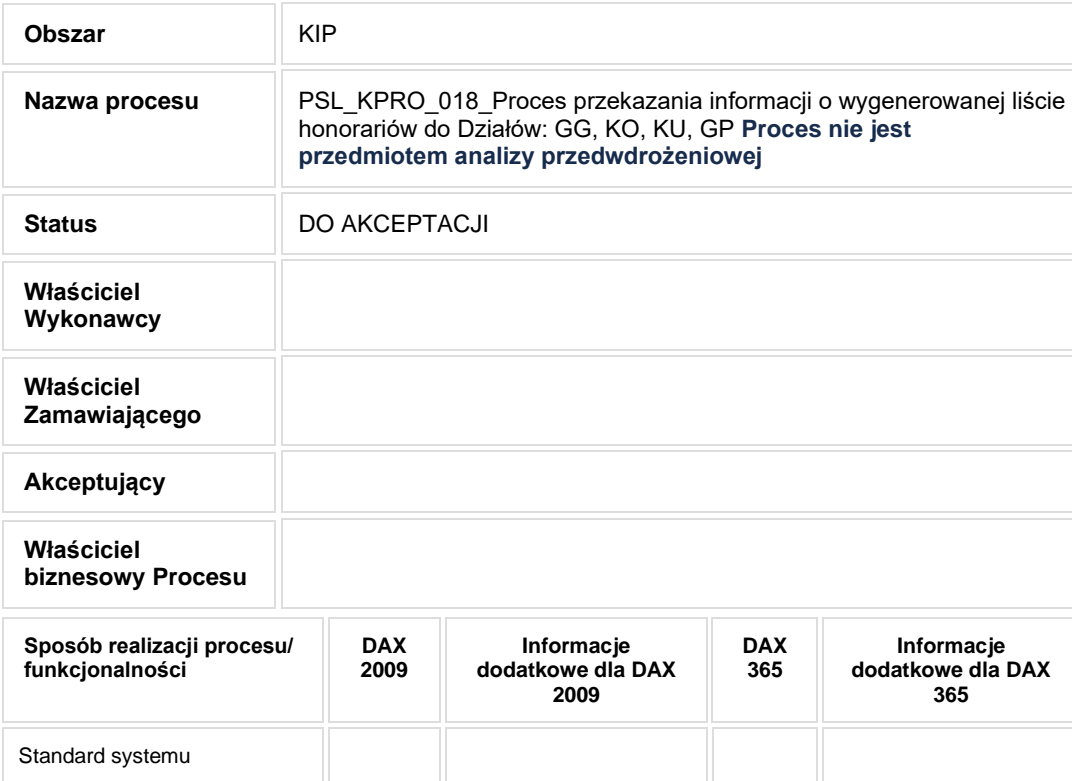

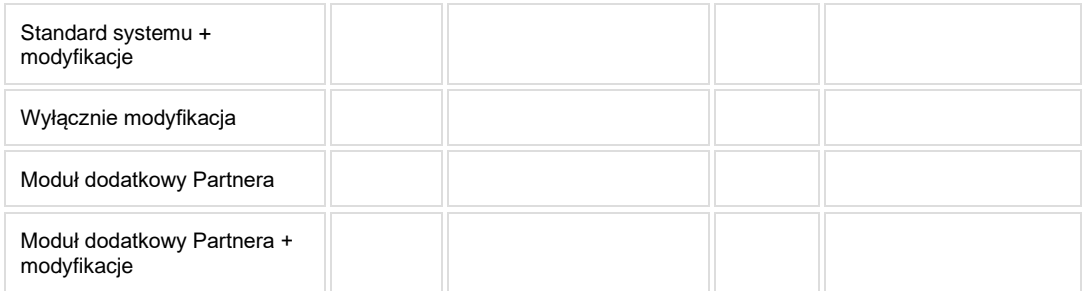

**Zgodnie z ustaleniami z dn. 18.09.2020r. proces nie będzie przedmiotem analizy przedwdrożeniowej.**

## **2. Proces poprzedzający**

#### **3. Proces następujący**

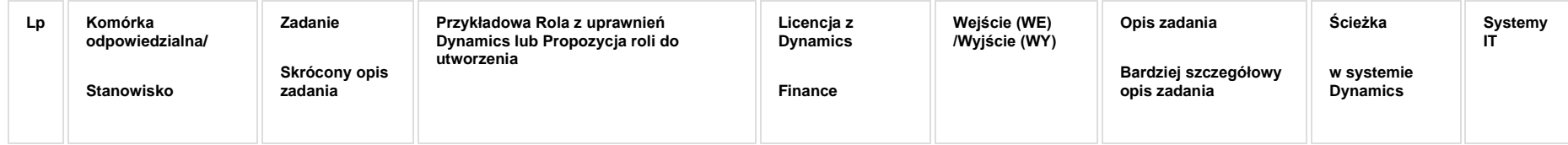

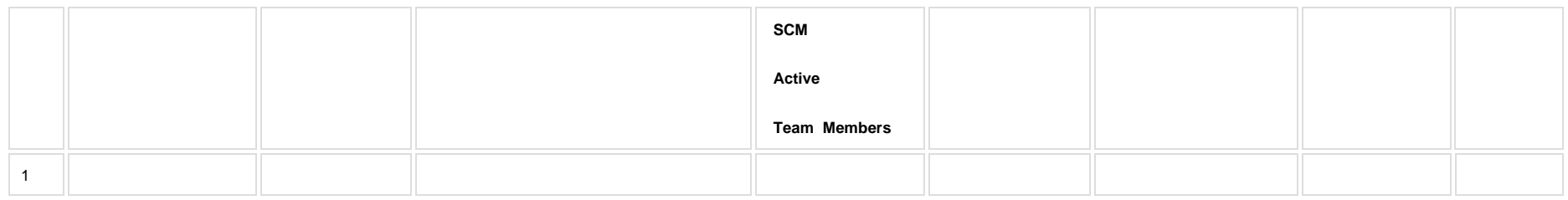

## **5a. Zmiany biznesowe mające wpływ na SOD/WF, PP, HD (wyżej adresacja gdzie są - wypełnia konsultant DAX)**

**SOD/WF**:

**PP:** 

**Hurtownia Danych i Raporty (RiAZ):** 

#### **6. Ocenę wpływu modyfikacji systemu ERP do wersji Dynamics 365 na pozostałe komponenty ZSI tj.: SOD, PP,**

### **Procesy biznesowe oraz Hurtownię danych (wypełnia Analityk SOD/WF, PP, HD)**

**Wpływ na system SOD/WF**:

**Wpływ na system PP:**

**Wpływ na Hurtownię Danych i Raporty (RiAZ):**

#### **7. Wymagane Zmiany Organizacyjne:**

#### **PSL\_KPRO\_KIP\_019\_Proces korekty rachunków w przypadku konieczności naniesienia poprawek**

**PSL\_KPRO\_KIP\_019\_Proces korekty rachunków w przypadku konieczności naniesienia poprawek**

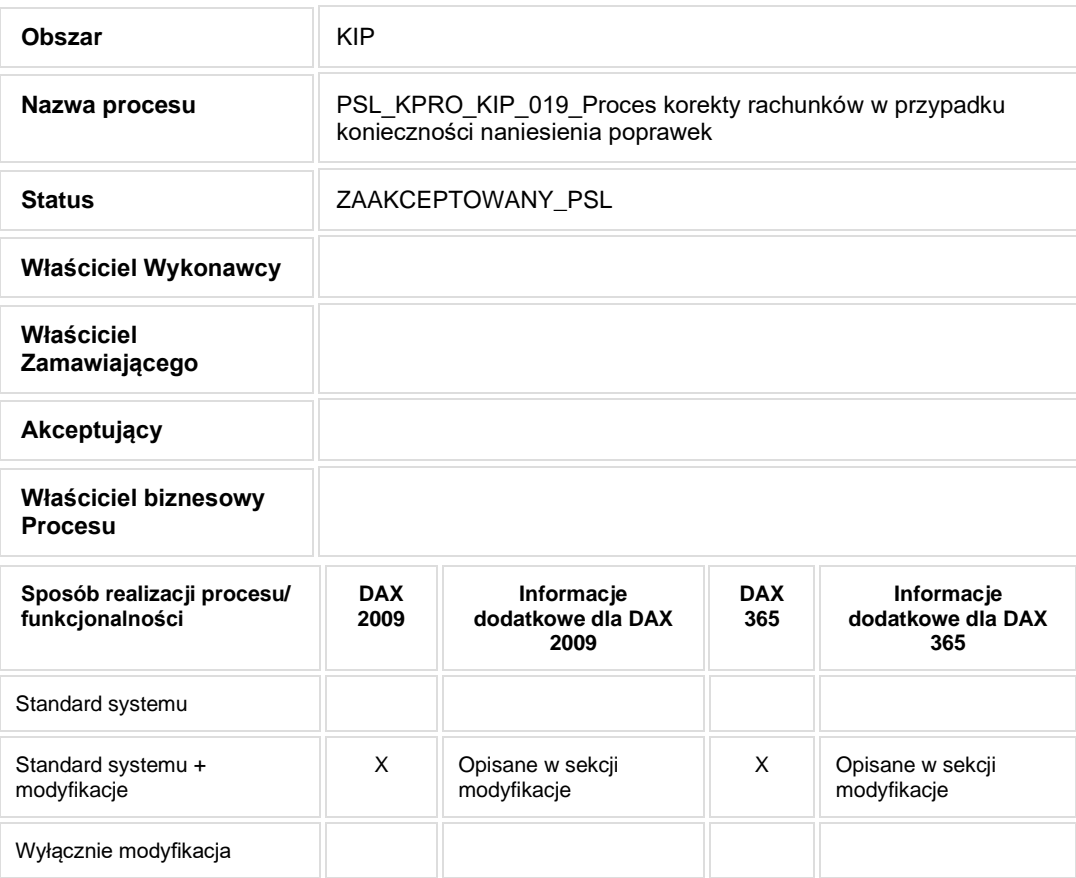

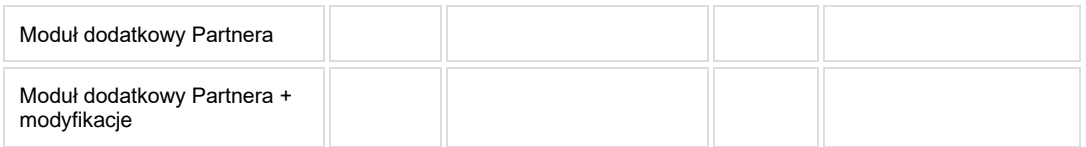

• Celem procesu jest rozliczenie umowy cywilno-prawnej.

# **2. Proces poprzedzający**

## **3. Proces następujący**

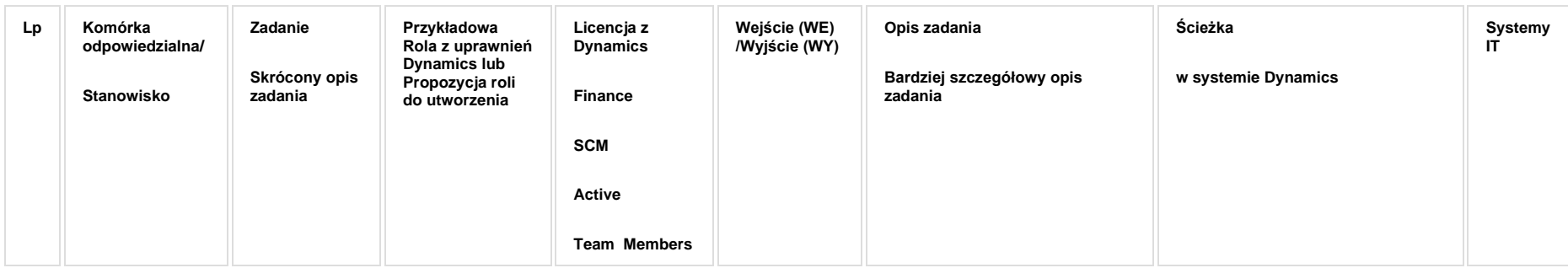

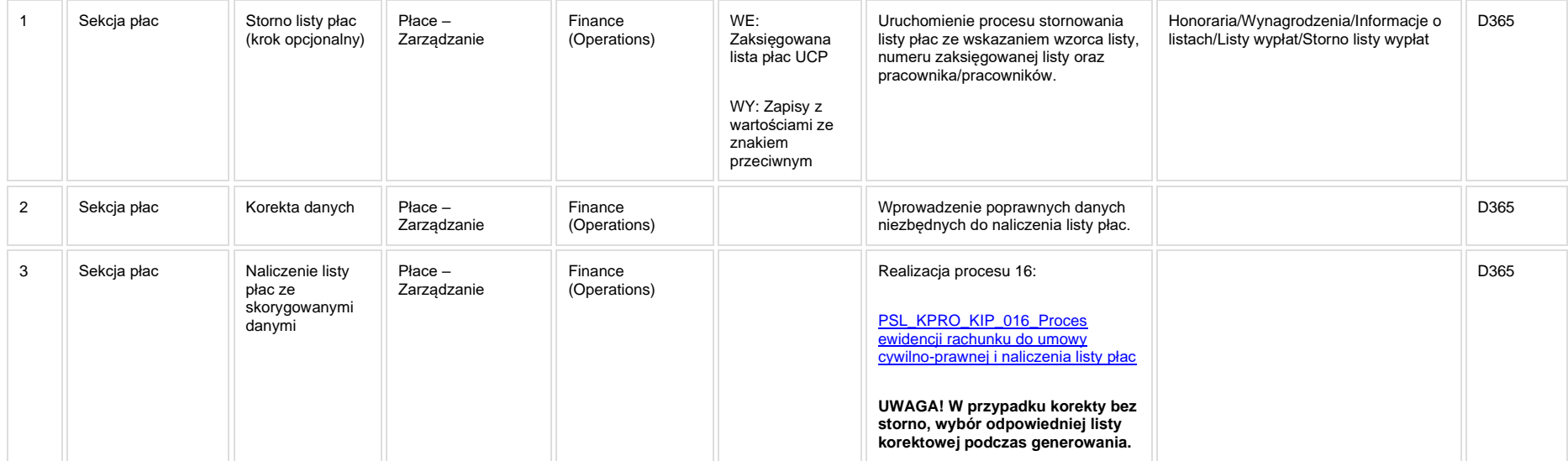

#### **5a. Zmiany biznesowe mające wpływ na SOD/WF, PP, HD (wyżej adresacja gdzie są - wypełnia konsultant DAX)**

**SOD/WF**: Brak powiązania integracyjnego.

**PP:** Brak powiązania integracyjnego.

**Hurtownia Danych i Raporty (RiAZ):** Zmiany mające wpływ na integrację z Hurtownią Danych, dotyczącą procesów KIP, zostały szczegółowo opisane w odrębnym dokumencie.

## **6. Ocenę wpływu modyfikacji systemu ERP do wersji Dynamics 365 na pozostałe komponenty ZSI tj.: SOD, PP, Procesy biznesowe oraz Hurtownię danych (wypełnia Analityk SOD/WF, PP, HD)**

**Wpływ na system SOD/WF**: Proces nie ma powiązania integracyjnego z SOD. Brak wpływu.

**Wpływ na system PP:** Brak wpływu.

**Wpływ na Hurtownię Danych i Raporty (RiAZ):** W ramach hurtowni danych wpływ na raporty mają nie same zmiany w procesach a zmiany w źródle danych Dynamics 365 czyli tabelach bazodanowych systemu. Zmiany takie nastąpią także w przypadku braku zmian w procesach biznesowych. W związku z czym zmiany w sposobie integracji oraz sposób migracji danych i uruchomienie systemu hurtowni danych zgodnej z Dynamics 365 został opisany w odrębnych dokumentach opisujących integracie oraz migracie danych z DAX 2009 do Dynamics 365.

#### **7. Wymagane Zmiany Organizacyjne:**

#### PSL\_KPRO\_KIP\_020-KIP\_021\_Proces naliczania "Listy płac" **- wprowadzanie absencji**

#### **Procesy scalone:**

PSL\_KPRO\_KIP\_20\_Proces obliczania "Listy płac"

**PSL\_KPRO\_KIP\_021\_Proces obliczania "Listy płac" pracowników inżynieryjno-technicznych i dydaktycznych: Wprowadzenie absencji**

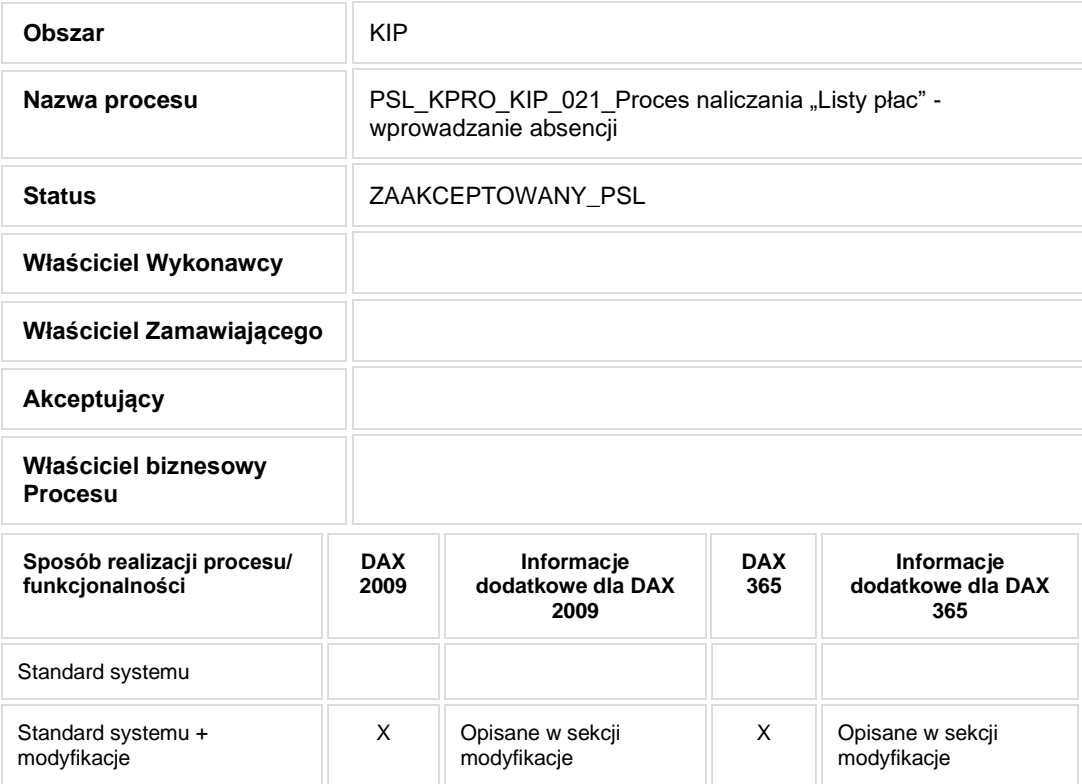

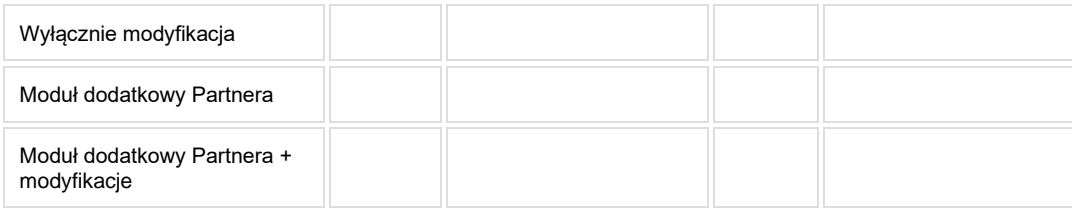

- Celem procesu jest obsługa oraz udokumentowanie sposobu wprowadzania nieobecności
- **2. Proces poprzedzający**
- **3. Proces następujący**

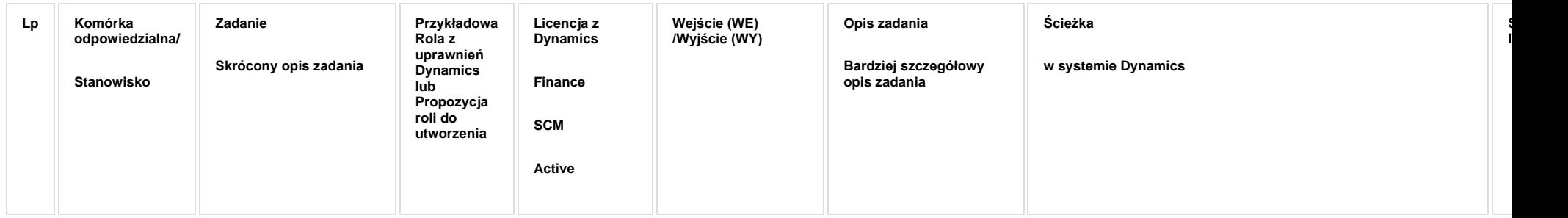

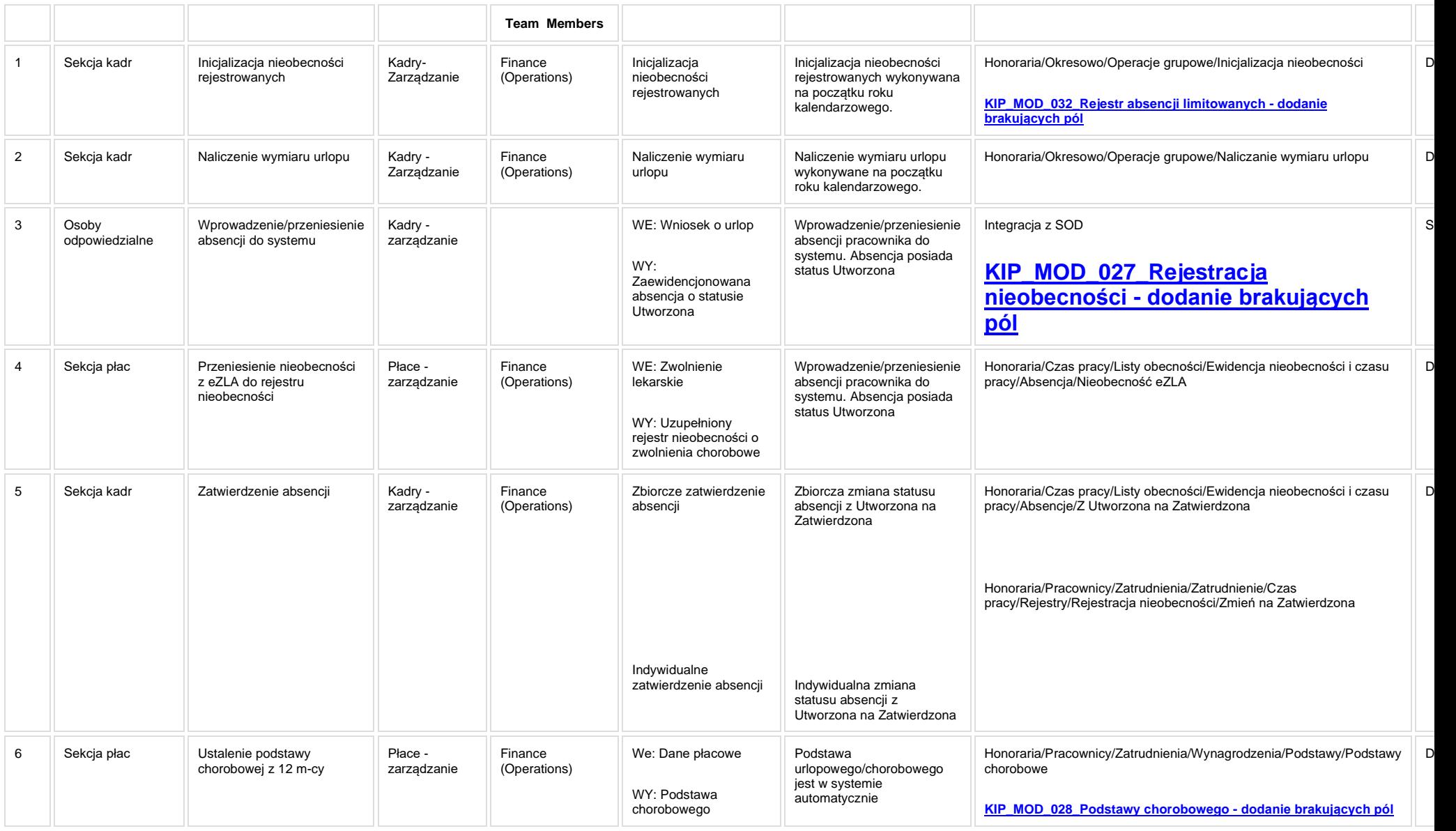

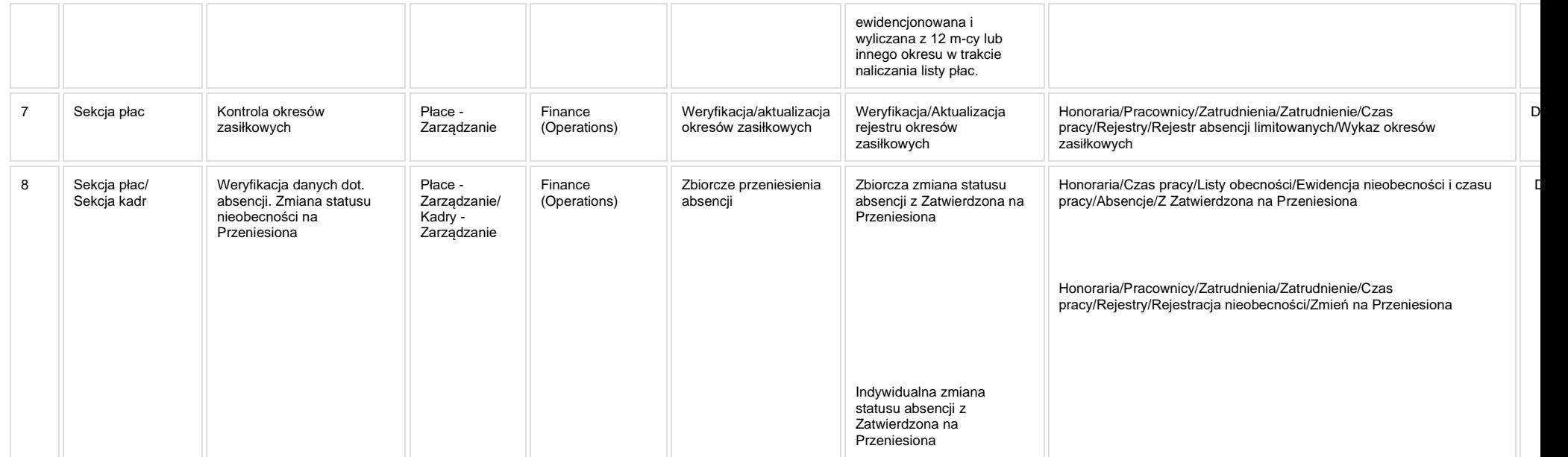

**[KIP\\_MOD\\_027\\_Rejestracja nieobecności -](http://teamroom365.arcussi.pl/pages/viewpage.action?pageId=84870253) dodanie brakujących pól**

**[KIP\\_MOD\\_028\\_Podstawy chorobowego -](https://teamroom365.arcussi.pl/pages/viewpage.action?pageId=84870256) dodanie brakujących pól**

**[KIP\\_MOD\\_032\\_Rejestr absencji limitowanych -](https://teamroom365.arcussi.pl/pages/viewpage.action?pageId=84871411) dodanie brakujących pól**

#### **5a. Zmiany biznesowe mające wpływ na SOD/WF, PP, HD (wyżej adresacja gdzie są - wypełnia konsultant DAX)**

**SOD/WF**: W ramach procesu istnieje integracja z SOD.

**PP:** W ramach procesu istnieje integracia z PP

**Hurtownia Danych i Raporty (RiAZ):** Zmiany mające wpływ na integrację z Hurtownią Danych, dotyczącą procesów KIP, zostały szczegółowo opisane w odrębnym dokumencie.

#### **6. Ocenę wpływu modyfikacji systemu ERP do wersji Dynamics 365 na pozostałe komponenty ZSI tj.: SOD, PP, Procesy biznesowe oraz Hurtownię danych (wypełnia Analityk SOD/WF, PP, HD)**

Wpływ na system SOD/WF: Proces PSL KPRO KIP 021 ma powiązanie integracyjne z SOD i w obszarze SOD istnieje wdrożona produkcyjnie funkcjonalność Biznesowa przeznaczona do wsparcia tego procesu: [SOD-FB-21 : Obsługa wniosku urlopowego \(PP\\_4\\_1\).](http://teamroom365.arcussi.pl/pages/viewpage.action?pageId=80052454) Natomiast aktualizacja DAX2009 do DAX365 nie wprowadza żadnych zmian do tej integracji i nie będzie miała wpływu na funkcjonalność biznesową SOD.

**Wpływ na system PP:** Dane wprowadzane w tym procesie wykorzystywane są przez procesy Portalu Pracownika[: PP-FB-06: Absencje](https://teamroom365.arcussi.pl/display/POLSLWDR/PP-FB-06%3A+Absencje) - w celu zaprezentowania pracownikom i przełożonym szczegółów nieobecności, oraz w procesie [PP-FB-09: Karty Czasu Pracy \(KCP\)](https://teamroom365.arcussi.pl/pages/viewpage.action?pageId=79495491) do prawidłowego zaewidencjonowania czasu pracy. Ewentualne zmiany struktur udostępnianych przez ten proces danych powinny uwzględnić potrzeby mechanizmów Portalu Pracownika.

**Wpływ na Hurtownię Danych i Raporty (RiAZ):** W ramach hurtowni danych wpływ na raporty mają nie same zmiany w procesach a zmiany w źródle danych Dynamics 365 czyli tabelach bazodanowych systemu. Zmiany takie nastąpią także w przypadku braku zmian w procesach biznesowych. W związku z czym zmiany w sposobie integracji oraz sposób migracji danych i uruchomienie systemu hurtowni danych zgodnej z Dynamics 365 został opisany w odrębnych dokumentach opisujących integrację oraz migrację danych z DAX 2009 do Dynamics 365.

### **7. Wymagane Zmiany Organizacyjne:**

#### PSL\_KPRO\_KIP\_022\_Proces naliczania "Listy płac" **wprowadzanie informacji podatkowych**

**PSL\_KPRO\_KIP\_22\_Proces naliczania "Listy płac". Proces wprowadzania informacji o zmniejszeniu lub zaniechaniu poboru zaliczek**

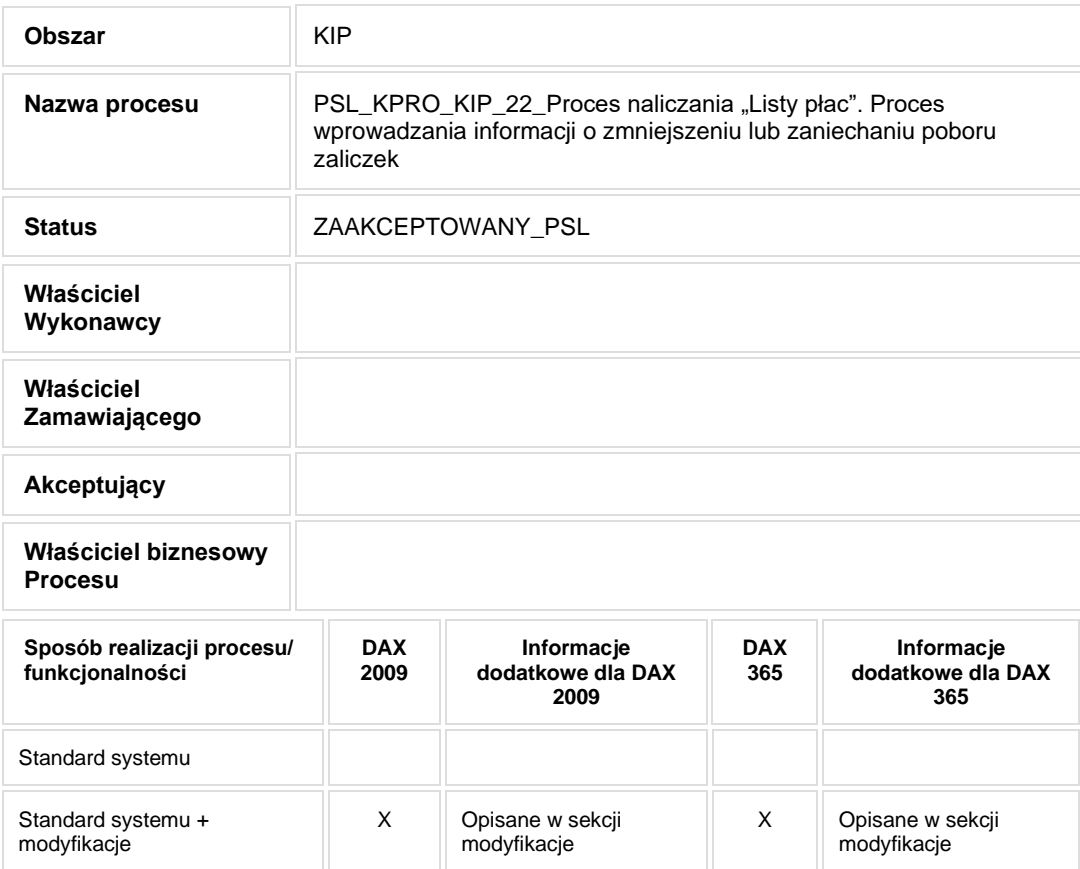

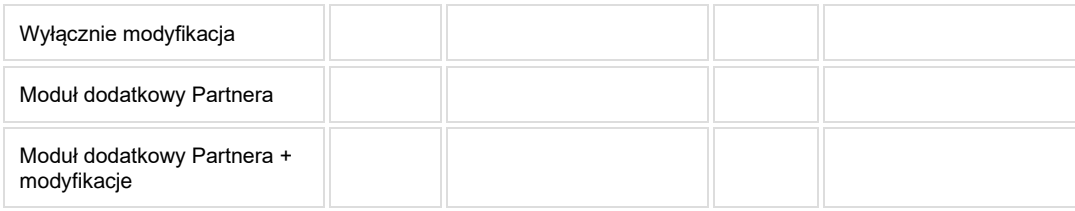

- Celem procesu jest wprowadzenie danych niezbędnych do naliczenia wynagrodzeń.
- **2. Proces poprzedzający**
- **3. Proces następujący**

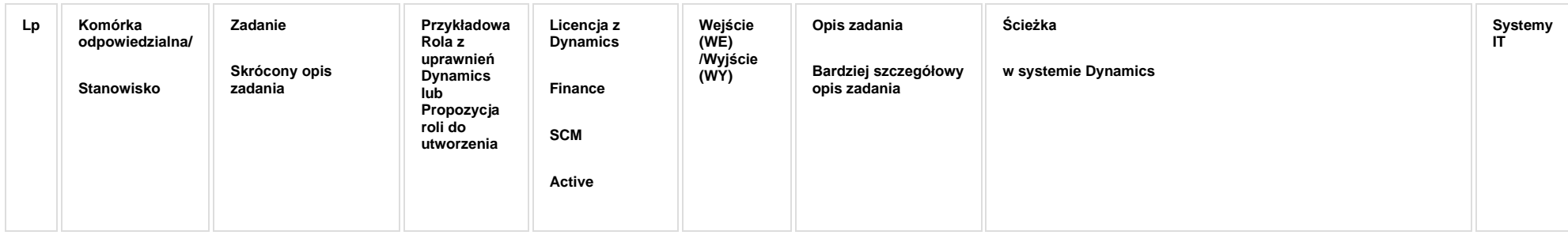

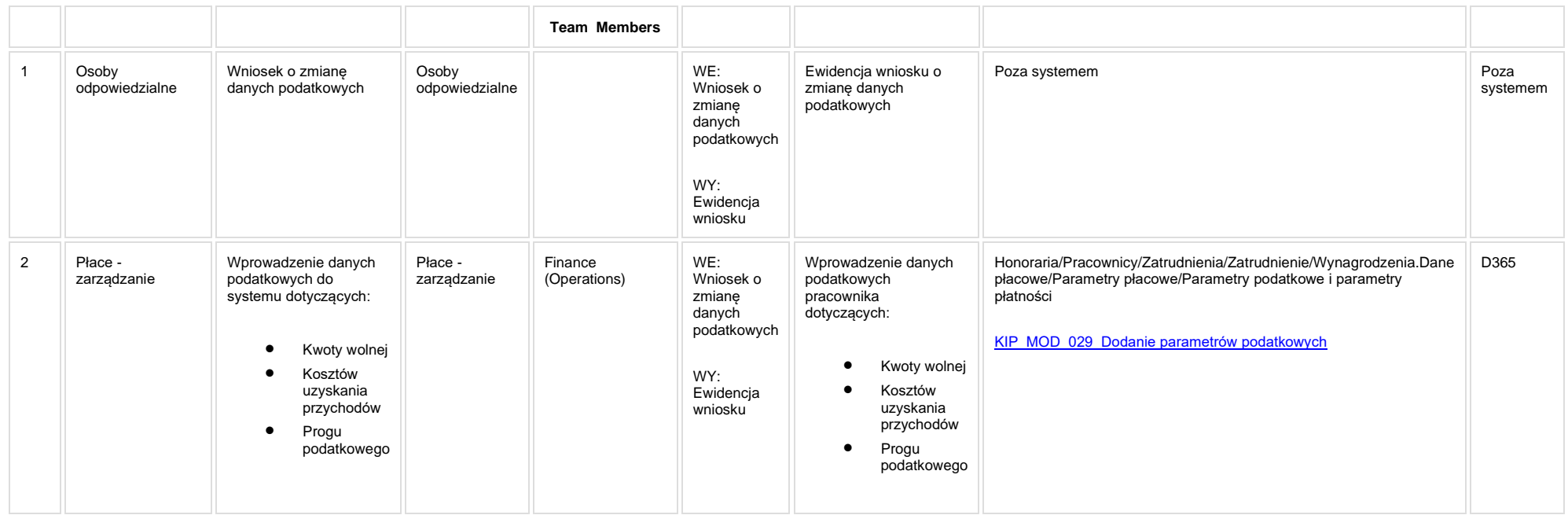

**5a. Zmiany biznesowe mające wpływ na SOD/WF, PP, HD (wyżej adresacja gdzie są - wypełnia konsultant DAX)**

#### **SOD/WF**: W ramach procesu istnieje integracja z SOD

#### **PP:** W ramach procesu istnieje integracja z PP

**Hurtownia Danych i Raporty (RiAZ):** Zmiany mające wpływ na integrację z Hurtownią Danych, dotyczącą procesów KIP, zostały szczegółowo opisane w odrębnym dokumencie.

#### **6. Ocenę wpływu modyfikacji systemu ERP do wersji Dynamics 365 na pozostałe komponenty ZSI tj.: SOD, PP, Procesy biznesowe oraz Hurtownię danych (wypełnia Analityk SOD/WF, PP, HD)**

**Wpływ na system SOD/WF**: Proces nie ma powiązania integracyjnego z SOD. Brak wpływu.

**Wpływ na system PP:** Proces nie ma powiązania integracyjnego z PP. Brak wpływu.

**Wpływ na Hurtownię Danych i Raporty (RiAZ):** W ramach hurtowni danych wpływ na raporty mają nie same zmiany w procesach a zmiany w źródle danych Dynamics 365 czyli tabelach bazodanowych systemu. Zmiany takie nastąpią także w przypadku braku zmian w procesach biznesowych. W związku z czym zmiany w sposobie integracji oraz sposób migracji danych i uruchomienie systemu hurtowni danych zgodnej z Dynamics 365 został opisany w odrębnych dokumentach opisujących integrację oraz migrację danych z DAX 2009 do Dynamics 365.

#### **7. Wymagane Zmiany Organizacyjne:**

#### PSL\_KPRO\_KIP\_023\_Proces naliczania "Listy płac" -**Wprowadzanie godzin nadliczbowych**

PSL\_KPRO\_KIP\_23\_Proces naliczania "Listy płac" pracowników inżynieryjno-technicznych, dydaktycznych: Wprowadzenie godzin nadliczbowych

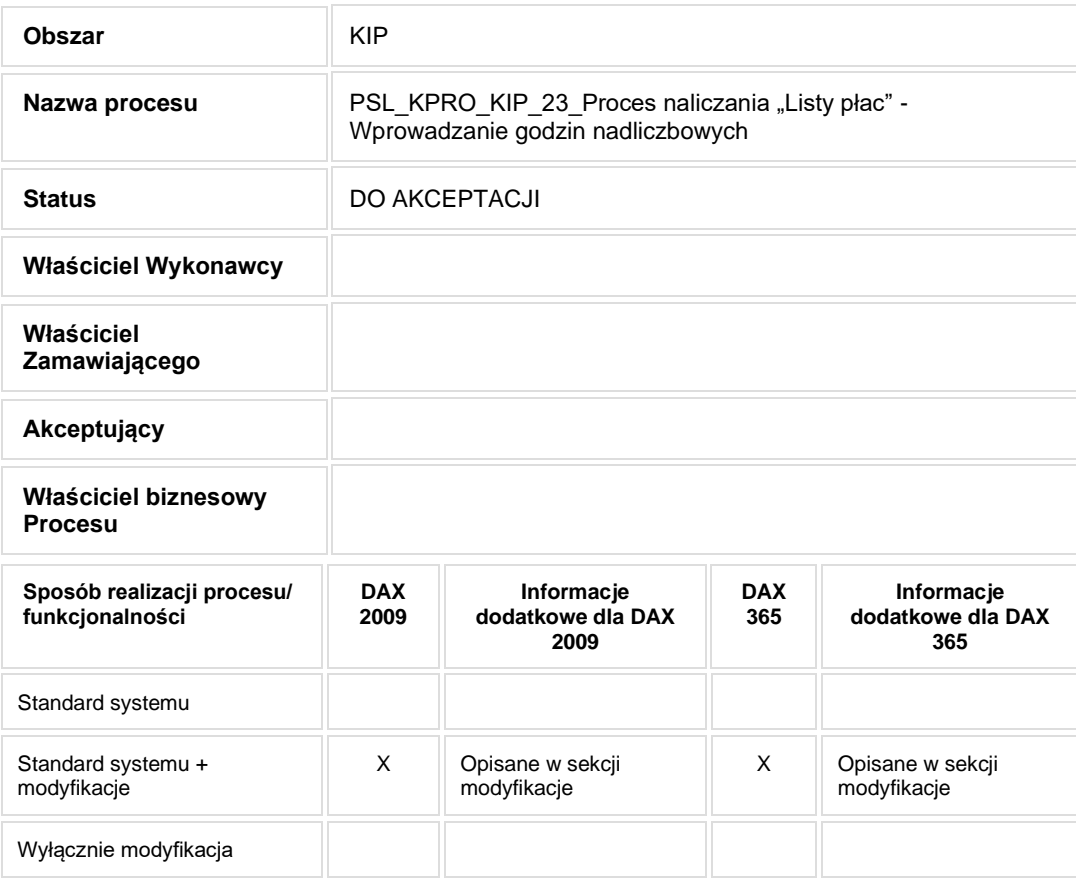

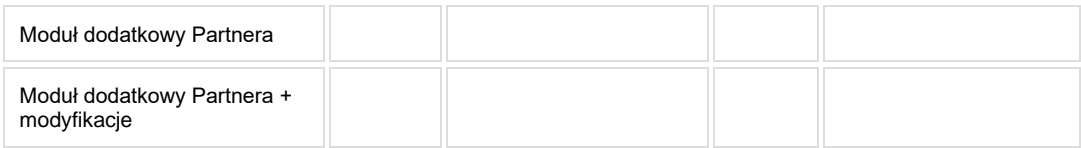

• Celem procesu jest wprowadzenie danych niezbędnych do naliczenia wynagrodzeń.

# **2. Proces poprzedzający**

## **3. Proces następujący**

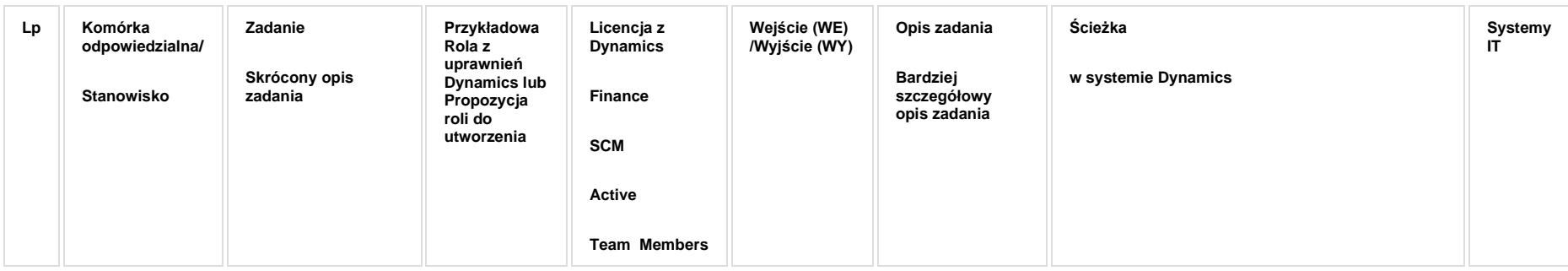

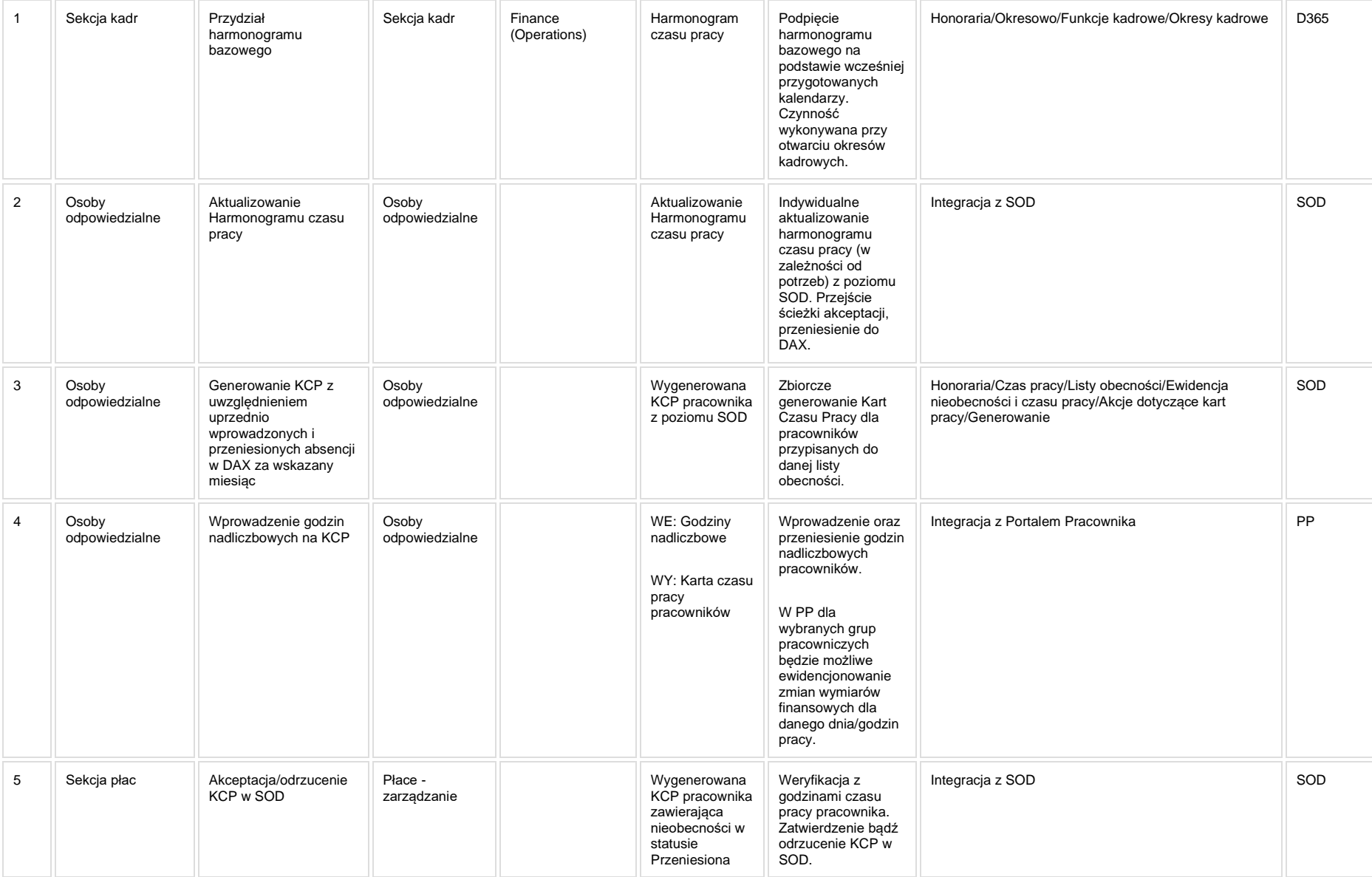

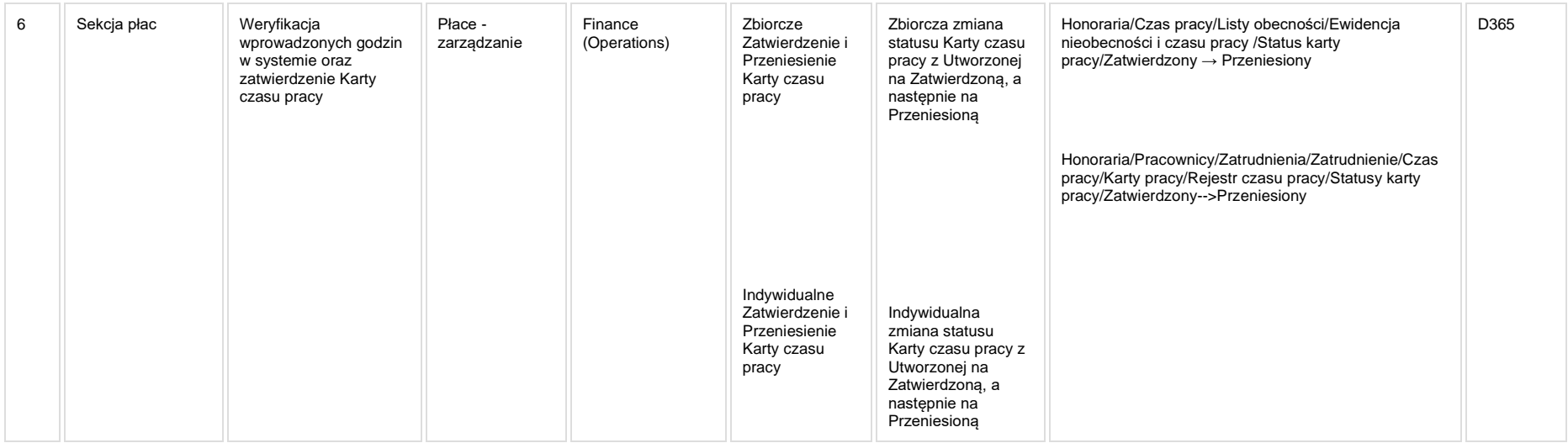

[KIP\\_MOD\\_030\\_Karty pracy](https://teamroom365.arcussi.pl/display/POLSLWDR/KIP_MOD_030_Karty+pracy)

#### **5a. Zmiany biznesowe mające wpływ na SOD/WF, PP, HD (wyżej adresacja gdzie są - wypełnia konsultant DAX)**

**SOD/WF**: W ramach procesu istnieje integracja z SOD.

**PP:** W ramach procesu istnieje integracia z PP.

**Hurtownia Danych i Raporty (RiAZ):** Zmiany mające wpływ na integrację z Hurtownią Danych, dotyczącą procesów KIP, zostały szczegółowo opisane w odrębnym dokumencie.

## **6. Ocenę wpływu modyfikacji systemu ERP do wersji Dynamics 365 na pozostałe komponenty ZSI tj.: SOD, PP, Procesy biznesowe oraz Hurtownię danych (wypełnia Analityk SOD/WF, PP, HD)**

**Wpływ na system SOD/WF**: Proces nie ma powiązania integracyjnego z SOD. Brak wpływu.

**Wpływ na system PP:** Proces jest ściśle związany z procesami [PP-FB-09: Karty Czasu Pracy \(KCP\),](https://teamroom365.arcussi.pl/pages/viewpage.action?pageId=79495491) ora[z PP-FB-08: Harmonogramy Czasu Pracy \(HCP\)](https://teamroom365.arcussi.pl/pages/viewpage.action?pageId=79495453) realizowanymi w Portalu Pracownika. Ewentualne modyfikacje przebiegu oraz interfejsów wymiany danych powinny zostać zrealizowane w sposób zapewniający wzajemną kompatybilność procesów.

**Wpływ na Hurtownię Danych i Raporty (RiAZ):** W ramach hurtowni danych wpływ na raporty mają nie same zmiany w procesach a zmiany w źródle danych Dynamics 365 czyli tabelach bazodanowych systemu. Zmiany takie nastąpią także w przypadku braku zmian w procesach biznesowych. W związku z czym zmiany w sposobie integracji oraz sposób migracji danych i uruchomienie systemu hurtowni danych zgodnej z Dynamics 365 został opisany w odrębnych dokumentach opisujących integrację oraz migrację danych z DAX 2009 do Dynamics 365.

#### **7. Wymagane Zmiany Organizacyjne:**

#### PSL\_KPRO\_KIP\_024\_Proces naliczania "Listy płac" -**Wprowadzanie godzin ponadwymiarowych nauczycieli akademickich**

**PSL\_KPRO\_KIP\_24\_Proces naliczania "Listy płac" – pracownicy dydaktyczni – Wprowadzanie godzin ponadwymiarowych**

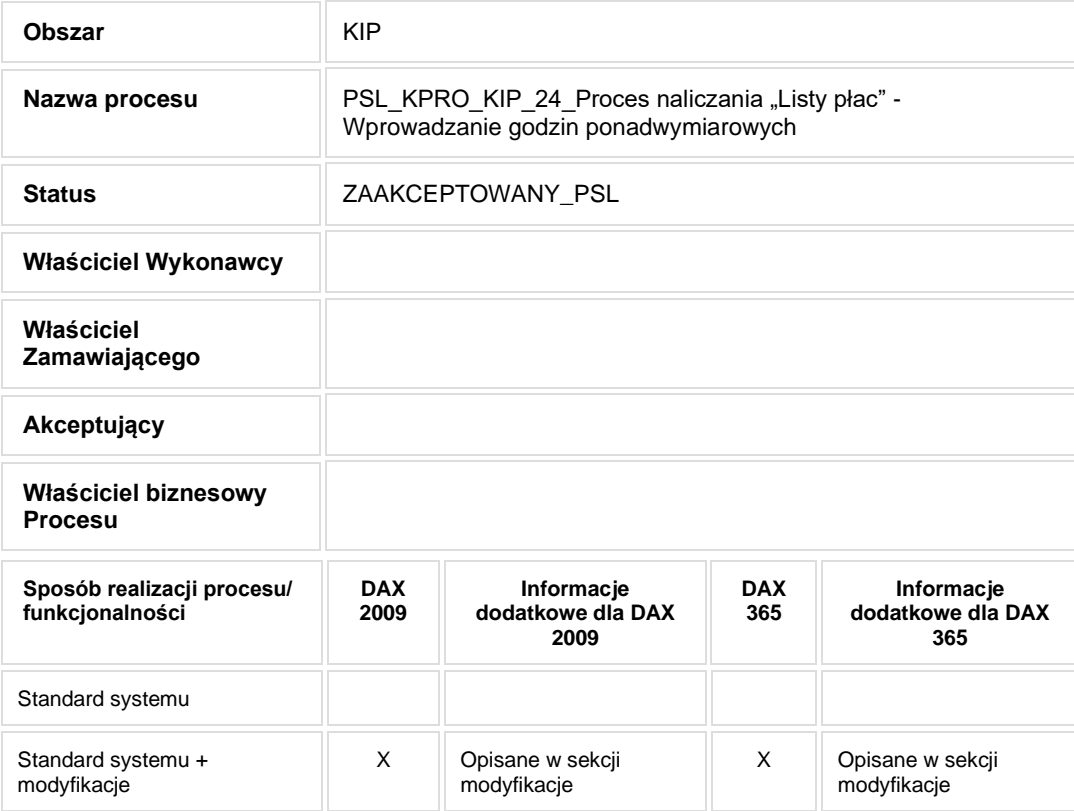

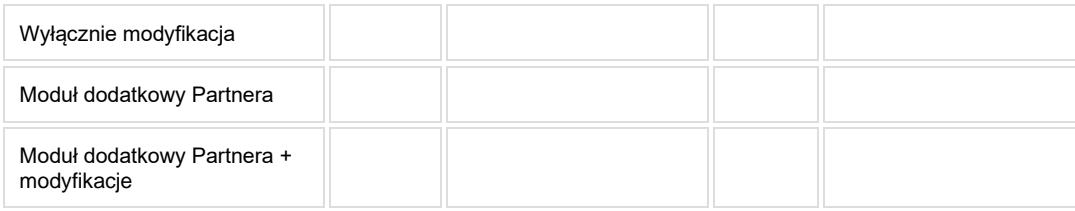

- Celem procesu jest wprowadzenie danych niezbędnych do naliczenia wynagrodzeń.
- **2. Proces poprzedzający**
- **3. Proces następujący**

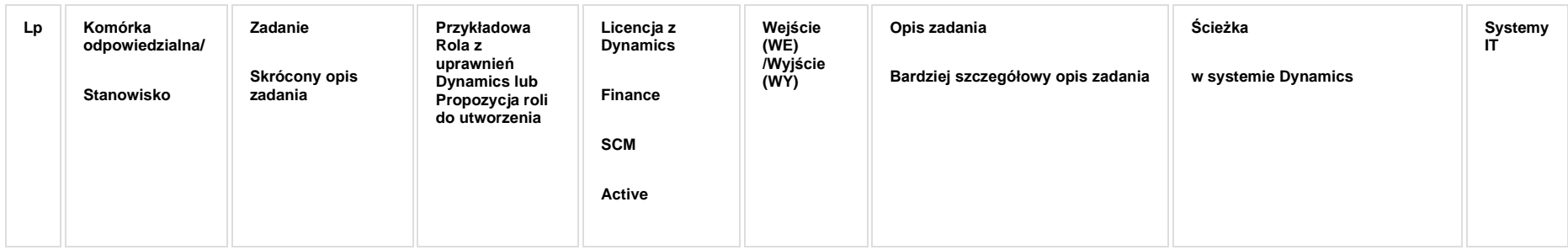

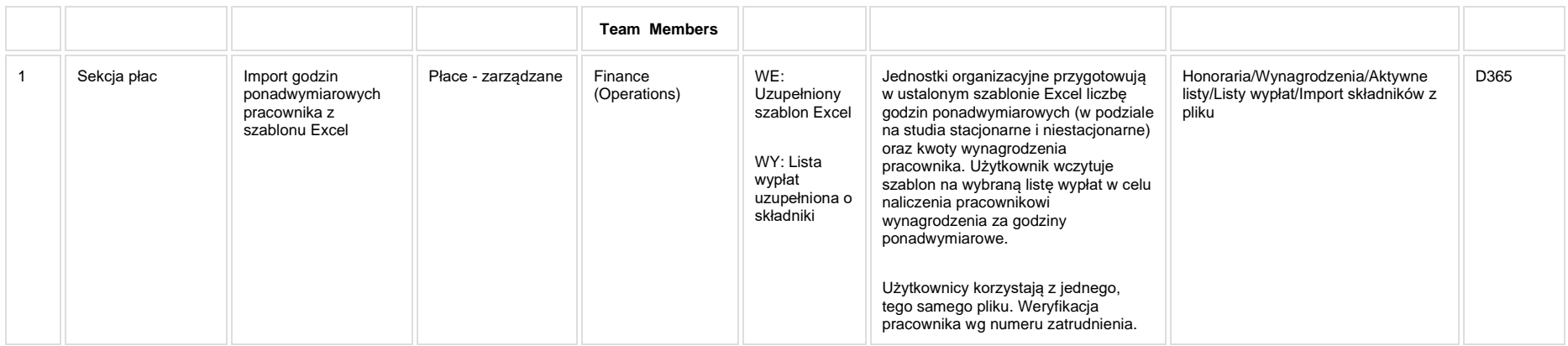

## **5a. Zmiany biznesowe mające wpływ na SOD/WF, PP, HD (wyżej adresacja gdzie są - wypełnia konsultant DAX)**

**SOD/WF**: W ramach procesu istnieje integracja z SOD.

**PP:** W ramach procesu istnieje integracja z PP.

**Hurtownia Danych i Raporty (RiAZ):** Zmiany mające wpływ na integrację z Hurtownią Danych, dotyczącą procesów KIP, zostały szczegółowo opisane w odrębnym dokumencie.

## **6. Ocenę wpływu modyfikacji systemu ERP do wersji Dynamics 365 na pozostałe komponenty ZSI tj.: SOD, PP, Procesy biznesowe oraz Hurtownię danych (wypełnia Analityk SOD/WF, PP, HD)**

**Wpływ na system SOD/WF**: Proces nie ma powiązania integracyjnego z SOD. Brak wpływu.

**Wpływ na system PP:** Godziny ponadwymiarowe Nauczycieli Akademickich nie są ewidencjonowane w PP - Proces nie ma wpływu na PP.

**Wpływ na Hurtownię Danych i Raporty (RiAZ):** W ramach hurtowni danych wpływ na raporty mają nie same zmiany w procesach a zmiany w źródle danych Dynamics 365 czyli tabelach bazodanowych systemu. Zmiany takie nastapią także w przypadku braku zmian w procesach biznesowych. W związku z czym zmiany w sposobie integracji oraz sposób migracji danych i uruchomienie systemu hurtowni danych zgodnej z Dynamics 365 został opisany w odrębnych dokumentach opisujących integrację oraz migrację danych z DAX 2009 do Dynamics 365.

#### **7. Wymagane Zmiany Organizacyjne:**

#### PSL\_KPRO\_KIP\_025\_Proces naliczania "Listy płac" **wprowadzanie nagród ze Specjalnego Funduszu Nagród (SFN)**

**PSL\_KPRO\_KIP\_025\_Proces naliczania "Listy płac" - Wprowadzenie nagród ze Specjalnego Funduszu Nagród (SFN) – nagroda za całokształt przyznawana przez JM Rektora lub Ministra – Pracownik Administracyjno-Techniczny, Fizyczny, Dydaktyczny**

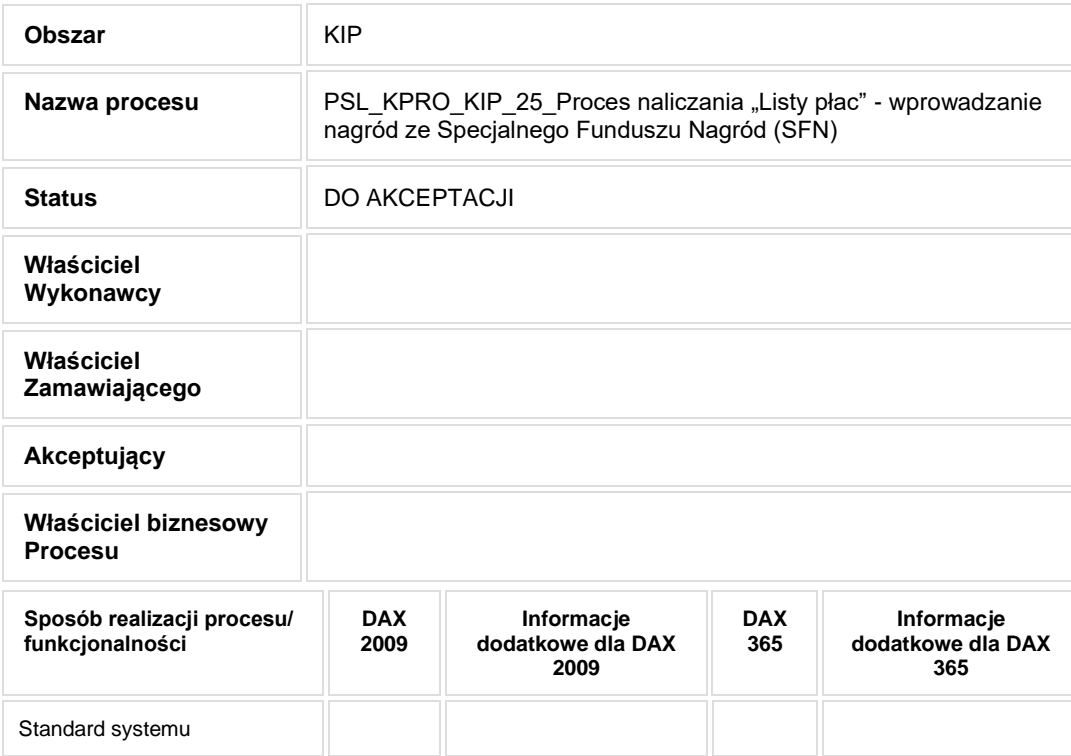
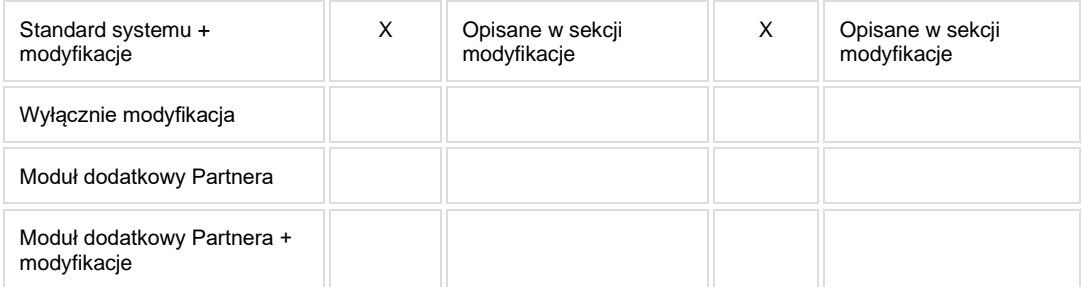

- Celem procesu jest wprowadzenie danych niezbędnych do naliczenia wynagrodzeń.
- **2. Proces poprzedzający**
- **3. Proces następujący**

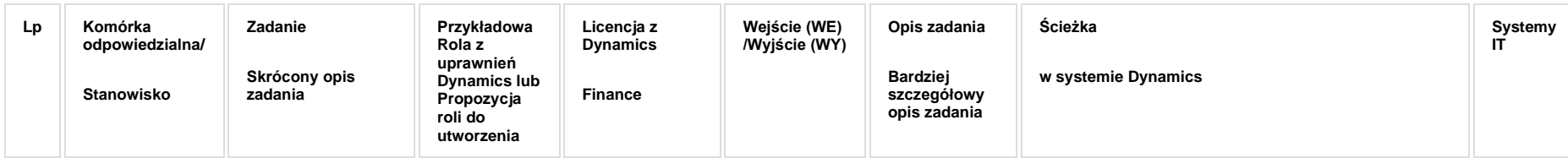

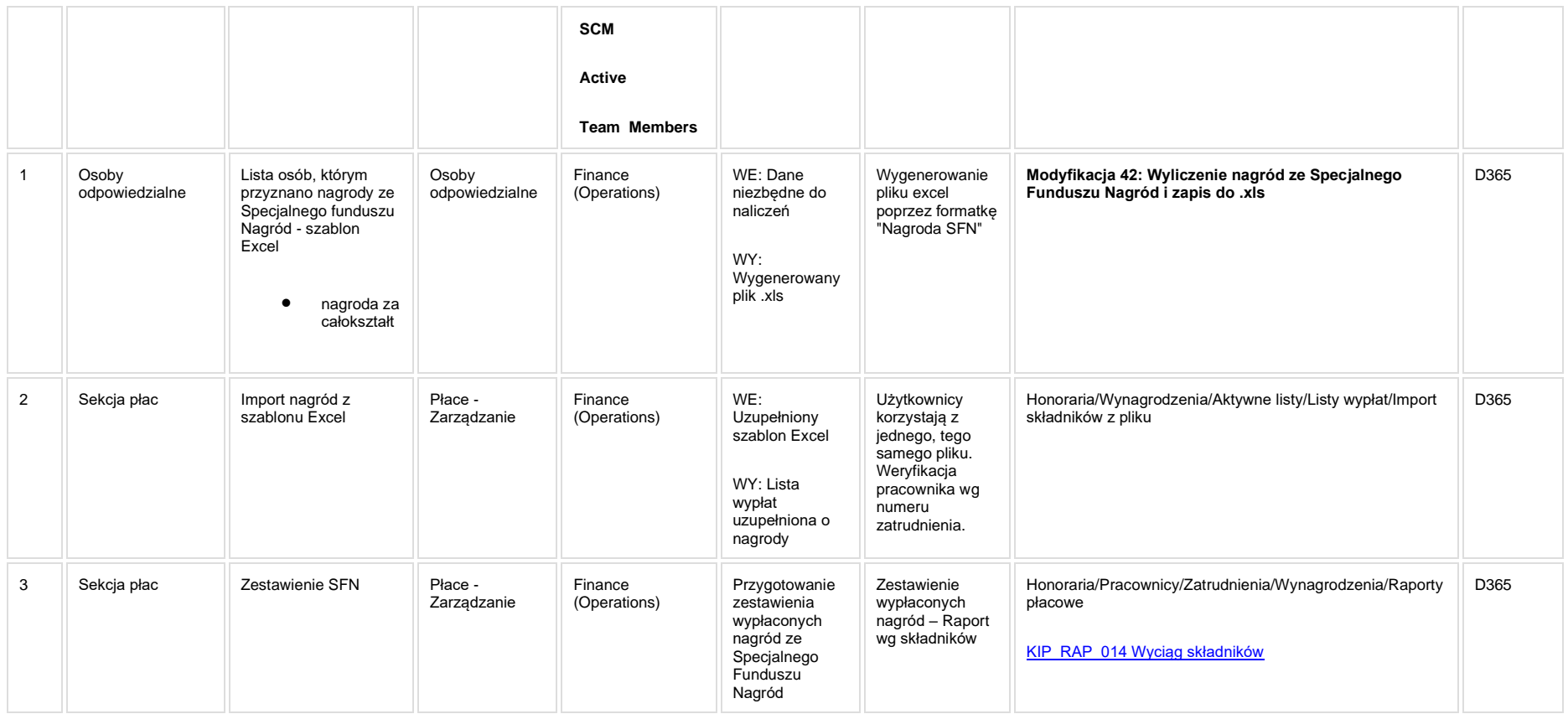

## **5. Modyfikacje (wyżej adresacja gdzie są):**

**[KIP\\_MOD\\_042 Wyliczanie nagród ze Specjalnego Funduszu Nagród](http://teamroom365.arcussi.pl/pages/viewpage.action?pageId=92471492)**

**Modyfikacja 42: Wyliczenie nagród ze Specjalnego Funduszu Nagród i zapis do .xls**

#### **5a. Zmiany biznesowe mające wpływ na SOD/WF, PP, HD (wyżej adresacja gdzie są - wypełnia konsultant DAX)**

**SOD/WF**: W ramach procesu istnieje integracja z SOD.

**PP:** W ramach procesu istnieje integracja z PP.

**Hurtownia Danych i Raporty (RiAZ):** Zmiany mające wpływ na integrację z Hurtownią Danych, dotyczącą procesów KIP, zostały szczegółowo opisane w odrębnym dokumencie.

## **6. Ocenę wpływu modyfikacji systemu ERP do wersji Dynamics 365 na pozostałe komponenty ZSI tj.: SOD, PP, Procesy biznesowe oraz Hurtownię danych (wypełnia Analityk SOD/WF, PP, HD)**

**Wpływ na system SOD/WF**: Proces nie ma powiązania integracyjnego z SOD. Brak wpływu.

**Wpływ na system PP:** Proces nie ma powiązania integracyjnego z PP. Brak wpływu.

**Wpływ na Hurtownię Danych i Raporty (RiAZ):** W ramach hurtowni danych wpływ na raporty mają nie same zmiany w procesach a zmiany w źródle danych Dynamics 365 czyli tabelach bazodanowych systemu. Zmiany takie nastąpią także w przypadku braku zmian w procesach biznesowych. W związku z czym zmiany w sposobie integracji oraz sposób migracji danych i uruchomienie systemu hurtowni danych zgodnej z Dynamics 365 został opisany w odrębnych dokumentach opisujących integrację oraz migrację danych z DAX 2009 do Dynamics 365.

## **7. Wymagane Zmiany Organizacyjne:**

Brak wpływu.

#### PSL\_KPRO\_KIP\_026\_Proces naliczania "Listy płac" -**Naliczanie i wprowadzanie dopłat ze składników zmiennych**

PSL\_KPRO\_KIP\_026\_Proces naliczania "Listy płac" - Naliczanie i wprowadzanie dopłat ze składników zmiennych do wynagrodzenia za urlopy wypoczynkowe, urlopy szkoleniowe i zdrowotne **(korekta kosztów autorskich)**

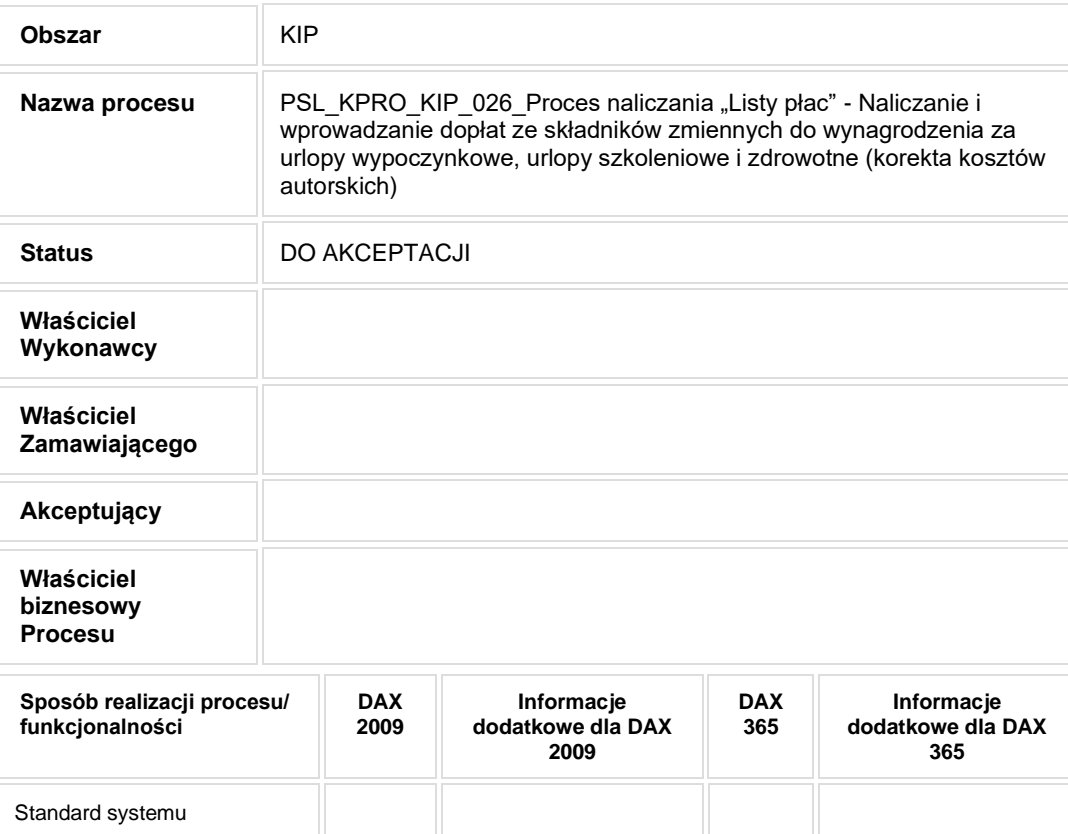

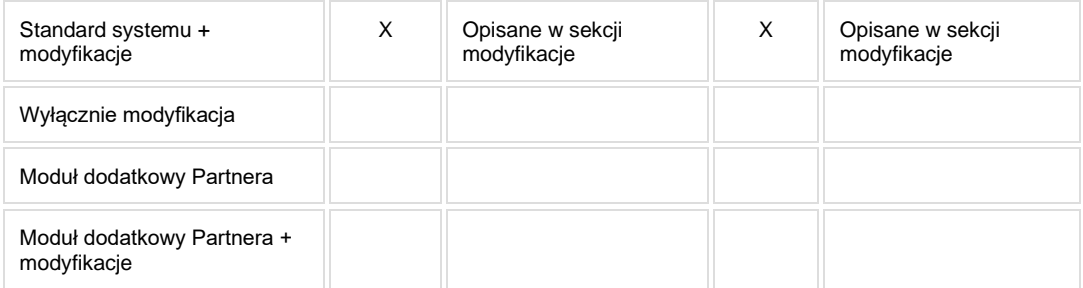

- Celem procesu jest wprowadzenie danych niezbędnych do naliczenia wynagrodzeń.
- **2. Proces poprzedzający**
- **3. Proces następujący**

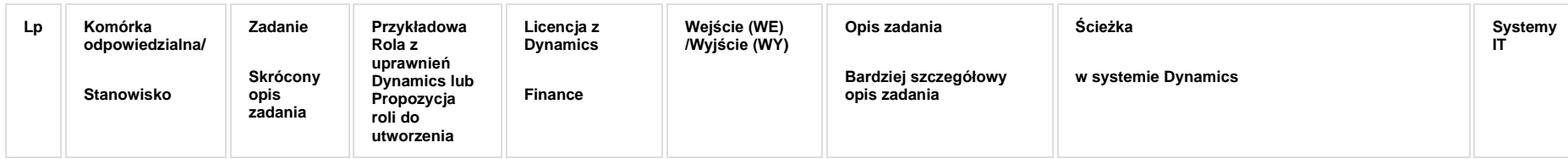

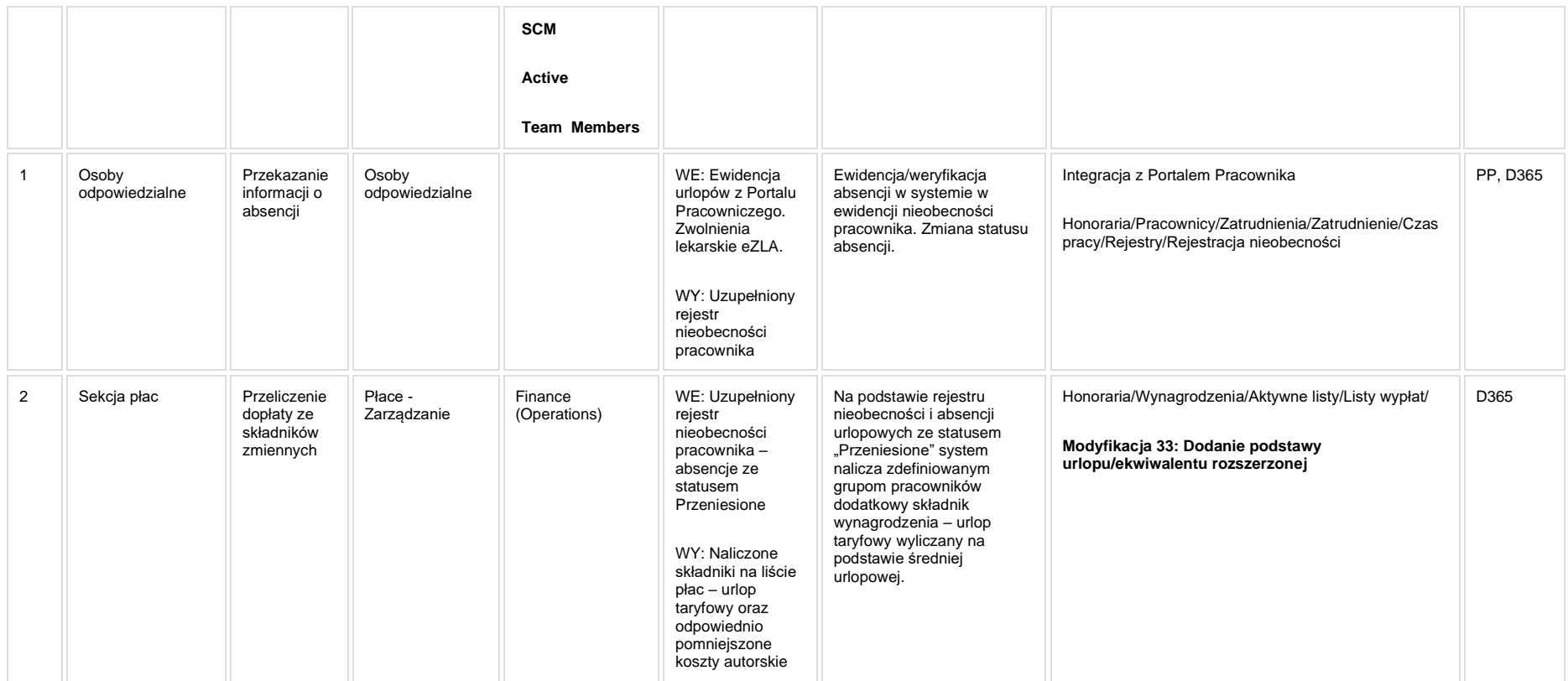

#### **5. Modyfikacje (wyżej adresacja gdzie są):**

**[KIP\\_MOD\\_033\\_Dodanie podstawy urlopu/ekwiwalentu rozszerzonej](http://teamroom365.arcussi.pl/pages/viewpage.action?pageId=86181188)**

**Modyfikacja 33: Dodanie podstawy urlopu/ekwiwalentu rozszerzonej**

## **5a. Zmiany biznesowe mające wpływ na SOD/WF, PP, HD (wyżej adresacja gdzie są - wypełnia konsultant DAX)**

**SOD/WF**: W ramach procesu istnieje integracja z SOD.

**PP:** W ramach procesu istnieje integracia z PP.

**Hurtownia Danych i Raporty (RiAZ):** Zmiany mające wpływ na integrację z Hurtownią Danych, dotyczącą procesów KIP, zostały szczegółowo opisane w odrębnym dokumencie.

## **6. Ocenę wpływu modyfikacji systemu ERP do wersji Dynamics 365 na pozostałe komponenty ZSI tj.: SOD, PP, Procesy biznesowe oraz Hurtownię danych (wypełnia Analityk SOD/WF, PP, HD)**

**Wpływ na system SOD/WF**: Proces nie ma powiązania integracyjnego z SOD. Brak wpływu.

**Wpływ na system PP:** Brak wpływu.

Wpływ na Hurtownię Danych i Raporty (RiAZ): W ramach hurtowni danych wpływ na raporty mają nie same zmiany w procesach a zmiany w źródle danych Dynamics 365 czyli tabelach bazodanowych systemu. Zmiany takie nastąpią także w przypadku braku zmian w procesach biznesowych. W związku z czym zmiany w sposobie integracji oraz sposób migracji danych i uruchomienie systemu hurtowni danych zgodnej z Dynamics 365 został opisany w odrębnych dokumentach opisujących integrację oraz migrację danych z DAX 2009 do Dynamics 365.

## **7. Wymagane Zmiany Organizacyjne:**

Brak wpływu.

#### PSL\_KPRO\_KIP\_027\_Proces naliczania "Listy płac" -**Wprowadzanie dodatków za egzaminy, dyplomy, promotorstwo, recenzje, oceny, praktyki (opieka nad studentami) i innych**

**PSL\_KPRO\_KIP\_027\_Proces naliczania "Listy płac" - Wprowadzanie dodatków za egzaminy, dyplomy, promotorstwo, recenzje, oceny, praktyki (opieka nad studentami) i innych**

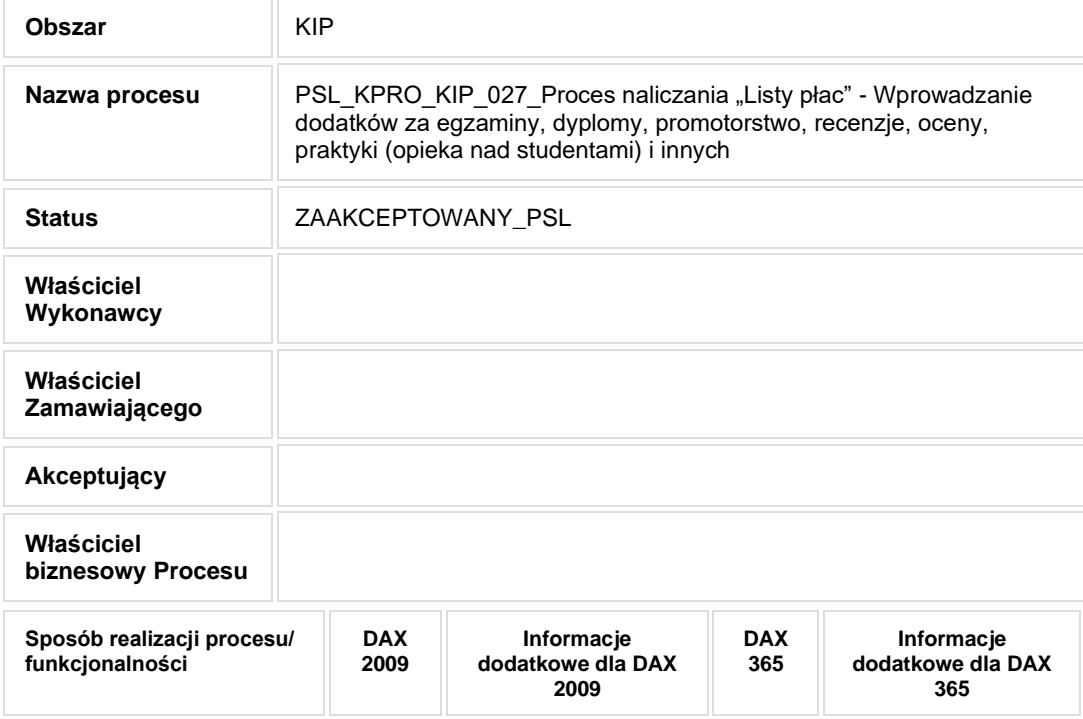

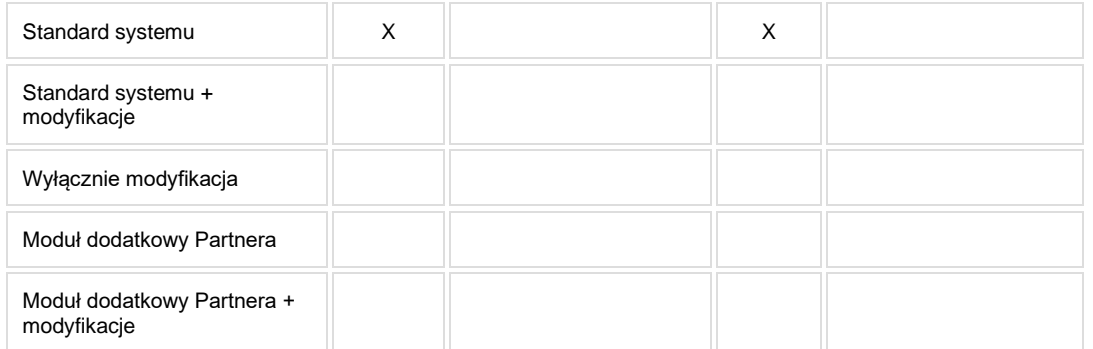

• Celem procesu jest wprowadzenie danych niezbędnych do naliczenia wynagrodzeń.

## **2. Proces poprzedzający**

## **3. Proces następujący**

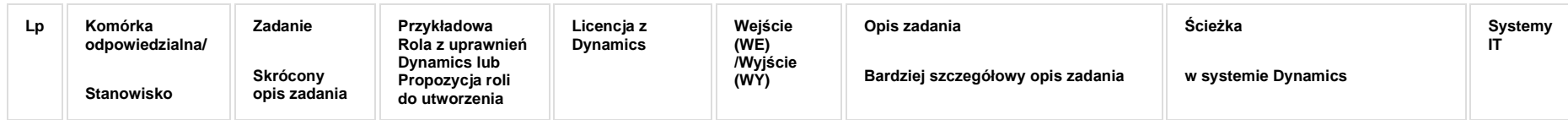

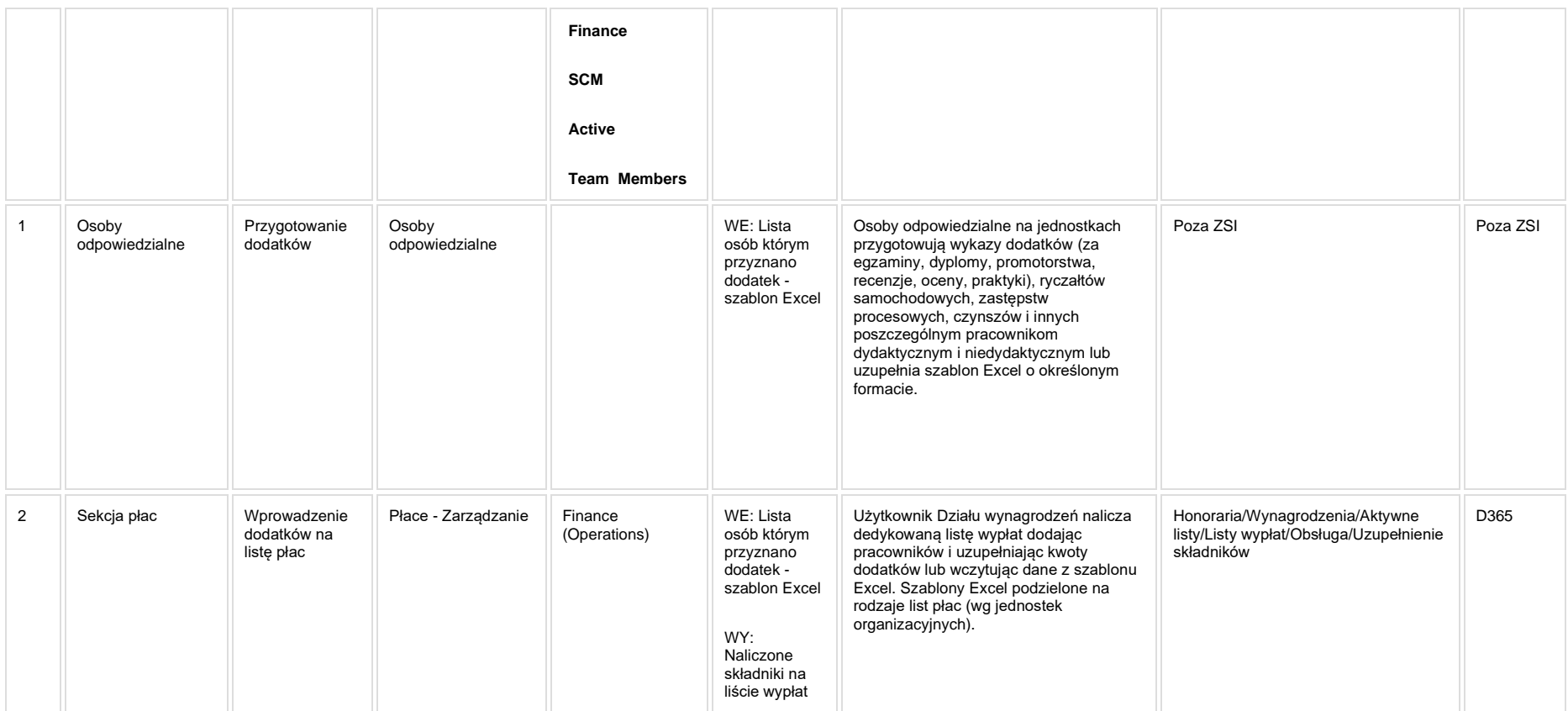

## **5. Modyfikacje (wyżej adresacja gdzie są):**

## **5a. Zmiany biznesowe mające wpływ na SOD/WF, PP, HD (wyżej adresacja gdzie są - wypełnia konsultant DAX)**

**SOD/WF**: W ramach procesu istnieje integracja z SOD.

**PP:** W ramach procesu istnieje integracja z PP.

**Hurtownia Danych i Raporty (RiAZ):** Zmiany mające wpływ na integrację z Hurtownią Danych, dotyczącą procesów KIP, zostały szczegółowo opisane w odrębnym dokumencie.

## **6. Ocenę wpływu modyfikacji systemu ERP do wersji Dynamics 365 na pozostałe komponenty ZSI tj.: SOD, PP, Procesy biznesowe oraz Hurtownię danych (wypełnia Analityk SOD/WF, PP, HD)**

**Wpływ na system SOD/WF**: Proces nie ma powiązania integracyjnego z SOD. Brak wpływu.

**Wpływ na system PP:** Brak wpływu.

Wpływ na Hurtownię Danych i Raporty (RiAZ): W ramach hurtowni danych wpływ na raporty mają nie same zmiany w procesach a zmiany w źródle danych Dynamics 365 czyli tabelach bazodanowych systemu. Zmiany takie nastąpią także w przypadku braku zmian w procesach biznesowych. W związku z czym zmiany w sposobie integracji oraz sposób migracji danych i uruchomienie systemu hurtowni danych zgodnej z Dynamics 365 został opisany w odrębnych dokumentach opisujących integrację oraz migrację danych z DAX 2009 do Dynamics 365.

## **7. Wymagane Zmiany Organizacyjne:**

Brak wpływu.

### **PSL\_KPRO\_KIP\_028\_Proces naliczania "Listy płac" -Wprowadzanie dodatków: funkcyjnych, zadaniowych i innych - Pracownicy Administracyjno - Techniczny, Fizyczny i pracownicy Dydaktyczni**

**PSL\_KPRO\_KIP\_028\_Proces naliczania "Listy płac" - Wprowadzanie dodatków: funkcyjnych, zadaniowych i innych - Pracownicy Administracyjno - Techniczny, Fizyczny i pracownicy Dydaktyczni**

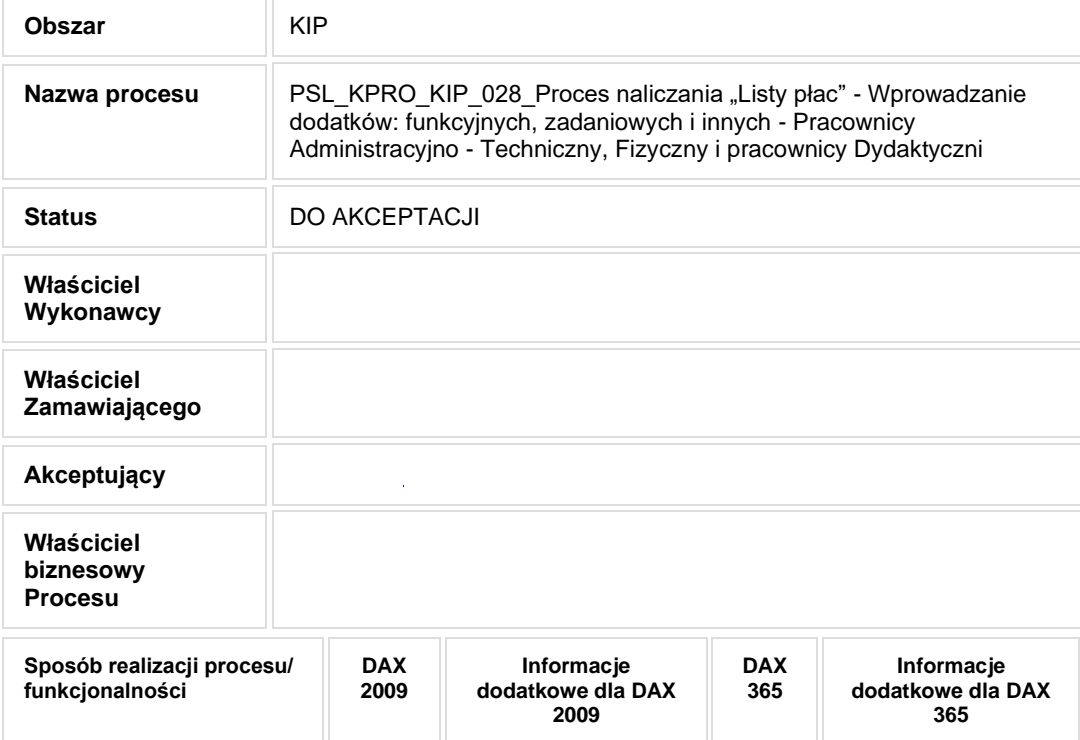

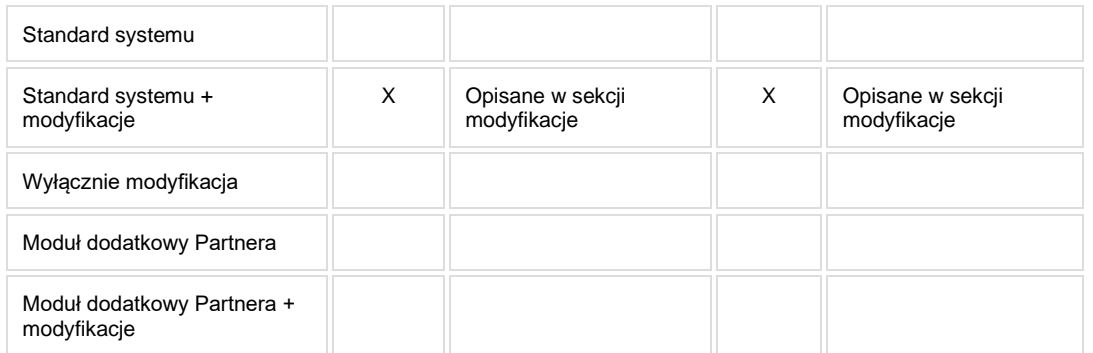

• Celem procesu jest wprowadzenie danych niezbędnych do naliczenia wynagrodzeń.

## **2. Proces poprzedzający**

## **3. Proces następujący**

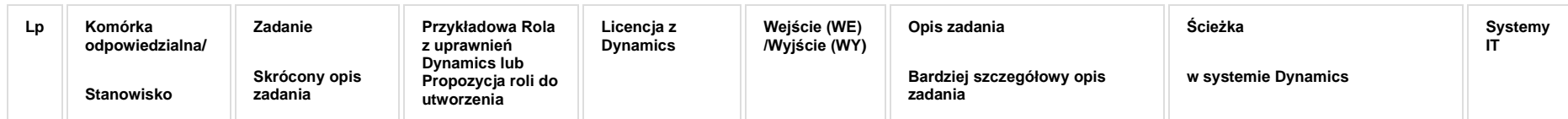

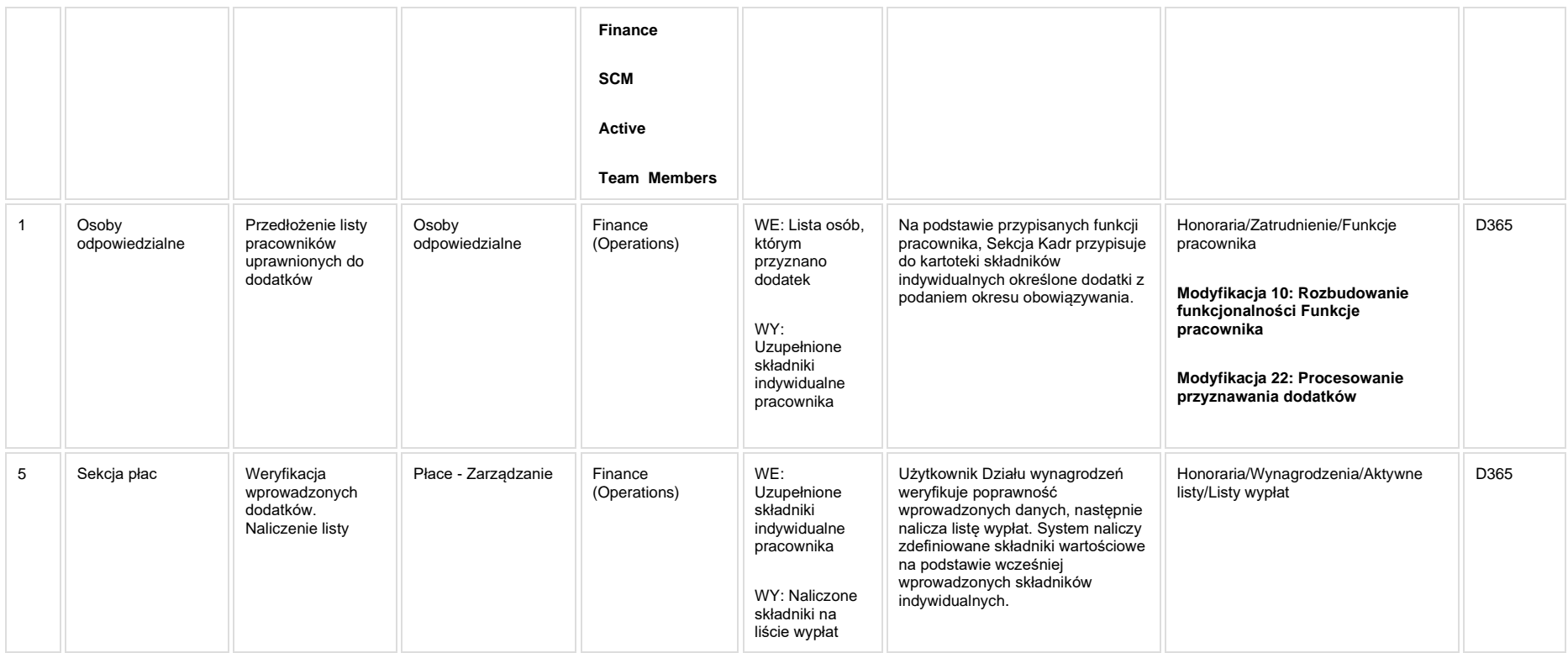

## **5. Modyfikacje (wyżej adresacja gdzie są):**

**[KIP\\_MOD\\_010\\_Rozbudowanie funkcjonalności Funkcje pracownika](http://teamroom365.arcussi.pl/pages/viewpage.action?pageId=77761016)**

**Modyfikacja 10: Rozbudowanie funkcjonalności Funkcje pracownika**

#### **KIP\_MOD\_022\_SOD - [Procesowanie przyznawania dodatków](http://teamroom365.arcussi.pl/pages/viewpage.action?pageId=82149906)**

**Modyfikacja 22: Procesowanie przyznawania dodatków**

## **5a. Zmiany biznesowe mające wpływ na SOD/WF, PP, HD (wyżej adresacja gdzie są - wypełnia konsultant DAX)**

**SOD/WF**: W ramach procesu istnieje integracja z SOD **[KIP\\_MOD\\_022\\_SOD](http://teamroom365.arcussi.pl/pages/viewpage.action?pageId=82149906)**

**PP:** W ramach procesu istnieje integracja z PP.

**Hurtownia Danych i Raporty (RiAZ):** Zmiany mające wpływ na integrację z Hurtownią Danych, dotyczącą procesów KIP, zostały szczegółowo opisane w odrębnym dokumencie.

#### **6. Ocenę wpływu modyfikacji systemu ERP do wersji Dynamics 365 na pozostałe komponenty ZSI tj.: SOD, PP, Procesy biznesowe oraz Hurtownię danych (wypełnia Analityk SOD/WF, PP, HD)**

Wpływ na system SOD/WF: Proces PSL\_KPRO\_KIP\_028 ma powiązanie integracyjne z SOD i w obszarze SOD istnieje wdrożona produkcyjnie funkcjonalność Biznesowa przeznaczona do wsparcia tego procesu [SOD-FB-09 : Obsługa wniosku o dodatek specjalny/zadaniowy finansowany z projektu \(KIP\\_81\).](http://teamroom365.arcussi.pl/pages/viewpage.action?pageId=80052413) Aktualnie w SOD jedyną integracją jest pobieranie danych z DAX do SOD. Aktualizacja DAX2009 do DAX365 nie wprowadza żadnych zmian do tej integracji i nie będzie miała wpływu na funkcjonalności biznesowe SOD.

Natomiast w ramach aktualizacij DAX2009 do DAX365 powstała modyfikacia [KIP\\_MOD\\_022\\_SOD,](http://teamroom365.arcussi.pl/pages/viewpage.action?pageId=82149906) dotyczaca integracji SOD-DAX, która nie jest wdrożona w ramach funkcjonalności SOD-FB-09 : Obsługa wniosku o dodatek specjalny/zadaniowy finansowany z projektu (KIP 81). Modyfikacja ma wpływ na funkcjonalność biznesowa SOD. W SOD należy wprowadzić dodatkowe integracje w zakresie pobierania danych z DAX do SOD oraz należy umożliwić przesyłanie danych z SOD do DAX, które zostały opisane we wskazanej modyfikacji.

Proces zapewnia dane wsadowe do mechanizmów SOD: [SOD-FB-91 : Synchronizacja pracowników DAX->SOD,](https://teamroom365.arcussi.pl/pages/viewpage.action?pageId=79495383) [SOD-FB-92 : Synchronizacja podległości służbowej](https://teamroom365.arcussi.pl/pages/viewpage.action?pageId=79495428)  [pracowników DAX->SOD](https://teamroom365.arcussi.pl/pages/viewpage.action?pageId=79495428)

**Wpływ na system PP:** Brak wpływu.

**Wpływ na Hurtownię Danych i Raporty (RiAZ):** W ramach hurtowni danych wpływ na raporty mają nie same zmiany w procesach a zmiany w źródle danych Dynamics 365 czyli tabelach bazodanowych systemu. Zmiany takie nastapią także w przypadku braku zmian w procesach biznesowych. W związku z czym zmiany w sposobie integracji oraz sposób migracji danych i uruchomienie systemu hurtowni danych zgodnej z Dynamics 365 został opisany w odrębnych dokumentach opisujących integrację oraz migrację danych z DAX 2009 do Dynamics 365.

## **7. Wymagane Zmiany Organizacyjne:**

Brak wpływu.

#### PSL\_KPRO\_KIP\_029\_Proces naliczania "Listy płac" -**Wprowadzanie zwrotów z ZUS – Pracownik Administracyjno - Techniczny, Fizyczny i Dydaktyczny**

**PSL\_KPRO\_029\_Proces naliczania "Listy płac" - Wprowadzanie zwrotów z ZUS – Pracownik Administracyjno - Techniczny, Fizyczny i Dydaktyczny**

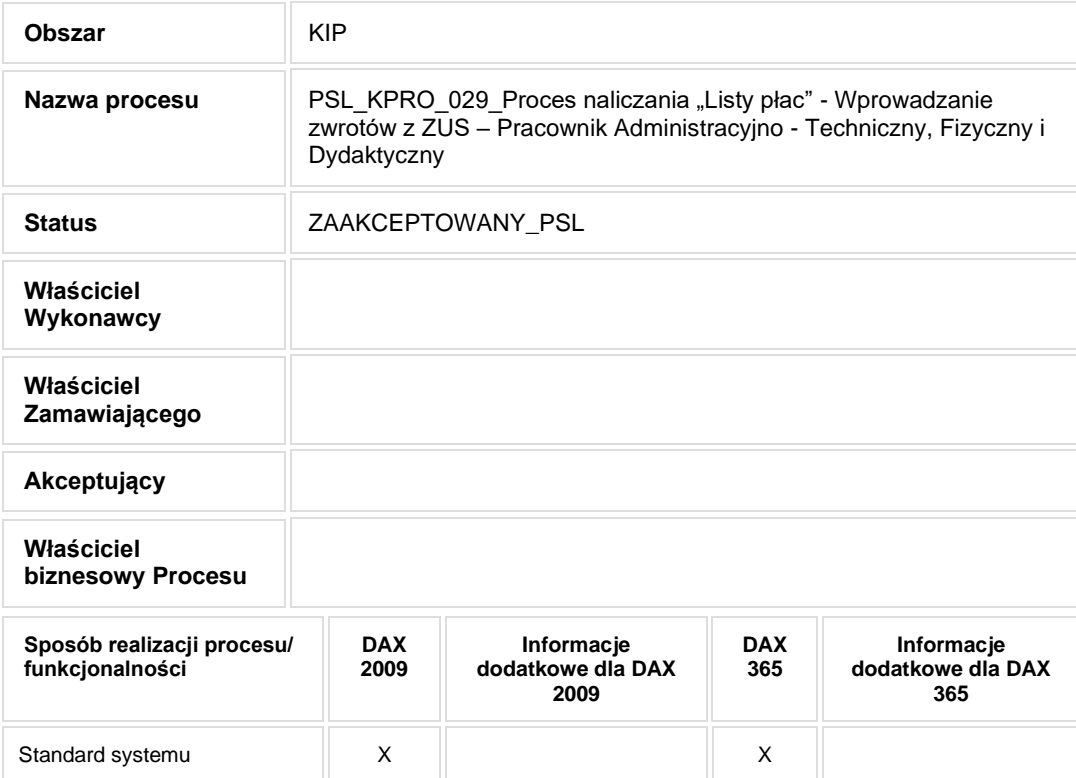

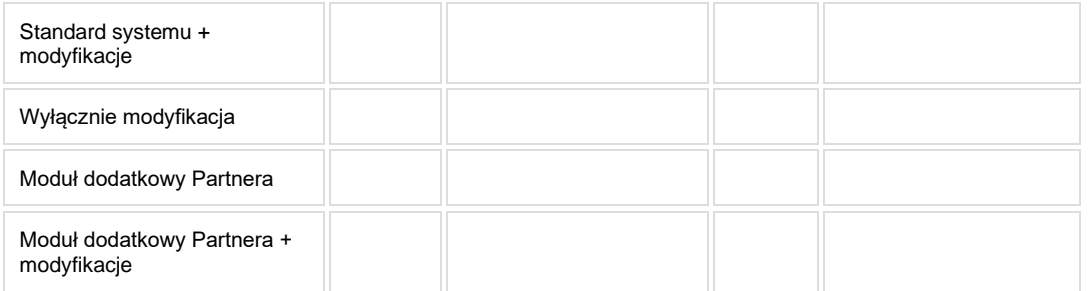

- Celem procesu jest zwrot nadpłaconych składek ZUS.
- **2. Proces poprzedzający**
- **3. Proces następujący**

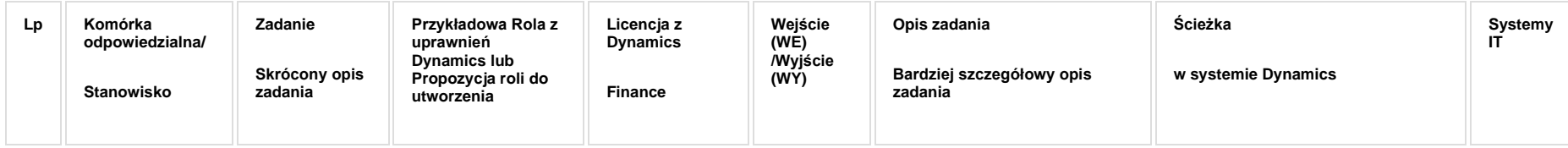

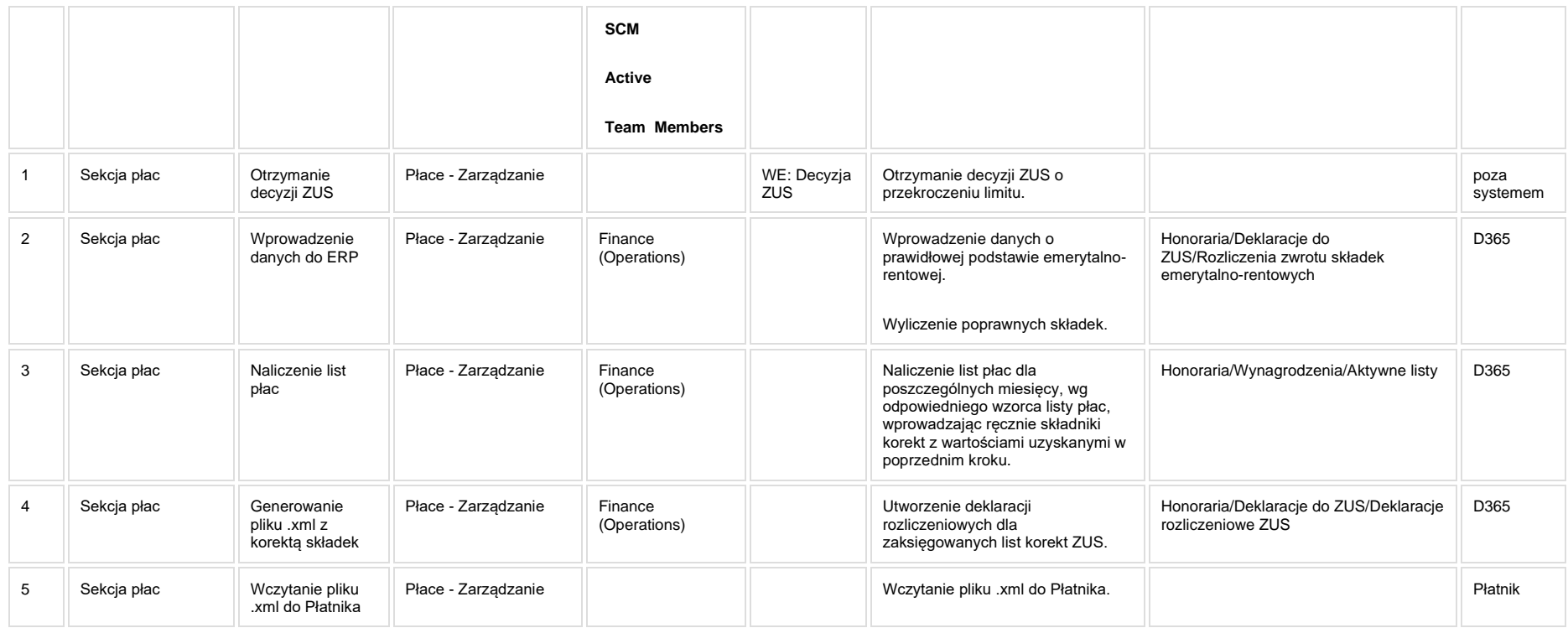

# **5. Modyfikacje (wyżej adresacja gdzie są):**

## **5a. Zmiany biznesowe mające wpływ na SOD/WF, PP, HD (wyżej adresacja gdzie są - wypełnia konsultant DAX)**

**SOD/WF**: Brak powiązania integracyjnego.

**PP:** Brak powiązania integracyjnego.

**Hurtownia Danych i Raporty (RiAZ):** Zmiany mające wpływ na integrację z Hurtownią Danych, dotyczącą procesów KIP, zostały szczegółowo opisane w odrębnym dokumencie.

## **6. Ocenę wpływu modyfikacji systemu ERP do wersji Dynamics 365 na pozostałe komponenty ZSI tj.: SOD, PP, Procesy biznesowe oraz Hurtownię danych (wypełnia Analityk SOD/WF, PP, HD)**

**Wpływ na system SOD/WF**: Proces nie ma powiązania integracyjnego z SOD. Brak wpływu.

**Wpływ na system PP:** Brak wpływu.

Wpływ na Hurtownię Danych i Raporty (RiAZ): W ramach hurtowni danych wpływ na raporty mają nie same zmiany w procesach a zmiany w źródle danych Dynamics 365 czyli tabelach bazodanowych systemu. Zmiany takie nastąpią także w przypadku braku zmian w procesach biznesowych. W związku z czym zmiany w sposobie integracji oraz sposób migracji danych i uruchomienie systemu hurtowni danych zgodnej z Dynamics 365 został opisany w odrębnych dokumentach opisujących integrację oraz migrację danych z DAX 2009 do Dynamics 365.

## **7. Wymagane Zmiany Organizacyjne:**

Brak wpływu.

## PSL\_KPRO\_KIP\_030\_KIP\_069\_Proces naliczania "Listy płac" **- Naliczanie i wprowadzanie nagród jubileuszowych, odpraw emerytalnych i odpraw pośmiertnych – Pracownicy Administracyjno - Techniczny, Fizyczny i pracownicy Dydaktyczni**

#### **Procesy scalone:**

**PSL\_KPRO\_030\_Proces naliczania "Listy płac" - Naliczanie i wprowadzanie nagród jubileuszowych, odpraw emerytalnych i odpraw pośmiertnych – Pracownicy Administracyjno - Techniczny, Fizyczny i pracownicy Dydaktyczni**

#### **PSL\_KPRO\_069\_Wprowadzanie nowych podatników niebędących pracownikami**

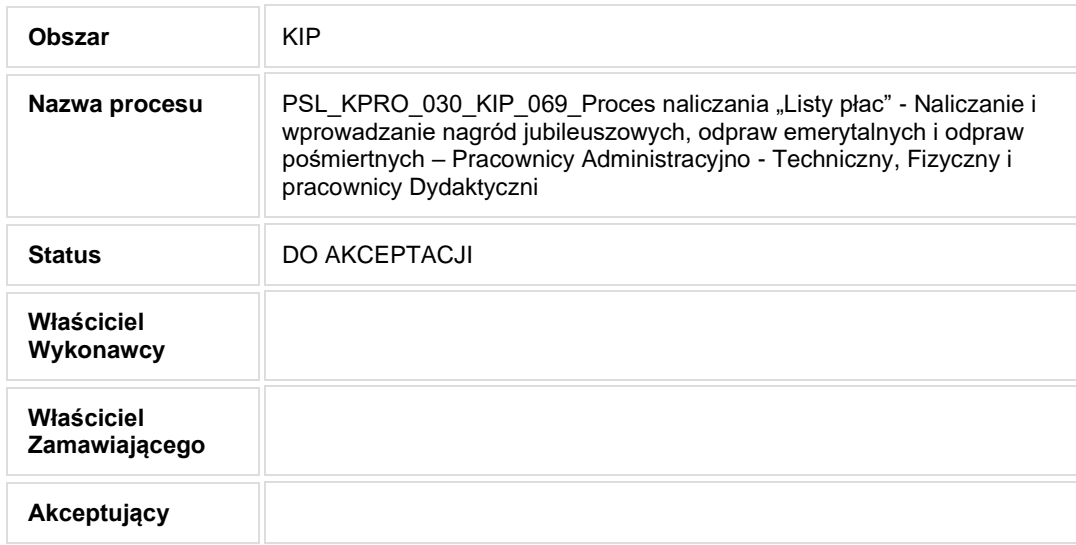

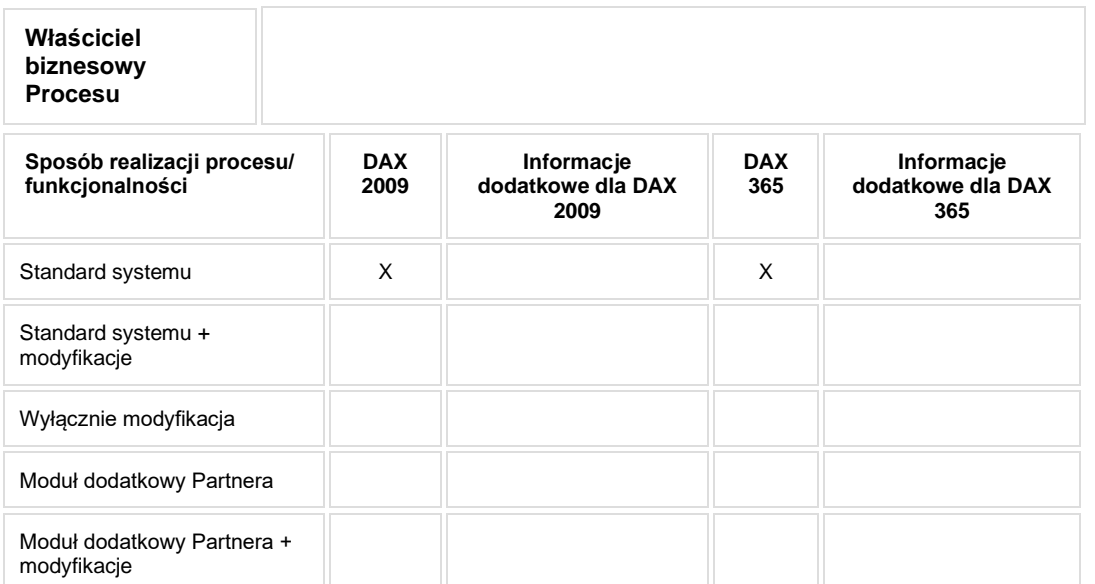

• Celem procesu jest naliczenie nagród jubileuszowych, odpraw emerytalnych i odpraw pośmiertnych.

## **2. Proces poprzedzający**

**3. Proces następujący**

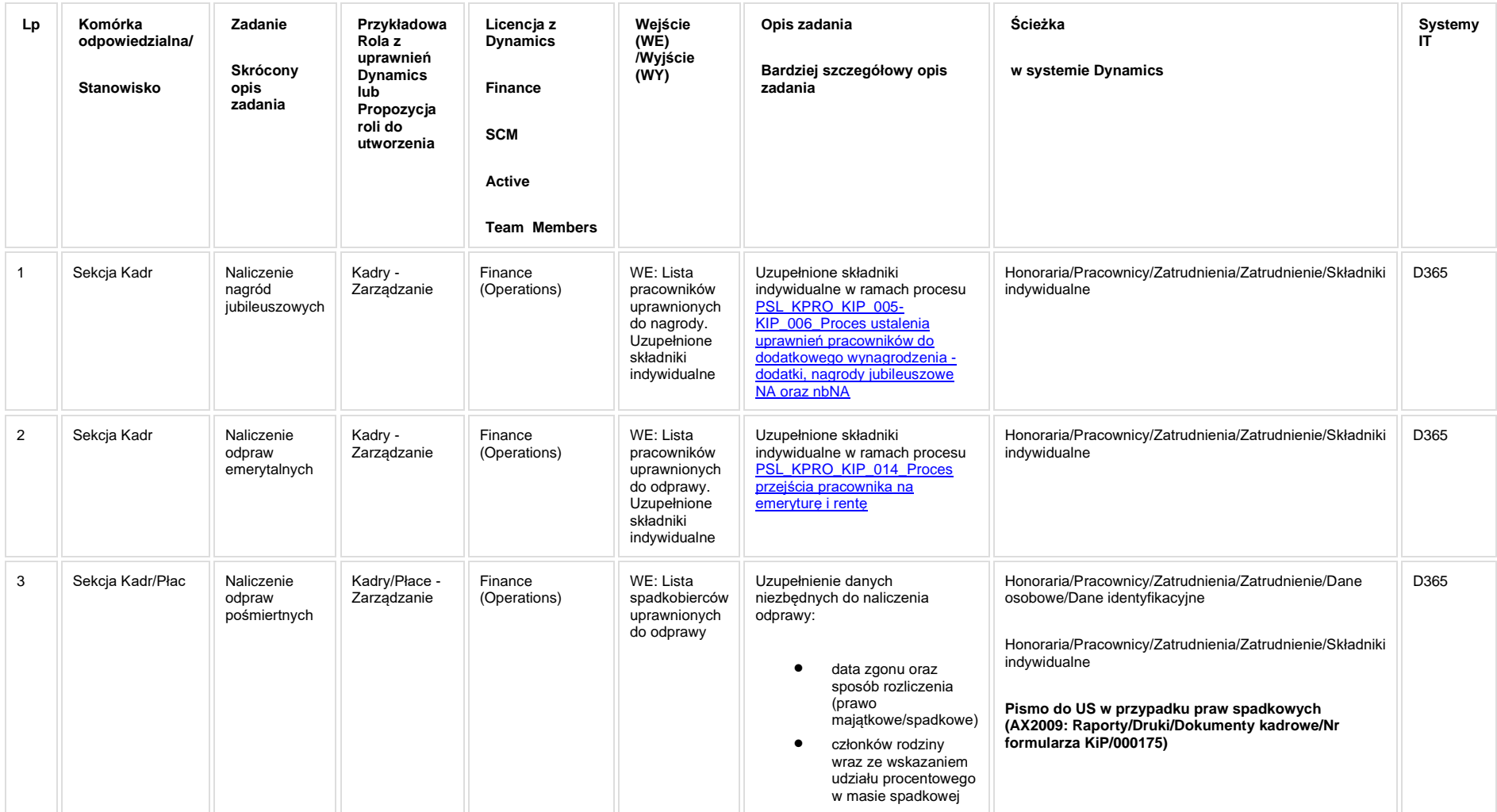

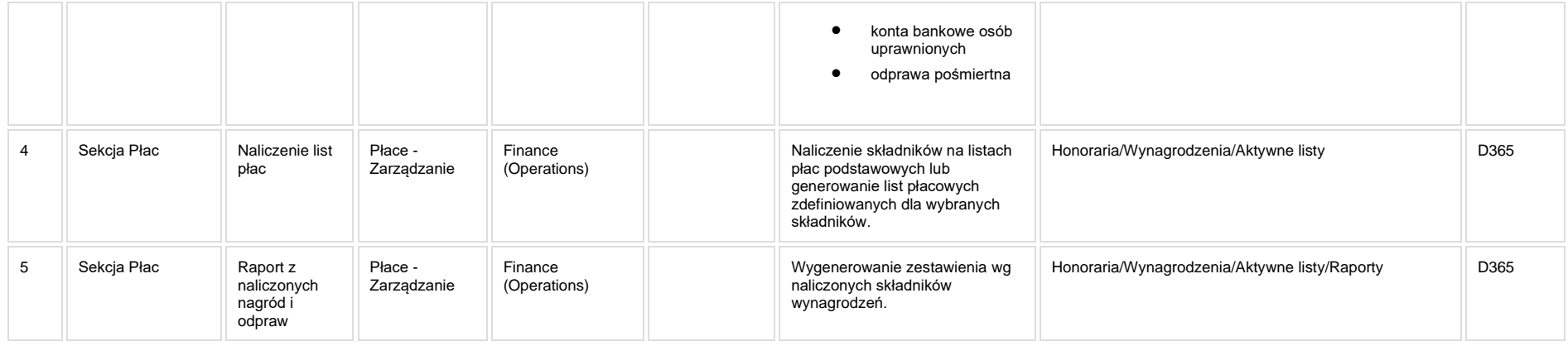

#### **5. Modyfikacje (wyżej adresacja gdzie są):**

## **5a. Zmiany biznesowe mające wpływ na SOD/WF, PP, HD (wyżej adresacja gdzie są - wypełnia konsultant DAX)**

**SOD/WF**: Brak powiązania integracyjnego.

**PP:** Brak powiązania integracyjnego.

**Hurtownia Danych i Raporty (RiAZ):** Zmiany mające wpływ na integrację z Hurtownią Danych, dotyczącą procesów KIP, zostały szczegółowo opisane w odrębnym dokumencie.

## **6. Ocenę wpływu modyfikacji systemu ERP do wersji Dynamics 365 na pozostałe komponenty ZSI tj.: SOD, PP, Procesy biznesowe oraz Hurtownię danych (wypełnia Analityk SOD/WF, PP, HD)**

**Wpływ na system SOD/WF**: Proces nie ma powiązania integracyjnego z SOD. Brak wpływu.

**Wpływ na system PP:** Brak wpływu na PP.

**Wpływ na Hurtownię Danych i Raporty (RiAZ):** W ramach hurtowni danych wpływ na raporty mają nie same zmiany w procesach a zmiany w źródle danych Dynamics 365 czyli tabelach bazodanowych systemu. Zmiany takie nastapią także w przypadku braku zmian w procesach biznesowych. W związku z czym zmiany w sposobie integracji oraz sposób migracji danych i uruchomienie systemu hurtowni danych zgodnej z Dynamics 365 został opisany w odrębnych dokumentach opisujących integrację oraz migrację danych z DAX 2009 do Dynamics 365.

## **7. Wymagane Zmiany Organizacyjne:**

Brak wpływu.

#### PSL\_KPRO\_KIP\_031\_Proces naliczania "Listy płac" -**Wprowadzanie potrąceń**

**PSL\_KPRO\_031\_Proces naliczania "Listy płac" - Wprowadzanie potrąceń**

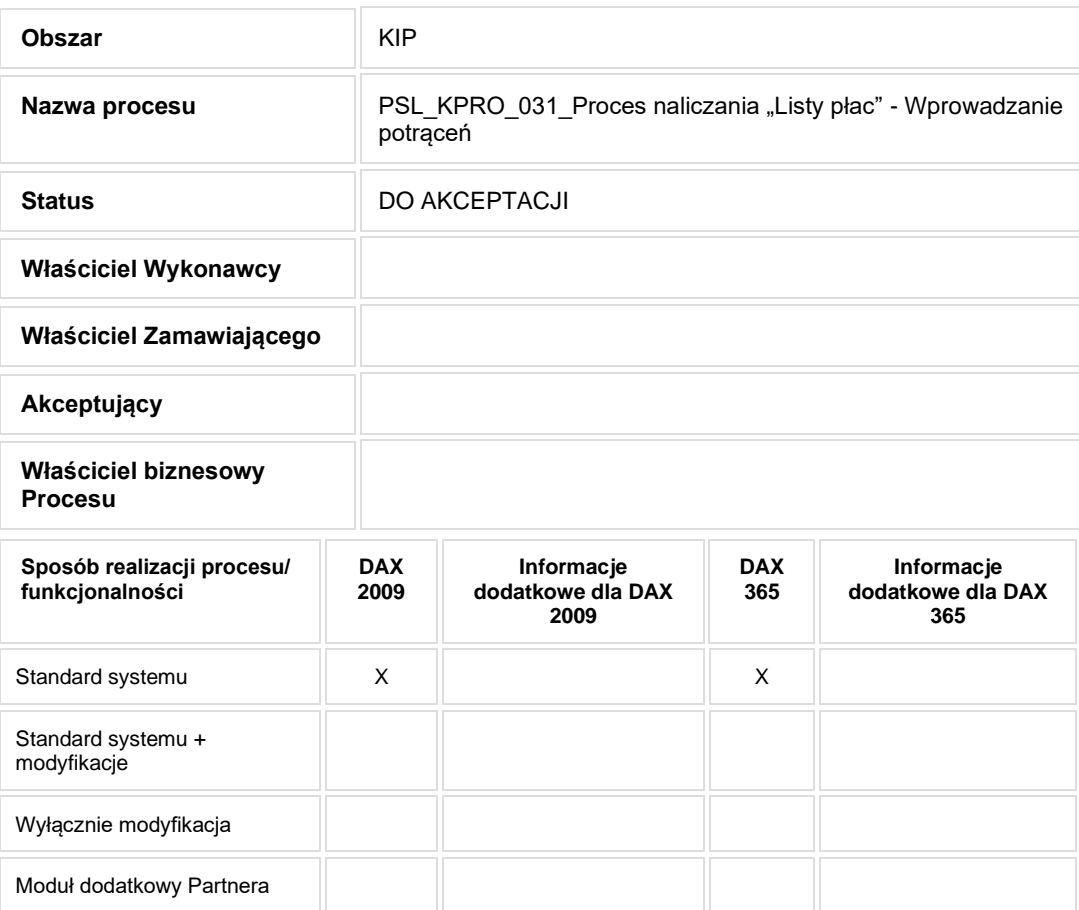

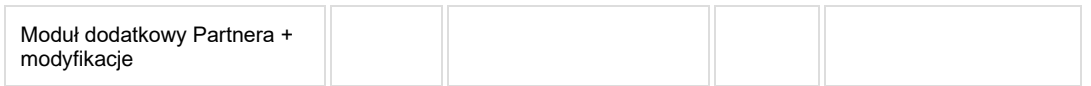

- Celem procesu jest wprowadzenie danych niezbędnych do naliczenia wynagrodzeń.
- **2. Proces poprzedzający**
- **3. Proces następujący**

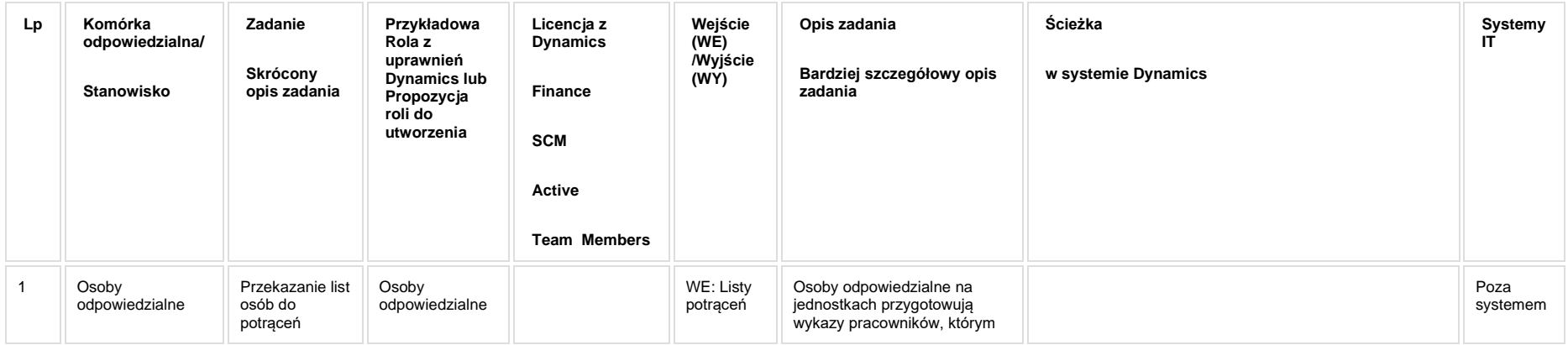

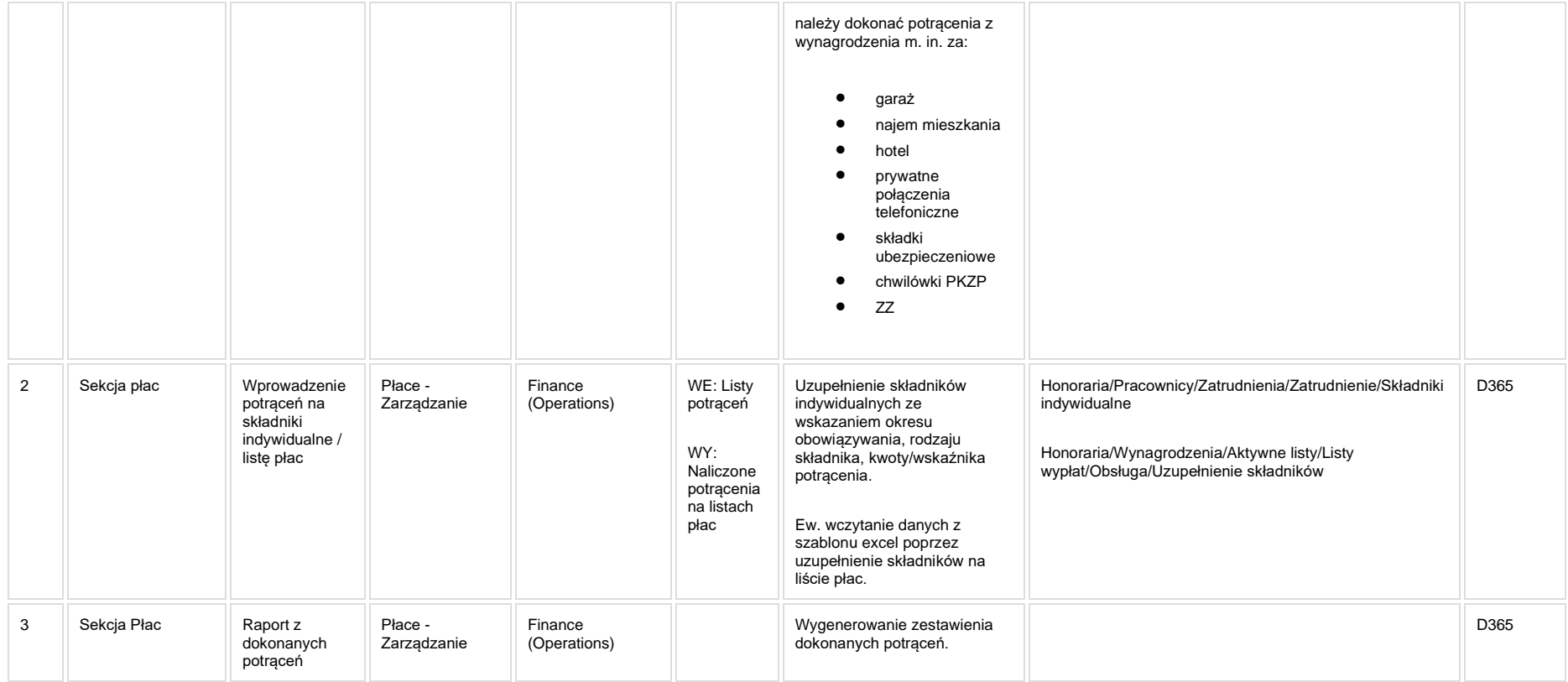

## **5. Modyfikacje (wyżej adresacja gdzie są):**

## **5a. Zmiany biznesowe mające wpływ na SOD/WF, PP, HD (wyżej adresacja gdzie są - wypełnia konsultant DAX)**

**SOD/WF**: Brak powiązania integracyjnego.

**PP:** Brak powiązania integracyjnego.

**Hurtownia Danych i Raporty (RiAZ):** Zmiany mające wpływ na integrację z Hurtownią Danych, dotyczącą procesów KIP, zostały szczegółowo opisane w odrębnym dokumencie.

## **6. Ocenę wpływu modyfikacji systemu ERP do wersji Dynamics 365 na pozostałe komponenty ZSI tj.: SOD, PP, Procesy biznesowe oraz Hurtownię danych (wypełnia Analityk SOD/WF, PP, HD)**

**Wpływ na system SOD/WF**: Proces nie ma powiązania integracyjnego z SOD. Brak wpływu.

**Wpływ na system PP:** Brak wpływu na PP.

Wpływ na Hurtownię Danych i Raporty (RiAZ): W ramach hurtowni danych wpływ na raporty mają nie same zmiany w procesach a zmiany w źródle danych Dynamics 365 czyli tabelach bazodanowych systemu. Zmiany takie nastąpią także w przypadku braku zmian w procesach biznesowych. W związku z czym zmiany w sposobie integracji oraz sposób migracji danych i uruchomienie systemu hurtowni danych zgodnej z Dynamics 365 został opisany w odrębnych dokumentach opisujących integrację oraz migrację danych z DAX 2009 do Dynamics 365.

## **7. Wymagane Zmiany Organizacyjne:**

Brak wpływu.

#### PSL\_KPRO\_KIP\_032\_Proces naliczania "Listy płac" -**Obliczanie i zamknięcie listy płac miesiąca – Pracownik Administracyjno - Techniczny, Fizyczny i Dydaktyczny**

**PSL\_KPRO\_032\_Proces naliczania "Listy płac" - Obliczanie i zamknięcie listy płac miesiąca – Pracownik Administracyjno - Techniczny, Fizyczny i Dydaktyczny**

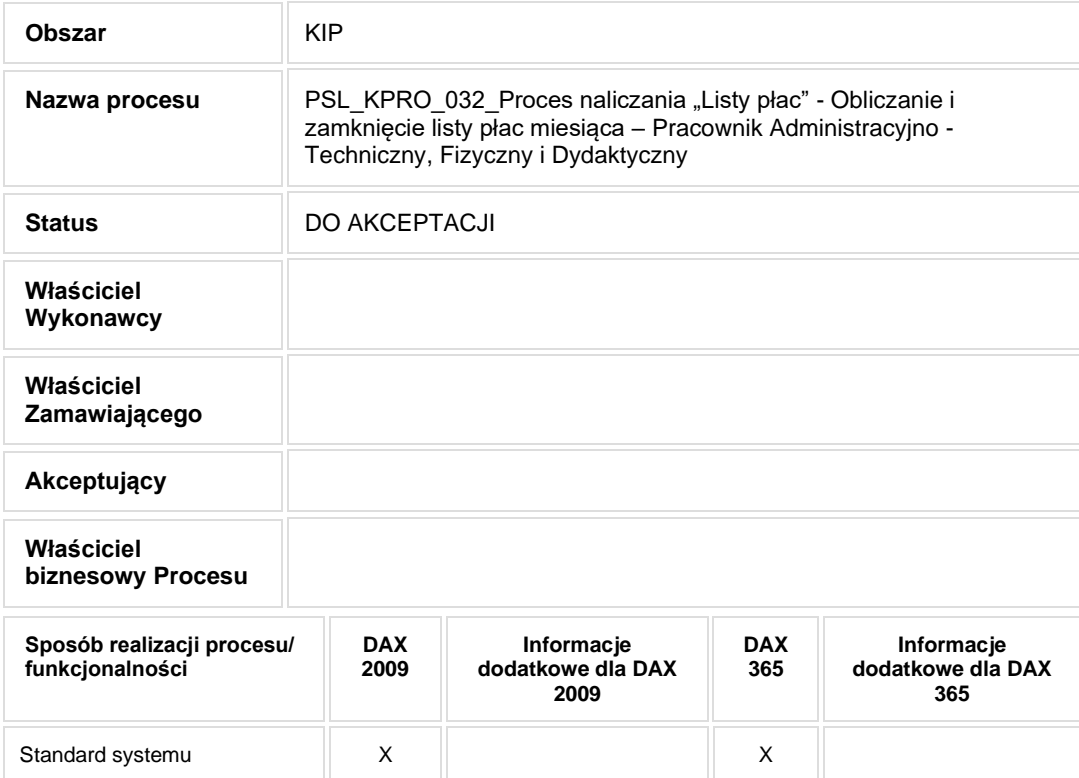

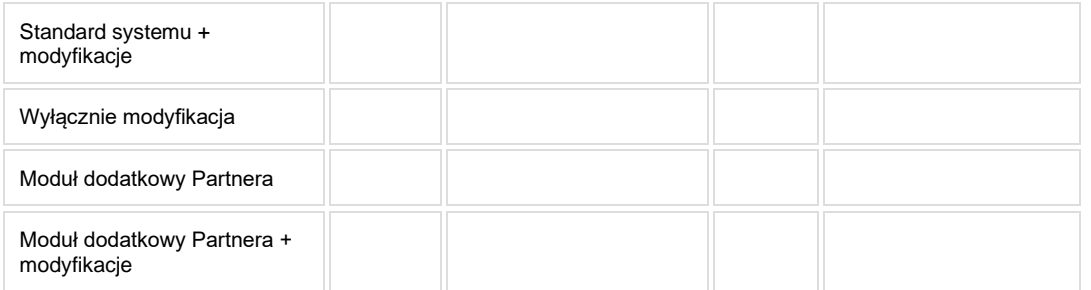

- Celem procesu jest wprowadzenie danych niezbędnych do naliczenia wynagrodzeń.
- **2. Proces poprzedzający**
- **3. Proces następujący**

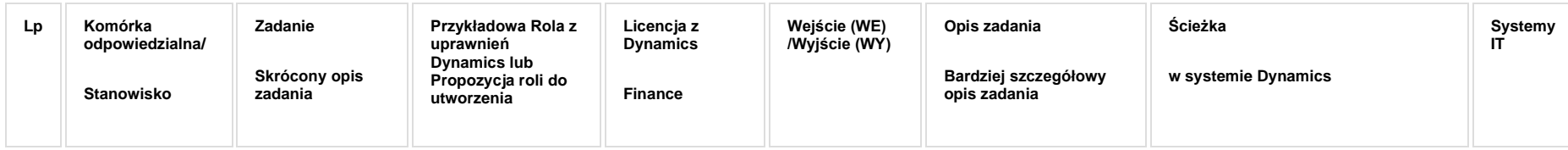
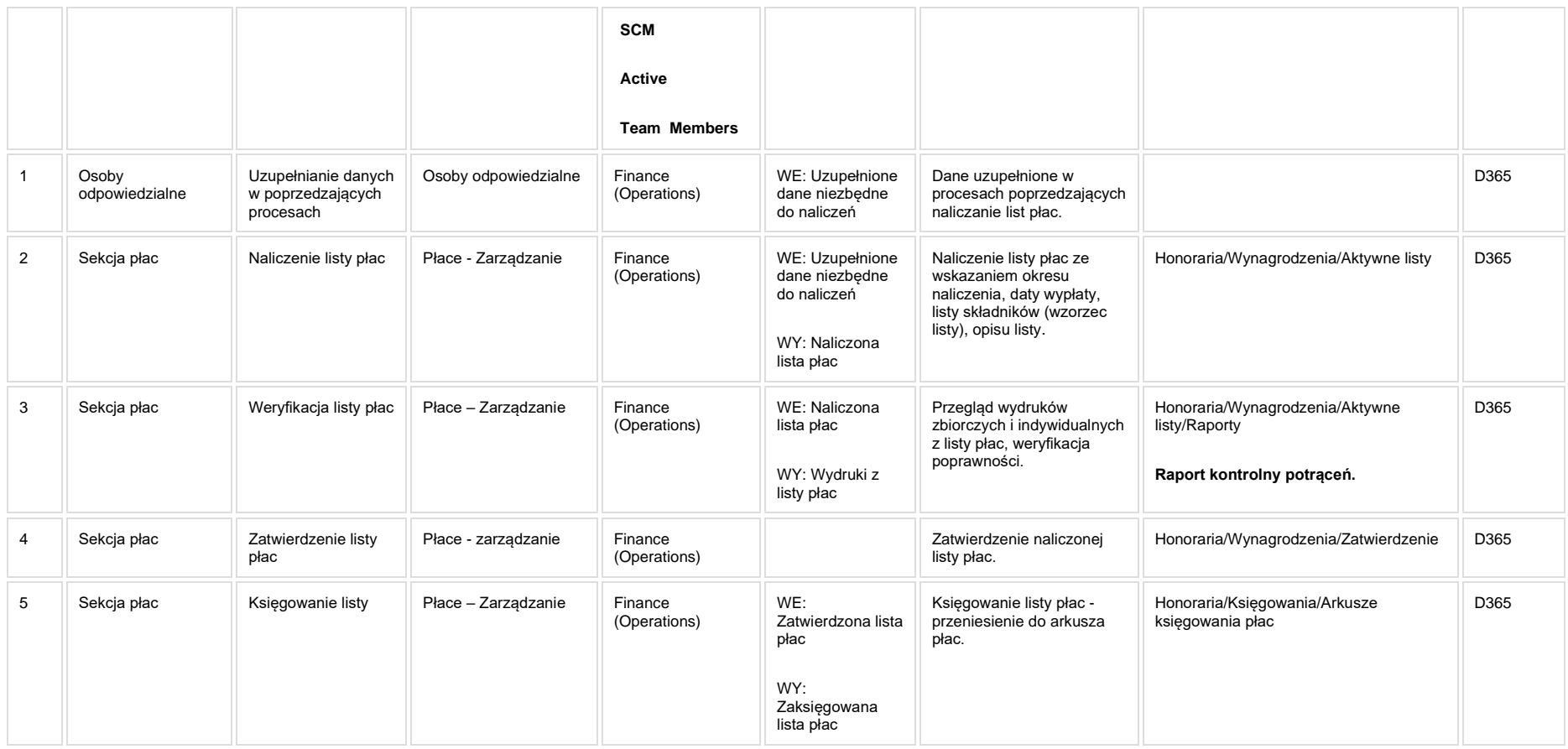

**[KIP\\_RAP\\_014 Wyciąg składników](https://teamroom365.arcussi.pl/pages/viewpage.action?pageId=86179899) (wyciąg z naliczonych i zaksięgowanych list płac, 1/4/8/8x8 składników)**

**[KIP\\_RAP\\_015 Raport kontrolny potrąceń](https://teamroom365.arcussi.pl/pages/viewpage.action?pageId=97584322)**

## **5a. Zmiany biznesowe mające wpływ na SOD/WF, PP, HD (wyżej adresacja gdzie są - wypełnia konsultant DAX)**

**SOD/WF**: Brak powiązania integracyjnego.

**PP:** Brak powiązania integracyjnego.

**Hurtownia Danych i Raporty (RiAZ):** Zmiany mające wpływ na integrację z Hurtownią Danych, dotyczącą procesów KIP, zostały szczegółowo opisane w odrębnym dokumencie.

## **6. Ocenę wpływu modyfikacji systemu ERP do wersji Dynamics 365 na pozostałe komponenty ZSI tj.: SOD, PP, Procesy biznesowe oraz Hurtownię danych (wypełnia Analityk SOD/WF, PP, HD)**

**Wpływ na system SOD/WF**: Proces nie ma powiązania integracyjnego z SOD. Brak wpływu.

**Wpływ na system PP:** Brak wpływu na PP.

Wpływ na Hurtownię Danych i Raporty (RiAZ): W ramach hurtowni danych wpływ na raporty mają nie same zmiany w procesach a zmiany w źródle danych Dynamics 365 czyli tabelach bazodanowych systemu. Zmiany takie nastapią także w przypadku braku zmian w procesach biznesowych. W związku z czym zmiany w sposobie integracji oraz sposób migracji danych i uruchomienie systemu hurtowni danych zgodnej z Dynamics 365 został opisany w odrębnych dokumentach opisujących integrację oraz migrację danych z DAX 2009 do Dynamics 365.

## **7. Wymagane Zmiany Organizacyjne:**

#### PSL\_KPRO\_KIP\_033\_Proces naliczania "Listy płac" -**Przygotowanie wydruku pasków – Pracownik Administracyjno - Techniczny, Fizyczny i Dydaktyczny**

**PSL\_KPRO\_033\_Proces naliczania "Listy płac" - Przygotowanie wydruku pasków – Pracownik Administracyjno - Techniczny, Fizyczny i Dydaktyczny**

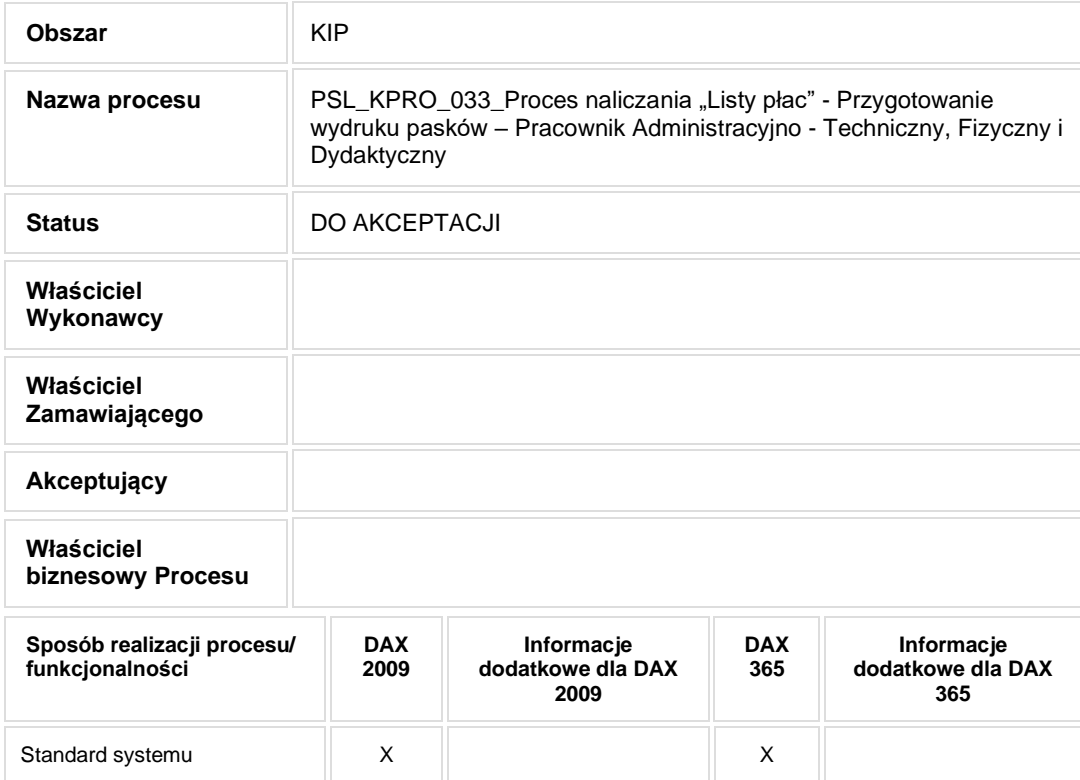

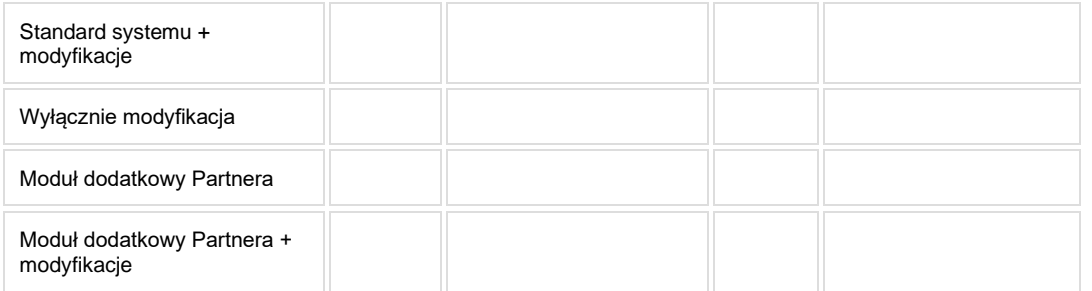

- Celem procesu jest wygenerowanie pasków płacowych.
- **2. Proces poprzedzający**
- **3. Proces następujący**

#### **4. Opis organizacyjny i systemowy procesu**

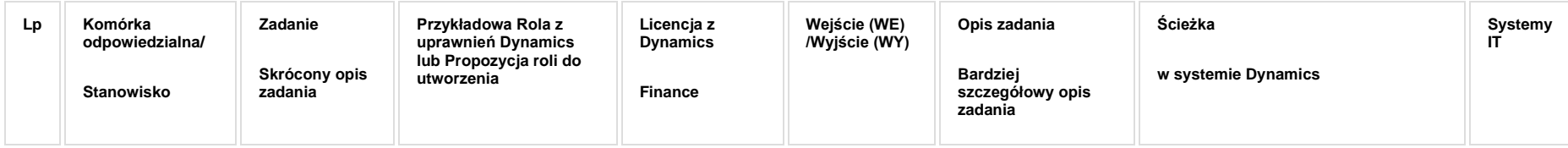

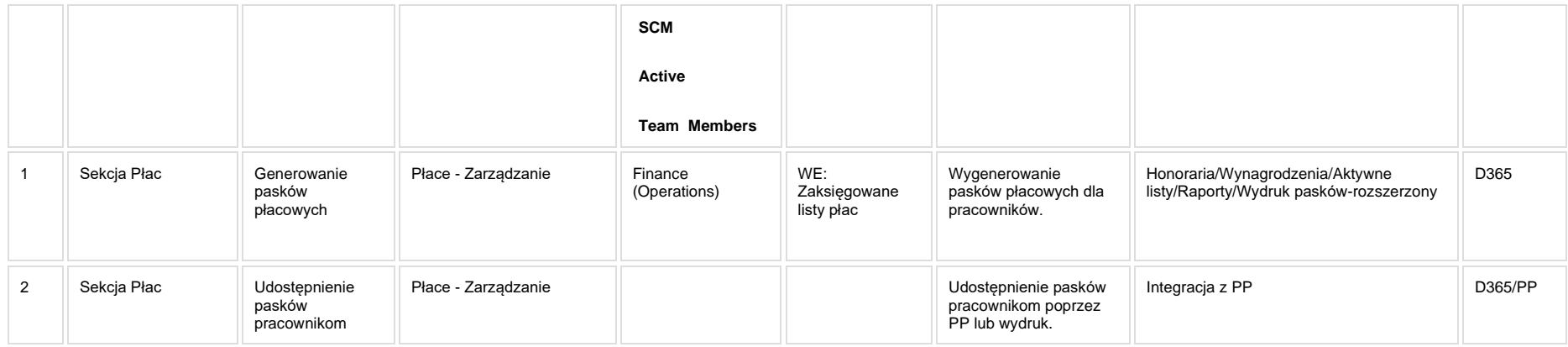

## **5a. Zmiany biznesowe mające wpływ na SOD/WF, PP, HD (wyżej adresacja gdzie są - wypełnia konsultant DAX)**

**SOD/WF**: Brak powiązania integracyjnego.

**PP:** W ramach procesu istnieje integracja z PP

**Hurtownia Danych i Raporty (RiAZ):** Zmiany mające wpływ na integrację z Hurtownią Danych, dotyczącą procesów KIP, zostały szczegółowo opisane w odrębnym dokumencie.

# **6. Ocenę wpływu modyfikacji systemu ERP do wersji Dynamics 365 na pozostałe komponenty ZSI tj.: SOD, PP, Procesy biznesowe oraz Hurtownię danych (wypełnia Analityk SOD/WF, PP, HD)**

**Wpływ na system SOD/WF**: Proces nie ma powiązania integracyjnego z SOD. Brak wpływu.

Wpływ na system PP: Proces zapewnia dane wejściowe dla PP w sekcji e-Paski. Zakres komunikacji i sposób przekazania danych został opisany w karcie FB [PP-FB-07: e-](https://teamroom365.arcussi.pl/display/POLSLWDR/PP-FB-07%3A+e-Paski)[Paski.](https://teamroom365.arcussi.pl/display/POLSLWDR/PP-FB-07%3A+e-Paski) Przesłanie danych do PP jest wywoływane przez moduł DAX.

**Wpływ na Hurtownię Danych i Raporty (RiAZ):** W ramach hurtowni danych wpływ na raporty mają nie same zmiany w procesach a zmiany w źródle danych Dynamics 365 czyli tabelach bazodanowych systemu. Zmiany takie nastąpią także w przypadku braku zmian w procesach biznesowych. W związku z czym zmiany w sposobie integracji oraz sposób migracji danych i uruchomienie systemu hurtowni danych zgodnej z Dynamics 365 został opisany w odrębnych dokumentach opisujących integrację oraz migrację danych z DAX 2009 do Dynamics 365.

# **7. Wymagane Zmiany Organizacyjne:**

#### PSL\_KPRO\_KIP\_034\_Proces naliczania "Listy płac" -**Przygotowanie wydruku "Listy płac" – Pracownik Administracyjno - Techniczny, Fizyczny i Dydaktyczny**

**PSL\_KPRO\_034\_Proces naliczania "Listy płac" - Przygotowanie wydruku "Listy płac" – Pracownik Administracyjno - Techniczny, Fizyczny i Dydaktyczny**

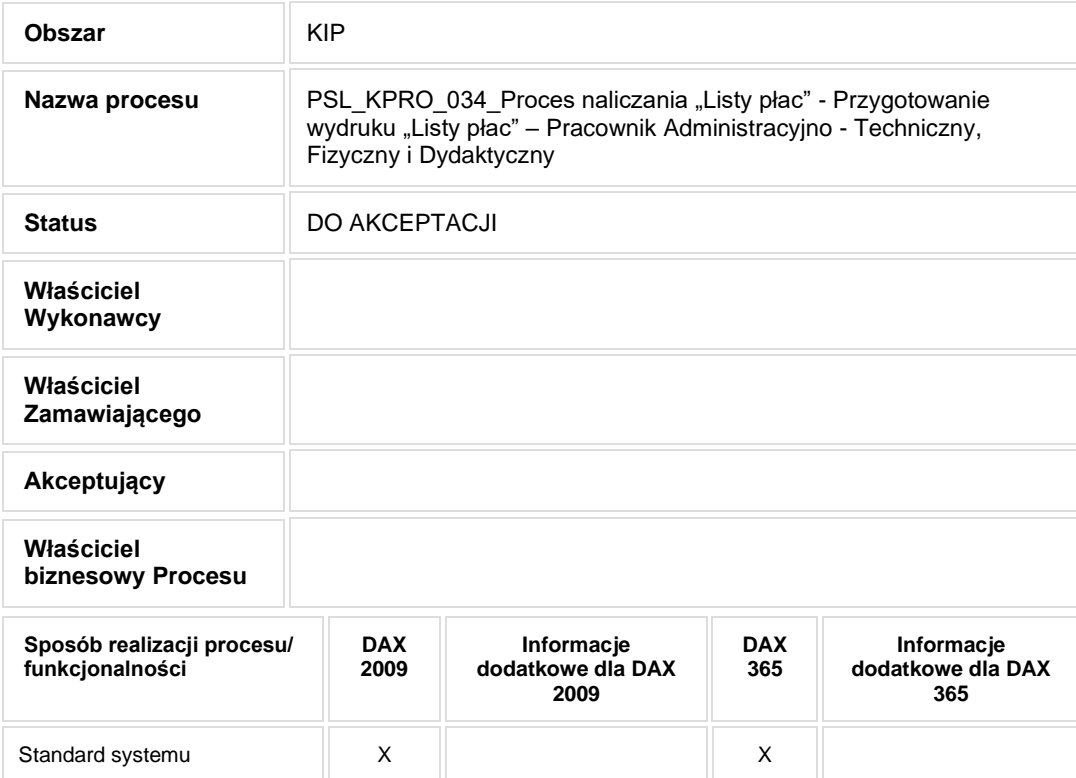

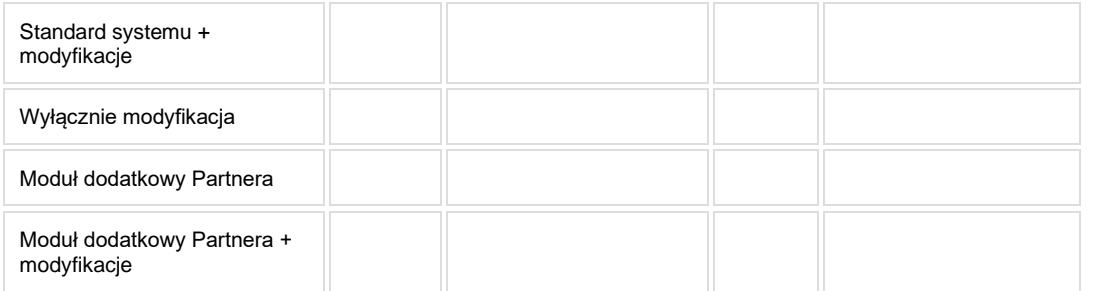

- Celem procesu jest wygenerowanie wydruku listy płac.
- **2. Proces poprzedzający**
- **3. Proces następujący**

#### **4. Opis organizacyjny i systemowy procesu**

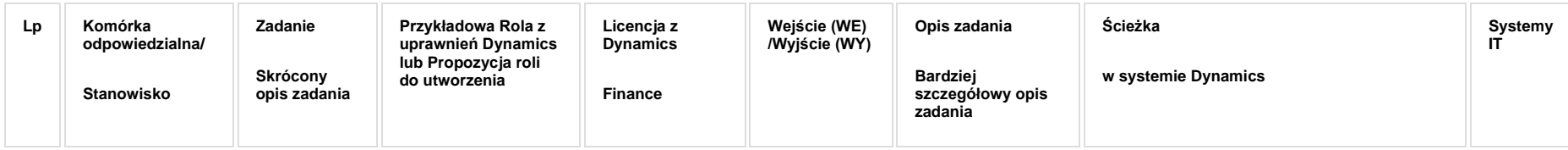

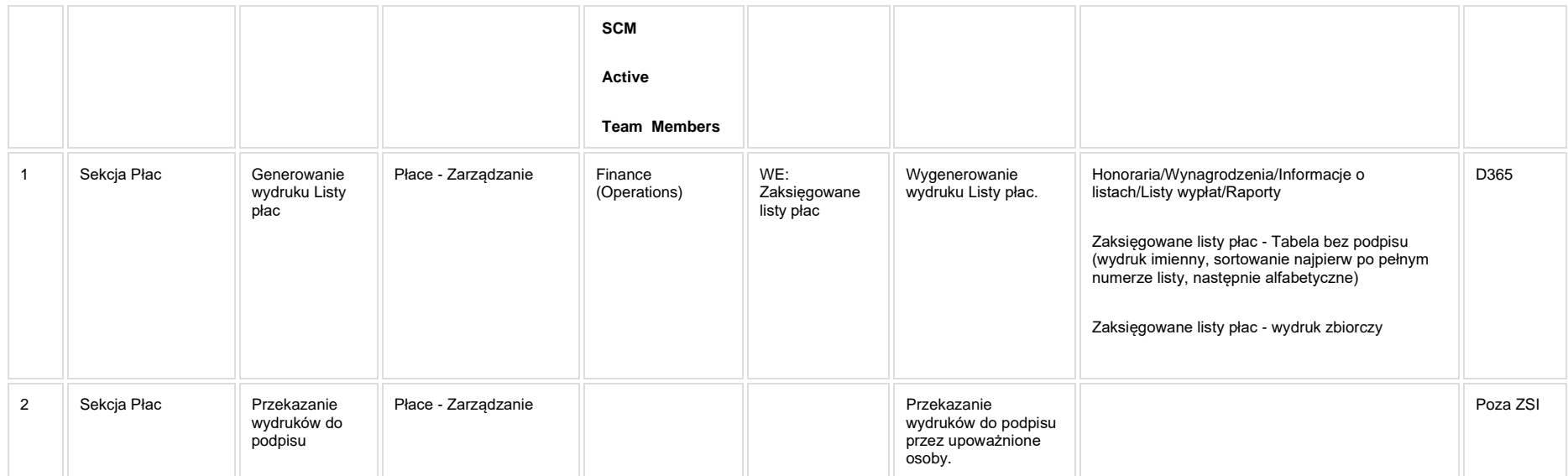

**[KIP\\_RAP\\_016 Zaksięgowane listy płac -](https://teamroom365.arcussi.pl/pages/viewpage.action?pageId=97584452) Tabela bez podpisu**

**[KIP\\_RAP\\_017 Zaksięgowane listy płac -](https://teamroom365.arcussi.pl/pages/viewpage.action?pageId=97584465) wydruk zbiorczy**

#### **5a. Zmiany biznesowe mające wpływ na SOD/WF, PP, HD (wyżej adresacja gdzie są - wypełnia konsultant DAX)**

**SOD/WF**: Brak powiązania integracyjnego.

**PP:** Brak powiązania integracyjnego.

**Hurtownia Danych i Raporty (RiAZ):** Zmiany mające wpływ na integrację z Hurtownią Danych, dotyczącą procesów KIP, zostały szczegółowo opisane w odrębnym dokumencie.

#### **6. Ocenę wpływu modyfikacji systemu ERP do wersji Dynamics 365 na pozostałe komponenty ZSI tj.: SOD, PP, Procesy biznesowe oraz Hurtownię danych (wypełnia Analityk SOD/WF, PP, HD)**

**Wpływ na system SOD/WF**: Proces nie ma powiązania integracyjnego z SOD. Brak wpływu.

**Wpływ na system PP:** Proces nie ma powiązania integracyjne z SOD. Brak wpływu.

**Wpływ na Hurtownię Danych i Raporty (RiAZ):** W ramach hurtowni danych wpływ na raporty mają nie same zmiany w procesach a zmiany w źródle danych Dynamics 365 czyli tabelach bazodanowych systemu. Zmiany takie nastąpią także w przypadku braku zmian w procesach biznesowych. W związku z czym zmiany w sposobie integracji oraz sposób migracji danych i uruchomienie systemu hurtowni danych zgodnej z Dynamics 365 został opisany w odrębnych dokumentach opisujących integrację oraz migrację danych z DAX 2009 do Dynamics 365.

## **7. Wymagane Zmiany Organizacyjne:**

#### **PSL\_KPRO\_KIP\_035\_Proces obliczania premii – Pracownicy Administracyjno-Techniczni i Fizyczni**

**PSL\_KPRO\_035\_Proces obliczania premii – Pracownicy Administracyjno-Techniczni i Fizyczni**

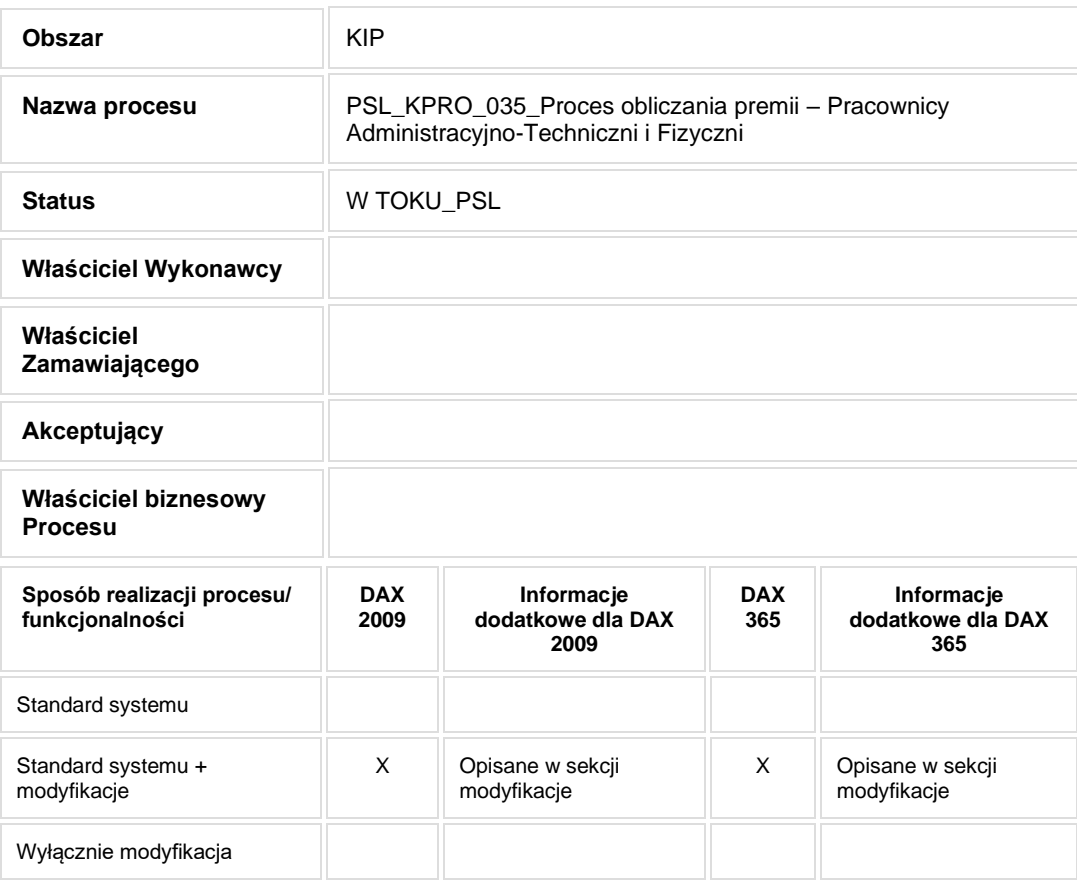

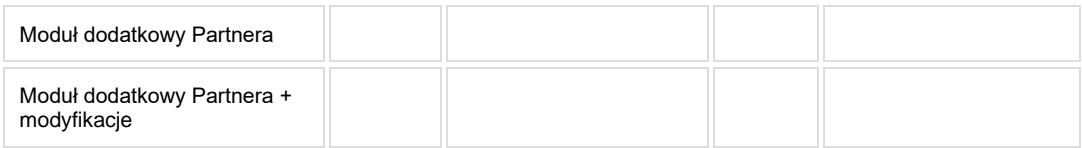

• Celem procesu jest naliczenie premii dla pracowników administracyjno - technicznych i fizycznych.

# **2. Proces poprzedzający**

# **3. Proces następujący**

# **4. Opis organizacyjny i systemowy procesu**

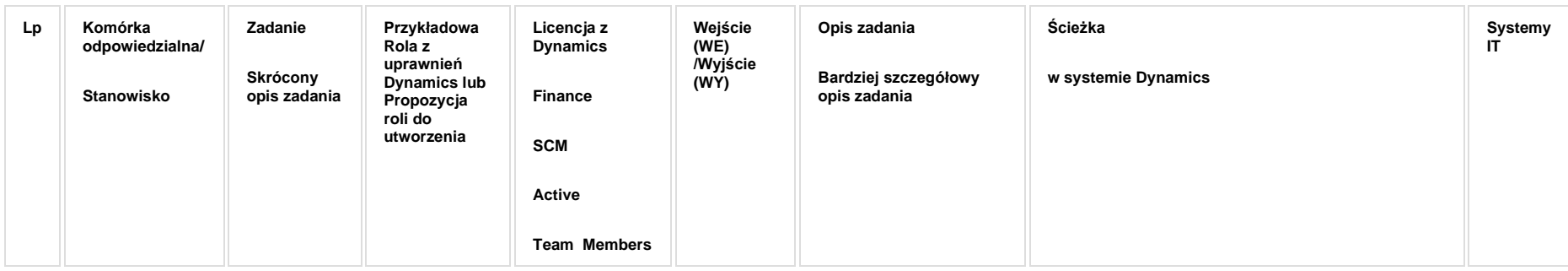

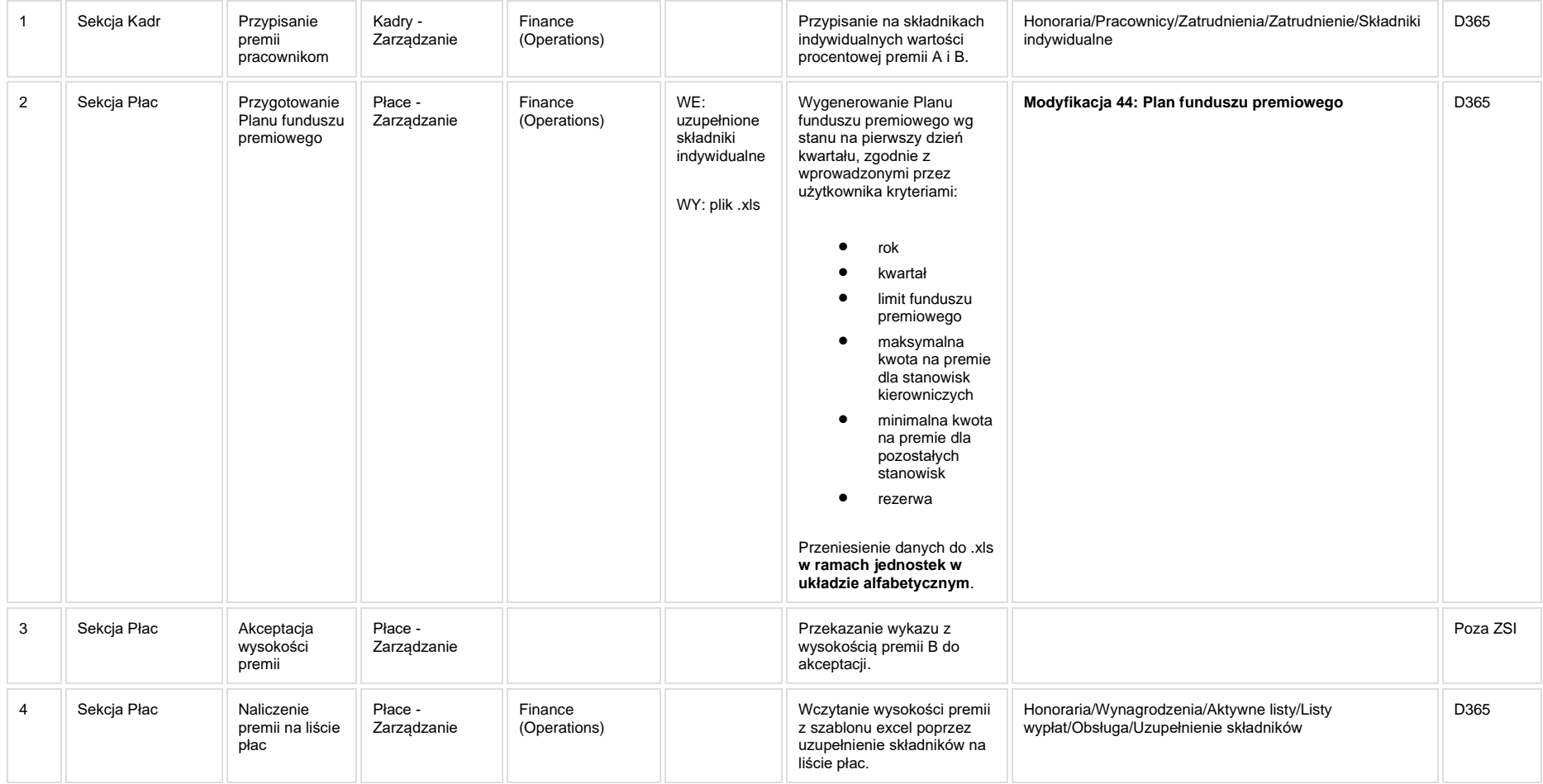

**Modyfikacja 44: Plan funduszu premiowego**

### **5a. Zmiany biznesowe mające wpływ na SOD/WF, PP, HD (wyżej adresacja gdzie są - wypełnia konsultant DAX)**

**SOD/WF**: Brak powiązania integracyjnego.

**PP:** Brak powiązania integracyjnego.

**Hurtownia Danych i Raporty (RiAZ):** Zmiany mające wpływ na integrację z Hurtownią Danych, dotyczącą procesów KIP, zostały szczegółowo opisane w odrębnym dokumencie.

## **6. Ocenę wpływu modyfikacji systemu ERP do wersji Dynamics 365 na pozostałe komponenty ZSI tj.: SOD, PP, Procesy biznesowe oraz Hurtownię danych (wypełnia Analityk SOD/WF, PP, HD)**

**Wpływ na system SOD/WF**: Proces ma powiązanie integracyjne z SOD i w obszarze SOD istnieje wdrożona produkcyjnie funkcjonalność Biznesowa przeznaczona do wsparcia tego procesu [SOD-FB-06 : Obsługa wniosku o przedłużenie zatrudnienia/zmianę warunków zatrudnienia \(KIP\\_7\).](https://teamroom365.arcussi.pl/pages/viewpage.action?pageId=80052404) Premia B wyświetlana jest na formularzu dotyczącym funkcjonalności [SOD-FB-06 : Obsługa wniosku o przedłużenie zatrudnienia/zmianę warunków zatrudnienia \(KIP\\_7\).](https://teamroom365.arcussi.pl/pages/viewpage.action?pageId=80052404) Aktualizacja DAX2009 do DAX365 nie wprowadza żadnych zmian do tej integracji i nie będzie miała wpływu na funkcjonalność biznesową SOD.

**Wpływ na system PP:** Brak zmian wpływających na PP.

**Wpływ na Hurtownię Danych i Raporty (RiAZ):** W ramach hurtowni danych wpływ na raporty mają nie same zmiany w procesach a zmiany w źródle danych Dynamics 365 czyli tabelach bazodanowych systemu. Zmiany takie nastąpią także w przypadku braku zmian w procesach biznesowych. W związku z czym zmiany w sposobie integracji oraz sposób migracji danych i uruchomienie systemu hurtowni danych zgodnej z Dynamics 365 został opisany w odrębnych dokumentach opisujących integrację oraz migrację danych z DAX 2009 do Dynamics 365.

# **7. Wymagane Zmiany Organizacyjne:**

#### **PSL\_KPRO\_KIP\_036\_KIP\_59\_Proces obliczania podstawy dla L4 z ostatnich 12-u miesięcy i naliczania wynagrodzeń pracowniczych za czas choroby, zasiłków chorobowych, macierzyńskich, opiekuńczych, świadczeń rehabilitacyjnych**

#### **Procesy scalone:**

**PSL\_KPRO\_036\_Proces obliczania podstawy dla L4 z ostatnich 12-u miesięcy – Pracownicy Administracyjno – Techniczny i Fizyczni i pracownicy dydaktyczni**

**PSL\_KPRO\_059\_Proces naliczania wynagrodzeń pracowniczych za czas choroby, zasiłków chorobowych, macierzyńskich, opiekuńczych, świadczeń rehabilitacyjnych - ZUS ZLA**

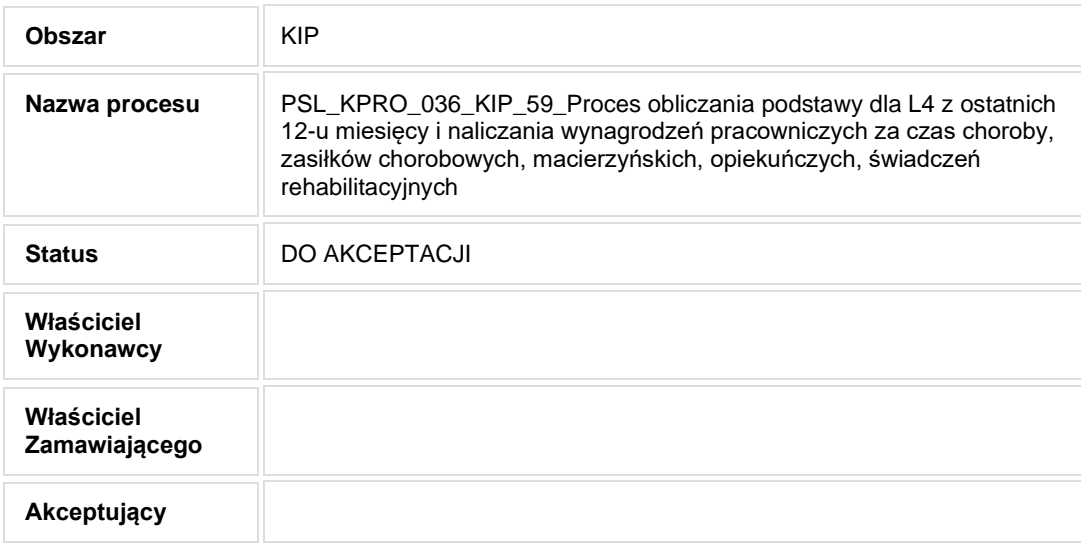

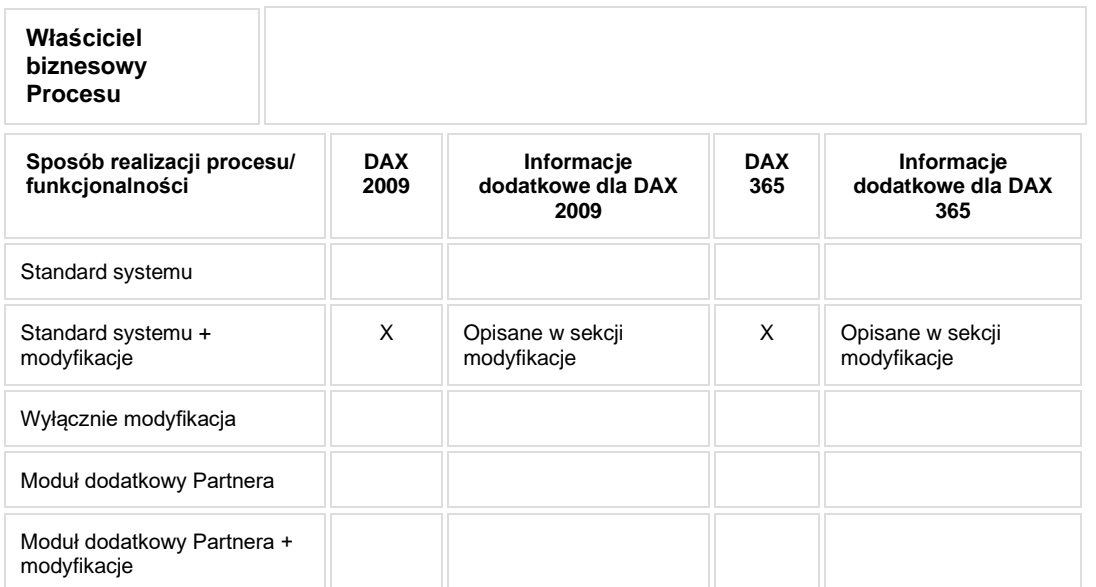

• Celem procesu jest rozliczenie absencji chorobowych.

# **2. Proces poprzedzający**

**3. Proces następujący**

## **4. Opis organizacyjny i systemowy procesu**

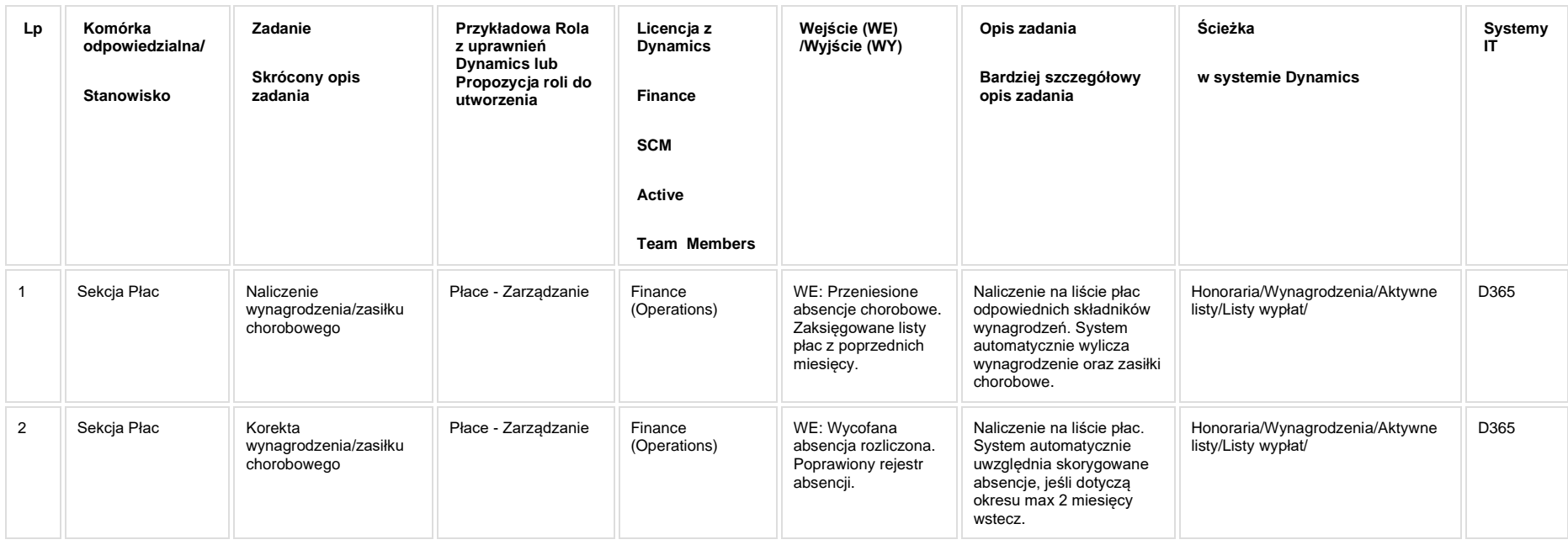

#### **5. Modyfikacje (wyżej adresacja gdzie są):**

**[KIP\\_MOD\\_028\\_Podstawy chorobowego -](https://teamroom365.arcussi.pl/pages/viewpage.action?pageId=84870256) dodanie brakujących pól**

**Raporty:**

**[KIP\\_RAP\\_018 Karta zasiłkowa](https://teamroom365.arcussi.pl/pages/viewpage.action?pageId=97584495)**

**[KIP\\_RAP\\_020 Asygnata zastępcza](https://teamroom365.arcussi.pl/pages/viewpage.action?pageId=97584567)**

#### **5a. Zmiany biznesowe mające wpływ na SOD/WF, PP, HD (wyżej adresacja gdzie są - wypełnia konsultant DAX)**

**SOD/WF**: Brak powiązania integracyjnego.

**PP:** Brak powiązania integracyjnego.

**Hurtownia Danych i Raporty (RiAZ):** Zmiany mające wpływ na integrację z Hurtownią Danych, dotyczącą procesów KIP, zostały szczegółowo opisane w odrębnym dokumencie.

## **6. Ocenę wpływu modyfikacji systemu ERP do wersji Dynamics 365 na pozostałe komponenty ZSI tj.: SOD, PP, Procesy biznesowe oraz Hurtownię danych (wypełnia Analityk SOD/WF, PP, HD)**

**Wpływ na system SOD/WF**: Proces nie ma powiązania integracyjnego z SOD. Brak wpływu.

**Wpływ na system PP:** Proces nie ma powiązania integracyjnego z PP. Brak wpływu

Wpływ na Hurtownię Danych i Raporty (RiAZ): W ramach hurtowni danych wpływ na raporty mają nie same zmiany w procesach a zmiany w źródle danych Dynamics 365 czyli tabelach bazodanowych systemu. Zmiany takie nastapią także w przypadku braku zmian w procesach biznesowych. W związku z czym zmiany w sposobie integracji oraz sposób migracji danych i uruchomienie systemu hurtowni danych zgodnej z Dynamics 365 został opisany w odrębnych dokumentach opisujących integrację oraz migrację danych z DAX 2009 do Dynamics 365.

## **7. Wymagane Zmiany Organizacyjne:**

#### PSL\_KPRO\_KIP\_037\_Proces naliczania "Listy płac" -**Wprowadzanie i obliczanie dodatkowego wynagrodzenia rocznego (trzynastka) – pracownicy Dydaktyczni oraz pracownicy Administracyjno-Techniczni i Fizyczni**

PSL\_KPRO\_037\_Proces naliczania "Listy płac" - Wprowadzanie i obliczanie dodatkowego wynagrodzenia rocznego (trzynastka) – pracownicy Dydaktyczni oraz pracownicy Administracyjno-**Techniczni i Fizyczni**

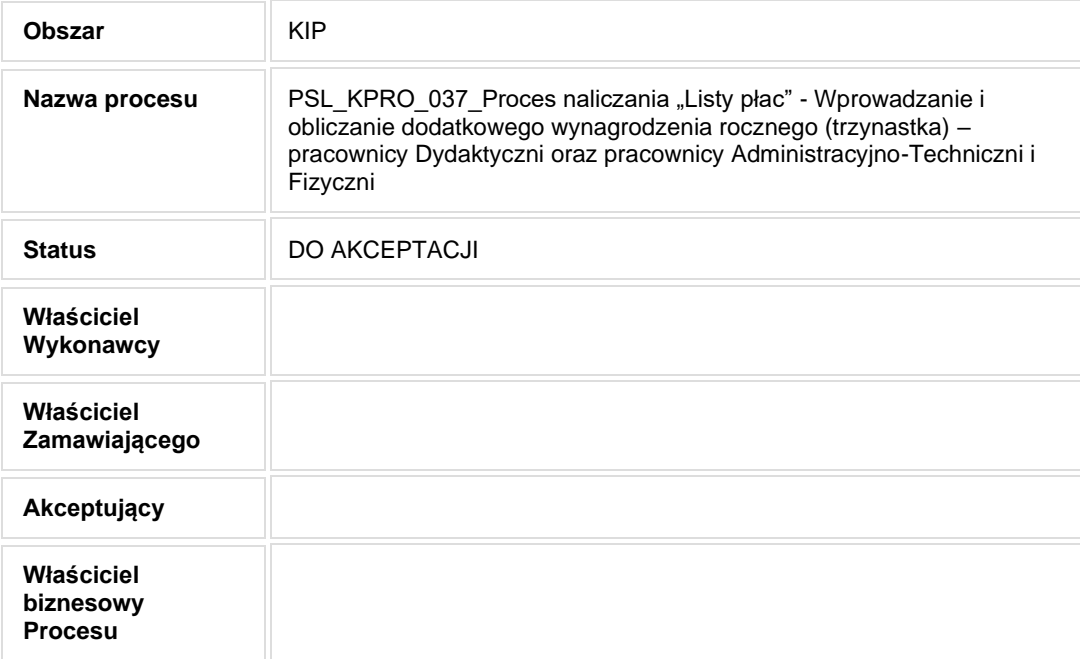

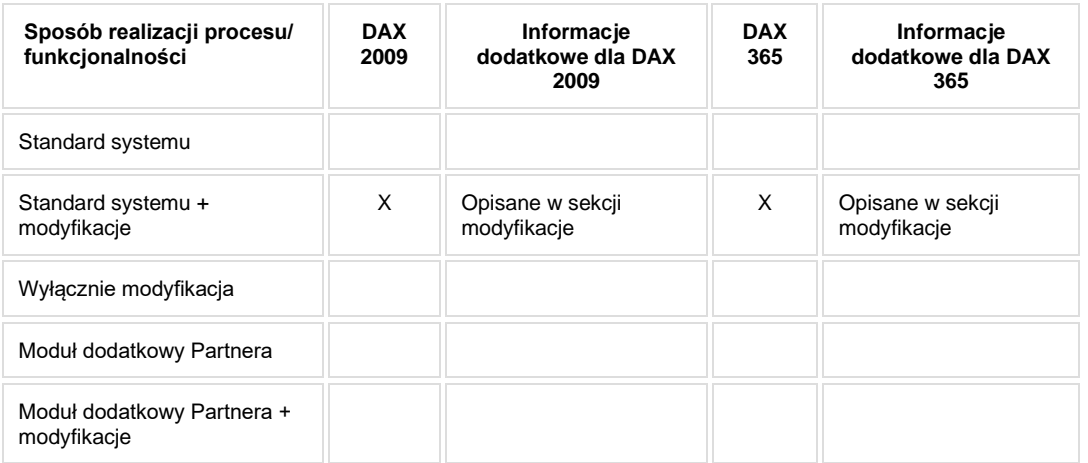

• Celem procesu jest naliczenie dodatkowego wynagrodzenia rocznego.

# **2. Proces poprzedzający**

**3. Proces następujący**

# **4. Opis organizacyjny i systemowy procesu**

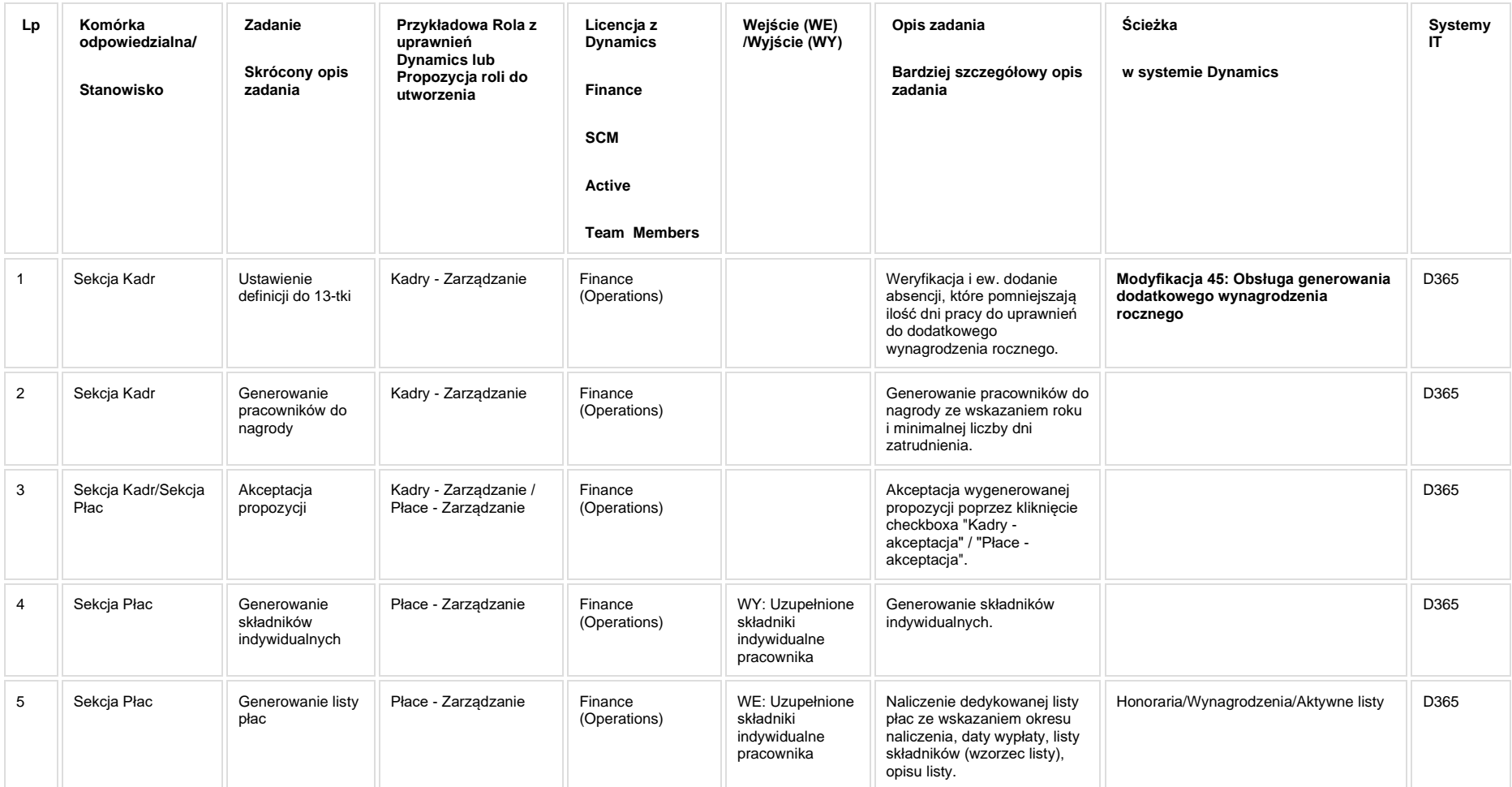

**[KIP\\_MOD\\_045 Dodatkowe wynagrodzenie roczne \("13"\)](https://teamroom365.arcussi.pl/pages/viewpage.action?pageId=96208713)**

**Modyfikacja 45: Obsługa generowania dodatkowego wynagrodzenia rocznego**

#### **5a. Zmiany biznesowe mające wpływ na SOD/WF, PP, HD (wyżej adresacja gdzie są - wypełnia konsultant DAX)**

**SOD/WF**: Brak powiązania integracyjnego.

**PP:** Brak powiązania integracyjnego.

**Hurtownia Danych i Raporty (RiAZ):** Zmiany mające wpływ na integrację z Hurtownią Danych, dotyczącą procesów KIP, zostały szczegółowo opisane w odrębnym dokumencie.

#### **6. Ocenę wpływu modyfikacji systemu ERP do wersji Dynamics 365 na pozostałe komponenty ZSI tj.: SOD, PP, Procesy biznesowe oraz Hurtownię danych (wypełnia Analityk SOD/WF, PP, HD)**

**Wpływ na system SOD/WF**: Proces nie ma powiązania integracyjnego z SOD. Brak wpływu.

**Wpływ na system PP:** Brak wpływu.

**Wpływ na Hurtownię Danych i Raporty (RiAZ):** W ramach hurtowni danych wpływ na raporty mają nie same zmiany w procesach a zmiany w źródle danych Dynamics 365 czyli tabelach bazodanowych systemu. Zmiany takie nastąpią także w przypadku braku zmian w procesach biznesowych. W związku z czym zmiany w sposobie integracji oraz sposób migracji danych i uruchomienie systemu hurtowni danych zgodnej z Dynamics 365 został opisany w odrębnych dokumentach opisujących integrację oraz migrację danych z DAX 2009 do Dynamics 365.

## **7. Wymagane Zmiany Organizacyjne:**

#### **PSL\_KPRO\_KIP\_038\_Proces wyliczania dodatków zmianowych (10%) – Pracownicy Administracyjno – Techniczny i Fizyczni**

**PSL\_KPRO\_038\_Proces wyliczania dodatków zmianowych (10%) – Pracownicy Administracyjno – Techniczny i Fizyczni**

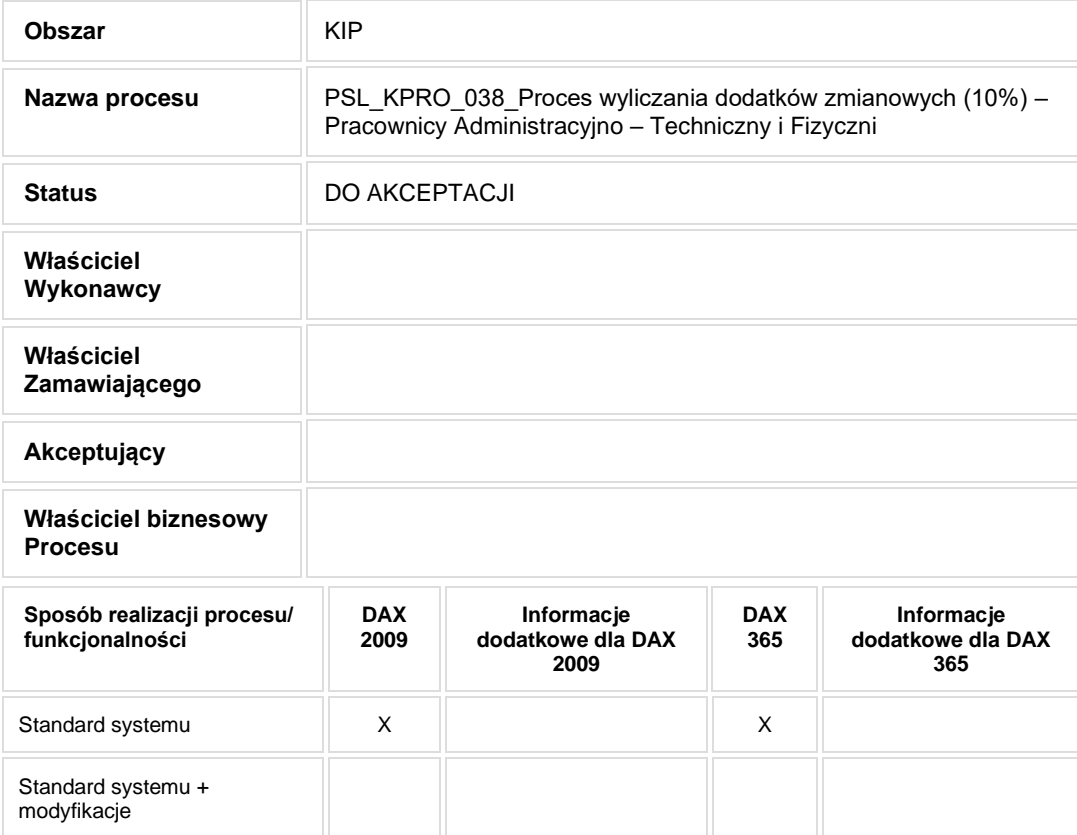

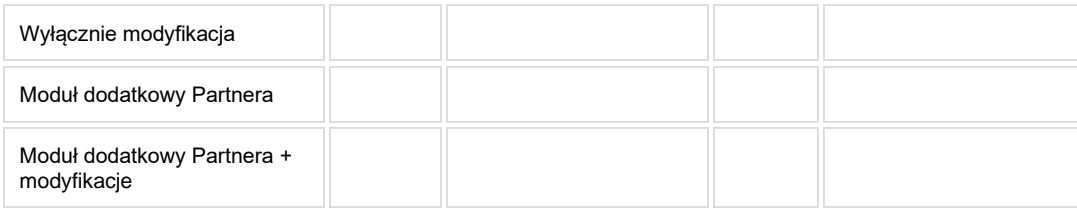

- Celem procesu jest naliczenie dodatkowego zmianowego.
- **2. Proces poprzedzający**
- **3. Proces następujący**

# **4. Opis organizacyjny i systemowy procesu**

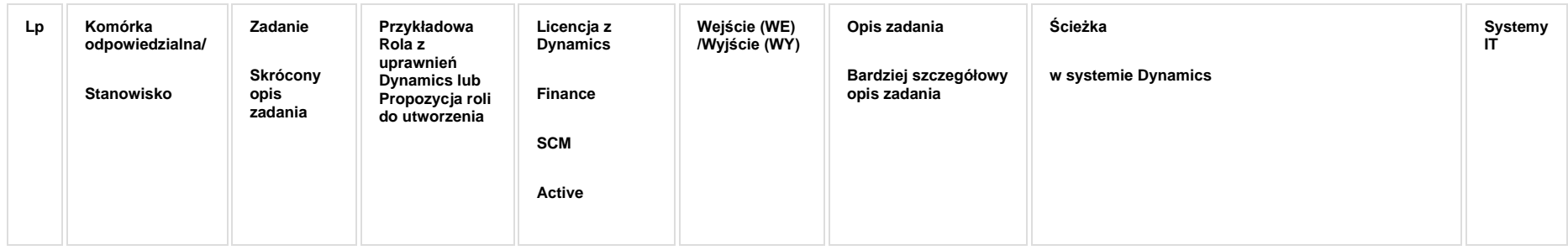

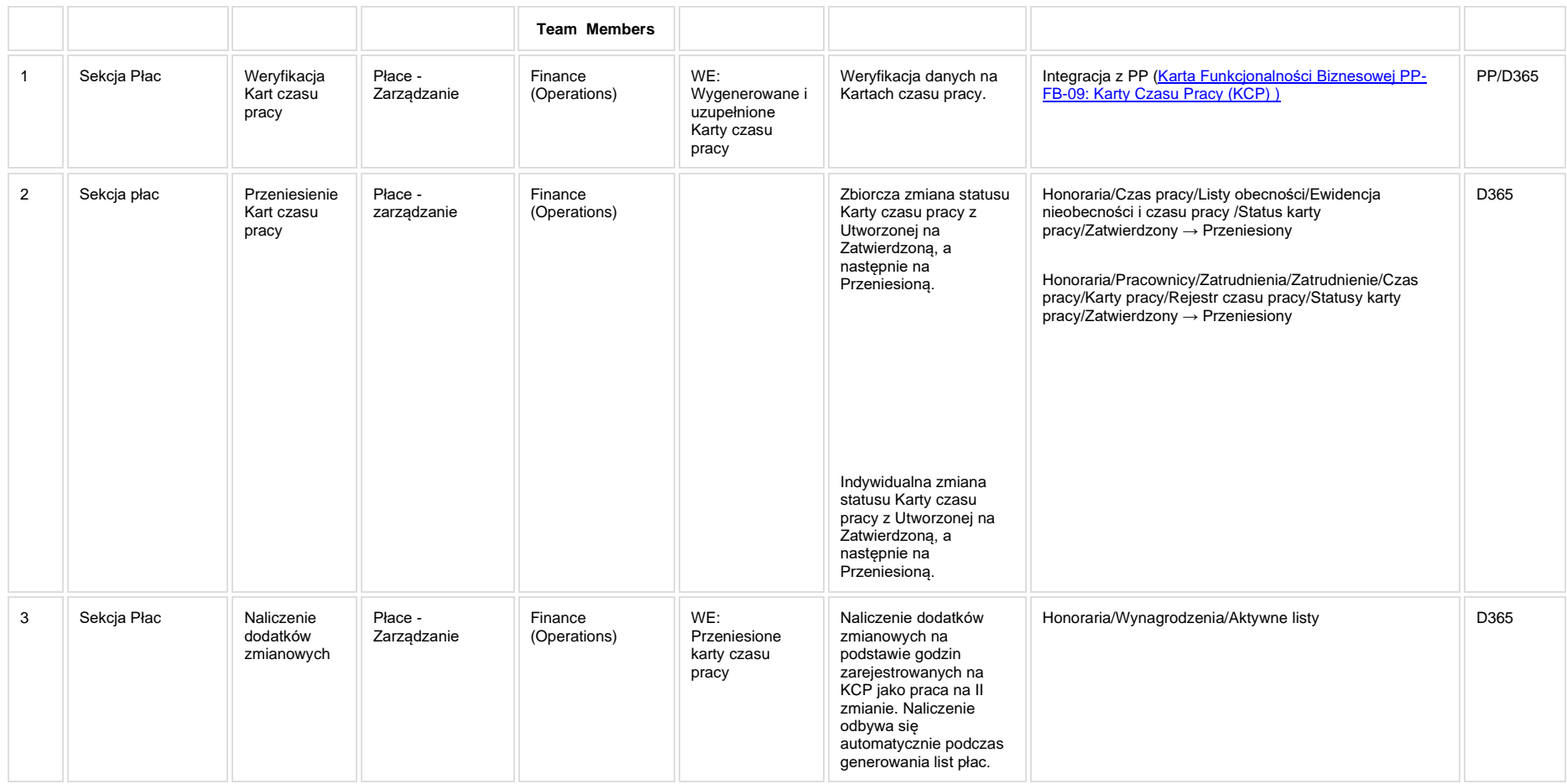

## **5a. Zmiany biznesowe mające wpływ na SOD/WF, PP, HD (wyżej adresacja gdzie są - wypełnia konsultant DAX)**

**SOD/WF: Brak powiazania integracyinego.** 

**PP:** W ramach procesu istnieje integracja z PP

**Hurtownia Danych i Raporty (RiAZ):** Zmiany mające wpływ na integrację z Hurtownią Danych, dotyczącą procesów KIP, zostały szczegółowo opisane w odrębnym dokumencie.

## **6. Ocenę wpływu modyfikacji systemu ERP do wersji Dynamics 365 na pozostałe komponenty ZSI tj.: SOD, PP, Procesy biznesowe oraz Hurtownię danych (wypełnia Analityk SOD/WF, PP, HD)**

**Wpływ na system SOD/WF**: Proces nie ma powiązania integracyjnego z SOD. Brak wpływu.

**Wpływ na system PP:** Brak wykazanych zmian biznesowych w procesie. Brak wpłwyu zmian na PP.

**Wpływ na Hurtownię Danych i Raporty (RiAZ):** W ramach hurtowni danych wpływ na raporty mają nie same zmiany w procesach a zmiany w źródle danych Dynamics 365 czyli tabelach bazodanowych systemu. Zmiany takie nastąpią także w przypadku braku zmian w procesach biznesowych. W związku z czym zmiany w sposobie integracji oraz sposób migracji danych i uruchomienie systemu hurtowni danych zgodnej z Dynamics 365 został opisany w odrębnych dokumentach opisujących integrację oraz migrację danych z DAX 2009 do Dynamics 365.

## **7. Wymagane Zmiany Organizacyjne:**

#### **PSL\_KPRO\_KIP\_039\_Proces rozliczania godzin nadliczbowych – Pracownicy Administracyjno – Techniczny i Fizyczni**

**PSL\_KPRO\_039\_Proces rozliczania godzin nadliczbowych – Pracownicy Administracyjno – Techniczny i Fizyczni**

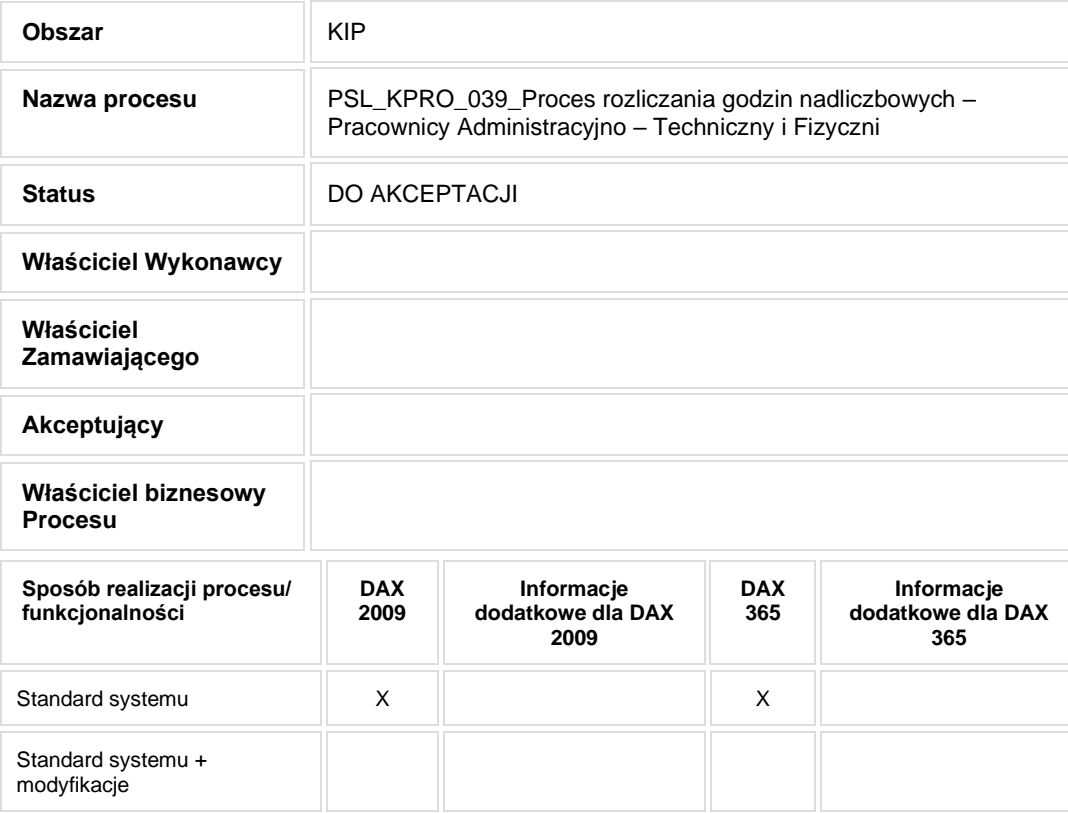

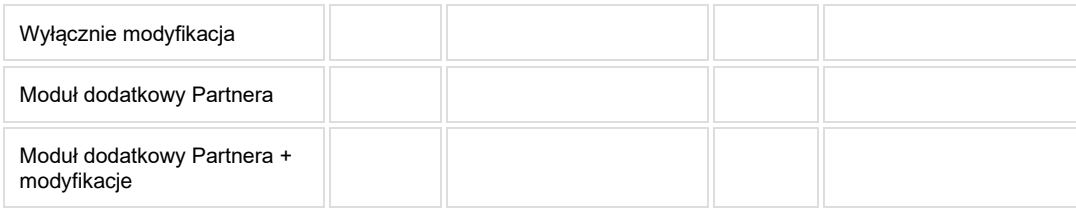

- Celem procesu jest rozliczenie godzin nadliczbowych.
- **2. Proces poprzedzający**
- **3. Proces następujący**

# **4. Opis organizacyjny i systemowy procesu**

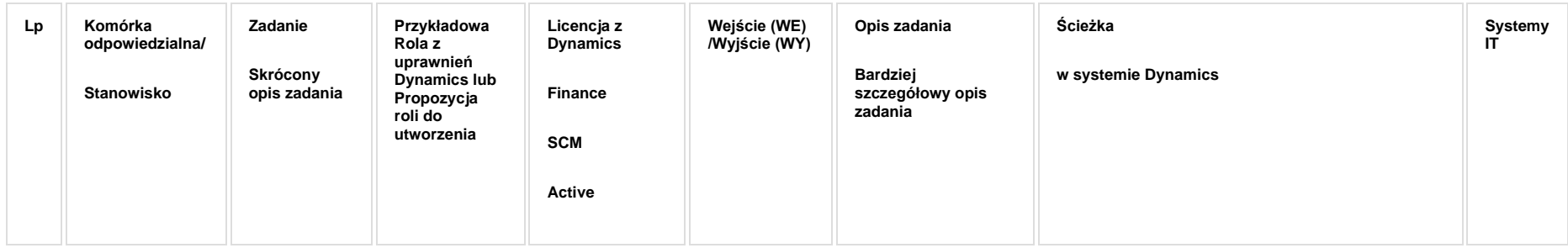

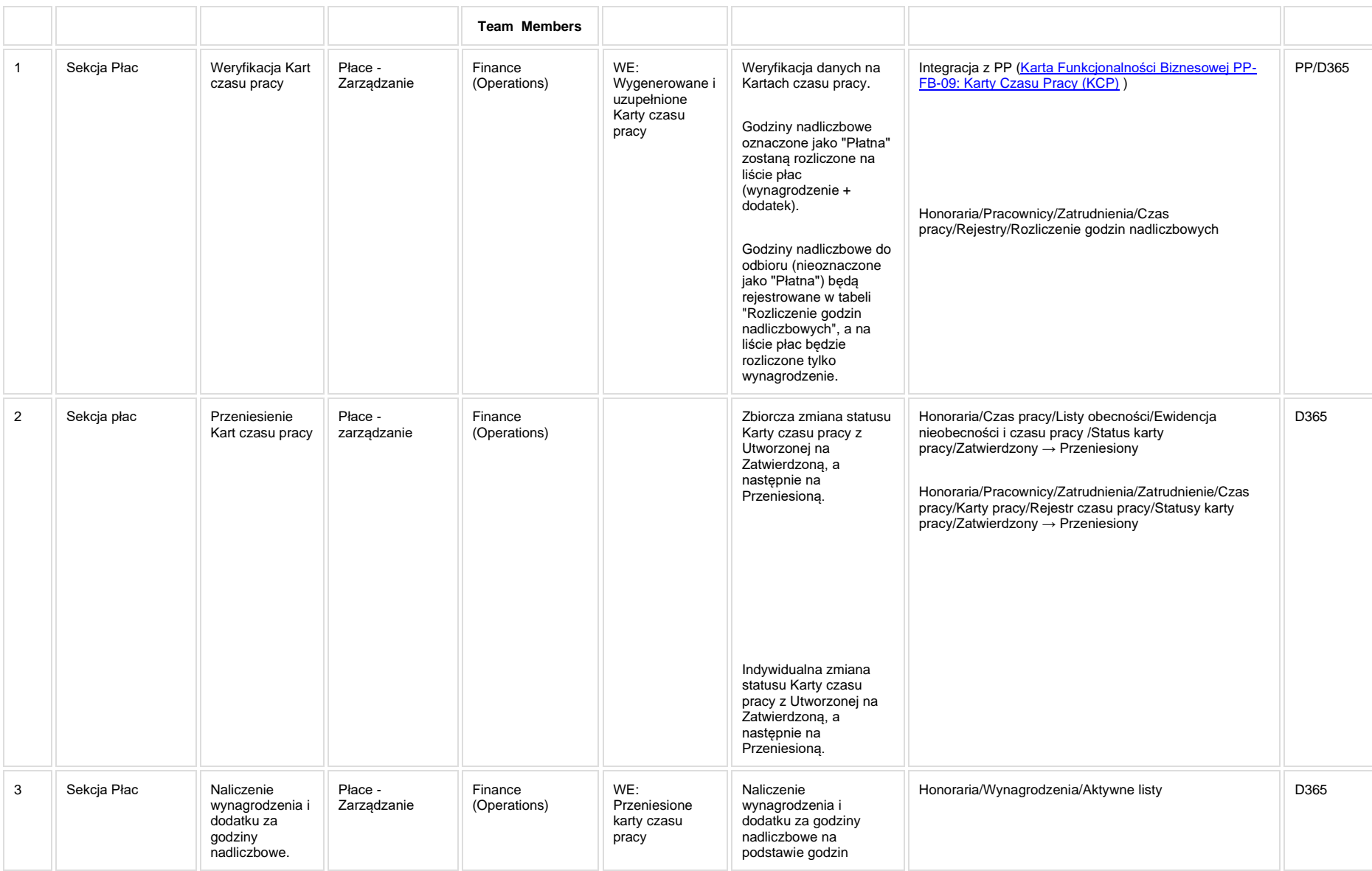

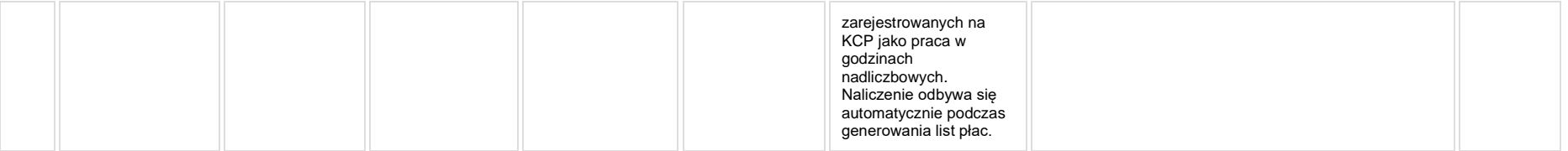

# **5a. Zmiany biznesowe mające wpływ na SOD/WF, PP, HD (wyżej adresacja gdzie są - wypełnia konsultant DAX)**

**SOD/WF**: Brak powiązania integracyjnego.

**PP:** W ramach procesu istnieje integracja z PP.

**Hurtownia Danych i Raporty (RiAZ):** Zmiany mające wpływ na integrację z Hurtownią Danych, dotyczącą procesów KIP, zostały szczegółowo opisane w odrębnym dokumencie.

## **6. Ocenę wpływu modyfikacji systemu ERP do wersji Dynamics 365 na pozostałe komponenty ZSI tj.: SOD, PP,**
#### **Procesy biznesowe oraz Hurtownię danych (wypełnia Analityk SOD/WF, PP, HD)**

**Wpływ na system SOD/WF**: Proces nie ma powiązania integracyjnego z SOD. Brak wpływu.

**Wpływ na system PP:** Brak wykazanych modyfikacji biznesowych w procesie. Brak wpływu

Wpływ na Hurtownie Danych i Raporty (RiAZ): W ramach hurtowni danych wpływ na raporty mają nie same zmiany w procesach a zmiany w źródle danych Dynamics 365 czyli tabelach bazodanowych systemu. Zmiany takie nastąpią także w przypadku braku zmian w procesach biznesowych. W związku z czym zmiany w sposobie integracji oraz sposób migracji danych i uruchomienie systemu hurtowni danych zgodnej z Dynamics 365 został opisany w odrębnych dokumentach opisujących integrację oraz migrację danych z DAX 2009 do Dynamics 365.

## **7. Wymagane Zmiany Organizacyjne:**

#### **PSL\_KPRO\_KIP\_041\_Proces przygotowania zarobków do celów emerytalnych – RP7**

**PSL\_KPRO\_041\_Proces przygotowania zarobków do celów emerytalnych – RP7**

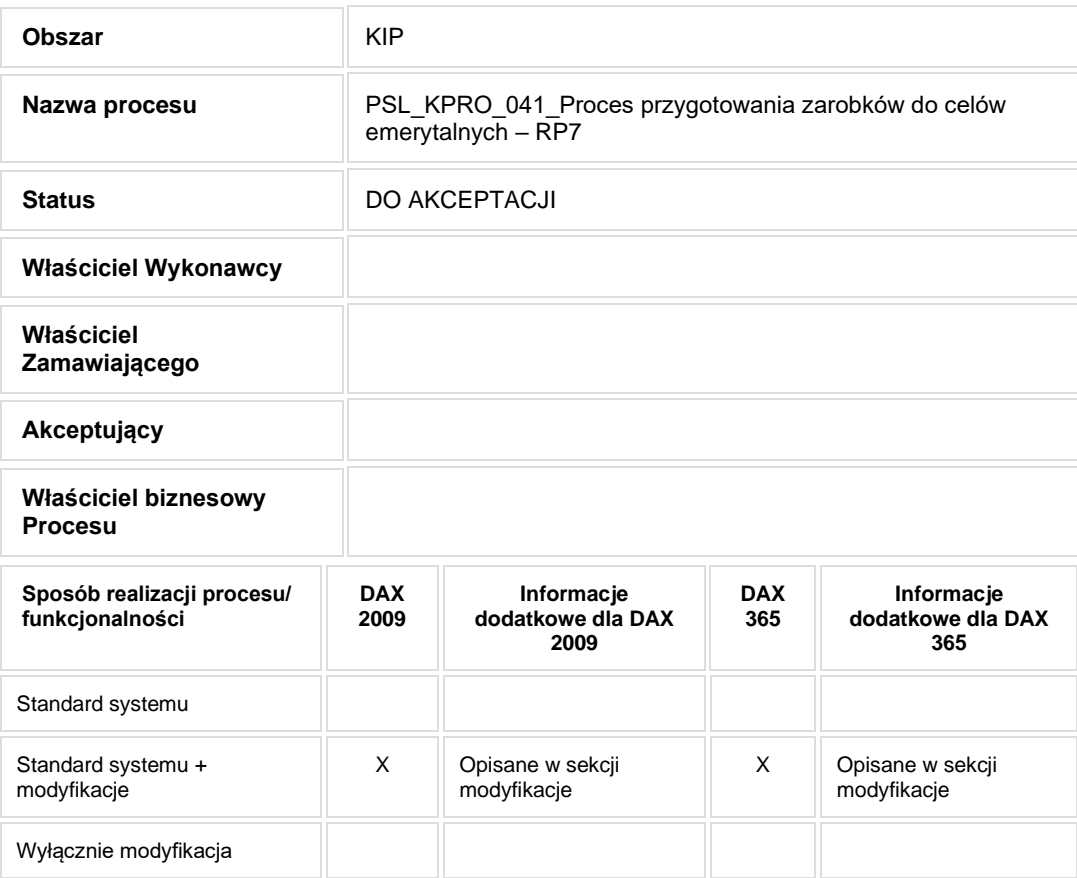

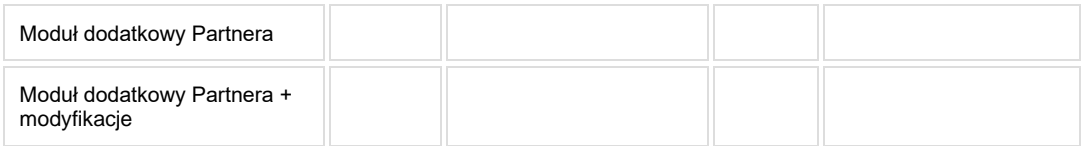

• Celem procesu jest wygenerowanie zaświadczenia RP-7.

# **2. Proces poprzedzający**

## **3. Proces następujący**

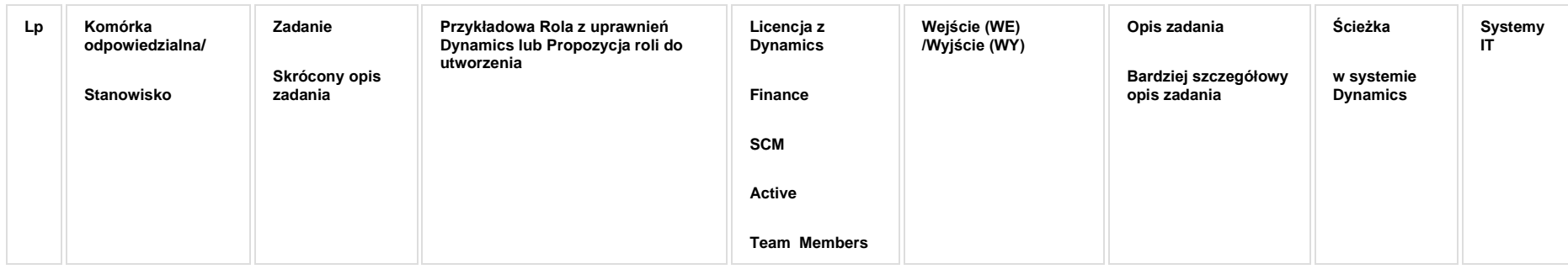

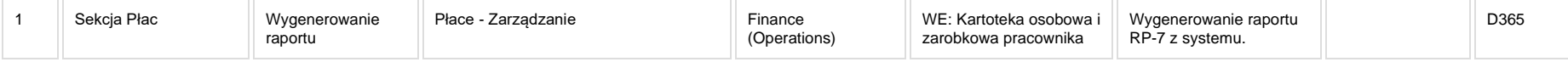

**Raport: Wydruk RP-7 z systemu.**

#### **[KIP\\_RAP\\_021 RP-7](https://teamroom365.arcussi.pl/display/POLSLWDR/KIP_RAP_021+RP-7)**

## **5a. Zmiany biznesowe mające wpływ na SOD/WF, PP, HD (wyżej adresacja gdzie są - wypełnia konsultant DAX)**

**SOD/WF**: Brak powiązania integracyjnego.

**PP:** Brak powiązania integracyjnego.

**Hurtownia Danych i Raporty (RiAZ):** Zmiany mające wpływ na integrację z Hurtownią Danych, dotyczącą procesów KIP, zostały szczegółowo opisane w odrębnym dokumencie.

#### **6. Ocenę wpływu modyfikacji systemu ERP do wersji Dynamics 365 na pozostałe komponenty ZSI tj.: SOD, PP,**

#### **Procesy biznesowe oraz Hurtownię danych (wypełnia Analityk SOD/WF, PP, HD)**

**Wpływ na system SOD/WF**: Proces nie ma powiązania integracyjnego z SOD. Brak wpływu.

**Wpływ na system PP:** Brak wpłwyu.

**Wpływ na Hurtownię Danych i Raporty (RiAZ):** W ramach hurtowni danych wpływ na raporty mają nie same zmiany w procesach a zmiany w źródle danych Dynamics 365 czyli tabelach bazodanowych systemu. Zmiany takie nastąpią także w przypadku braku zmian w procesach biznesowych. W związku z czym zmiany w sposobie integracji oraz sposób migracji danych i uruchomienie systemu hurtowni danych zgodnej z Dynamics 365 został opisany w odrębnych dokumentach opisujących integrację oraz migrację danych z DAX 2009 do Dynamics 365.

## **7. Wymagane Zmiany Organizacyjne:**

#### **PSL\_KPRO\_KIP\_042\_Proces przygotowania zawieszalności przychodów pracujących emerytów do ZUS-u**

**PSL\_KPRO\_042\_Proces przygotowania zawieszalności przychodów pracujących emerytów do ZUS-u**

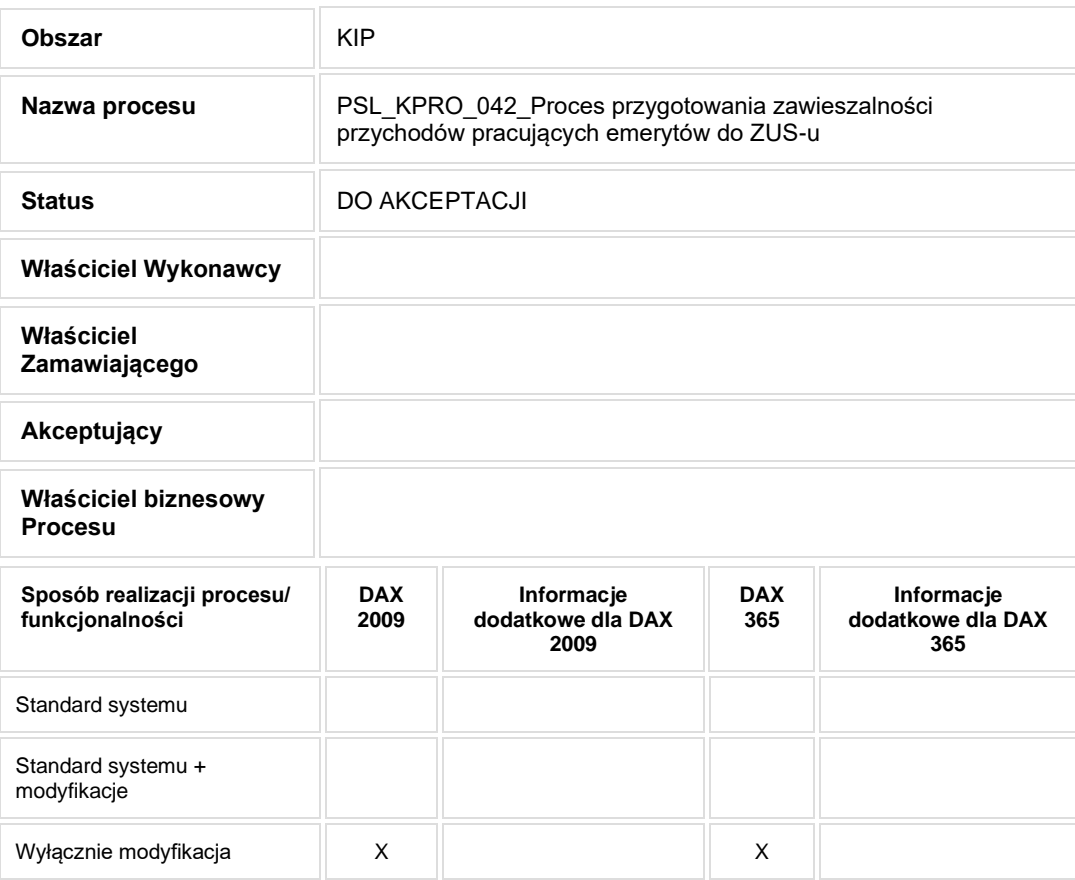

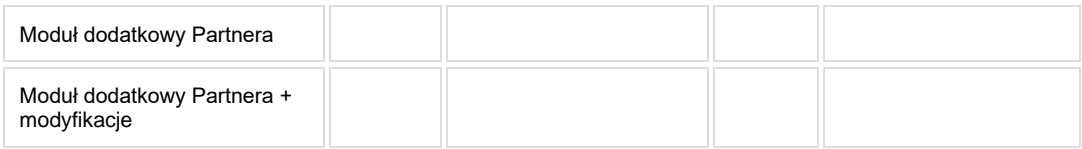

• Celem procesu jest przygotowanie zaświadczenia dla emeryta/rencisty o uzyskanym przychodzie.

# **2. Proces poprzedzający**

## **3. Proces następujący**

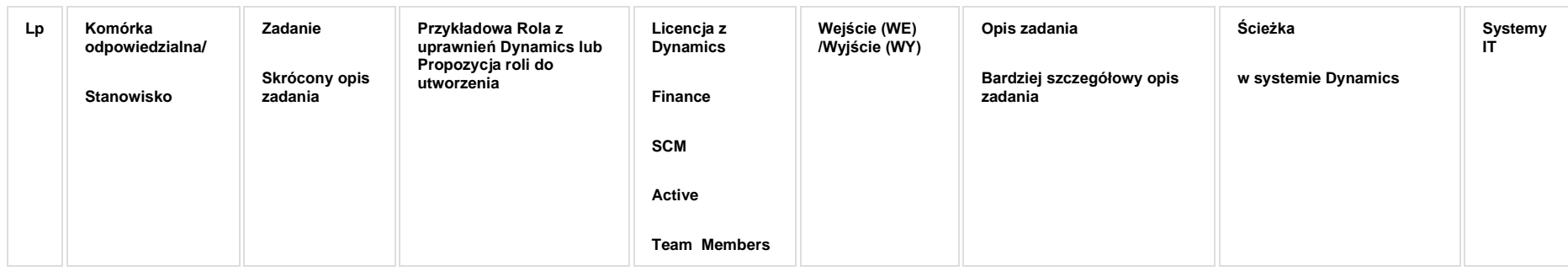

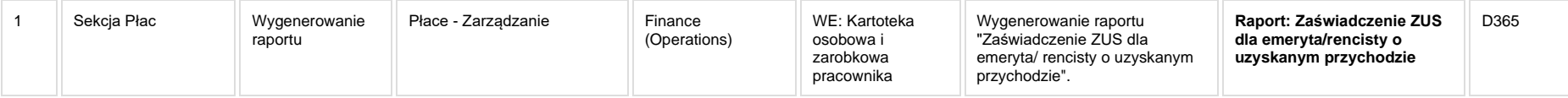

**Raport: Zaświadczenie ZUS dla emeryta/rencisty o uzyskanym przychodzie** (PSL10/0741)

## **5a. Zmiany biznesowe mające wpływ na SOD/WF, PP, HD (wyżej adresacja gdzie są - wypełnia konsultant DAX)**

**SOD/WF:** Brak powiązania integracyjnego.

**PP:** Brak powiązania integracyjnego.

**Hurtownia Danych i Raporty (RiAZ):** Zmiany mające wpływ na integrację z Hurtownią Danych, dotyczącą procesów KIP, zostały szczegółowo opisane w odrębnym dokumencie.

#### **6. Ocenę wpływu modyfikacji systemu ERP do wersji Dynamics 365 na pozostałe komponenty ZSI tj.: SOD, PP,**

#### **Procesy biznesowe oraz Hurtownię danych (wypełnia Analityk SOD/WF, PP, HD)**

**Wpływ na system SOD/WF**: Proces nie ma powiązania integracyjnego z SOD. Brak wpływu.

**Wpływ na system PP:** Brak wpływu.

**Wpływ na Hurtownię Danych i Raporty (RiAZ):** W ramach hurtowni danych wpływ na raporty mają nie same zmiany w procesach a zmiany w źródle danych Dynamics 365 czyli tabelach bazodanowych systemu. Zmiany takie nastąpią także w przypadku braku zmian w procesach biznesowych. W związku z czym zmiany w sposobie integracji oraz sposób migracji danych i uruchomienie systemu hurtowni danych zgodnej z Dynamics 365 został opisany w odrębnych dokumentach opisujących integrację oraz migrację danych z DAX 2009 do Dynamics 365.

## **7. Wymagane Zmiany Organizacyjne:**

#### **PSL\_KPRO\_KIP\_043\_Proces sprawdzania i weryfikacji naliczonego wynagrodzenia za dany miesiąc**

**PSL\_KPRO\_043\_Proces sprawdzania i weryfikacji naliczonego wynagrodzenia za dany miesiąc**

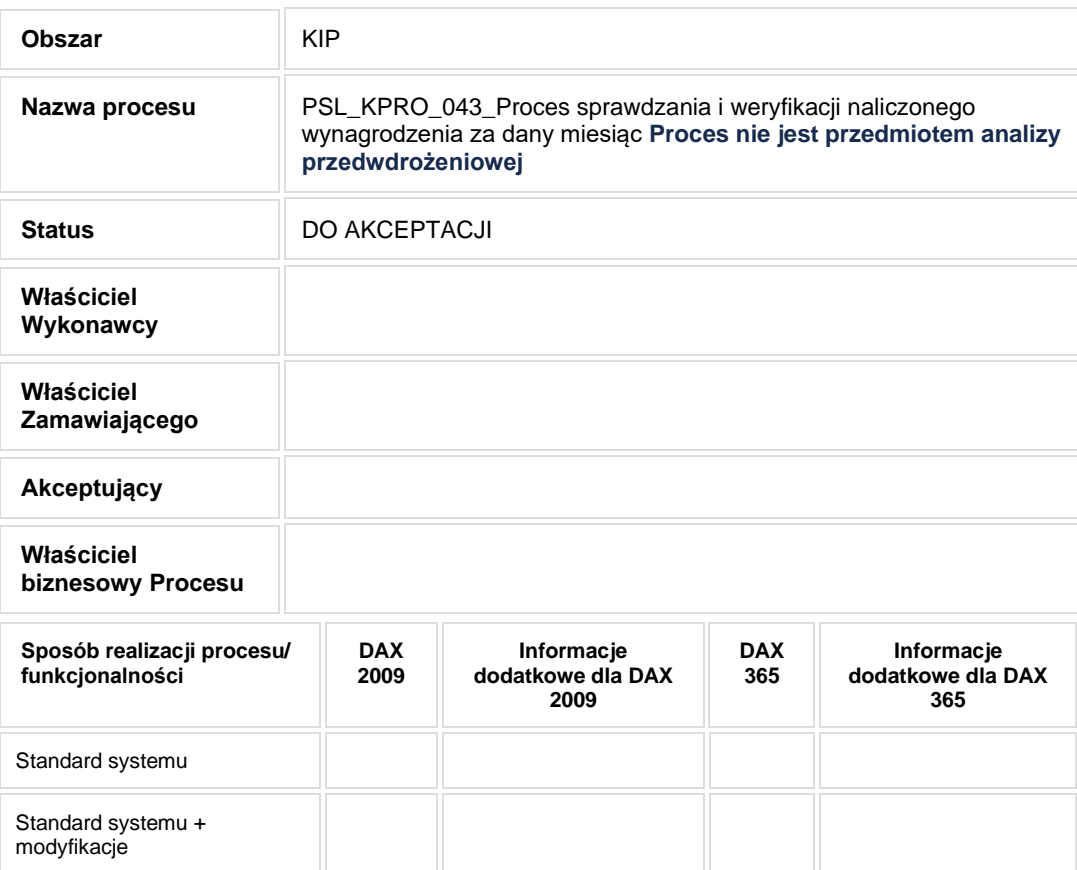

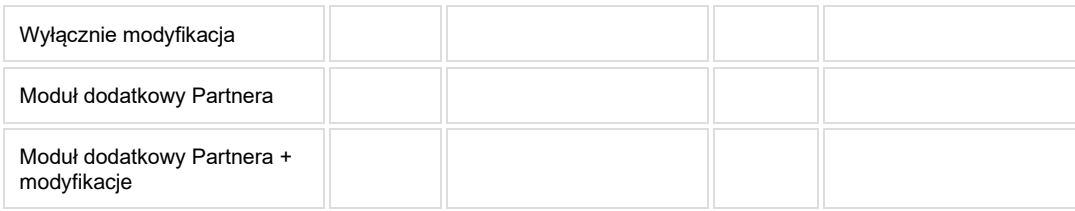

**Zgodnie z ustaleniami proces nie będzie przedmiotem analizy przedwdrożeniowej. Zadania są realizowane w ramach procesu KIP\_032.**

## **2. Proces poprzedzający**

#### **3. Proces następujący**

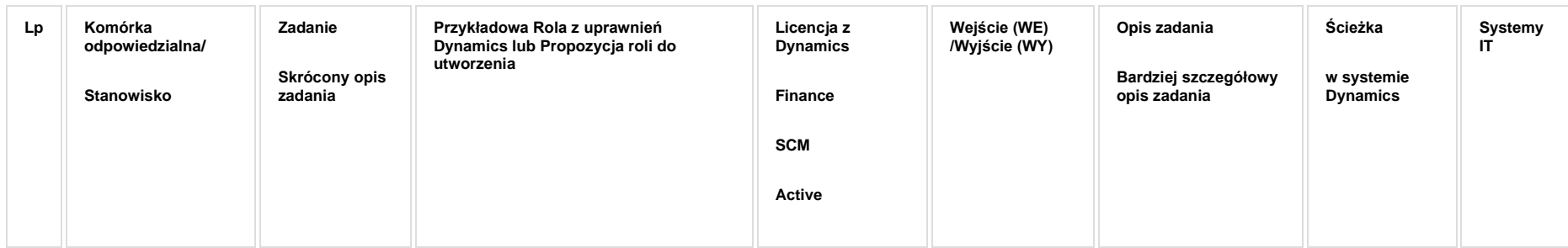

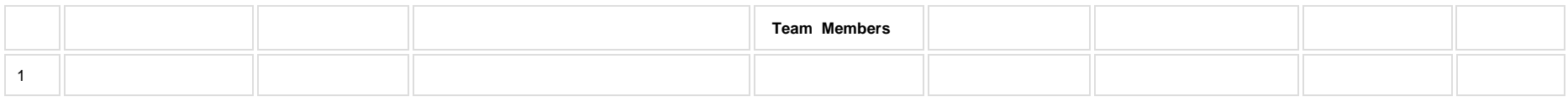

## **5a. Zmiany biznesowe mające wpływ na SOD/WF, PP, HD (wyżej adresacja gdzie są - wypełnia konsultant DAX)**

**SOD/WF**:

**PP:** 

**Hurtownia Danych i Raporty (RiAZ):** 

#### **6. Ocenę wpływu modyfikacji systemu ERP do wersji Dynamics 365 na pozostałe komponenty ZSI tj.: SOD, PP,**

## **Procesy biznesowe oraz Hurtownię danych (wypełnia Analityk SOD/WF, PP, HD)**

**Wpływ na system SOD/WF**:

**Wpływ na system PP:**

**Wpływ na Hurtownię Danych i Raporty (RiAZ):**

#### **7. Wymagane Zmiany Organizacyjne:**

#### **PSL\_KPRO\_KIP\_044-045\_Proces rozliczania wynagrodzenia z tytułu udziału w realizacji projektów**

#### **Procesy scalone:**

**PSL\_KPRO\_044\_Proces naliczania wynagrodzenia z tytułu udziału w realizacji projektów w wariantach zatrudnienia: Pracownik zatrudniony wyłącznie do projektu na podstawie umowy - całość**

PSL\_KPRO\_045\_Proces naliczania wynagrodzenia z tytułu udziału w realizacji projektów w wariantach zatrudnienia: Pracownik zatrudniony na umowę o pracę (etat) i dodatkowo zatrudniony (pół **etatu)**

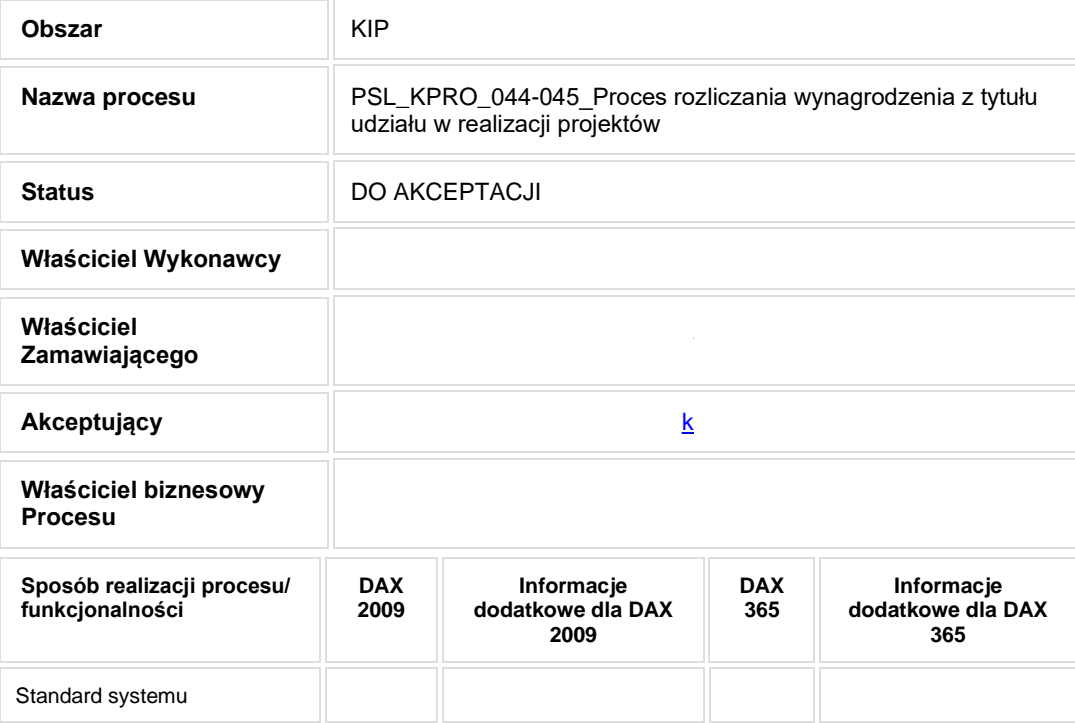

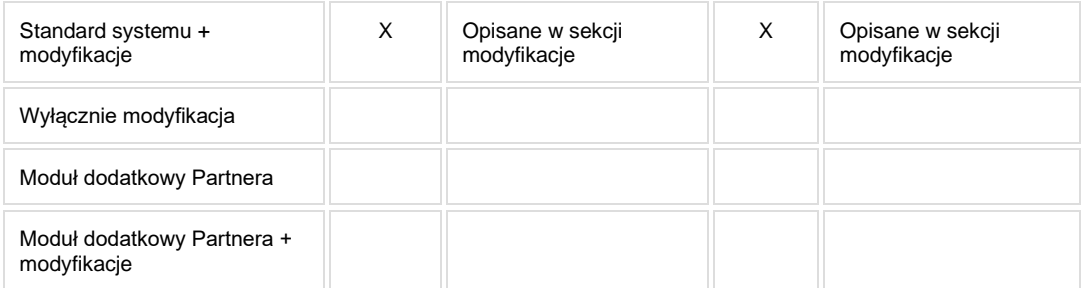

- Celem procesu jest rozliczenie wynagrodzenia z tytułu udziału w realizacji projektów.
- **2. Proces poprzedzający**
- **3. Proces następujący**

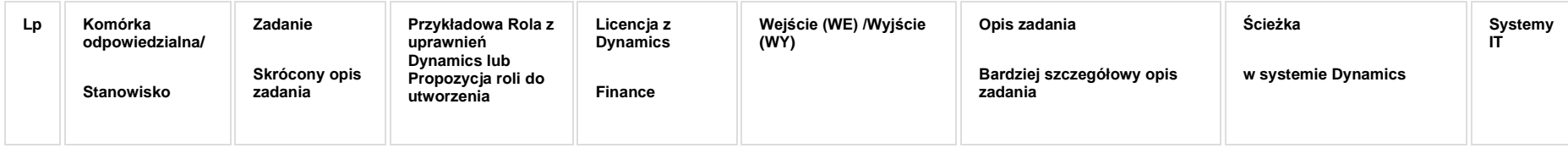

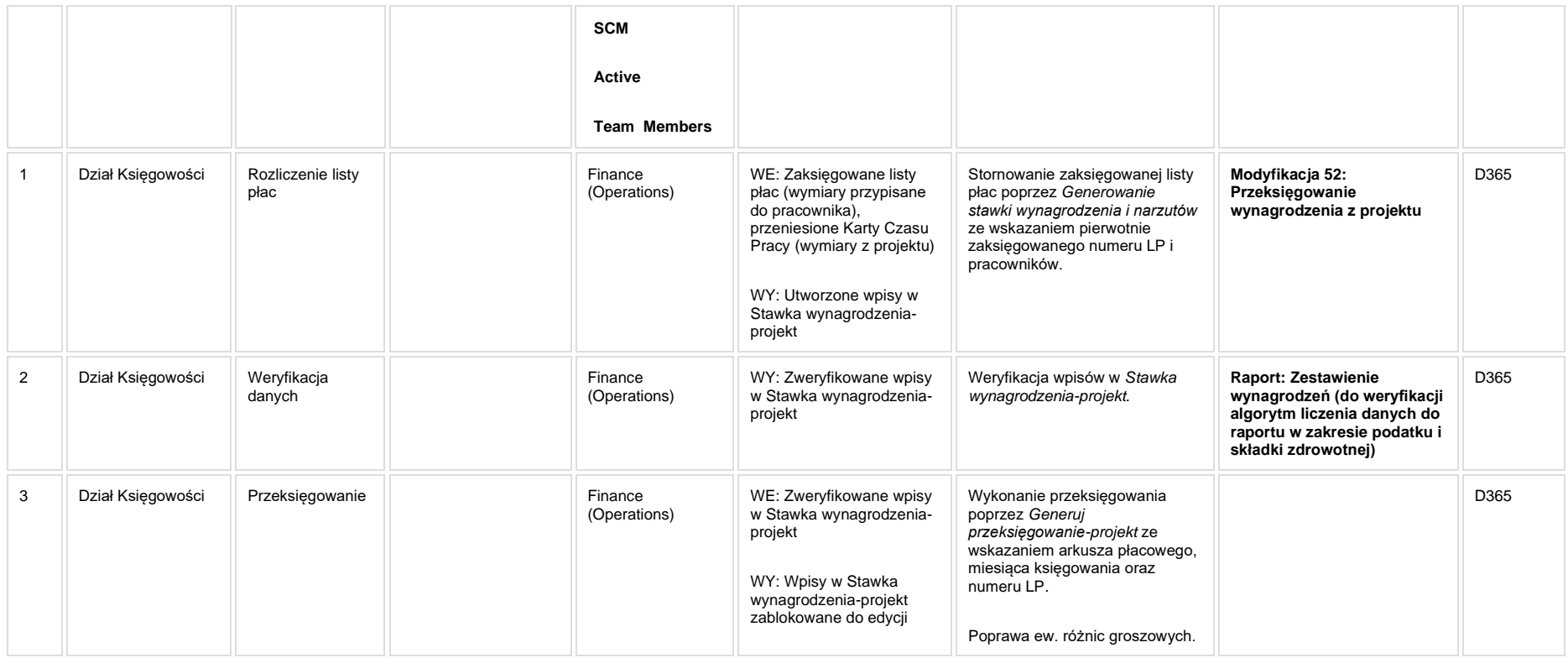

**[KIP\\_MOD\\_052 Przeksięgowanie wynagrodzenia z projektu](https://teamroom365.arcussi.pl/pages/viewpage.action?pageId=97583555)**

**Modyfikacja 52: Przeksięgowanie wynagrodzenia z projektu**

**Do weryfikacji możliwość wskazania innej stawki, niż wynika to umów płacowych (stawka wprowadzona przez użytkownika).**

#### **5a. Zmiany biznesowe mające wpływ na SOD/WF, PP, HD (wyżej adresacja gdzie są - wypełnia konsultant DAX)**

**SOD/WF**: Brak powiązania integracyjnego.

**PP:** Brak powiązania integracyjnego.

**Hurtownia Danych i Raporty (RiAZ):** Zmiany mające wpływ na integrację z Hurtownią Danych, dotyczącą procesów KIP, zostały szczegółowo opisane w odrębnym dokumencie.

#### **6. Ocenę wpływu modyfikacji systemu ERP do wersji Dynamics 365 na pozostałe komponenty ZSI tj.: SOD, PP, Procesy biznesowe oraz Hurtownię danych (wypełnia Analityk SOD/WF, PP, HD)**

**Wpływ na system SOD/WF**: Proces nie ma powiązania integracyjnego z SOD. Brak wpływu.

**Wpływ na system PP:** Brak wpływu na PP.

Wpływ na Hurtownię Danych i Raporty (RiAZ): W ramach hurtowni danych wpływ na raporty mają nie same zmiany w procesach a zmiany w źródle danych Dynamics 365 czyli tabelach bazodanowych systemu. Zmiany takie nastapią także w przypadku braku zmian w procesach biznesowych. W związku z czym zmiany w sposobie integracji oraz sposób migracji danych i uruchomienie systemu hurtowni danych zgodnej z Dynamics 365 został opisany w odrębnych dokumentach opisujących integrację oraz migrację danych z DAX 2009 do Dynamics 365.

#### **7. Wymagane Zmiany Organizacyjne:**

**PSL\_KPRO\_KIP\_046\_Proces naliczania wynagrodzenia z tytułu udziału w realizacji projektów w wariantach zatrudnienia: Pracownik zatrudniony na umowę o pracę (etat) i w ramach etatu wypracowuje godziny pod projekt (aneks w ramach etatu)**

PSL\_KPRO\_046\_Proces naliczania wynagrodzenia z tytułu udziału w realizacji projektów w wariantach zatrudnienia: Pracownik zatrudniony na umowę o pracę (etat) i w ramach etatu wypracowuje **godziny pod projekt (aneks w ramach etatu)**

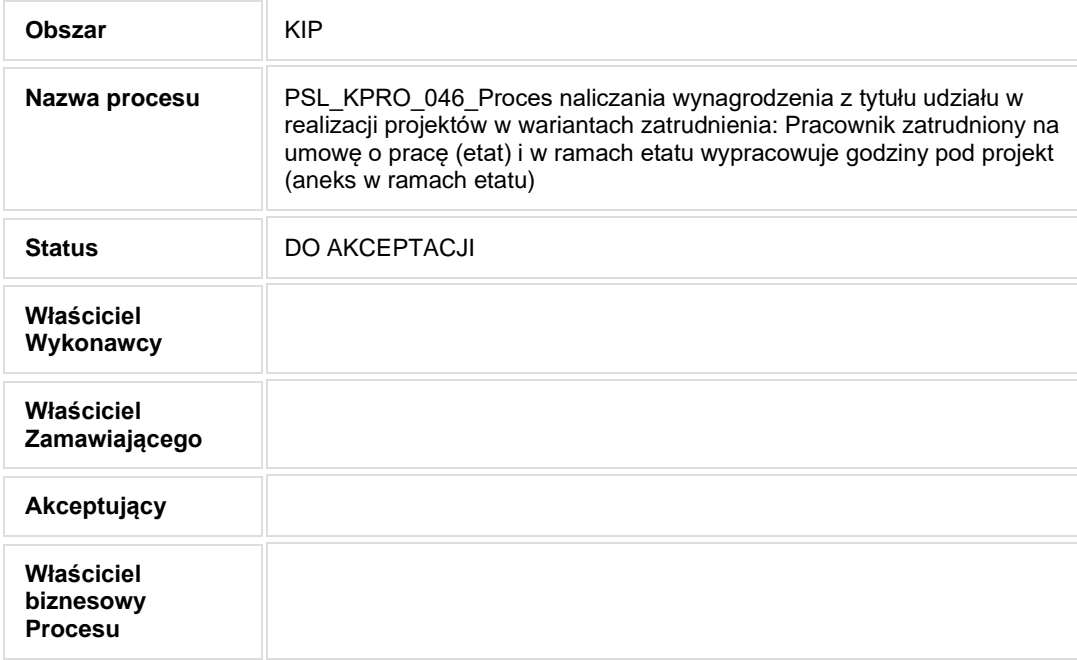

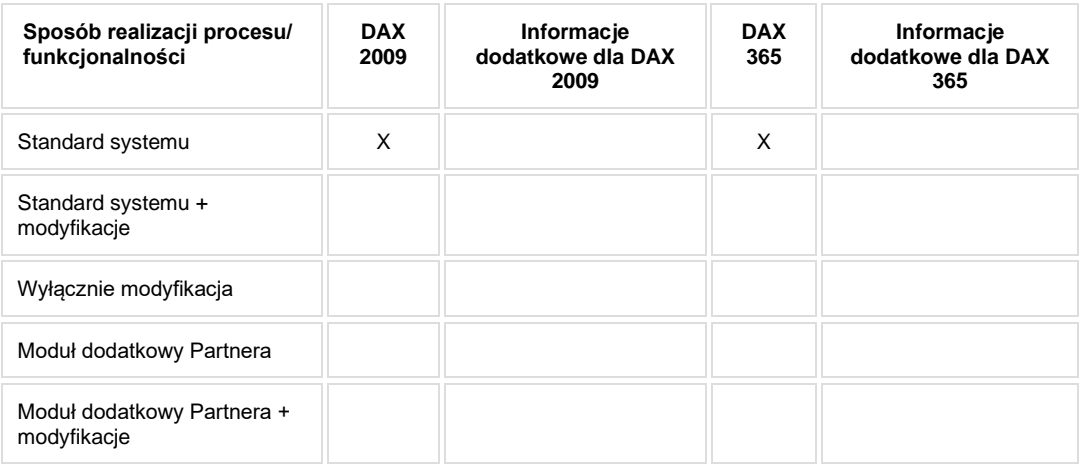

• Celem procesu jest rozliczenie wynagrodzenia z tytułu udziału w realizacji projektów.

## **2. Proces poprzedzający**

**3. Proces następujący**

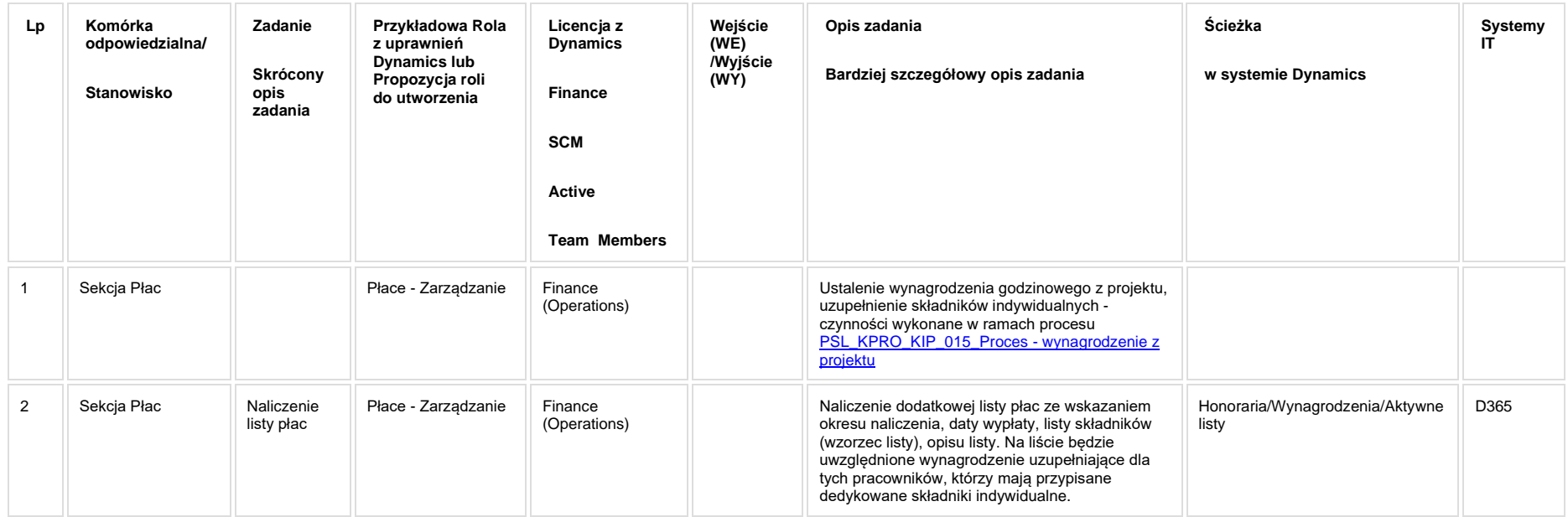

## **5a. Zmiany biznesowe mające wpływ na SOD/WF, PP, HD (wyżej adresacja gdzie są - wypełnia konsultant DAX)**

**SOD/WF**: Brak powiązania integracyjnego.

**PP:** Brak powiązania integracyjnego.

**Hurtownia Danych i Raporty (RiAZ):** Zmiany mające wpływ na integrację z Hurtownią Danych, dotyczącą procesów KIP, zostały szczegółowo opisane w odrębnym dokumencie.

#### **6. Ocenę wpływu modyfikacji systemu ERP do wersji Dynamics 365 na pozostałe komponenty ZSI tj.: SOD, PP, Procesy biznesowe oraz Hurtownię danych (wypełnia Analityk SOD/WF, PP, HD)**

Wpływ na system SOD/WF: Proces ma powiazanie integracyjne z SOD i w obszarze SOD istnieje wdrożona produkcyjnie funkcjonalność Biznesowa przeznaczona do wsparcia tego procesu [SOD-FB-03 : Akceptacja wniosku o obliczenie stawki bazowej lub uzupełniającej \(KIP\\_15\\_02\).](http://teamroom365.arcussi.pl/pages/viewpage.action?pageId=80052314) Natomiast aktualizacja DAX2009 do DAX365 nie wprowadza żadnych zmian do tej integracji i nie będzie miała wpływu na funkcjonalności biznesowe SOD.

**Wpływ na system PP:** Brak wpływu.

**Wpływ na Hurtownię Danych i Raporty (RiAZ):** W ramach hurtowni danych wpływ na raporty mają nie same zmiany w procesach a zmiany w źródle danych Dynamics 365 czyli tabelach bazodanowych systemu. Zmiany takie nastąpią także w przypadku braku zmian w procesach biznesowych. W związku z czym zmiany w sposobie integracji oraz sposób migracji danych i uruchomienie systemu hurtowni danych zgodnej z Dynamics 365 został opisany w odrębnych dokumentach opisujących integrację oraz migrację danych z DAX 2009 do Dynamics 365.

## **7. Wymagane Zmiany Organizacyjne:**

#### **PSL\_KPRO\_KIP\_047\_Proces rozliczania kosztów wynagrodzeń pomiędzy etatem przydzielonym do kosztów działu, a projektem**

**PSL\_KPRO\_047\_Proces rozliczania kosztów wynagrodzeń pomiędzy etatem przydzielonym do kosztów działu, a projektem**

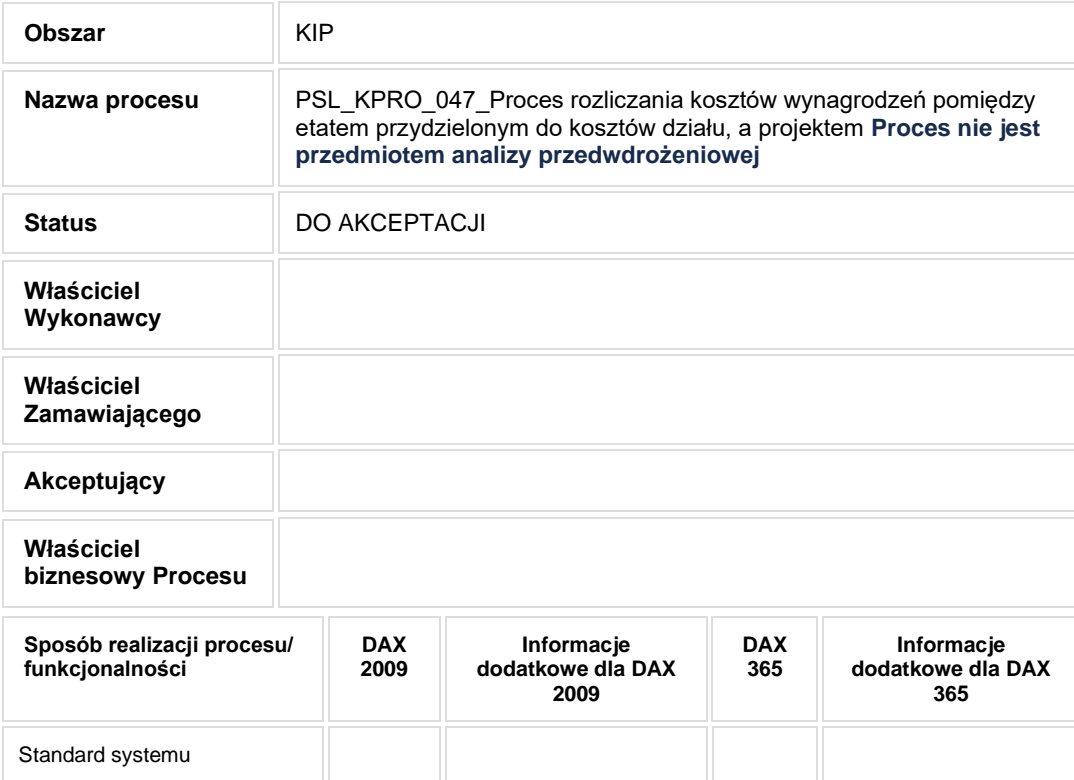

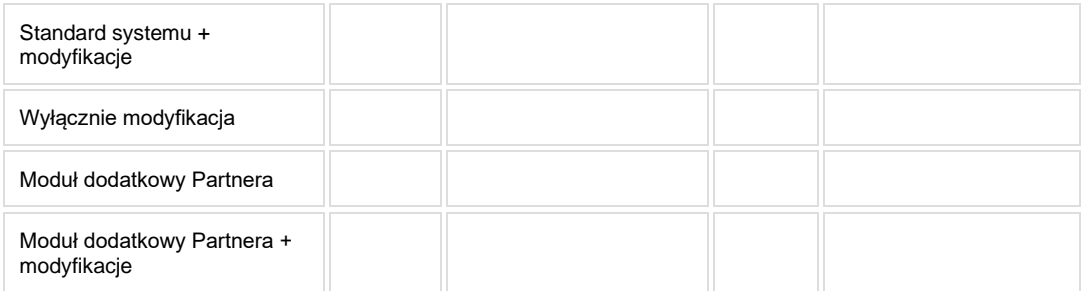

**Zgodnie z ustaleniami z dn. 20.10.2020 proces nie będzie przedmiotem analizy przedwdrożeniowej.**

## **2. Proces poprzedzający**

#### **3. Proces następujący**

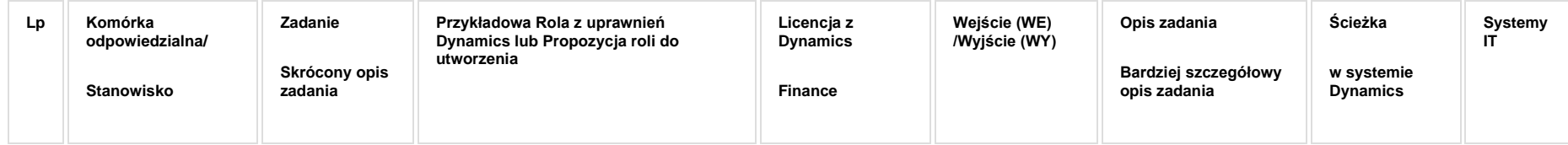

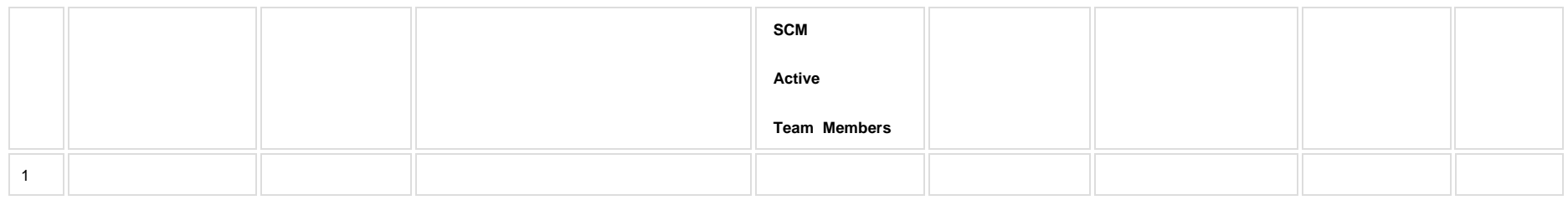

## **5a. Zmiany biznesowe mające wpływ na SOD/WF, PP, HD (wyżej adresacja gdzie są - wypełnia konsultant DAX)**

**SOD/WF**:

**PP:** 

**Hurtownia Danych i Raporty (RiAZ):** 

#### **6. Ocenę wpływu modyfikacji systemu ERP do wersji Dynamics 365 na pozostałe komponenty ZSI tj.: SOD, PP,**

## **Procesy biznesowe oraz Hurtownię danych (wypełnia Analityk SOD/WF, PP, HD)**

**Wpływ na system SOD/WF**:

**Wpływ na system PP:**

**Wpływ na Hurtownię Danych i Raporty (RiAZ):**

#### **7. Wymagane Zmiany Organizacyjne:**

#### PSL\_KPRO\_KIP\_048\_Proces płatności "Listy płac"

PSL\_KPRO\_048\_Proces płatności "Listy płac"

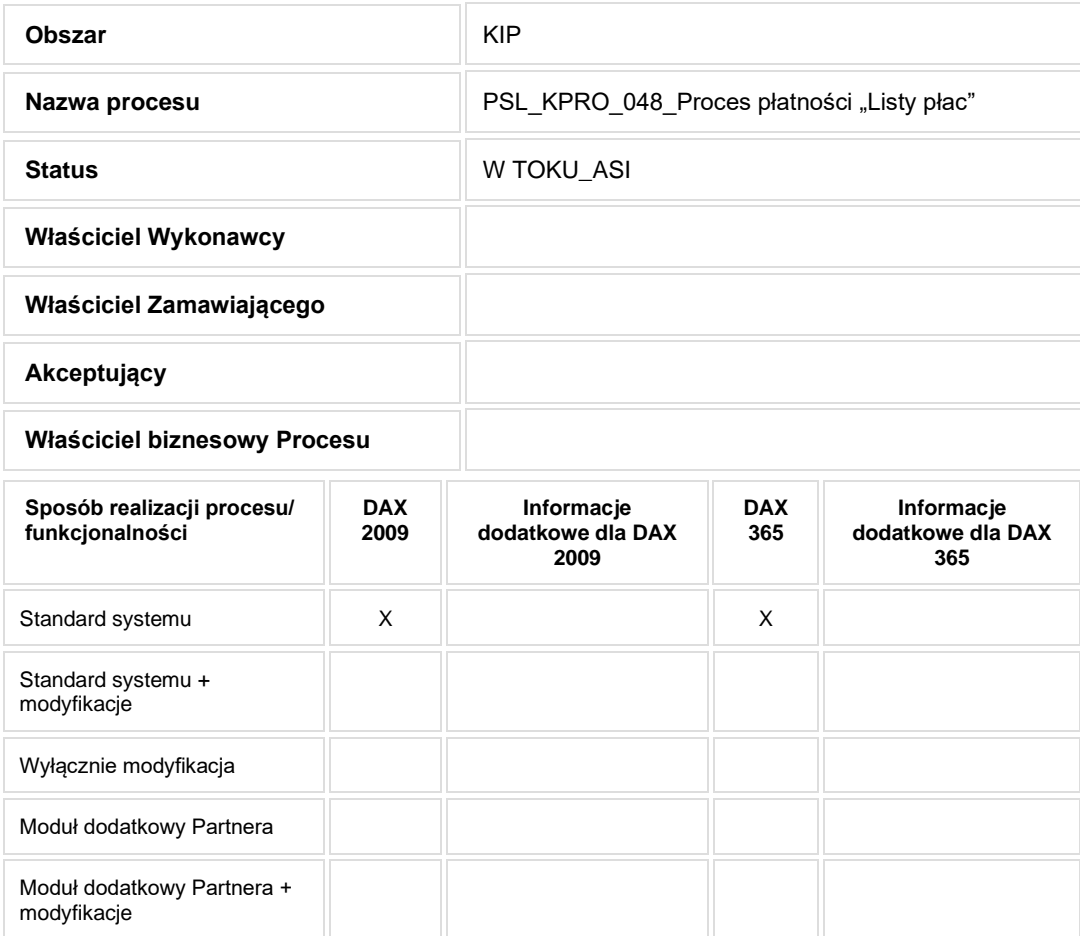

- Celem procesu jest przygotowanie pliku do przelewów wynagrodzeń.
- **2. Proces poprzedzający**

#### **3. Proces następujący**

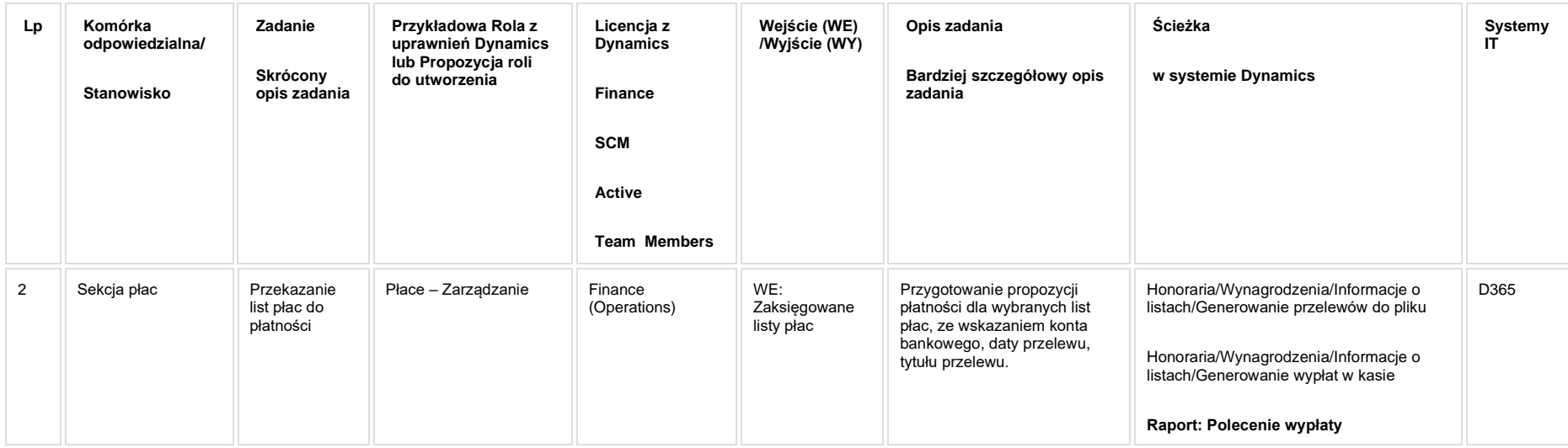

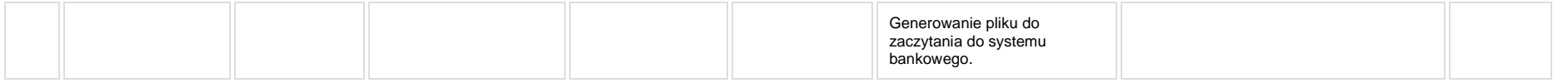

**[KIP\\_RAP\\_039 Polecenie wypłaty](https://teamroom365.arcussi.pl/pages/viewpage.action?pageId=98467978)**

## **5a. Zmiany biznesowe mające wpływ na SOD/WF, PP, HD (wyżej adresacja gdzie są - wypełnia konsultant DAX)**

**SOD/WF**: Brak powiązania integracyjnego.

**PP:** Brak powiązania integracyjnego.

**Hurtownia Danych i Raporty (RiAZ):** Zmiany mające wpływ na integrację z Hurtownią Danych, dotyczącą procesów KIP, zostały szczegółowo opisane w odrębnym dokumencie.

**6. Ocenę wpływu modyfikacji systemu ERP do wersji Dynamics 365 na pozostałe komponenty ZSI tj.: SOD, PP, Procesy biznesowe oraz Hurtownię danych (wypełnia Analityk SOD/WF, PP, HD)**

**Wpływ na system SOD/WF**: Proces nie ma powiązania integracyjnego z SOD. Brak wpływu.

**Wpływ na system PP:** Brak wpływu.

**Wpływ na Hurtownię Danych i Raporty (RiAZ):** W ramach hurtowni danych wpływ na raporty mają nie same zmiany w procesach a zmiany w źródle danych Dynamics 365 czyli tabelach bazodanowych systemu. Zmiany takie nastąpią także w przypadku braku zmian w procesach biznesowych. W związku z czym zmiany w sposobie integracji oraz sposób migracji danych i uruchomienie systemu hurtowni danych zgodnej z Dynamics 365 został opisany w odrębnych dokumentach opisujących integrację oraz migrację danych z DAX 2009 do Dynamics 365.

#### **7. Wymagane Zmiany Organizacyjne:**

## PSL\_KPRO\_KIP\_049\_Proces dekretacji "Listy płac"

PSL\_KPRO\_049\_Proces dekretacji "Listy płac"

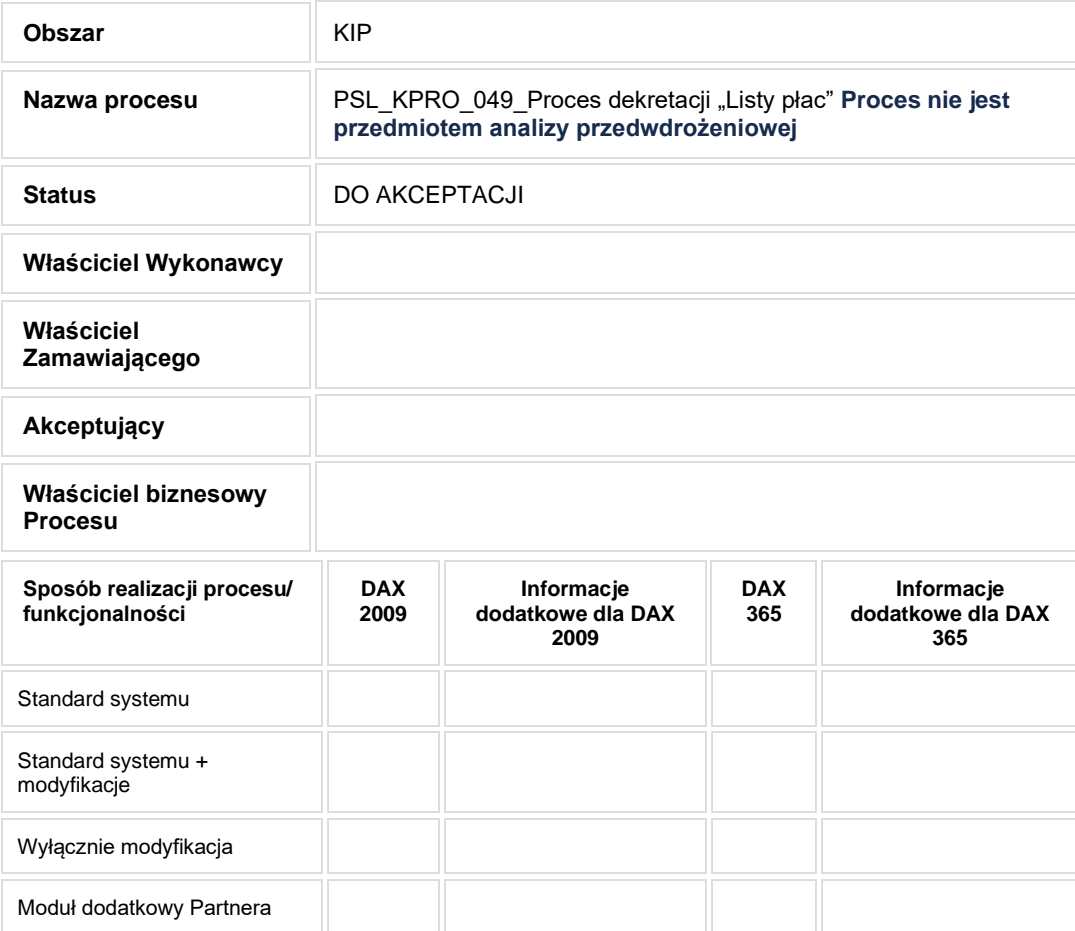

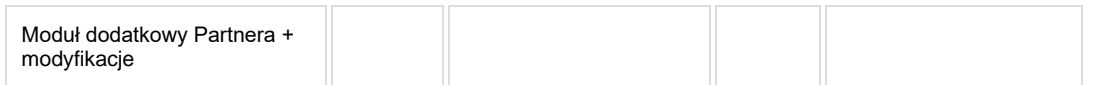

**Zgodnie z ustaleniami z dn. 20.10.2020 proces nie będzie przedmiotem analizy przedwdrożeniowej. Zadania są realizowane w ramach procesu KIP\_032.**

## **2. Proces poprzedzający**

**3. Proces następujący**

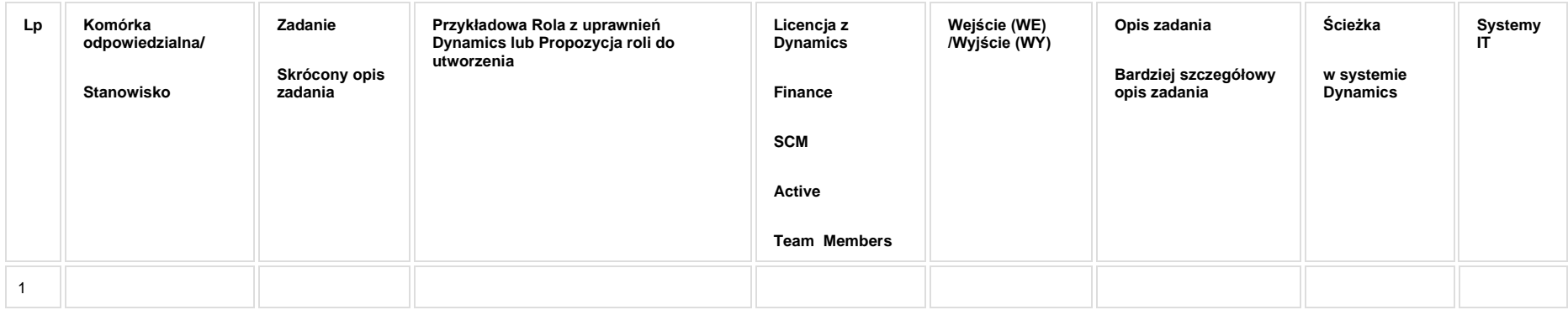

## **5a. Zmiany biznesowe mające wpływ na SOD/WF, PP, HD (wyżej adresacja gdzie są - wypełnia konsultant DAX)**

**SOD/WF**:

**PP:** 

**Hurtownia Danych i Raporty (RiAZ):** 

#### **6. Ocenę wpływu modyfikacji systemu ERP do wersji Dynamics 365 na pozostałe komponenty ZSI tj.: SOD, PP, Procesy biznesowe oraz Hurtownię danych (wypełnia Analityk SOD/WF, PP, HD)**

**Wpływ na system SOD/WF**:

**Wpływ na system PP:**

**Wpływ na Hurtownię Danych i Raporty (RiAZ):**

## **7. Wymagane Zmiany Organizacyjne:**

#### **PSL\_KPRO\_KIP\_050-KIP\_055\_Dokumenty zgłoszeniowe ZUS**

#### **Procesy scalone:**

**PSL\_KPRO\_050\_Proces realizacji funkcji i zadań związanych z przekazywaniem wymaganych danych do systemu 'Płatnik' - ZUA – zgłoszenie lub wymiana adresu**

**PSL\_KPRO\_051\_Proces realizacji funkcji i zadań związanych z przekazywaniem wymaganych danych do systemu 'Płatnik' - ZCNA – zgłoszenie członków rodziny do składki na ubezpieczenie zdrowotne**

**PSL\_KPRO\_052\_Proces realizacji funkcji i zadań związanych z przekazywaniem wymaganych danych do systemu 'Płatnik' - ZIUA – zmiana danych osobowych (zawarcie związku małżeńskiego, zmiana dowodu)**

**PSL\_KPRO\_053\_Proces realizacji funkcji i zadań związanych z przekazywaniem wymaganych danych do systemu 'Płatnik' - ZZA – zgłoszenie wyłącznie do zdrowotnego (dla przypadków umów zleceń oraz doktorantów i studentów powyżej 26 roku życia) na wniosek ubezpieczonego, nie z urzędu**

**PSL\_KPRO\_054\_Proces realizacji funkcji i zadań związanych z przekazywaniem wymaganych danych do systemu 'Płatnik' - ZWUA – wyrejestrowanie pracownika ze wszystkich ubezpieczeń**

**PSL\_KPRO\_055\_Proces realizacji funkcji i zadań związanych z przekazywaniem wymaganych danych do systemu 'Płatnik' - ZCZA / ZCNA – zestawienie miesięczne dzieci zgłoszonych do ubezpieczenia zdrowotnego powyżej 26-go roku życia**

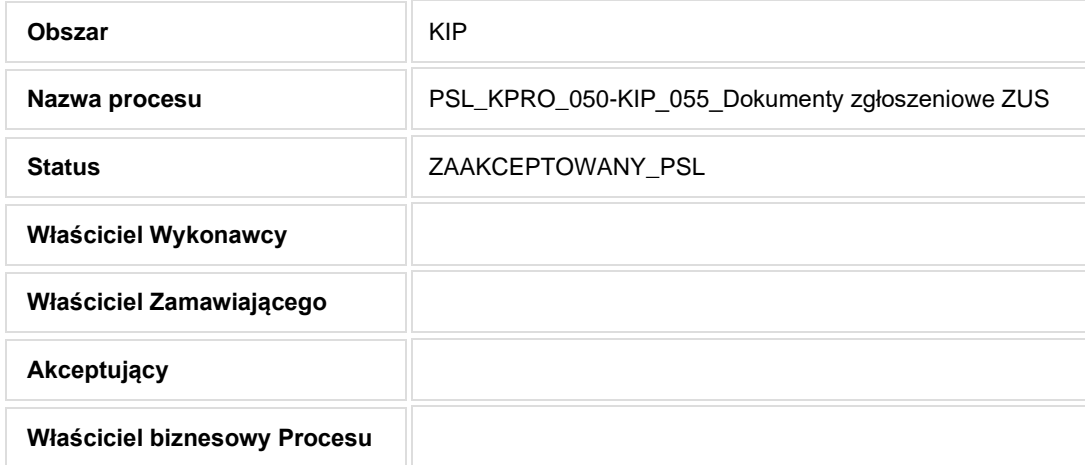
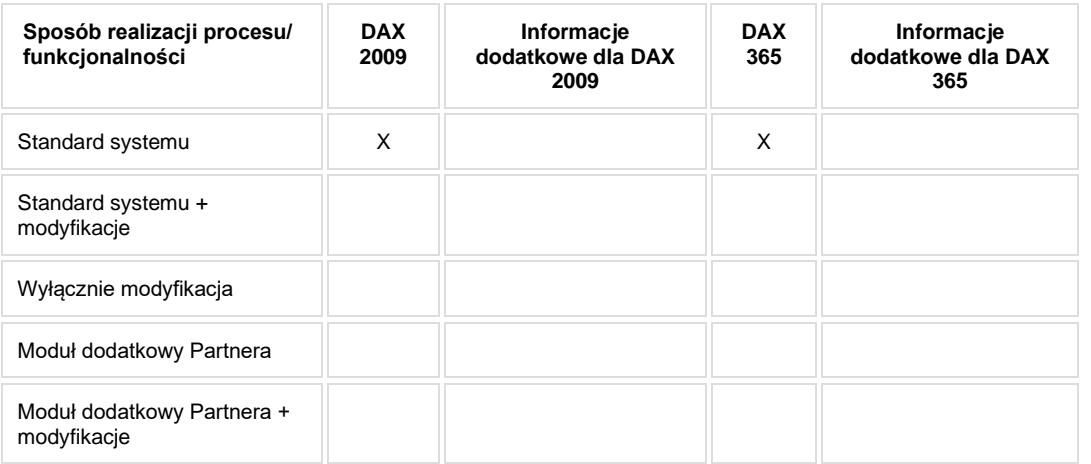

• Celem procesu jest przygotowanie dokumentów zgłoszeniowych/wyrejestrowania/zmiany danych do ZUS.

# **2. Proces poprzedzający**

**3. Proces następujący**

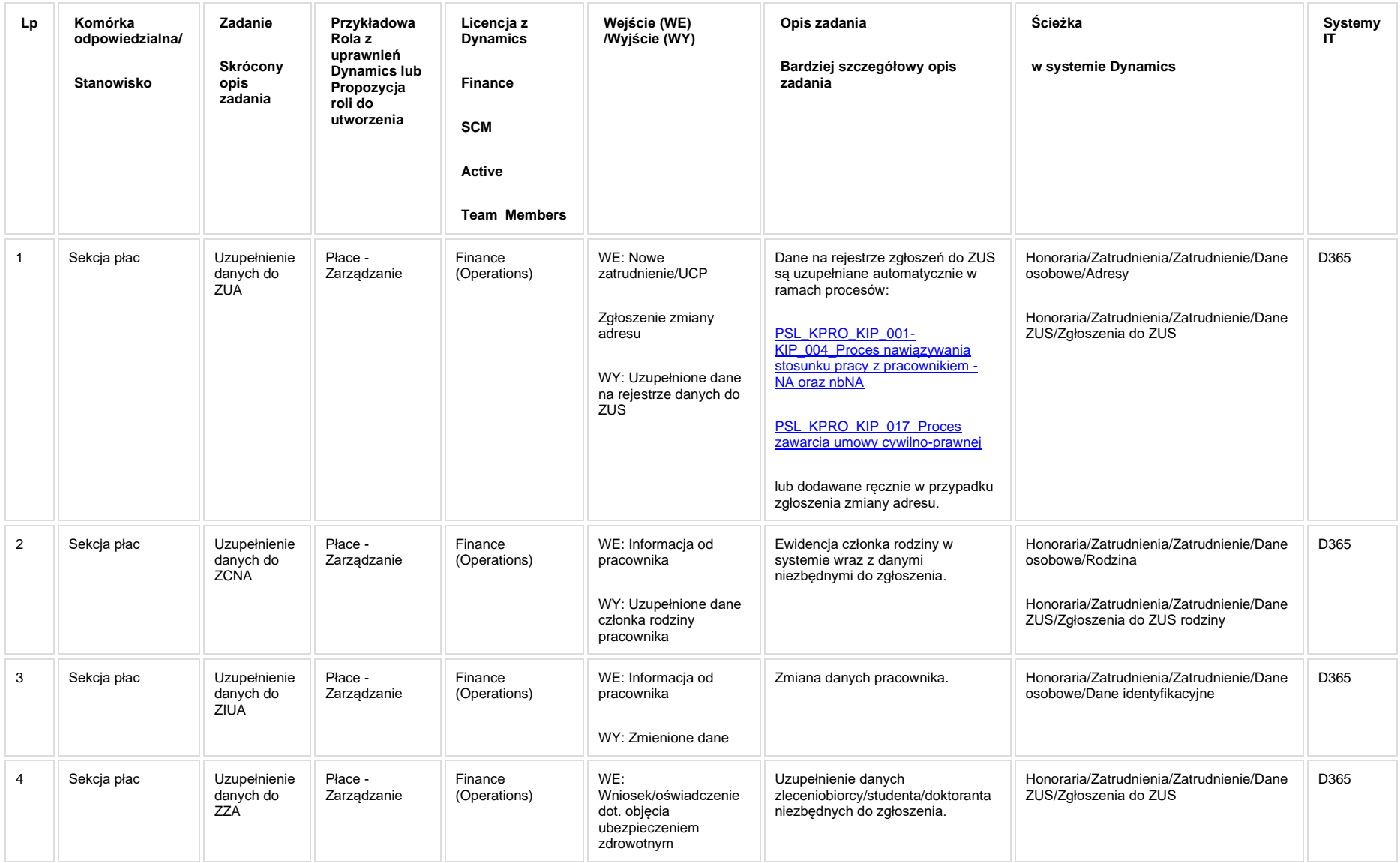

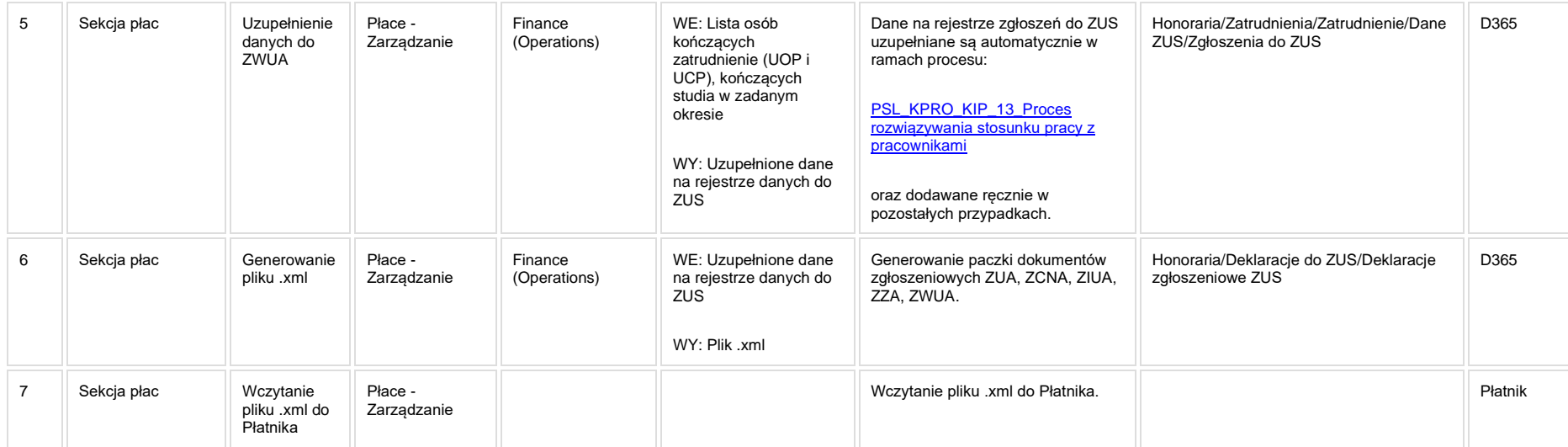

## **5a. Zmiany biznesowe mające wpływ na SOD/WF, PP, HD (wyżej adresacja gdzie są - wypełnia konsultant DAX)**

**SOD/WF**: Brak powiązania integracyjnego.

**PP:** Brak powiązania integracyjnego.

**Hurtownia Danych i Raporty (RiAZ):** Zmiany mające wpływ na integrację z Hurtownią Danych, dotyczącą procesów KIP, zostały szczegółowo opisane w odrębnym dokumencie.

# **6. Ocenę wpływu modyfikacji systemu ERP do wersji Dynamics 365 na pozostałe komponenty ZSI tj.: SOD, PP, Procesy biznesowe oraz Hurtownię danych (wypełnia Analityk SOD/WF, PP, HD)**

**Wpływ na system SOD/WF**: Proces nie ma powiązania integracyjnego z SOD. Brak wpływu.

**Wpływ na system PP:** Brak wpływu.

**Wpływ na Hurtownię Danych i Raporty (RiAZ):** W ramach hurtowni danych wpływ na raporty mają nie same zmiany w procesach a zmiany w źródle danych Dynamics 365 czyli tabelach bazodanowych systemu. Zmiany takie nastąpią także w przypadku braku zmian w procesach biznesowych. W związku z czym zmiany w sposobie integracji oraz sposób migracji danych i uruchomienie systemu hurtowni danych zgodnej z Dynamics 365 został opisany w odrębnych dokumentach opisujących integrację oraz migrację danych z DAX 2009 do Dynamics 365.

## **7. Wymagane Zmiany Organizacyjne:**

#### **PSL\_KPRO\_KIP\_056\_Proces obsługi składek pracowniczych na ubezpieczenia społeczne i zdrowotne w systemie 'Płatnik'**

**PSL\_KPRO\_056\_Proces obsługi składek pracowniczych na ubezpieczenia społeczne i zdrowotne w systemie 'Płatnik' - DRA – deklaracja rozliczeniowa miesięczna z załącznikami: RCA – zestawieniem imiennym pracowniczym rozliczenia za dany miesiąc, RZA – zestawieniem imiennym składek zdrowotnych, RSA – o przerwach w opłacaniu składek: chorobowych, urlopach wychowawczych, urlopach bezpłatnych**

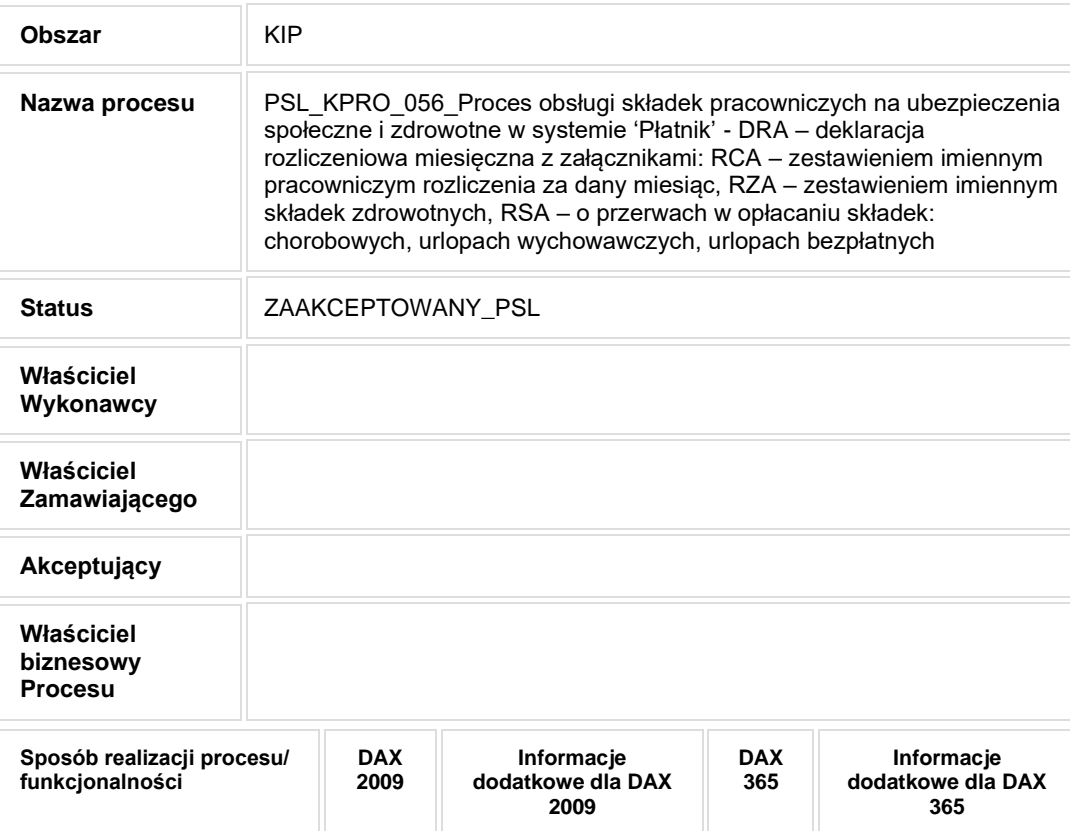

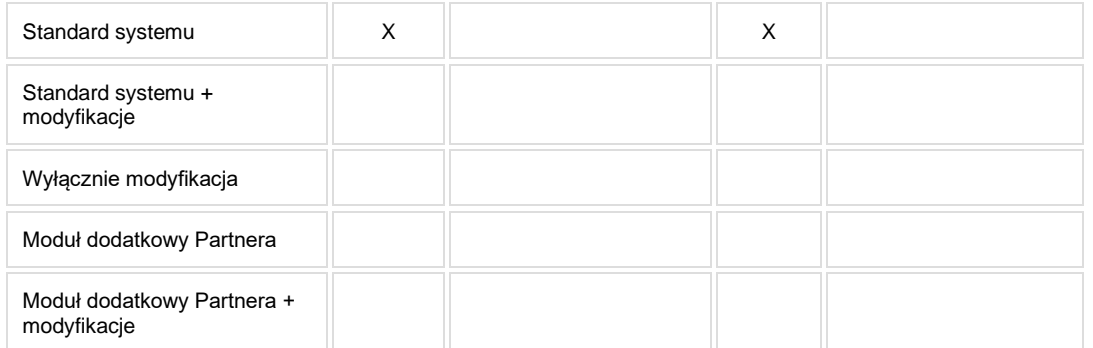

• Celem procesu jest przygotowanie dokumentów rozliczeniowych do ZUS.

# **2. Proces poprzedzający**

# **3. Proces następujący**

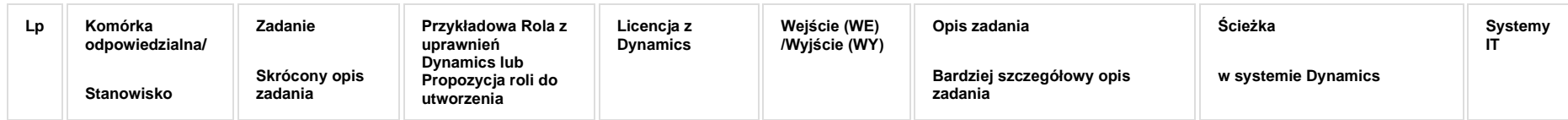

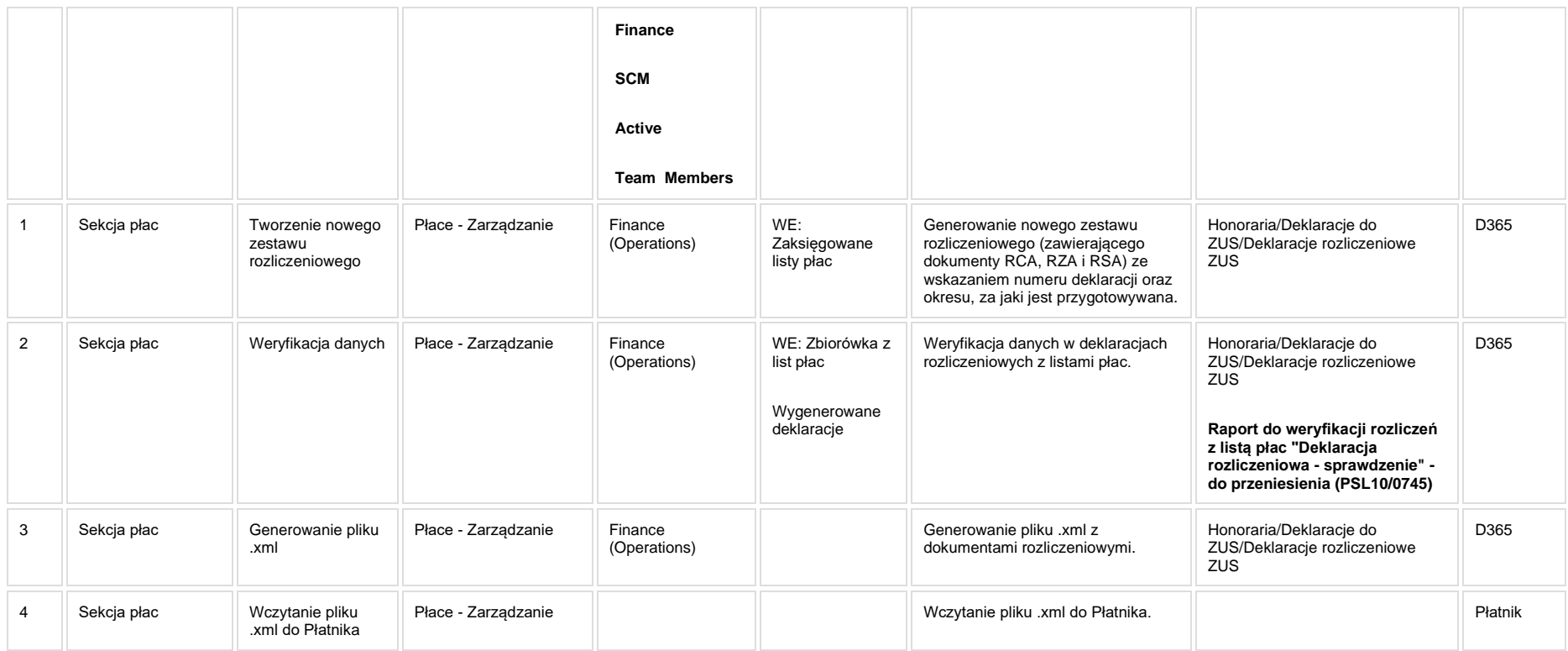

**[KIP\\_RAP\\_040 Deklaracja rozliczeniowa -](https://teamroom365.arcussi.pl/display/POLSLWDR/KIP_RAP_040+Deklaracja+rozliczeniowa+-+sprawdzenie) sprawdzenie**

## **5a. Zmiany biznesowe mające wpływ na SOD/WF, PP, HD (wyżej adresacja gdzie są - wypełnia konsultant DAX)**

**SOD/WF**: Brak powiązania integracyjnego.

**PP:** Brak powiązania integracyjnego.

**Hurtownia Danych i Raporty (RiAZ):** Zmiany mające wpływ na integrację z Hurtownią Danych, dotyczącą procesów KIP, zostały szczegółowo opisane w odrębnym dokumencie.

## **6. Ocenę wpływu modyfikacji systemu ERP do wersji Dynamics 365 na pozostałe komponenty ZSI tj.: SOD, PP, Procesy biznesowe oraz Hurtownię danych (wypełnia Analityk SOD/WF, PP, HD)**

**Wpływ na system SOD/WF**: Proces nie ma powiązania integracyjnego z SOD. Brak wpływu.

**Wpływ na system PP:** Brak wpływu.

Wpływ na Hurtownię Danych i Raporty (RiAZ): W ramach hurtowni danych wpływ na raporty mają nie same zmiany w procesach a zmiany w źródle danych Dynamics 365 czyli tabelach bazodanowych systemu. Zmiany takie nastąpią także w przypadku braku zmian w procesach biznesowych. W związku z czym zmiany w sposobie integracji oraz sposób migracji danych i uruchomienie systemu hurtowni danych zgodnej z Dynamics 365 został opisany w odrębnych dokumentach opisujących integrację oraz migrację danych z DAX 2009 do Dynamics 365.

# **7. Wymagane Zmiany Organizacyjne:**

## **PSL\_KPRO\_KIP\_057\_Proces rozliczania pracowników z osiągniętych dochodów**

PSL\_KPRO\_057\_Proces rozliczania pracowników z osiągniętych dochodów na podstawie informacji otrzymanej z: Działu Wynagrodzeń 'Listy płac' w podziale na pracowników: inżynieryjno**technicznych, dydaktycznych, fizycznych, honoraria (1 lub 2 listy, wypłaconych świadczeń socjalnych, wypłaconych świadczeń za zrealizowane wdrożenia na podstawie informacji z Działu Badań Naukowych; z wydziałów: wypłaconych świadczeń za zrealizowane wdrożenia Projektów Badawczo Naukowych, wypłaconych nagrodach, wypłaconych wynagrodzeń za udział w konkursach,**  wypłaconych innych świadczeniach; innych jednostek związanych z wypłatą dodatkowych świadczeń: studenci / pracownicy którzy otrzymują świadczenia w ramach przyznanych stypendiów i **szkoleń, faktura zakupu z Kwestury po stwierdzeniu treści zakupu jako podnoszenia kwalifikacji kadry, w przypadku doktorantów uzyskujących tego rodzaju świadczenia kwota świadczenia jest wprowadzania do opodatkowania i zestawiana w druku PIT-8C, przypadek nie naliczania podatku dla szkoleń na które pracownik został skierowany przez Uczelnię**

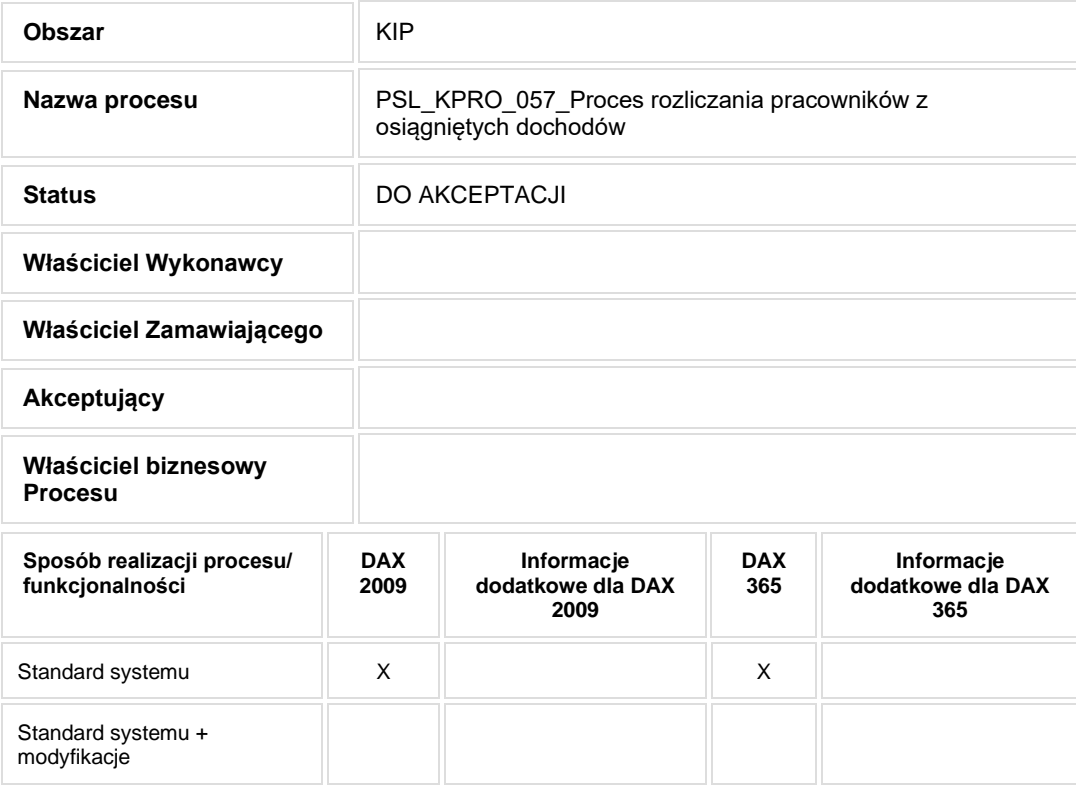

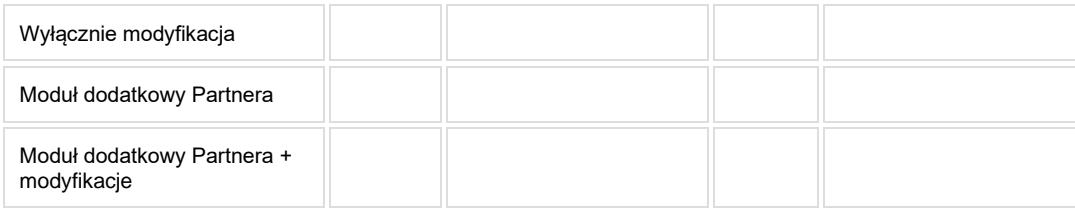

- Celem procesu jest rozliczenie pracowników z osiągniętych dochodów.
- **2. Proces poprzedzający**
- **3. Proces następujący**

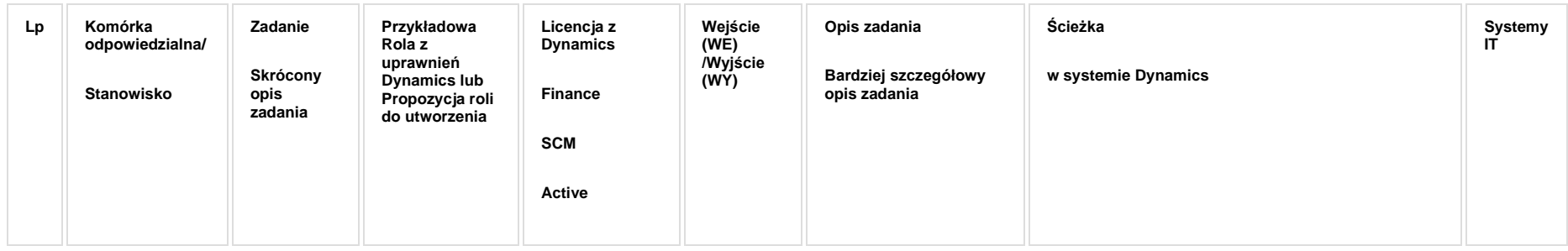

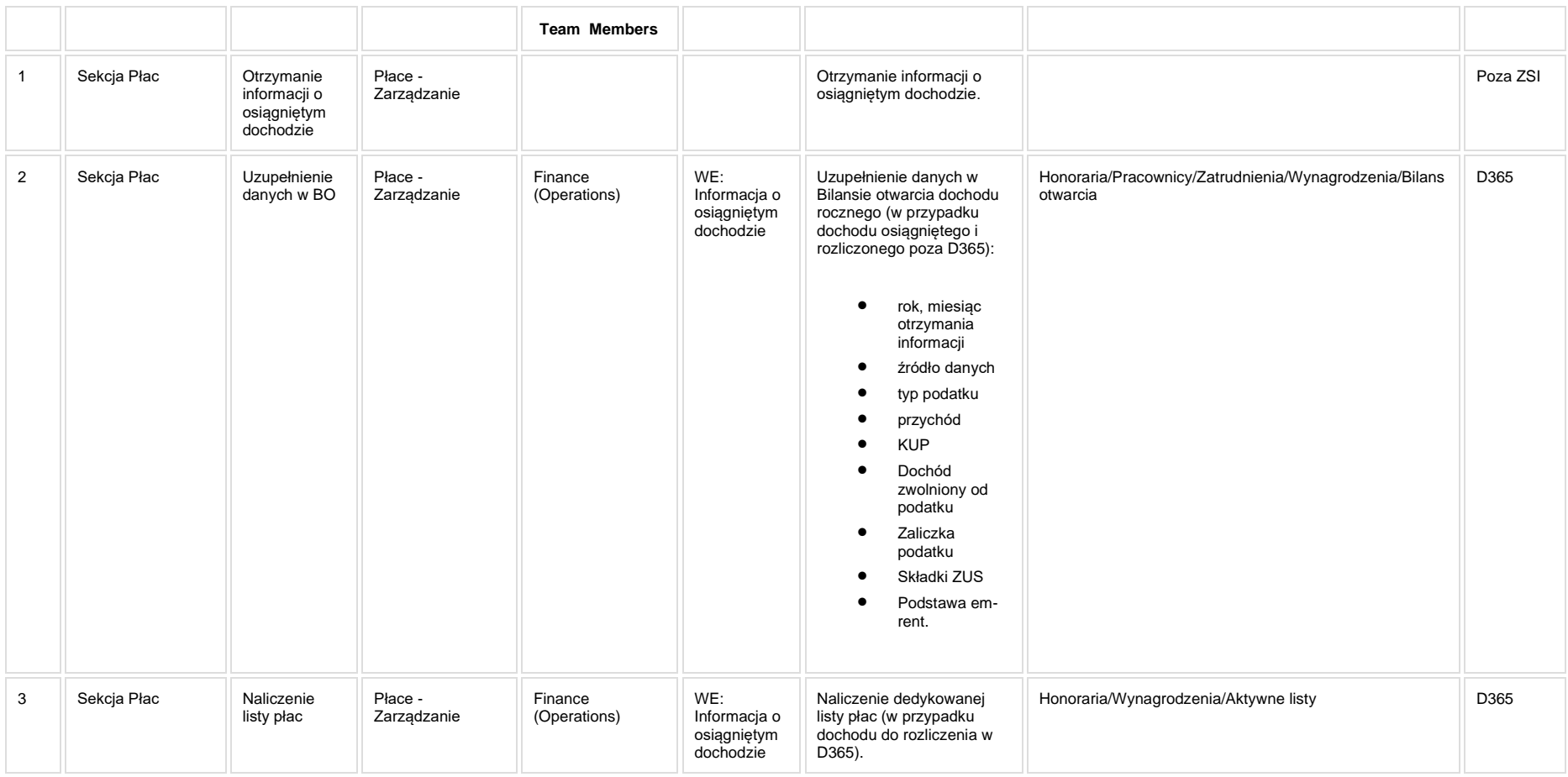

## **5a. Zmiany biznesowe mające wpływ na SOD/WF, PP, HD (wyżej adresacja gdzie są - wypełnia konsultant DAX)**

**SOD/WF: Brak powiazania integracyinego.** 

**PP:** Brak powiązania integracyjnego.

**Hurtownia Danych i Raporty (RiAZ):** Zmiany mające wpływ na integrację z Hurtownią Danych, dotyczącą procesów KIP, zostały szczegółowo opisane w odrębnym dokumencie.

## **6. Ocenę wpływu modyfikacji systemu ERP do wersji Dynamics 365 na pozostałe komponenty ZSI tj.: SOD, PP, Procesy biznesowe oraz Hurtownię danych (wypełnia Analityk SOD/WF, PP, HD)**

**Wpływ na system SOD/WF**: Proces nie ma powiązania integracyjnego z SOD. Brak wpływu.

**Wpływ na system PP:** Brak wpływu.

**Wpływ na Hurtownię Danych i Raporty (RiAZ):** W ramach hurtowni danych wpływ na raporty mają nie same zmiany w procesach a zmiany w źródle danych Dynamics 365 czyli tabelach bazodanowych systemu. Zmiany takie nastąpią także w przypadku braku zmian w procesach biznesowych. W związku z czym zmiany w sposobie integracji oraz sposób migracji danych i uruchomienie systemu hurtowni danych zgodnej z Dynamics 365 został opisany w odrębnych dokumentach opisujących integrację oraz migrację danych z DAX 2009 do Dynamics 365.

## **7. Wymagane Zmiany Organizacyjne:**

#### **PSL\_KPRO\_KIP\_058\_KIP\_62\_KIP\_64\_Dokumenty przedkładane do urzędu skarbowego (US)**

#### **Procesy scalone:**

**PSL\_KPRO\_058\_Dokumenty przedkładane do urzędu skarbowego (US): Podatkowe deklaracje PIT 4R– podatek dochodowy od pracowników pobrany w zaliczkach, deklaracja składana do US do 28 lutego, PIT 8 AR – zryczałtowany podatek dochodowy, PIT 11 informacja dla pracowników o pobranych zaliczkach na podatek od wynagrodzenia, PIT 40 składane rozliczenie roczne przez Politechnikę w imieniu pracownika, PIT 8C – o dodatkowych dochodach, np. świadczenia rzeczowe, bilety miesięczne, IFTN1/R – zryczałtowany podatek od obcokrajowców**

**PSL\_KPRO\_062\_Przegląd podstawowych składników podatkowych i nie podatkowych pracownika**

**PSL\_KPRO\_064\_Przegląd pracowników wg kodu rozliczenia**

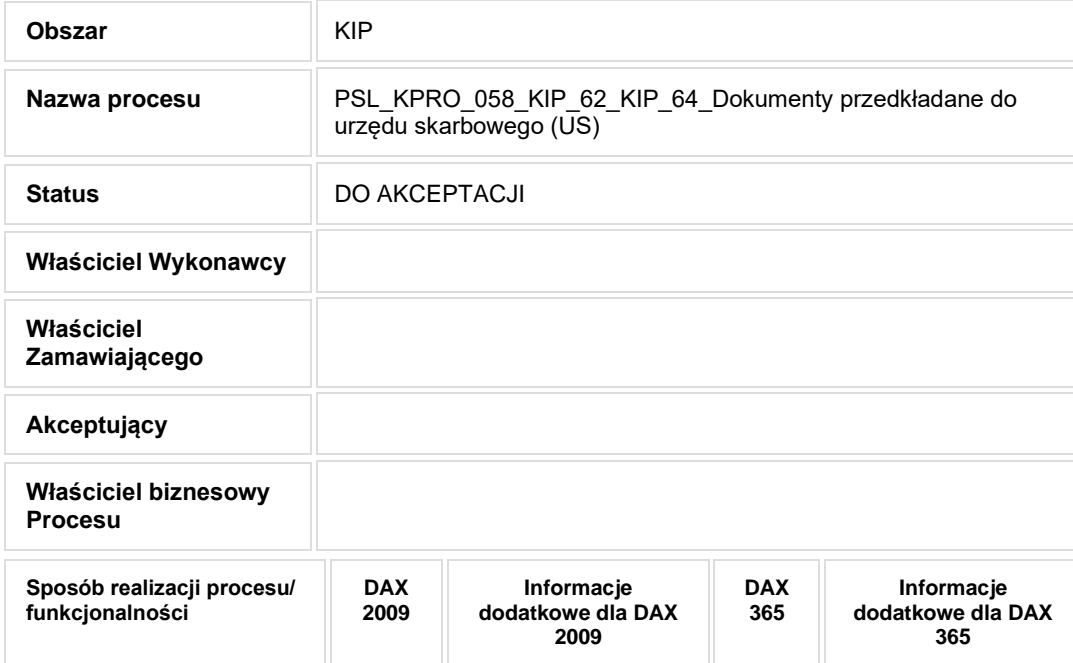

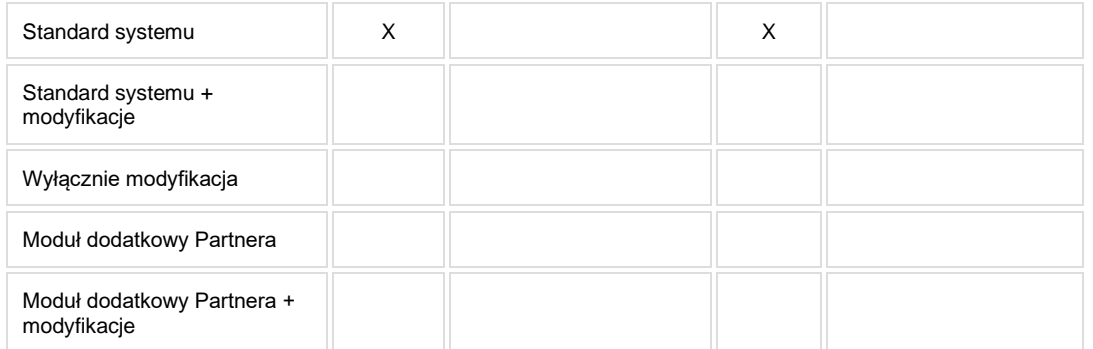

• Celem procesu jest rozliczenie pracowników z osiągniętych dochodów.

# **2. Proces poprzedzający**

## **3. Proces następujący**

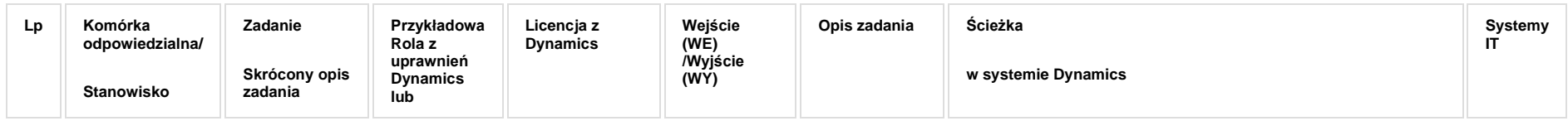

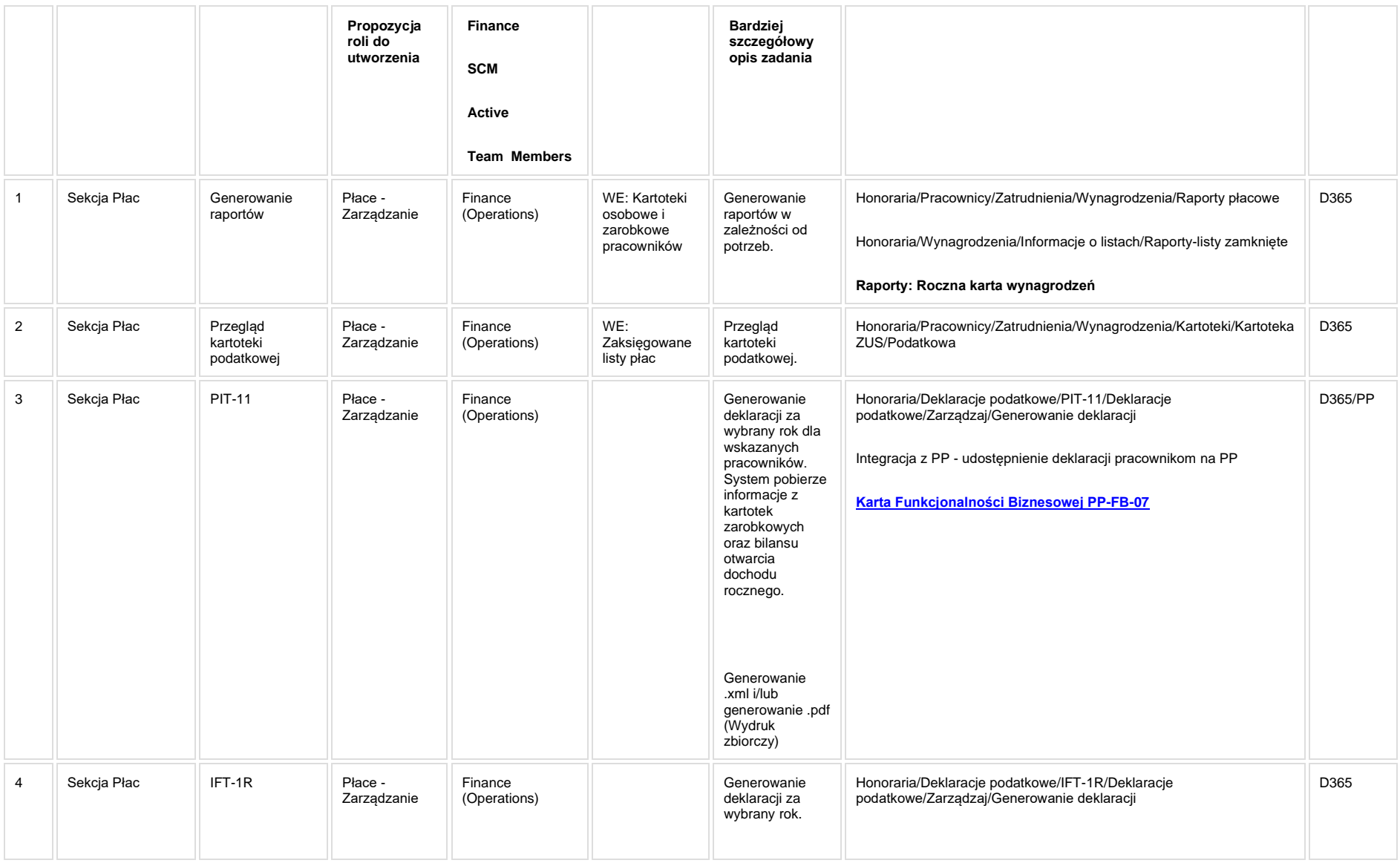

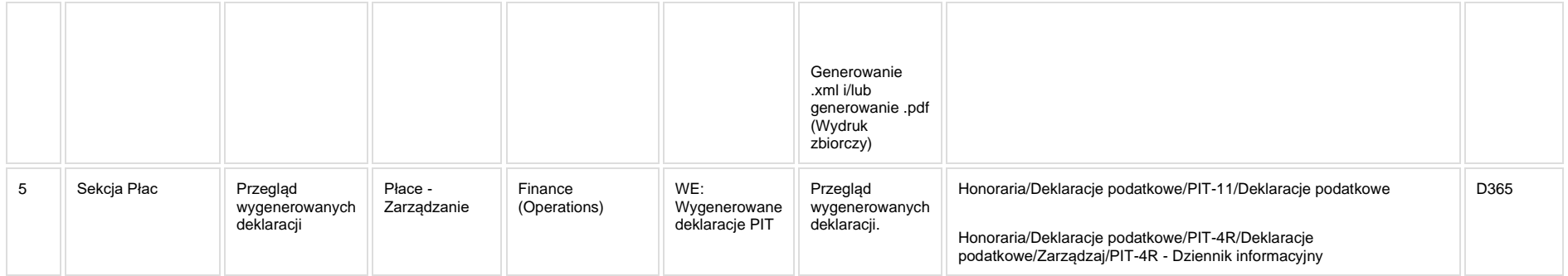

# **5a. Zmiany biznesowe mające wpływ na SOD/WF, PP, HD (wyżej adresacja gdzie są - wypełnia konsultant DAX)**

**SOD/WF**: Brak powiązania integracyjnego.

**PP:** W ramach procesu istnieje integracja z PP.

**Hurtownia Danych i Raporty (RiAZ):** Zmiany mające wpływ na integrację z Hurtownią Danych, dotyczącą procesów KIP, zostały szczegółowo opisane w odrębnym dokumencie.

## **6. Ocenę wpływu modyfikacji systemu ERP do wersji Dynamics 365 na pozostałe komponenty ZSI tj.: SOD, PP, Procesy biznesowe oraz Hurtownię danych (wypełnia Analityk SOD/WF, PP, HD)**

**Wpływ na system SOD/WF**: Proces nie ma powiązania integracyjnego z SOD. Brak wpływu.

**Wpływ na system PP:** Brak zmian biznesowych wpływających na integrację z PP.

**Wpływ na Hurtownię Danych i Raporty (RiAZ):** W ramach hurtowni danych wpływ na raporty mają nie same zmiany w procesach a zmiany w źródle danych Dynamics 365 czyli tabelach bazodanowych systemu. Zmiany takie nastapią także w przypadku braku zmian w procesach biznesowych. W związku z czym zmiany w sposobie integracji oraz sposób migracji danych i uruchomienie systemu hurtowni danych zgodnej z Dynamics 365 został opisany w odrębnych dokumentach opisujących integrację oraz migrację danych z DAX 2009 do Dynamics 365.

## **7. Wymagane Zmiany Organizacyjne:**

#### **PSL\_KPRO\_KIP\_060\_Przygotowanie i potwierdzanie druków RMUA rocznych i miesięcznych**

**PSL\_KPRO\_060\_Przygotowanie i potwierdzanie druków RMUA rocznych i miesięcznych**

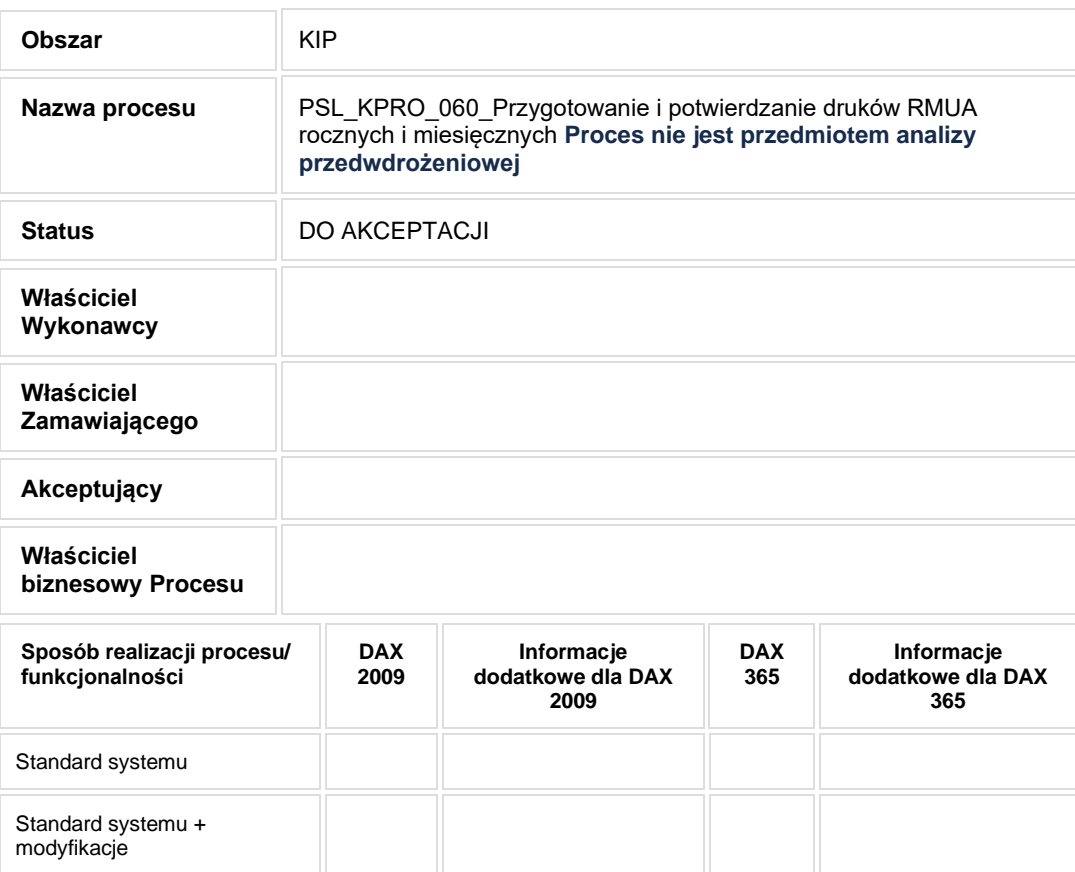

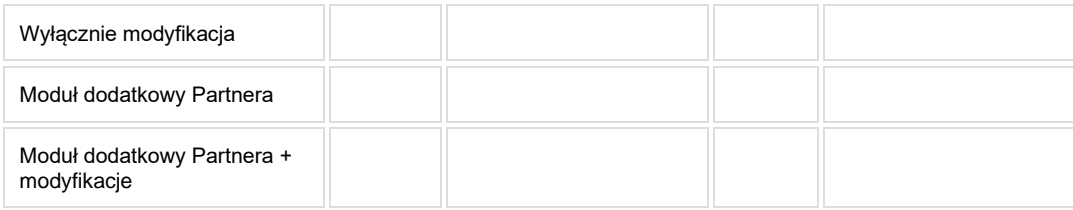

**Zgodnie z ustaleniami proces nie będzie przedmiotem analizy przedwdrożeniowej. Zadania są realizowane w ramach procesu KIP\_033.**

# **2. Proces poprzedzający**

#### **3. Proces następujący**

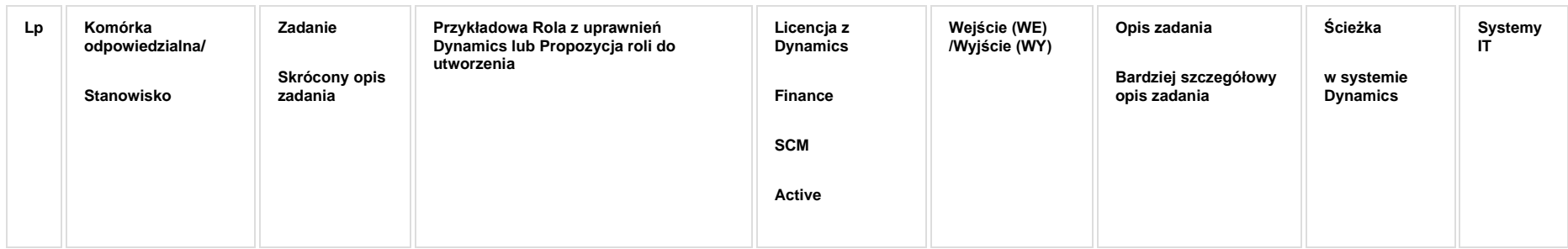

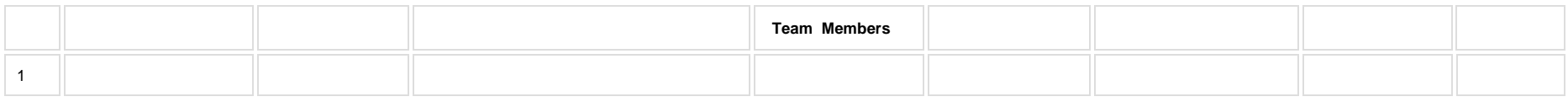

# **5a. Zmiany biznesowe mające wpływ na SOD/WF, PP, HD (wyżej adresacja gdzie są - wypełnia konsultant DAX)**

**SOD/WF**:

**PP:** 

**Hurtownia Danych i Raporty (RiAZ):** 

## **6. Ocenę wpływu modyfikacji systemu ERP do wersji Dynamics 365 na pozostałe komponenty ZSI tj.: SOD, PP,**

## **Procesy biznesowe oraz Hurtownię danych (wypełnia Analityk SOD/WF, PP, HD)**

**Wpływ na system SOD/WF**:

**Wpływ na system PP:**

**Wpływ na Hurtownię Danych i Raporty (RiAZ):**

## **7. Wymagane Zmiany Organizacyjne:**

## **PSL\_KPRO\_KIP\_061\_Proces zestawienia korekt: imiennych, wg deklaracji, zestawień przekroczeń (na wniosek ZUS), przegląd korekt ręcznych za okres, przegląd korekt bez korekty za okres**

**PSL\_KPRO\_061\_Proces zestawienia korekt: imiennych, wg deklaracji, zestawień przekroczeń (na wniosek ZUS), przegląd korekt ręcznych za okres, przegląd korekt bez korekty za okres**

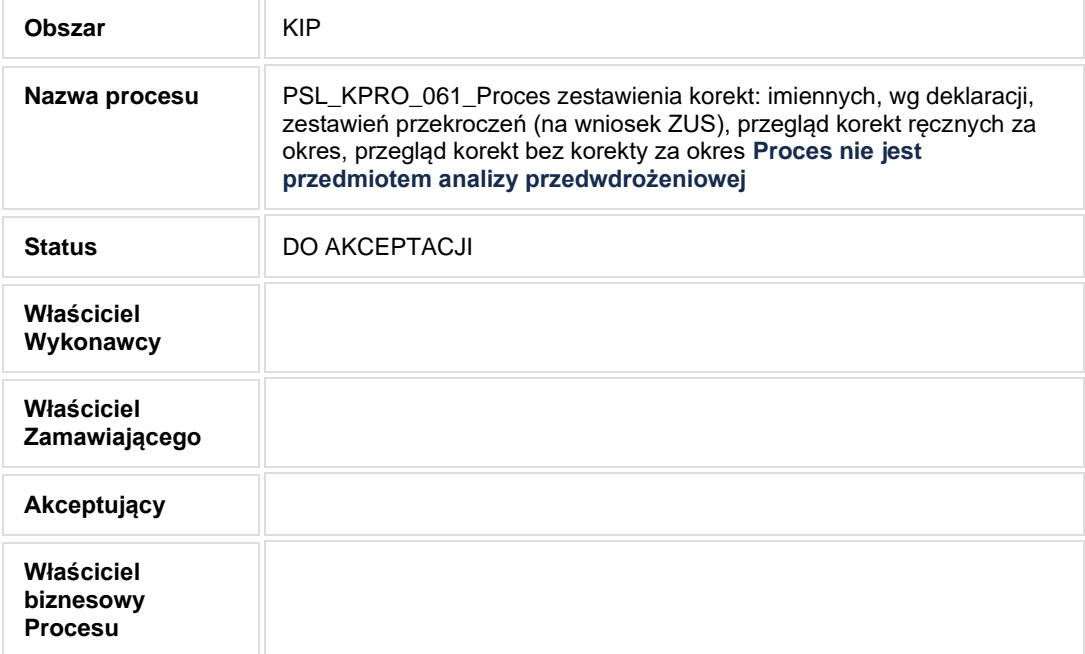

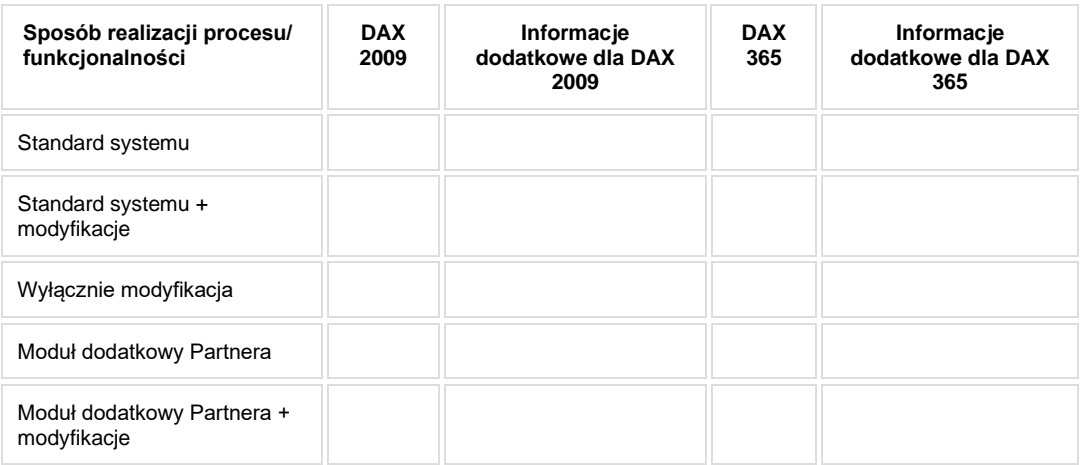

**Zgodnie z ustaleniami proces nie będzie przedmiotem analizy przedwdrożeniowej.**

# **2. Proces poprzedzający**

#### **3. Proces następujący**

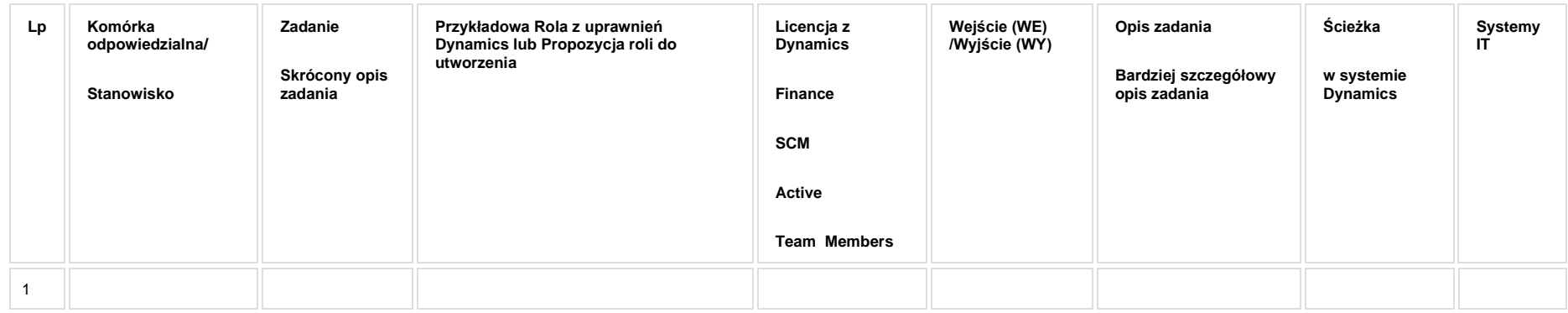

# **5a. Zmiany biznesowe mające wpływ na SOD/WF, PP, HD (wyżej adresacja gdzie są - wypełnia konsultant DAX)**

**SOD/WF**:

**PP:** 

**Hurtownia Danych i Raporty (RiAZ):** 

## **6. Ocenę wpływu modyfikacji systemu ERP do wersji Dynamics 365 na pozostałe komponenty ZSI tj.: SOD, PP, Procesy biznesowe oraz Hurtownię danych (wypełnia Analityk SOD/WF, PP, HD)**

**Wpływ na system SOD/WF**:

**Wpływ na system PP:**

**Wpływ na Hurtownię Danych i Raporty (RiAZ):**

## **7. Wymagane Zmiany Organizacyjne:**

#### **PSL\_KPRO\_KIP\_063\_Przegląd wszystkich kartotek wybranego pracownika w systemie miesięcznym i razem**

**PSL\_KPRO\_063\_Przegląd wszystkich kartotek wybranego pracownika w systemie miesięcznym i razem**

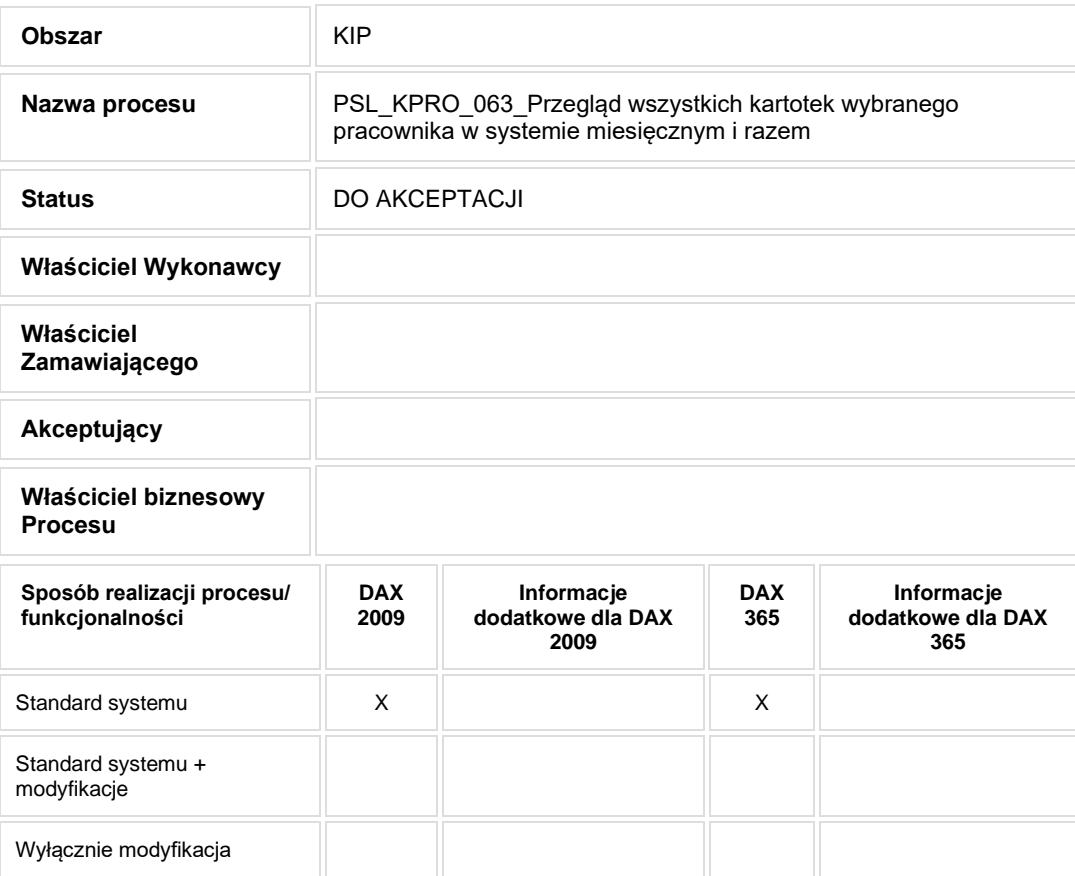

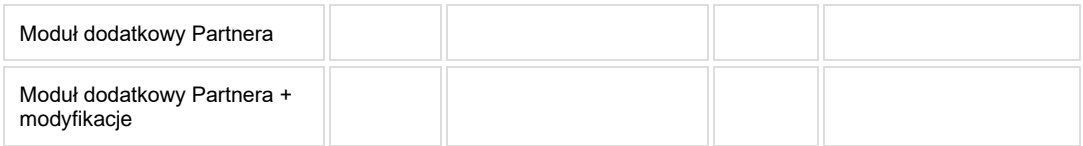

• Celem procesu jest przegląd i analiza danych pracownika.

# **2. Proces poprzedzający**

# **3. Proces następujący**

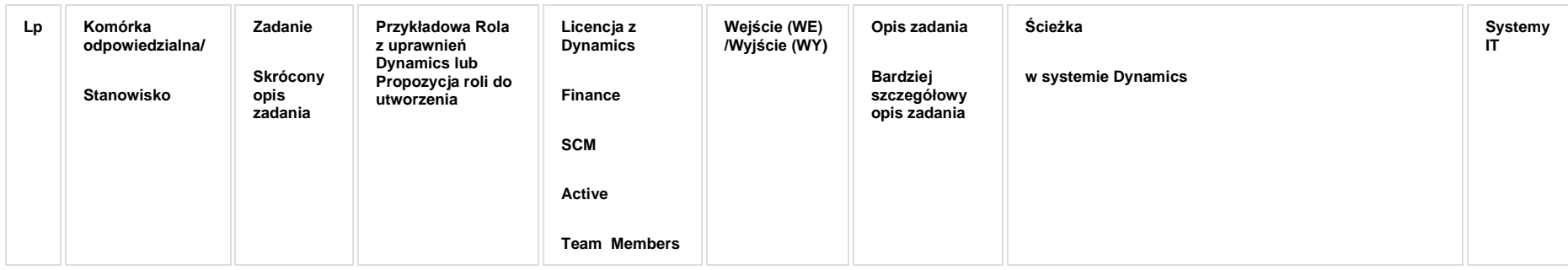

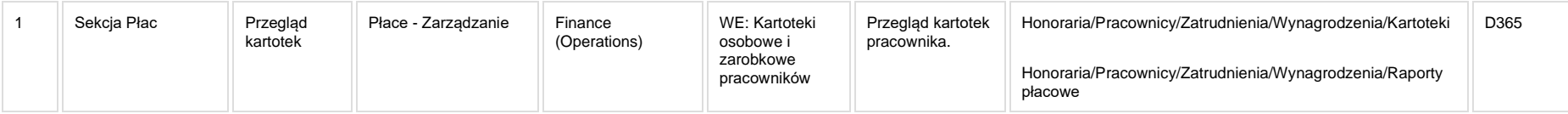

# **5a. Zmiany biznesowe mające wpływ na SOD/WF, PP, HD (wyżej adresacja gdzie są - wypełnia konsultant DAX)**

**SOD/WF:** Brak powiązania integracyjnego.

**PP:** Brak powiązania integracyjnego.

**Hurtownia Danych i Raporty (RiAZ):** Zmiany mające wpływ na integrację z Hurtownią Danych, dotyczącą procesów KIP, zostały szczegółowo opisane w odrębnym dokumencie.

## **6. Ocenę wpływu modyfikacji systemu ERP do wersji Dynamics 365 na pozostałe komponenty ZSI tj.: SOD, PP,**

## **Procesy biznesowe oraz Hurtownię danych (wypełnia Analityk SOD/WF, PP, HD)**

**Wpływ na system SOD/WF**: Proces nie ma powiązania integracyjnego z SOD. Brak wpływu.

**Wpływ na system PP:** Brak wpływu.

**Wpływ na Hurtownię Danych i Raporty (RiAZ):** W ramach hurtowni danych wpływ na raporty mają nie same zmiany w procesach a zmiany w źródle danych Dynamics 365 czyli tabelach bazodanowych systemu. Zmiany takie nastąpią także w przypadku braku zmian w procesach biznesowych. W związku z czym zmiany w sposobie integracji oraz sposób migracji danych i uruchomienie systemu hurtowni danych zgodnej z Dynamics 365 został opisany w odrębnych dokumentach opisujących integrację oraz migrację danych z DAX 2009 do Dynamics 365.

## **7. Wymagane Zmiany Organizacyjne:**

# **PSL\_KPRO\_KIP\_065\_Zestawienie podatników PIT 8C**

#### **PSL\_KPRO\_065\_Zestawienie podatników PIT 8C**

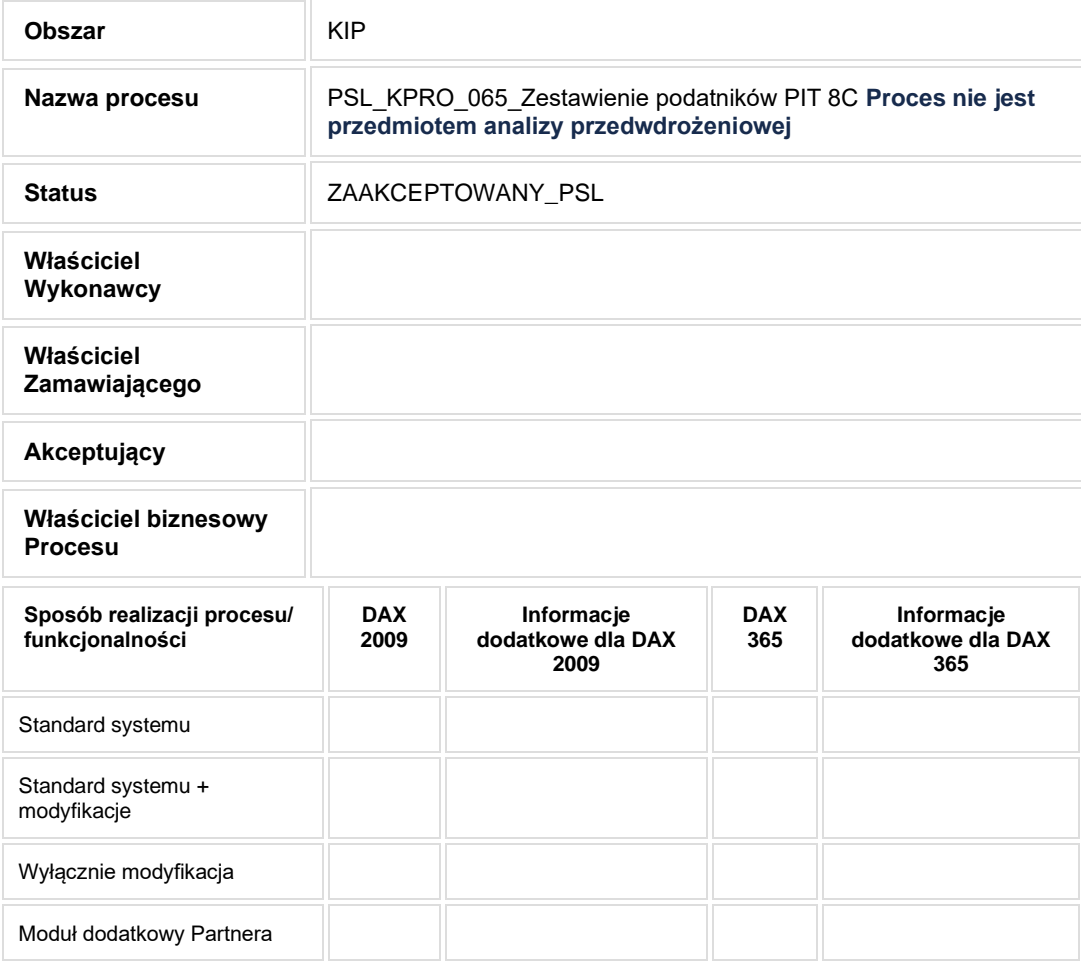

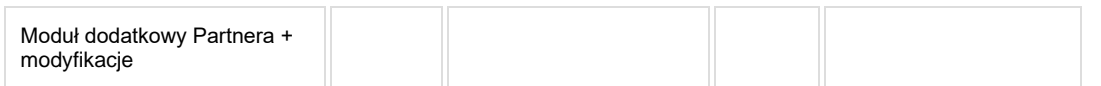

**Zgodnie z ustaleniami proces nie będzie przedmiotem analizy przedwdrożeniowej.**

## **2. Proces poprzedzający**

## **3. Proces następujący**

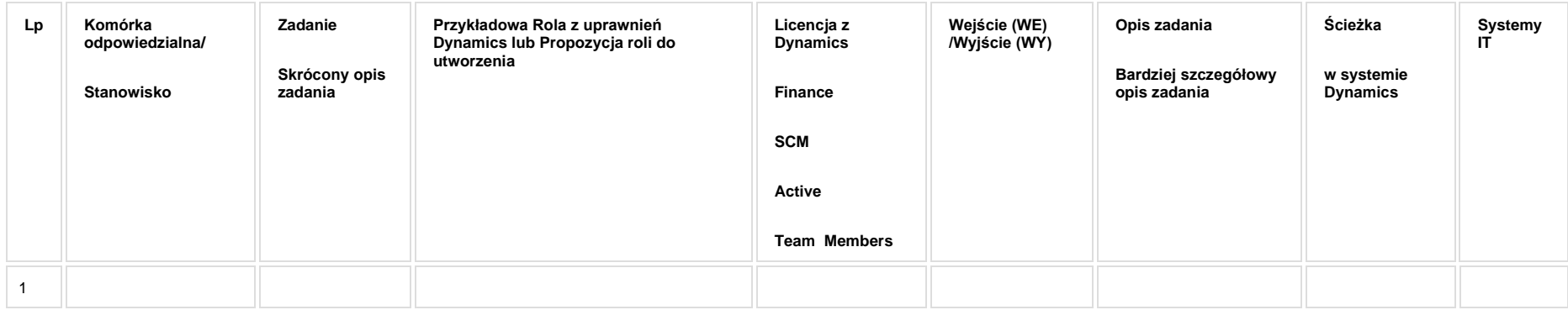

# **5a. Zmiany biznesowe mające wpływ na SOD/WF, PP, HD (wyżej adresacja gdzie są - wypełnia konsultant DAX)**

**SOD/WF**:

**PP:** 

**Hurtownia Danych i Raporty (RiAZ):** 

## **6. Ocenę wpływu modyfikacji systemu ERP do wersji Dynamics 365 na pozostałe komponenty ZSI tj.: SOD, PP, Procesy biznesowe oraz Hurtownię danych (wypełnia Analityk SOD/WF, PP, HD)**

**Wpływ na system SOD/WF**:

**Wpływ na system PP:**

**Wpływ na Hurtownię Danych i Raporty (RiAZ):**

# **7. Wymagane Zmiany Organizacyjne:**
# **PSL\_KPRO\_KIP\_066\_Wydruk PIT 8C podatnika**

#### **PSL\_KPRO\_066\_Wydruk PIT 8C podatnika**

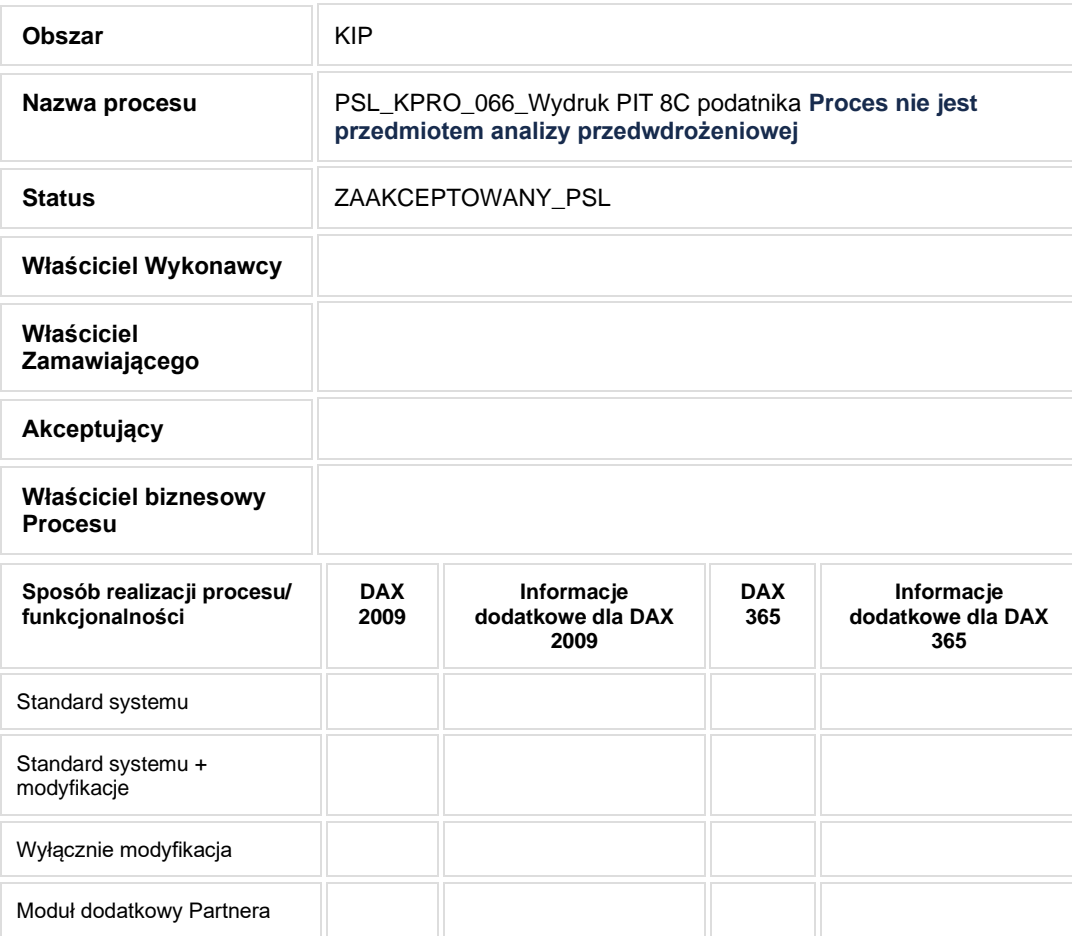

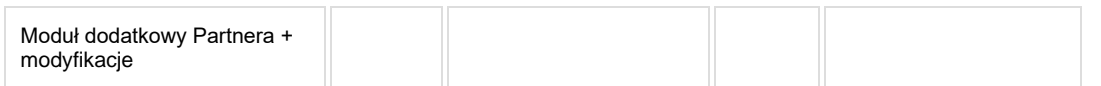

**Zgodnie z ustaleniami proces nie będzie przedmiotem analizy przedwdrożeniowej.**

## **2. Proces poprzedzający**

## **3. Proces następujący**

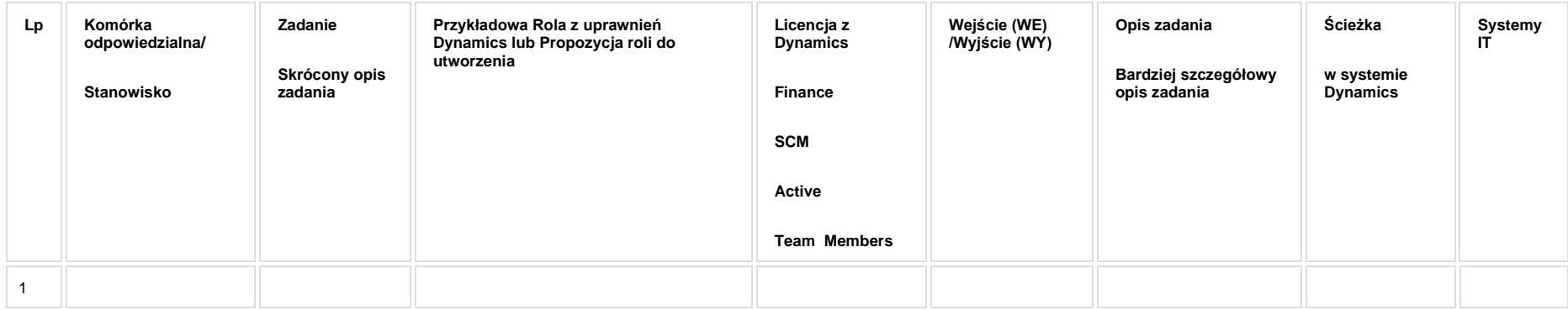

# **5a. Zmiany biznesowe mające wpływ na SOD/WF, PP, HD (wyżej adresacja gdzie są - wypełnia konsultant DAX)**

**SOD/WF**:

**PP:** 

**Hurtownia Danych i Raporty (RiAZ):** 

# **6. Ocenę wpływu modyfikacji systemu ERP do wersji Dynamics 365 na pozostałe komponenty ZSI tj.: SOD, PP, Procesy biznesowe oraz Hurtownię danych (wypełnia Analityk SOD/WF, PP, HD)**

**Wpływ na system SOD/WF**:

**Wpływ na system PP:**

**Wpływ na Hurtownię Danych i Raporty (RiAZ):**

# **7. Wymagane Zmiany Organizacyjne:**

Brak wpływu.

#### **PSL\_KPRO\_KIP\_067-068\_Zestawienie dla potrzeb PIT 4 i PIT 8**

**Procesy scalone:**

**PSL\_KPRO\_067\_Zestawienie dla potrzeb PIT 4 za okres**

**PSL\_KPRO\_068\_Zestawienie dla potrzeb PIT 8 podatku zryczałtowanego z podziałem na podatników 18%, emerytów 10 %, zagranicznych 20%**

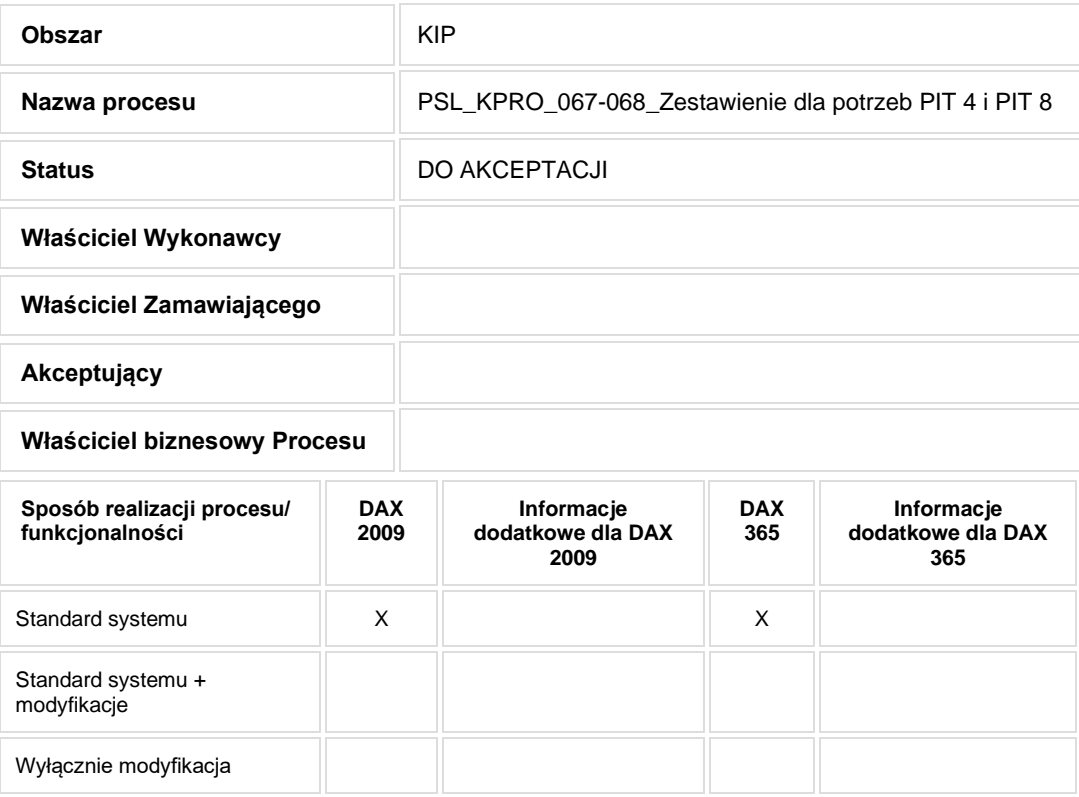

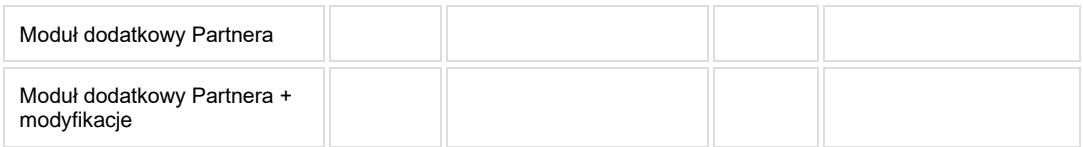

• Celem procesu jest przegląd i analiza danych pracowników.

# **2. Proces poprzedzający**

# **3. Proces następujący**

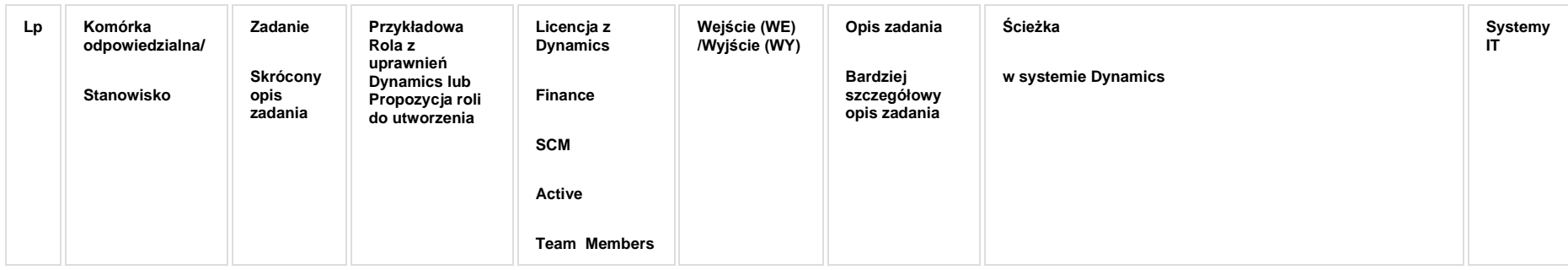

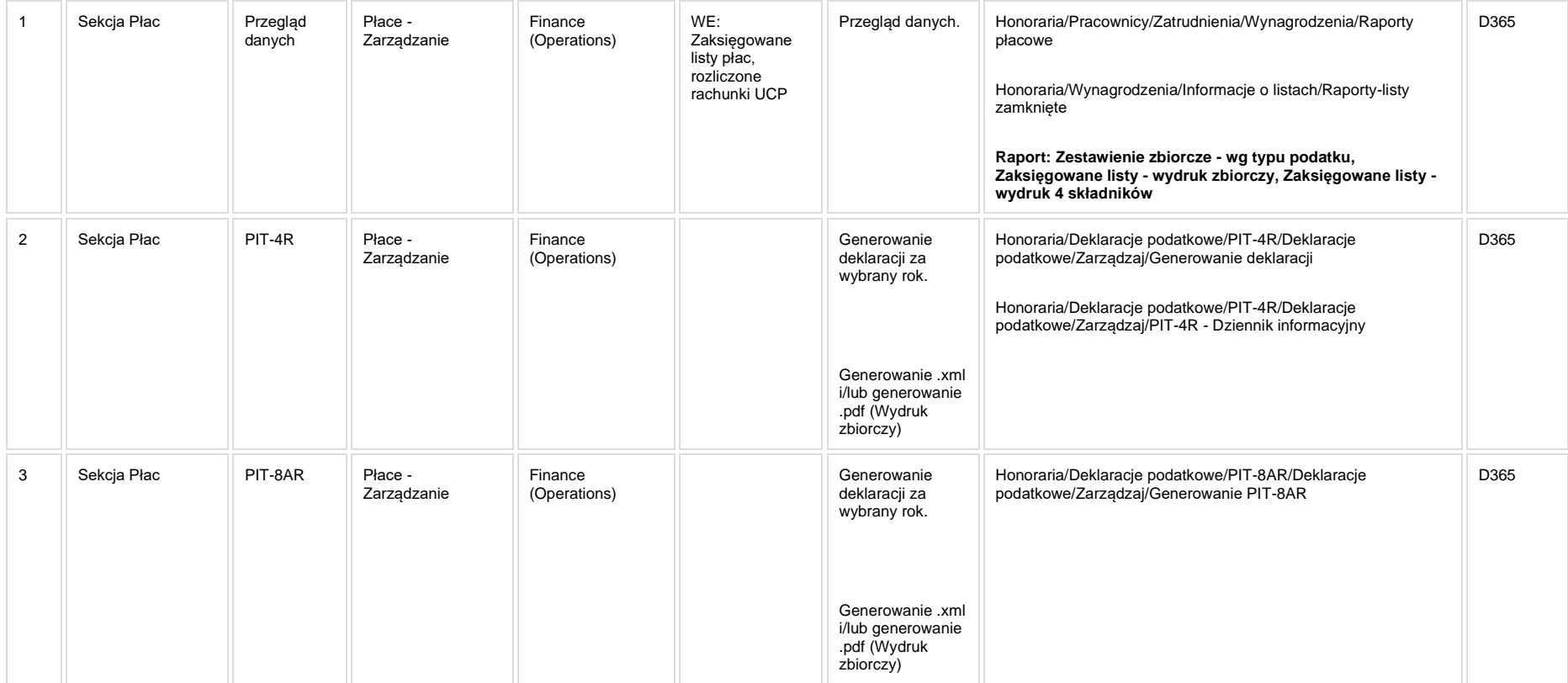

**Wydruk pisma do US dot. ryczałtu do 200zł (AX2009: Raporty/Druki/Dokumenty kadrowe/Nr formularza KiP/000120)**

**[KIP\\_RAP\\_041 Zestawienie zbiorcze -](https://teamroom365.arcussi.pl/display/POLSLWDR/KIP_RAP_041+Zestawienie+zbiorcze+-+wg+typu+podatku) wg typu podatku**

**[KIP\\_RAP\\_014 Wyciąg składników](https://teamroom365.arcussi.pl/pages/viewpage.action?pageId=86179899)**

# **5a. Zmiany biznesowe mające wpływ na SOD/WF, PP, HD (wyżej adresacja gdzie są - wypełnia konsultant DAX)**

**SOD/WF**: Brak powiązania integracyjnego.

**PP:** Brak powiązania integracyjnego.

**Hurtownia Danych i Raporty (RiAZ):** Zmiany mające wpływ na integrację z Hurtownią Danych, dotyczącą procesów KIP, zostały szczegółowo opisane w odrębnym dokumencie.

# **6. Ocenę wpływu modyfikacji systemu ERP do wersji Dynamics 365 na pozostałe komponenty ZSI tj.: SOD, PP, Procesy biznesowe oraz Hurtownię danych (wypełnia Analityk SOD/WF, PP, HD)**

**Wpływ na system SOD/WF**: Proces nie ma powiązania integracyjnego z SOD. Brak wpływu.

**Wpływ na system PP:** Brak wpływu na PP.

Wpływ na Hurtownię Danych i Raporty (RiAZ): W ramach hurtowni danych wpływ na raporty mają nie same zmiany w procesach a zmiany w źródle danych Dynamics 365 czyli tabelach bazodanowych systemu. Zmiany takie nastapią także w przypadku braku zmian w procesach biznesowych. W związku z czym zmiany w sposobie integracji oraz sposób migracji danych i uruchomienie systemu hurtowni danych zgodnej z Dynamics 365 został opisany w odrębnych dokumentach opisujących integrację oraz migrację danych z DAX 2009 do Dynamics 365.

# **7. Wymagane Zmiany Organizacyjne:**

Brak wpływu.

#### **PSL\_KPRO\_KIP\_070-KIP\_071\_Proces przygotowania preliminarza ZFŚS i kontrola jego wykonania**

#### **Procesy scalone:**

**PSL\_KPRO\_KIP\_070\_Proces dekretacji transakcji Zakładowego Funduszu Świadczeń Socjalnych**

**PSL\_KPRO\_KIP\_071\_Proces przygotowania preliminarza ZFŚS i kontrola jego wykonania**

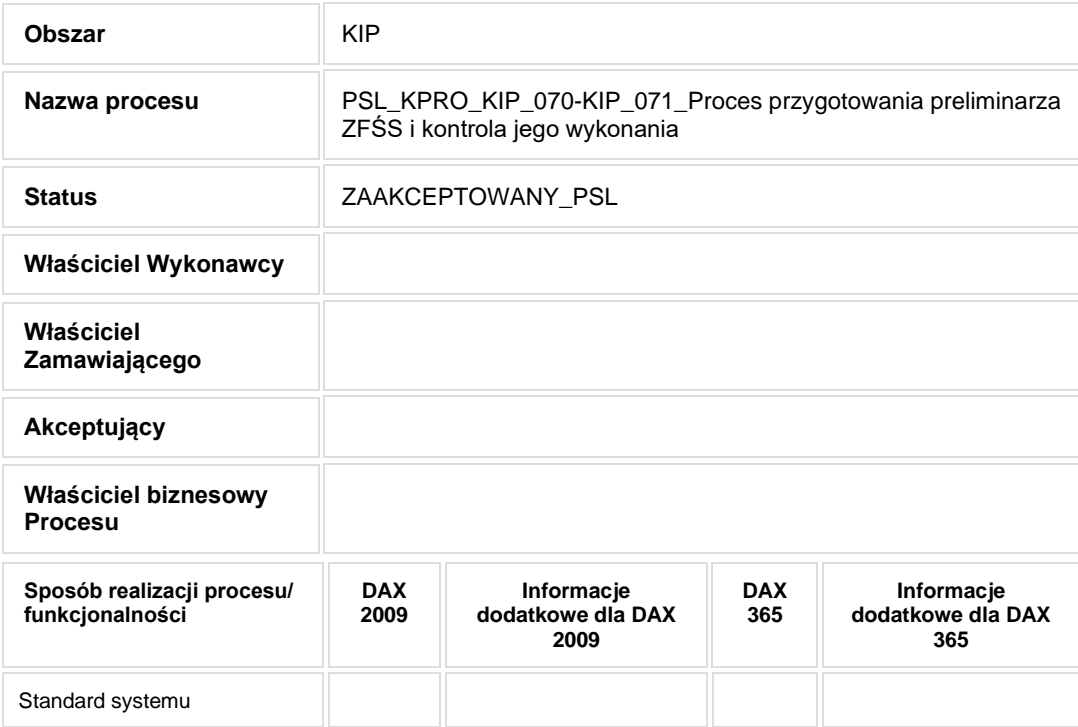

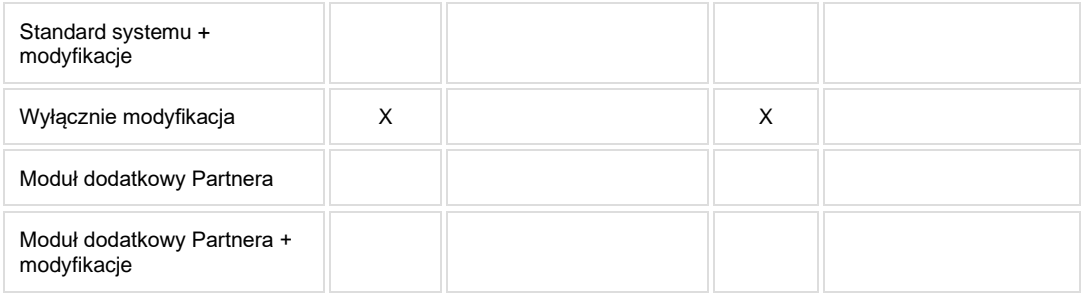

- Celem procesu jest obsługa świadczeń z ZFŚS.
- **2. Proces poprzedzający**
- **3. Proces następujący**

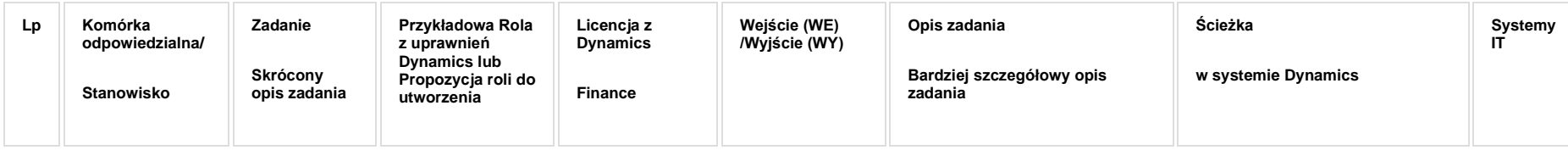

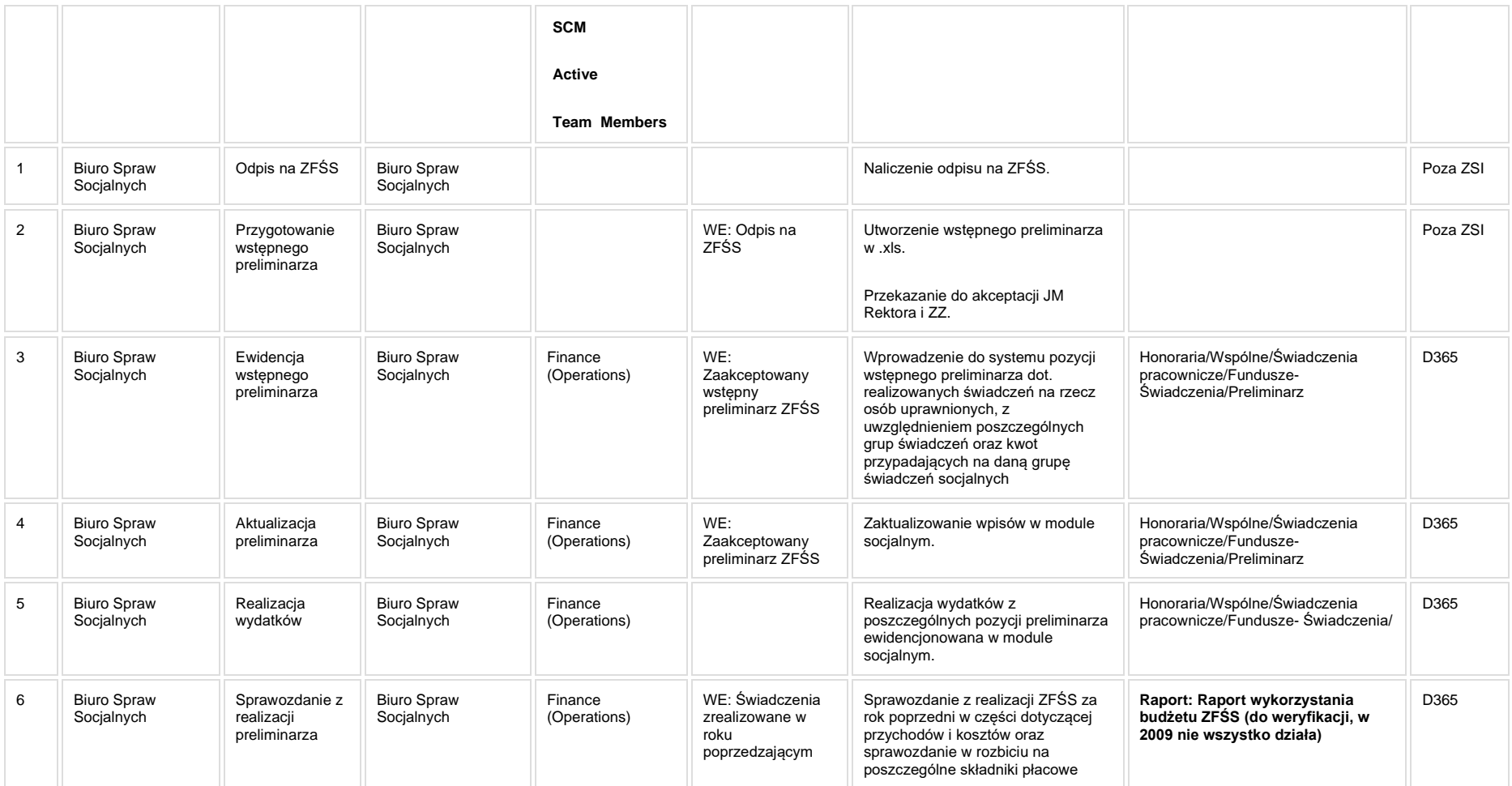

**[KIP\\_RAP\\_022 Raport wykorzystania budżetu ZFŚS](https://teamroom365.arcussi.pl/pages/viewpage.action?pageId=97584631)**

## **5a. Zmiany biznesowe mające wpływ na SOD/WF, PP, HD (wyżej adresacja gdzie są - wypełnia konsultant DAX)**

**SOD/WF**: Brak powiązania integracyjnego.

**PP:** Brak powiązania integracyjnego.

**Hurtownia Danych i Raporty (RiAZ):** Zmiany mające wpływ na integrację z Hurtownią Danych, dotyczącą procesów KIP, zostały szczegółowo opisane w odrębnym dokumencie.

# **6. Ocenę wpływu modyfikacji systemu ERP do wersji Dynamics 365 na pozostałe komponenty ZSI tj.: SOD, PP, Procesy biznesowe oraz Hurtownię danych (wypełnia Analityk SOD/WF, PP, HD)**

**Wpływ na system SOD/WF**: Proces nie ma powiązania integracyjnego z SOD. Brak wpływu.

**Wpływ na system PP:** Brak wpływu.

Wpływ na Hurtownię Danych i Raporty (RiAZ): W ramach hurtowni danych wpływ na raporty mają nie same zmiany w procesach a zmiany w źródle danych Dynamics 365 czyli tabelach bazodanowych systemu. Zmiany takie nastapią także w przypadku braku zmian w procesach biznesowych. W związku z czym zmiany w sposobie integracji oraz sposób migracji danych i uruchomienie systemu hurtowni danych zgodnej z Dynamics 365 został opisany w odrębnych dokumentach opisujących integrację oraz migrację danych z DAX 2009 do Dynamics 365.

# **7. Wymagane Zmiany Organizacyjne:**

Brak wpływu.

#### **PSL\_KPRO\_KIP\_072\_Prowadzenie bazy uprawnionych do ZFŚS**

**PSL\_KPRO\_KIP\_072\_Prowadzenie bazy uprawnionych do ZFŚS**

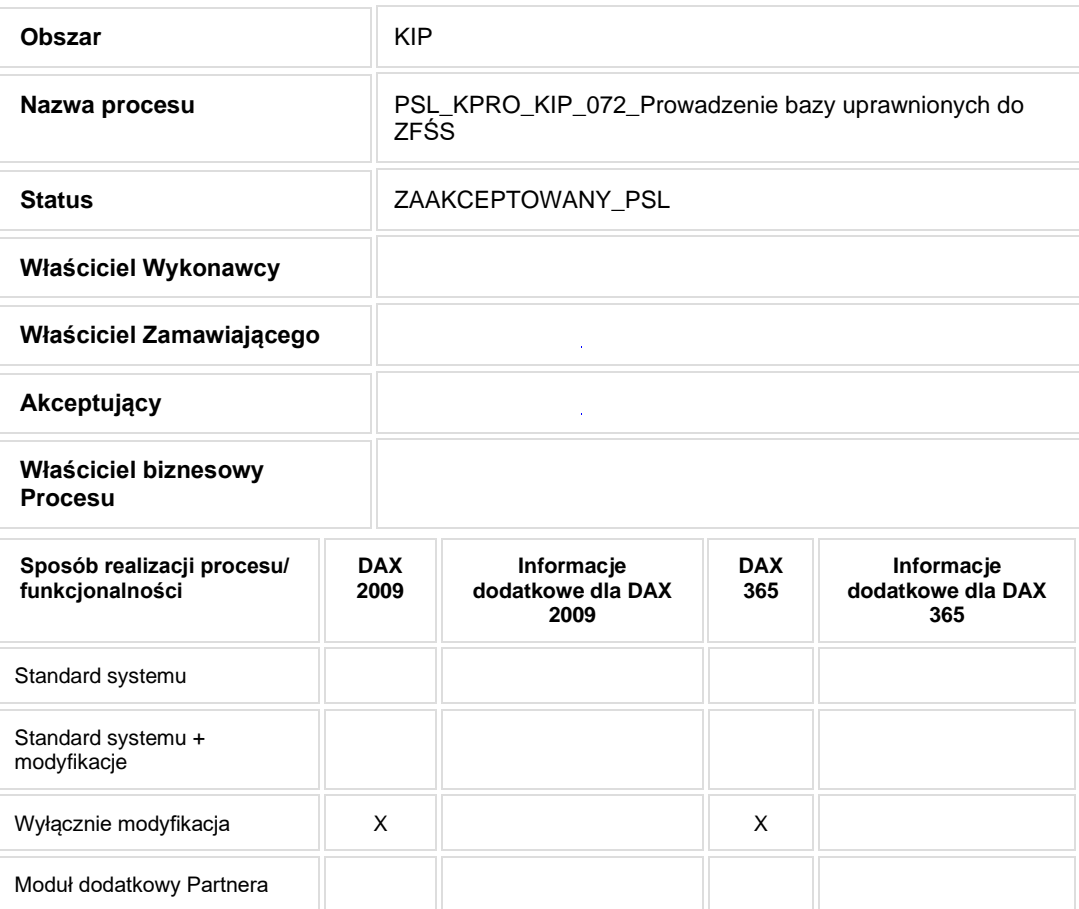

- Celem procesu jest obsługa świadczeń z ZFŚS.
- **2. Proces poprzedzający**
- **3. Proces następujący**

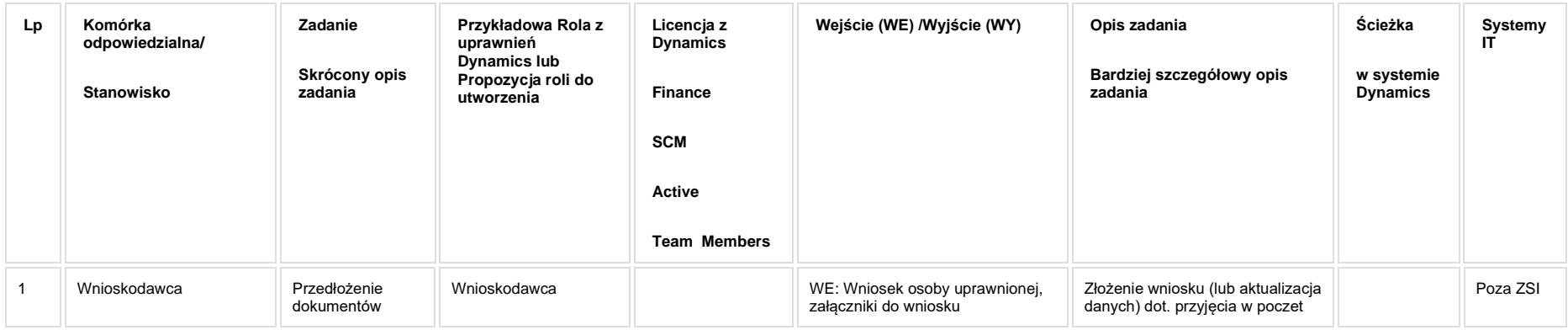

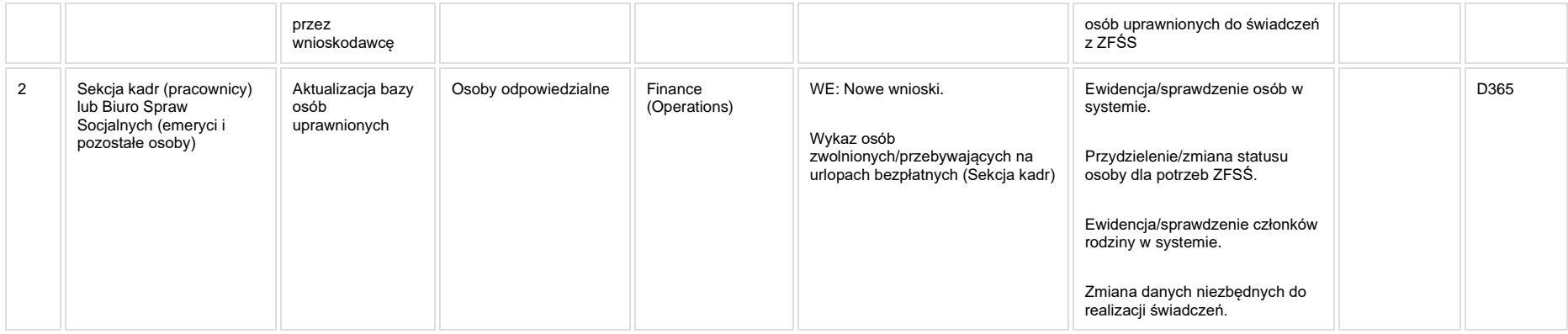

**Raporty: Lista osób uprawnionych do ZFŚS**

**[KIP\\_RAP\\_023 Lista osób uprawnionych do ZFŚS](https://teamroom365.arcussi.pl/pages/viewpage.action?pageId=97584645)**

## **5a. Zmiany biznesowe mające wpływ na SOD/WF, PP, HD (wyżej adresacja gdzie są - wypełnia konsultant DAX)**

**SOD/WF**: Brak powiązania integracyjnego.

**PP:** Brak powiązania integracyjnego.

**Hurtownia Danych i Raporty (RiAZ):** Zmiany mające wpływ na integrację z Hurtownią Danych, dotyczącą procesów KIP, zostały szczegółowo opisane w odrębnym dokumencie.

# **6. Ocenę wpływu modyfikacji systemu ERP do wersji Dynamics 365 na pozostałe komponenty ZSI tj.: SOD, PP, Procesy biznesowe oraz Hurtownię danych (wypełnia Analityk SOD/WF, PP, HD)**

**Wpływ na system SOD/WF**: Proces nie ma powiązania integracyjnego z SOD. Brak wpływu.

**Wpływ na system PP:** Brak wpływu.

**Wpływ na Hurtownię Danych i Raporty (RiAZ):** W ramach hurtowni danych wpływ na raporty mają nie same zmiany w procesach a zmiany w źródle danych Dynamics 365 czyli tabelach bazodanowych systemu. Zmiany takie nastąpią także w przypadku braku zmian w procesach biznesowych. W związku z czym zmiany w sposobie integracji oraz sposób migracji danych i uruchomienie systemu hurtowni danych zgodnej z Dynamics 365 został opisany w odrębnych dokumentach opisujących integrację oraz migrację danych z DAX 2009 do Dynamics 365.

# **7. Wymagane Zmiany Organizacyjne:**

Brak wpływu.

#### **PSL\_KPRO\_KIP\_073\_KIP\_074\_KIP\_076\_KIP\_080\_Proces przyznawania i wypłaty świadczeń dla osób niemających dostępu do PP**

#### **Procesy scalone:**

**PSL\_KPRO\_KIP\_073\_Proces przyznawania i wypłaty bezzwrotnych świadczeń z tytułu zapomóg socjalnych i losowych dla emeryta i rencisty**

**PSL\_KPRO\_KIP\_074\_Proces przyznawania i wypłaty bezzwrotnych świadczeń z tytułu zapomóg socjalnych i losowych dla pracownika**

**PSL\_KPRO\_KIP\_076\_Przyznawanie świadczeń z tytułu 'wczasów pod gruszą' - emeryt, rencista, wdowa**

**PSL\_KPRO\_KIP\_080\_Organizacja wycieczek turystycznych dla emerytów**

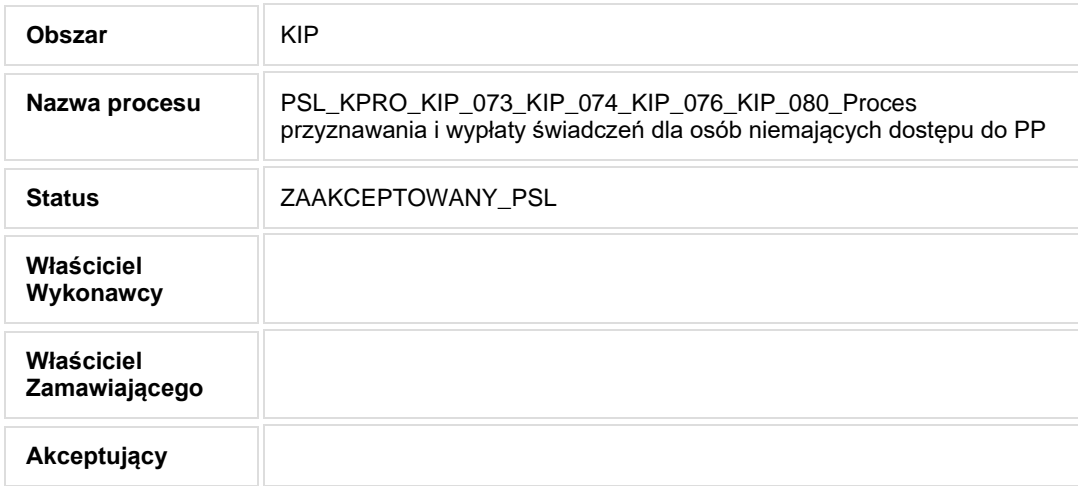

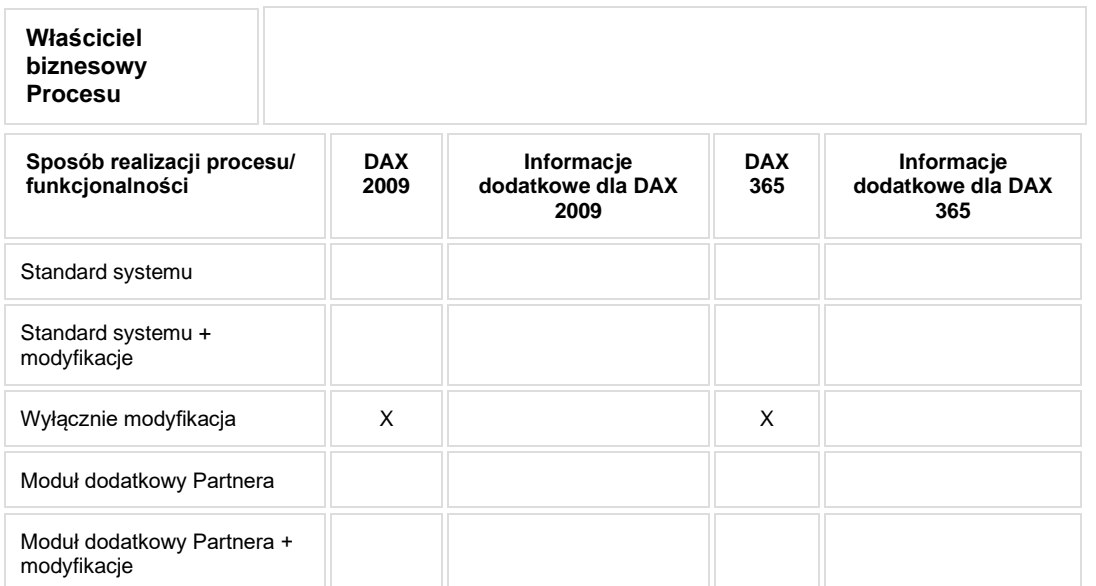

• Celem procesu jest obsługa świadczeń z ZFŚS.

# **2. Proces poprzedzający**

**3. Proces następujący**

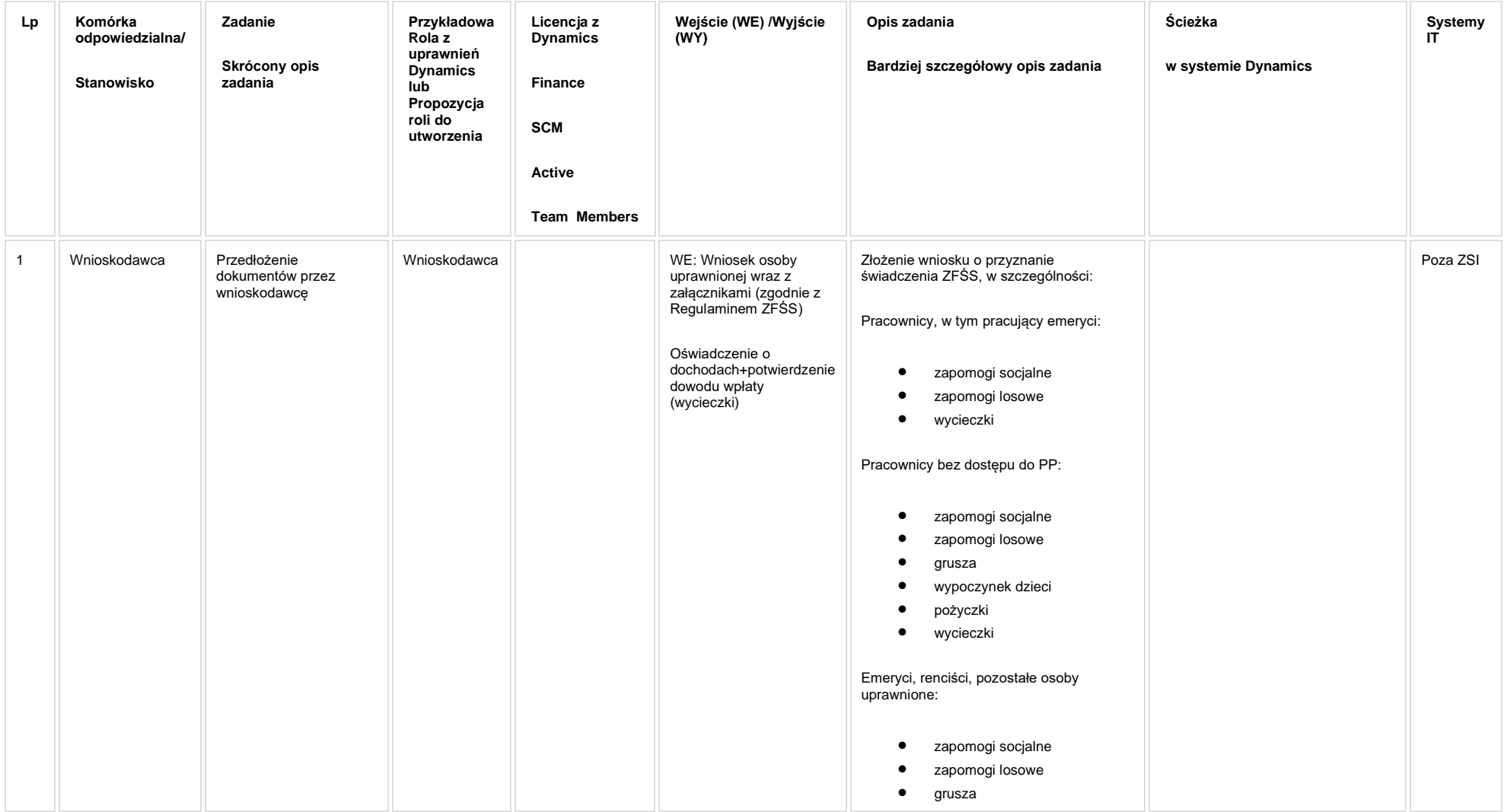

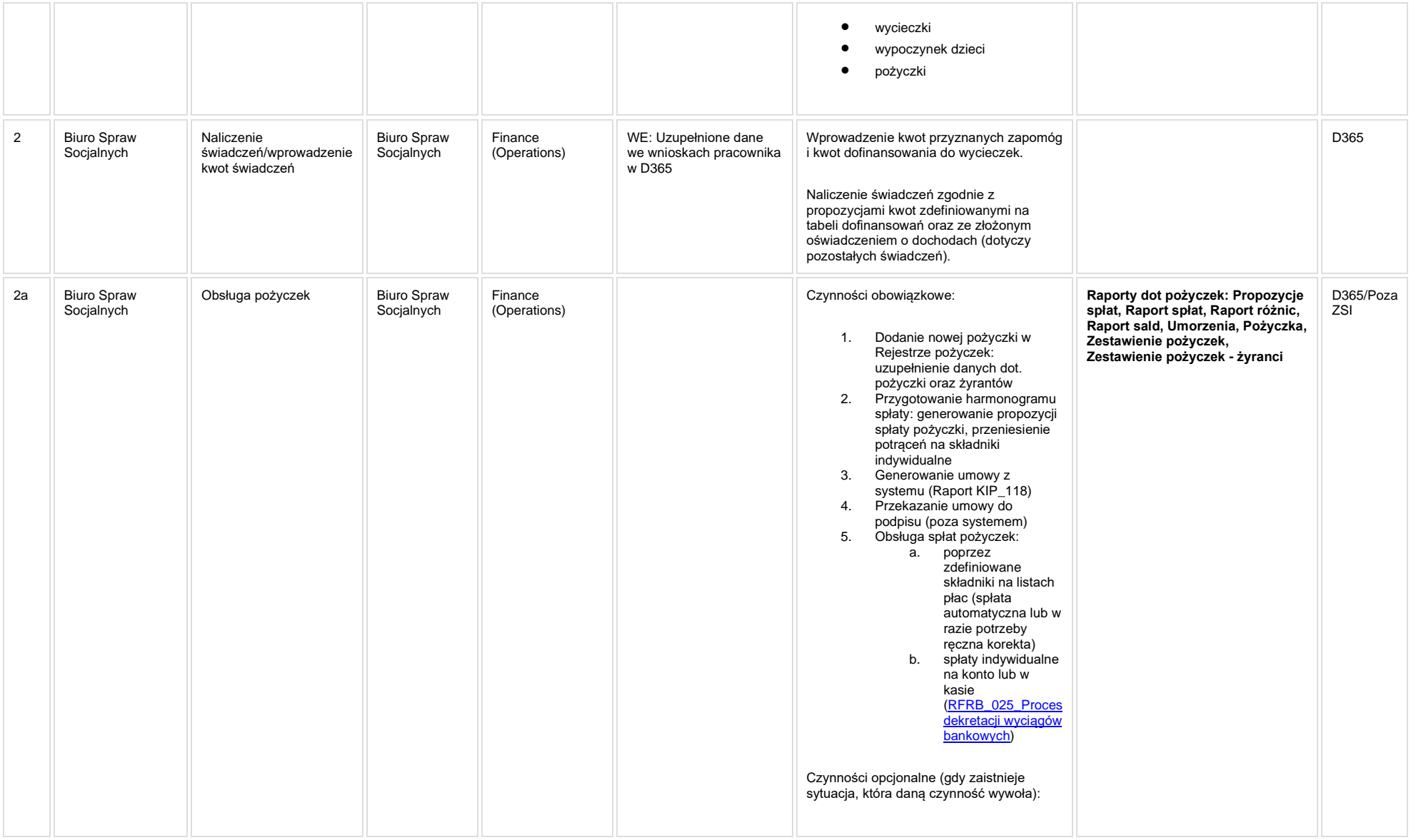

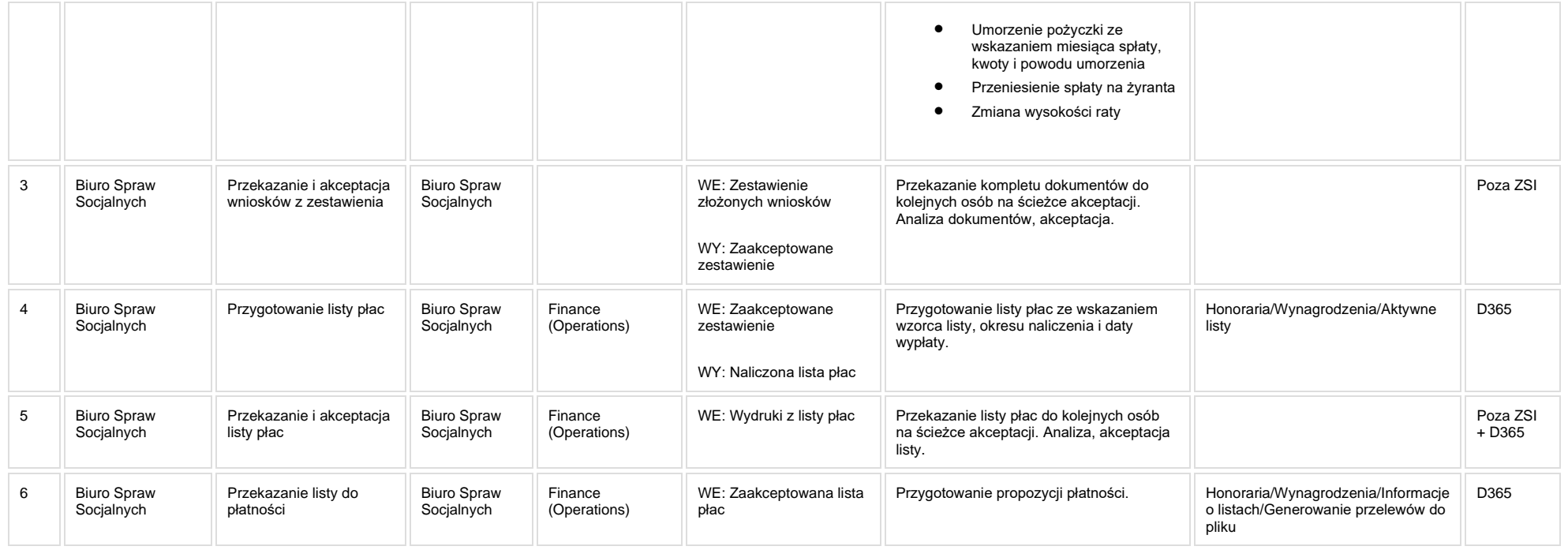

**Raporty: Złożone wnioski ZFŚS, Złożone oświadczenia ZFŚS, Osoby bez złożonych oświadczeń, Adresy pracowników, Progi przychodu - statystyka**

**[KIP\\_RAP\\_024 Złożone wnioski ZFŚS](https://teamroom365.arcussi.pl/pages/viewpage.action?pageId=97584661)**

**[KIP\\_RAP\\_025 Złożone oświadczenia ZFŚS](https://teamroom365.arcussi.pl/pages/viewpage.action?pageId=97584681)**

**[KIP\\_RAP\\_026 Osoby bez złożonych oświadczeń](https://teamroom365.arcussi.pl/pages/viewpage.action?pageId=97584693)**

**[KIP\\_RAP\\_027 Adresy pracowników](https://teamroom365.arcussi.pl/pages/viewpage.action?pageId=97584707)**

**[KIP\\_RAP\\_028 Progi przychodu -](https://teamroom365.arcussi.pl/display/POLSLWDR/KIP_RAP_028+Progi+przychodu+-+statystyka) statystyka**

**[KIP\\_RAP\\_046 Zestawienie wypłat socjalnych](https://teamroom365.arcussi.pl/pages/viewpage.action?pageId=98468176)**

**Raporty - pożyczki**

**[KIP\\_RAP\\_029 Pożyczki -](https://teamroom365.arcussi.pl/pages/viewpage.action?pageId=97584716) Propozycje spłat**

**[KIP\\_RAP\\_030 Pożyczki -](https://teamroom365.arcussi.pl/pages/viewpage.action?pageId=97584724) Raport spłat**

**[KIP\\_RAP\\_031 Pożyczki -](https://teamroom365.arcussi.pl/pages/viewpage.action?pageId=98467852) Raport różnic**

**[KIP\\_RAP\\_032 Pożyczki -](https://teamroom365.arcussi.pl/pages/viewpage.action?pageId=98467856) Raport sald**

**[KIP\\_RAP\\_033 Pożyczki -](https://teamroom365.arcussi.pl/pages/viewpage.action?pageId=98467860) Umorzenia**

- **[KIP\\_RAP\\_034 Pożyczki -](https://teamroom365.arcussi.pl/pages/viewpage.action?pageId=98467866) Pożyczka (umowa)**
- **KIP\_RAP\_035 Pożyczki - [Zestawienie udzielonych pożyczek](https://teamroom365.arcussi.pl/pages/viewpage.action?pageId=98467871)**

**KIP\_RAP\_036 Pożyczki - [Zestawienie udzielonych pożyczek -](https://teamroom365.arcussi.pl/pages/viewpage.action?pageId=98467879) żyranci**

#### **5a. Zmiany biznesowe mające wpływ na SOD/WF, PP, HD (wyżej adresacja gdzie są - wypełnia konsultant DAX)**

**SOD/WF**: Brak powiązania integracyjnego.

**PP:** Brak powiązania integracyjnego.

**Hurtownia Danych i Raporty (RiAZ):** Zmiany mające wpływ na integrację z Hurtownią Danych, dotyczącą procesów KIP, zostały szczegółowo opisane w odrębnym dokumencie.

# **6. Ocenę wpływu modyfikacji systemu ERP do wersji Dynamics 365 na pozostałe komponenty ZSI tj.: SOD, PP, Procesy biznesowe oraz Hurtownię danych (wypełnia Analityk SOD/WF, PP, HD)**

**Wpływ na system SOD/WF**: Proces nie ma powiązania integracyjnego z SOD. Brak wpływu.

**Wpływ na system PP:** Brak wpływu.

Wpływ na Hurtownię Danych i Raporty (RiAZ): W ramach hurtowni danych wpływ na raporty mają nie same zmiany w procesach a zmiany w źródle danych Dynamics 365 czyli tabelach bazodanowych systemu. Zmiany takie nastąpią także w przypadku braku zmian w procesach biznesowych. W związku z czym zmiany w sposobie integracji oraz sposób migracji danych i uruchomienie systemu hurtowni danych zgodnej z Dynamics 365 został opisany w odrębnych dokumentach opisujących integrację oraz migrację danych z DAX 2009 do Dynamics 365.

# **7. Wymagane Zmiany Organizacyjne:**

Brak wpływu.

#### **PSL\_KPRO\_KIP\_075\_KIP\_077\_KIP\_078\_Proces przyznawania i wypłaty świadczeń dla osób mających dostęp do PP**

#### **Procesy scalone:**

**PSL\_KPRO\_KIP\_075\_Proces przyznawania dofinansowania do indywidualnego wypoczynku dla dzieci osób uprawnionych**

**PSL\_KPRO\_KIP\_077\_Przyznawanie świadczeń z tytułu 'wczasów pod gruszą'- pracownik**

**PSL\_KPRO\_KIP\_078\_Przyznawanie zwrotnych świadczeń na cele mieszkaniowe (pożyczki na różne cele)**

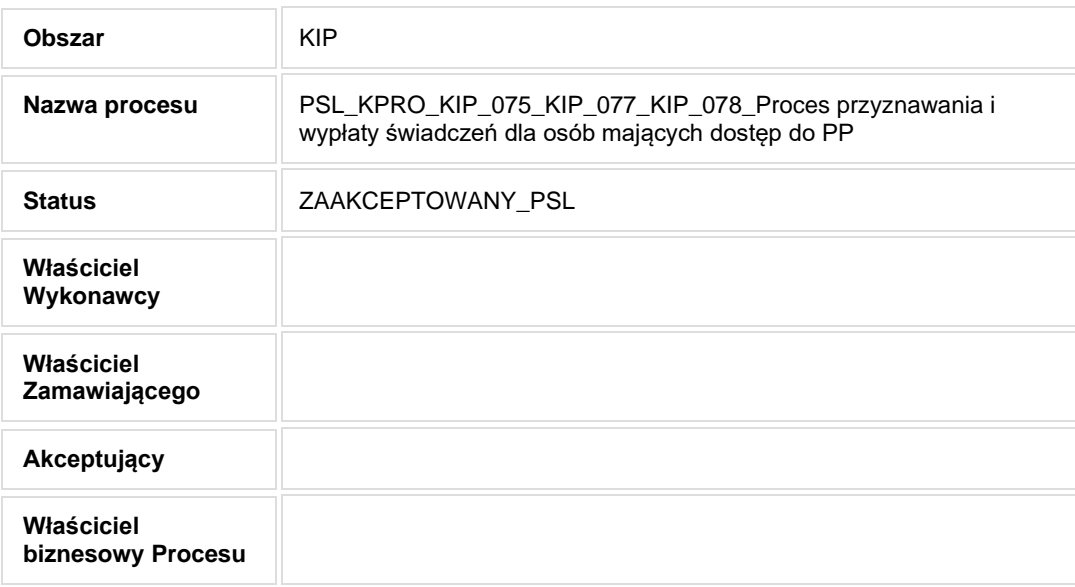

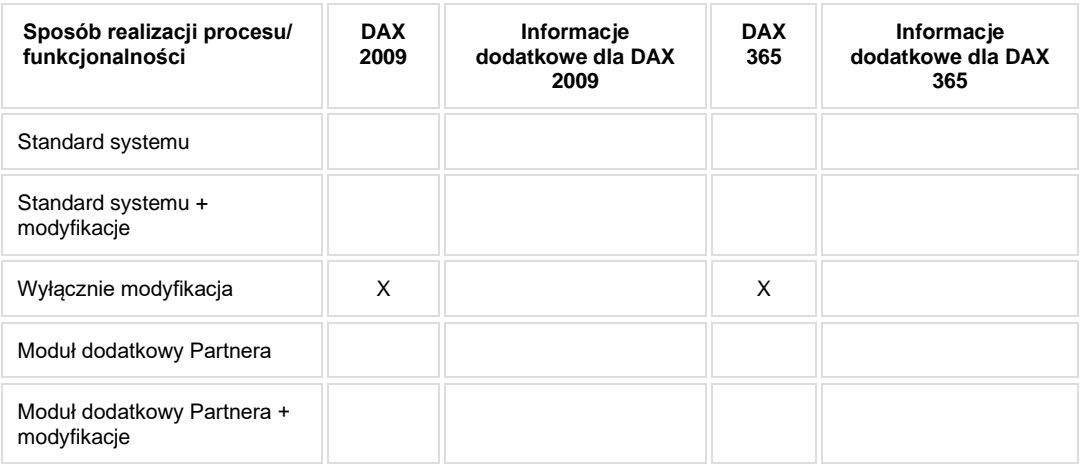

- Celem procesu jest obsługa świadczeń z ZFŚS.
- **2. Proces poprzedzający**
- **3. Proces następujący**

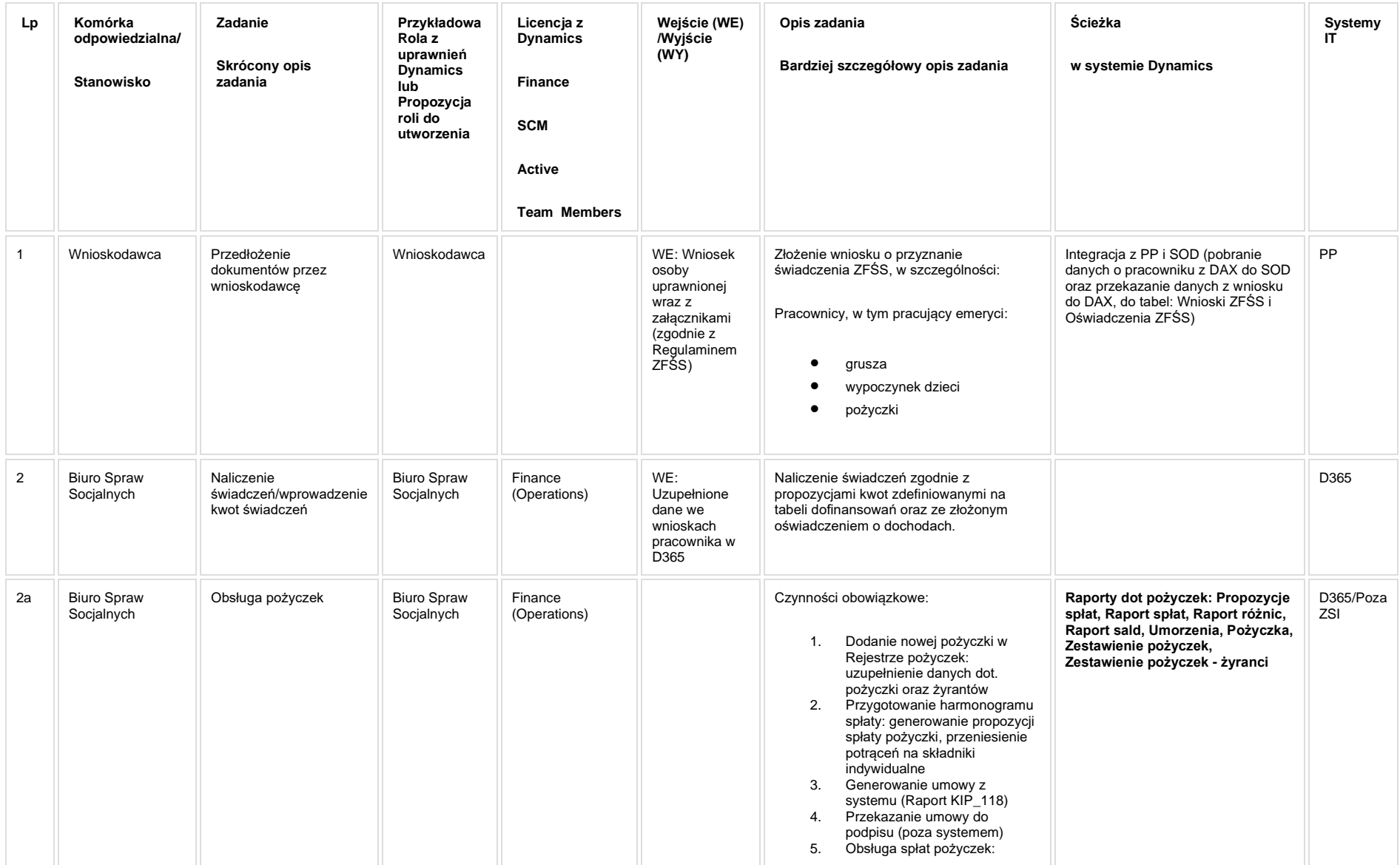

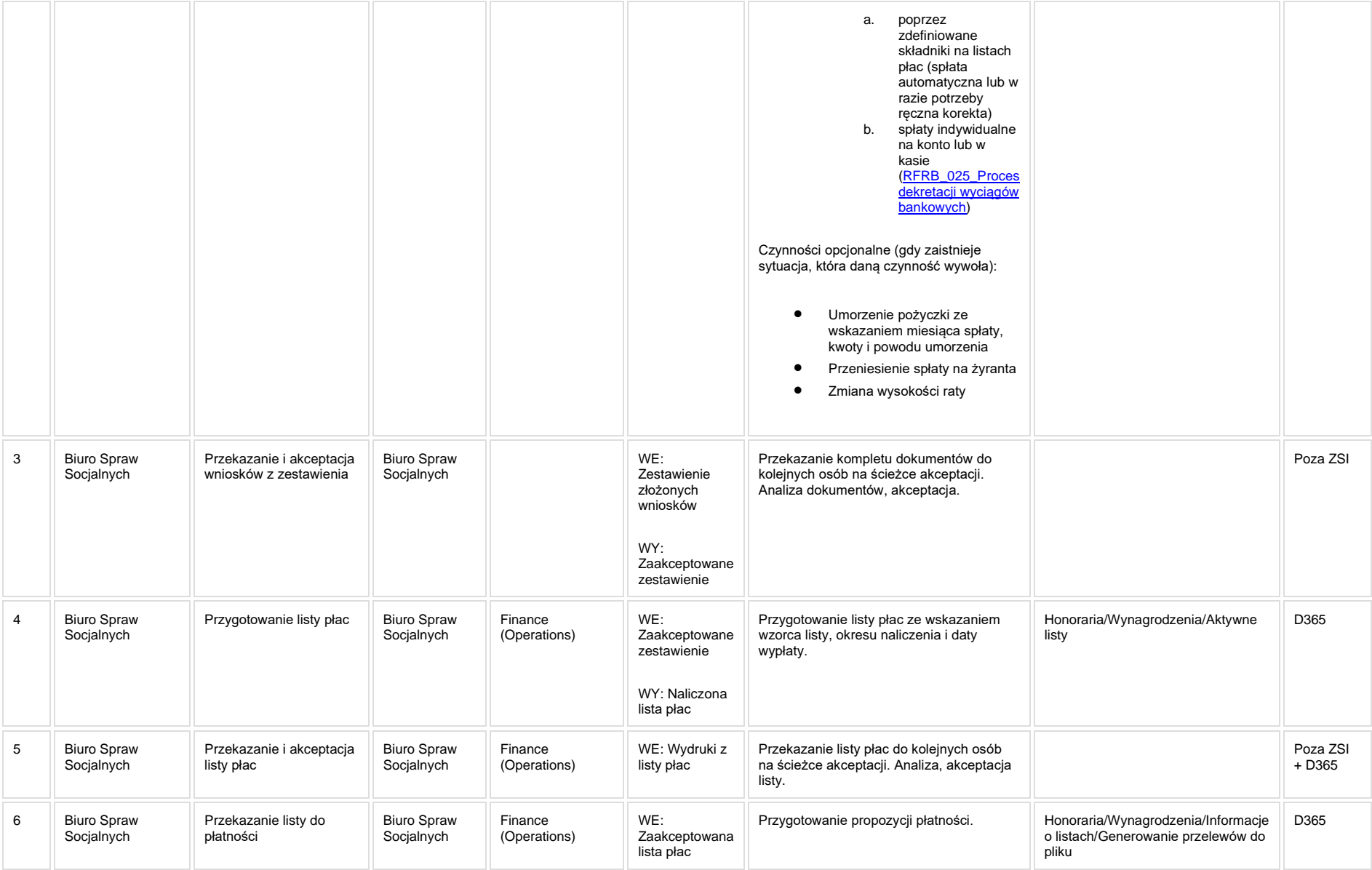

**Raporty: Złożone wnioski ZFŚS, Złożone oświadczenia ZFŚS, Osoby bez złożonych oświadczeń, Adresy pracowników, Progi przychodu - statystyka**

**[KIP\\_RAP\\_024 Złożone wnioski ZFŚS](https://teamroom365.arcussi.pl/pages/viewpage.action?pageId=97584661)**

- **[KIP\\_RAP\\_025 Złożone oświadczenia ZFŚS](https://teamroom365.arcussi.pl/pages/viewpage.action?pageId=97584681)**
- **[KIP\\_RAP\\_026 Osoby bez złożonych oświadczeń](https://teamroom365.arcussi.pl/pages/viewpage.action?pageId=97584693)**
- **[KIP\\_RAP\\_027 Adresy pracowników](https://teamroom365.arcussi.pl/pages/viewpage.action?pageId=97584707)**
- **[KIP\\_RAP\\_028 Progi przychodu -](https://teamroom365.arcussi.pl/display/POLSLWDR/KIP_RAP_028+Progi+przychodu+-+statystyka) statystyka**
- **[KIP\\_RAP\\_046 Zestawienie wypłat socjalnych](https://teamroom365.arcussi.pl/pages/viewpage.action?pageId=98468176)**
- **Raporty - pożyczki**
- **[KIP\\_RAP\\_029 Pożyczki -](https://teamroom365.arcussi.pl/pages/viewpage.action?pageId=97584716) Propozycje spłat**
- **[KIP\\_RAP\\_030 Pożyczki -](https://teamroom365.arcussi.pl/pages/viewpage.action?pageId=97584724) Raport spłat**
- **[KIP\\_RAP\\_031 Pożyczki -](https://teamroom365.arcussi.pl/pages/viewpage.action?pageId=98467852) Raport różnic**
- **[KIP\\_RAP\\_032 Pożyczki -](https://teamroom365.arcussi.pl/pages/viewpage.action?pageId=98467856) Raport sald**
- **[KIP\\_RAP\\_033 Pożyczki -](https://teamroom365.arcussi.pl/pages/viewpage.action?pageId=98467860) Umorzenia**
- **[KIP\\_RAP\\_034 Pożyczki -](https://teamroom365.arcussi.pl/pages/viewpage.action?pageId=98467866) Pożyczka (umowa)**
- **KIP\_RAP\_035 Pożyczki - [Zestawienie udzielonych pożyczek](https://teamroom365.arcussi.pl/pages/viewpage.action?pageId=98467871)**

## **5a. Zmiany biznesowe mające wpływ na SOD/WF, PP, HD (wyżej adresacja gdzie są - wypełnia konsultant DAX)**

**SOD/WF**: W ramach procesu istnieje integracja z SOD

**PP:** W ramach procesu istnieje integracja z PP

**Hurtownia Danych i Raporty (RiAZ):** Zmiany mające wpływ na integrację z Hurtownią Danych, dotyczącą procesów KIP, zostały szczegółowo opisane w odrębnym dokumencie.

# **6. Ocenę wpływu modyfikacji systemu ERP do wersji Dynamics 365 na pozostałe komponenty ZSI tj.: SOD, PP, Procesy biznesowe oraz Hurtownię danych (wypełnia Analityk SOD/WF, PP, HD)**

Wpływ na system SOD/WF: Proces PSL KPRO KIP\_075 KIP\_077 KIP\_078 ma powiązanie integracyjne z SOD i w obszarze SOD istnieje wdrożona produkcyjnie funkcjonalność Biznesowa przeznaczona do wsparcia tego procesu [SOD-FB-07 : Obsługa wniosku wczasów pod gruszą \(KIP\\_75\).](http://teamroom365.arcussi.pl/pages/viewpage.action?pageId=80052408) Natomiast aktualizacja DAX2009 do DAX365 nie wprowadza żadnych zmian do tej integracji i nie będzie miała wpływu na funkcjonalności biznesowe SOD.

**Wpływ na system PP:** Proces zapewnia dane źródłowe do wyświetlenia informacji w procesach [PP-FB-04: Pożyczki,](https://teamroom365.arcussi.pl/pages/viewpage.action?pageId=79495227) [PP-FB-05: Oświadczenia ZFŚS](https://teamroom365.arcussi.pl/pages/viewpage.action?pageId=79495230)

**Wpływ na Hurtownię Danych i Raporty (RiAZ):** W ramach hurtowni danych wpływ na raporty mają nie same zmiany w procesach a zmiany w źródle danych Dynamics 365 czyli tabelach bazodanowych systemu. Zmiany takie nastapią także w przypadku braku zmian w procesach biznesowych. W związku z czym zmiany w sposobie integracji oraz sposób migracji danych i uruchomienie systemu hurtowni danych zgodnej z Dynamics 365 został opisany w odrębnych dokumentach opisujących integracie oraz migracje danych z DAX 2009 do Dynamics 365.

# **7. Wymagane Zmiany Organizacyjne:**

Brak wpływu.

#### **PSL\_KPRO\_KIP\_079\_Organizacja imprez kulturalnych dla pracowników, dzieci pracowników oraz emerytów i rencistów**

**PSL\_KPRO\_079\_Organizacja imprez kulturalnych dla pracowników, dzieci pracowników oraz emerytów i rencistów**

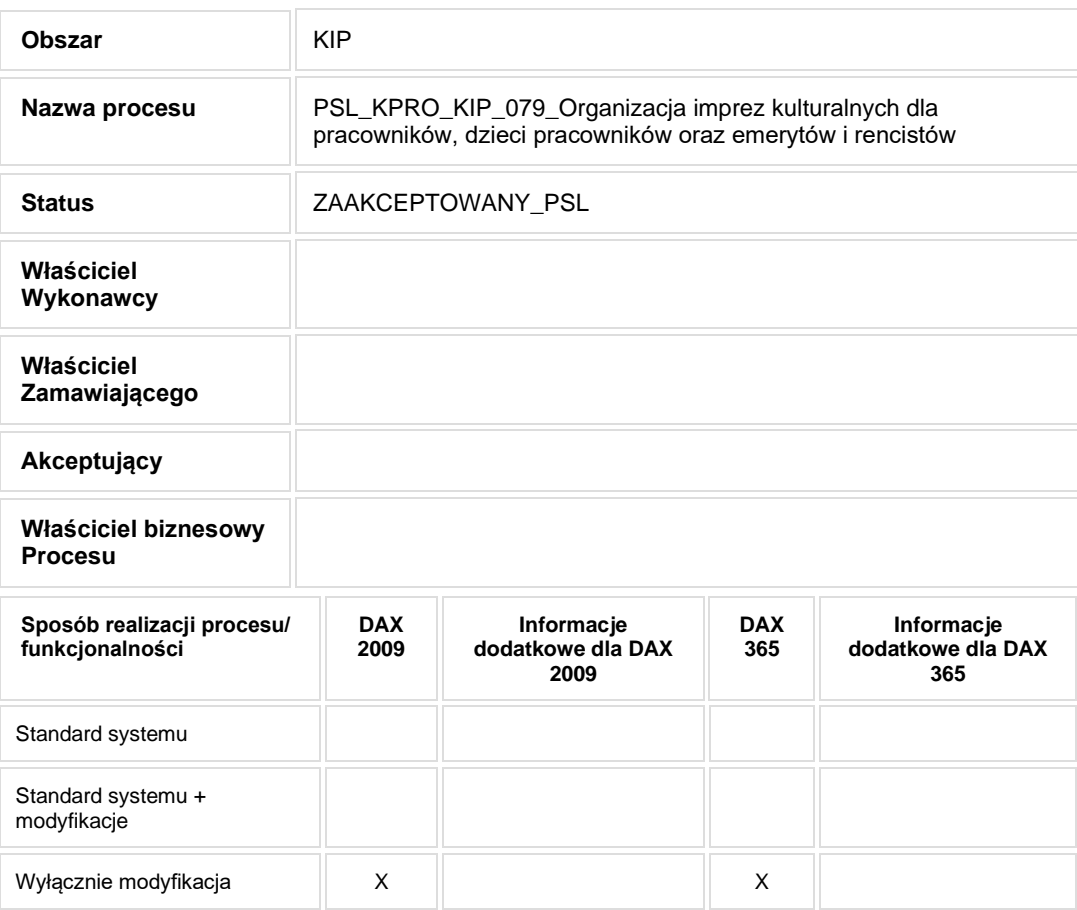

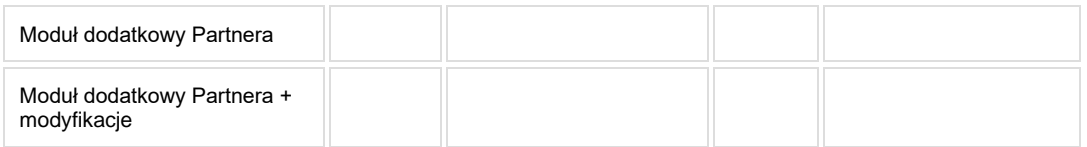

• Celem procesu jest obsługa świadczeń z ZFŚS.

# **2. Proces poprzedzający**

# **3. Proces następujący**

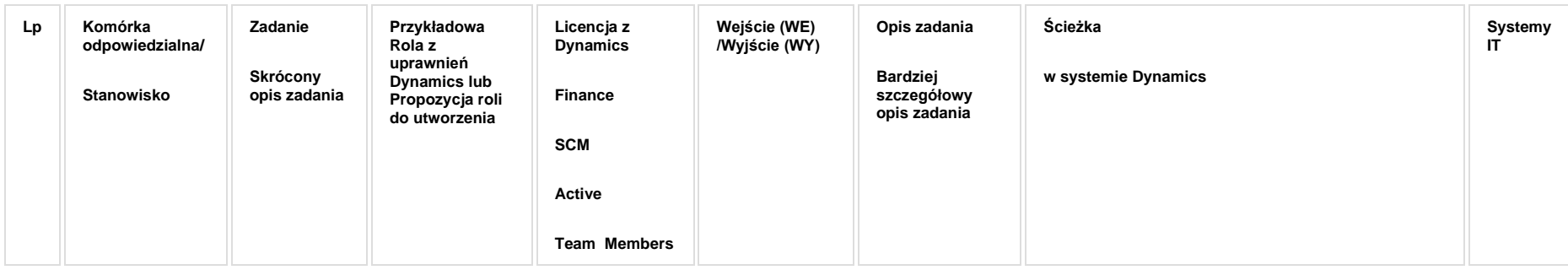

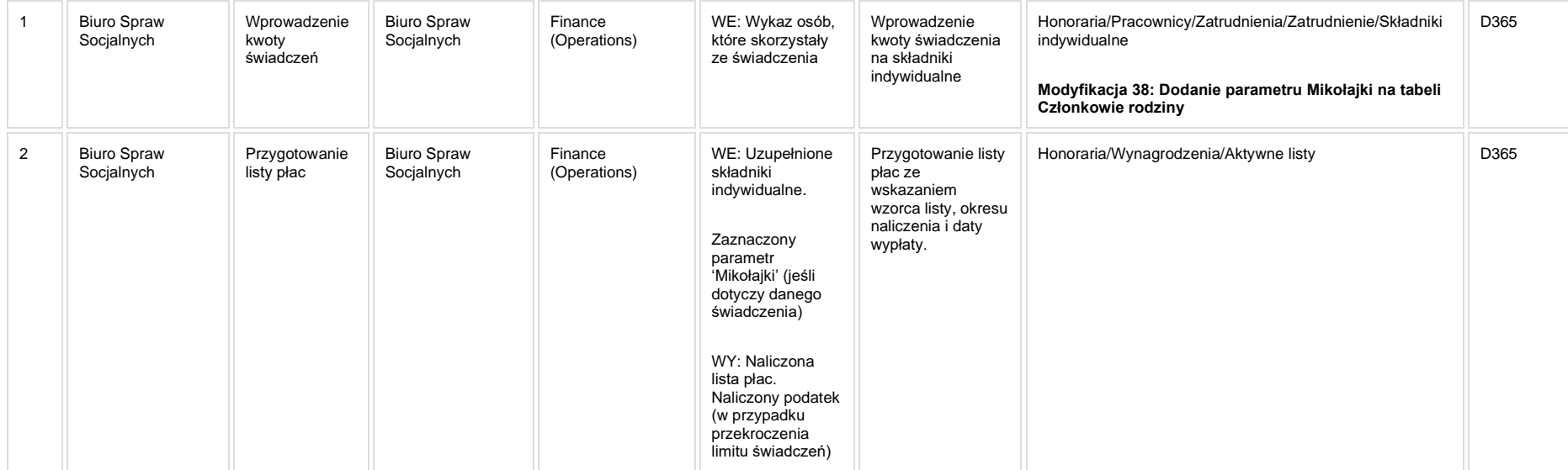

**[KIP\\_MOD\\_038 Dodanie parametru Mikołajki na tabeli Członkowie rodziny.](http://teamroom365.arcussi.pl/pages/viewpage.action?pageId=87294430)**

**Modyfikacja 38: Dodanie parametru Mikołajki na tabeli Członkowie rodziny**

**Raport: Dzieci pracowników w zakresie wiekowym**

**[KIP\\_RAP\\_037 Dzieci pracowników w zakresie wiekowym](https://teamroom365.arcussi.pl/pages/viewpage.action?pageId=98467892)**

**[KIP\\_RAP\\_047 Dzieci pracowników](https://teamroom365.arcussi.pl/pages/viewpage.action?pageId=98468218)**

## **5a. Zmiany biznesowe mające wpływ na SOD/WF, PP, HD (wyżej adresacja gdzie są - wypełnia konsultant DAX)**

**SOD/WF**: Brak powiązania integracyjnego.

**PP:** Brak powiązania integracyjnego.

**Hurtownia Danych i Raporty (RiAZ):** Zmiany mające wpływ na integrację z Hurtownią Danych, dotyczącą procesów KIP, zostały szczegółowo opisane w odrębnym dokumencie.

# **6. Ocenę wpływu modyfikacji systemu ERP do wersji Dynamics 365 na pozostałe komponenty ZSI tj.: SOD, PP, Procesy biznesowe oraz Hurtownię danych (wypełnia Analityk SOD/WF, PP, HD)**

**Wpływ na system SOD/WF**: Proces nie ma powiązania integracyjnego z SOD. Brak wpływu.

**Wpływ na system PP:** Brak wpływu.

Wpływ na Hurtownię Danych i Raporty (RiAZ): W ramach hurtowni danych wpływ na raporty mają nie same zmiany w procesach a zmiany w źródle danych Dynamics 365 czyli tabelach bazodanowych systemu. Zmiany takie nastąpią także w przypadku braku zmian w procesach biznesowych. W związku z czym zmiany w sposobie integracji oraz sposób migracji danych i uruchomienie systemu hurtowni danych zgodnej z Dynamics 365 został opisany w odrębnych dokumentach opisujących integrację oraz migrację danych z DAX 2009 do Dynamics 365.

# **7. Wymagane Zmiany Organizacyjne:**
Brak wpływu.